### MAGAZYN GEOINFORMACYJNY

SIERPIEN<sub>2004</sub> NR 8 (111) ISSN 1234-5202 **NR INDEKSU 339059** tym 7% VAT)

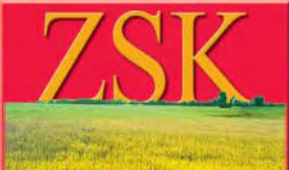

# JEDEN DZIEN **Z ŻYCIA EEM "KONTROLERA** NA MIEJSCU"

**和国家的合格的人** 

脚。

**CZYLI** 

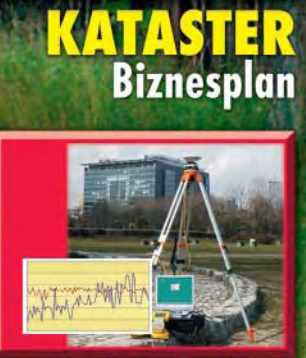

**CDS** Poprawki z komórki

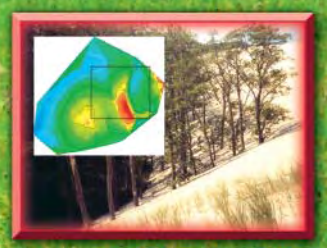

2011/1 **Ruchome piaski** 

MAGAZYN GEORG GEORG GEORG GEORG GEORG GEORG GEORG GEORG GEORG GEORG GEORG GEORG GEORG GEORG GEORG GEORG GEORG GEORG GEORG GEORG GEORG GEORG GEORG GEORG GEORG GEORG GEORG GEORG GEORG GEORG GEORG GEORG GEORG GEORG GEORG GEOR

# **TYLKO W IMPEXGEO TACHIMETRY PRODUKCJI EUROPEJSKIEJ ZA 50% CENY\***

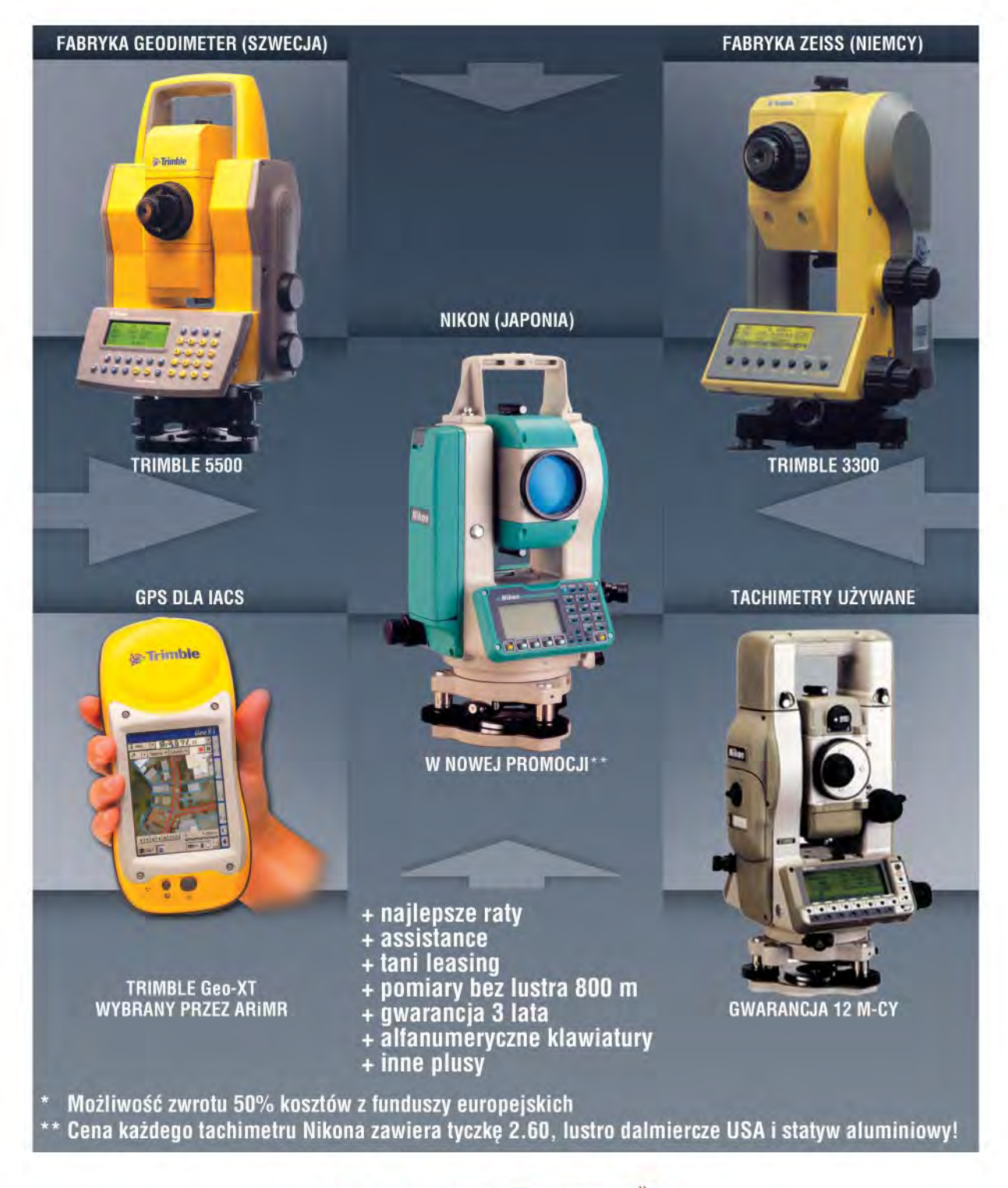

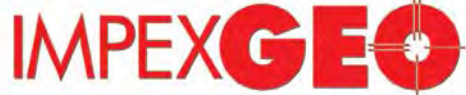

GENERALNY DYSTRYBUTOR W POLSCE SPRZETU GEODEZYJNEGO FIRM: TRIMBLE, NIKON

ul. Platanowa 1, osiedle Grabina, 05-126 Nieporet k/Warszawy, e-mail: impexgeo@pol.pl, www.impexgeo.pl<br>tel.(0-22) 772 40 50, (0-22) 774 70 06, (0-22) 774 70 07, fax.(022) 774 70 05<br>**Autoryzowani dealerzy Trimble i Nikon**<br>

GEMAT Bydgoszcz, tel. (0-52) 321 40 82, GEOLINE Ruda Śląska, tel. (0-32) 244 36 61, IGI Wrocław, tel. (0-71) 398 86 93, EKO-GIS SERVICES Szczecin, tel. (0-91) 463 13 27

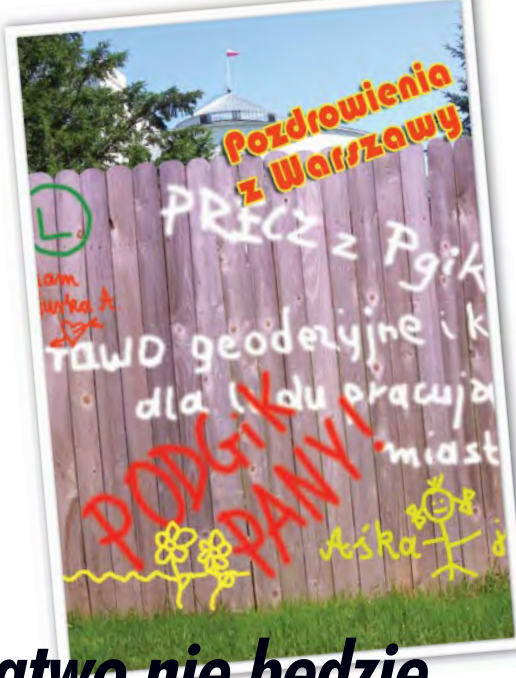

# **£atwo nie bêdzie**

W związku z pracami parlamentu nad projektem ustawy o zmianie ustawy Prawo geodezyjne i kartograficzne oraz ustawy o księgach wieczystych sejmowe Biuro Studiów i Ekspertyz przygotowało opinię prawną, w której za najważniejsze w nowelizacji uznało:

■ wprowadzenie pojęcia katastru zamiast dotychczasowej ewidencji gruntów;

■ uregulowanie wymagań odnoszących się do kwalifikacji osób realizujących zadania z zakresu geodezji i kartografii;

■ wprowadzenie przepisów antykorupcyjnych ograniczających prowadzenie działalności gospodarczej przez osoby zatrudnione w administracji;

■ wzmocnienie nadzoru nad organami służby geodezyjno--kartograficznej usytuowanymi w strukturach administracji samorządowej;

■ przeniesienie do ustawy przepisów stanowiących materię ustawową, a które dotychczas znajdowały się w przepisach wykonawczych.

Sądząc z przebiegu posiedzenia sejmowej podkomisji zajmującej się nowelizacją tej ustawy, znalezienie rozwiązań satysfakcjonujących wszystkie zainteresowane strony nie będzie łatwe. Nawet tak prosta i uzasadniona korekta, jak przywrócenie tradycyjnej nazwy katastru, już ma przeciwników. Ale prawdziwa batalia zostanie stoczona o przepisy antykorupcyjne. Rząd i organizacje przedsiębiorców są zdecydowanie "za", a samorządowcy – "przeciw".

Po ponad 2 latach prac otrzymaliśmy kontrowersyjny projekt nowelizacji – w niektórych sprawach konserwujący stare zapisy Pgik, w innych zaś wprowadzający radykalne zmiany. Zarówno odrzucenie, jak i przyjęcie noweli w proponowanej postaci to złe rozwiązania. Tylko czy stać nas na kompromis?

#### **Katarzyna Paku³a-Kwieciñska**

Miesięcznik geoinformacyjny GEODETA. Wydawca: Geodeta Sp. z o.o.

Redakcja: 02-541 Warszawa, ul. Narbutta 40/20, tel./faks (0 22) 849-41-63, 646-87-44

e-mail: geodeta@atomnet.pl, http://www.magazyn.geodeta.pl

Zespół redakcyjny: Katarzyna Pakuła-Kwiecińska (redaktor naczelny), Anna Wardziak (sekretarz redakcji), Jerzy Przywara, Bożena Baranek, Marek Pudło, Wiesława Sujkowska. Projekt graficzny: Jacek Królak. Redakcja techniczna i łamanie: Majka Rokoszewska. Korekta: Katarzyna Jakubowska. Druk: Drukarnia Taurus. Nie zamówionych materiałów redakcja nie zwraca. Zastrzegamy sobie prawo do dokonywania skrótów

oraz do własnych tytułów i śródtytułów. Za treść ogłoszeń redakcja nie odpowiada.

# **MAGAZYN GEOINFORMACYJNY**

**nr 8 (111) Sierpieñ 2004**

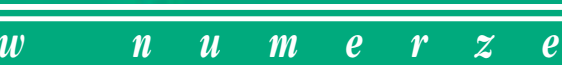

#### *pomiar*

44,73 za hektar ...... Dzień z życia "kontrolera na miejscu" Dla nauki i turystów ...

Wieloletnie badania przemieszczeń czoła wydmy ruchomej w Słowiñskim Parku Narodowym

#### *zasób*

Okroić mapę zasadniczą ...... Proponuje konsultant Banku Światowego Wojciech Matela

#### *kataster*

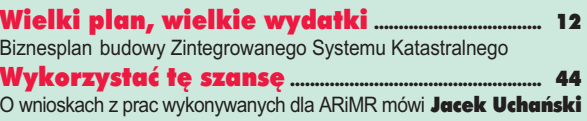

#### *SAT*

Internet i telefon komórkowy... ........................... 18 Eksperymenty pomiarowe RTK i DGPS z wykorzystaniem transmisji danych przez internet i telefoniê GSM

#### *prawo*

Ping-pong z obywatelem ............................................ 22 Już ponad dwa lata trwa wyjaśnianie sprawy wysokości opłaty za przyjęcie roboty do pzgik

Procedura administracyjna ....................................... 24 Podziały nieruchomości w świetle znowelizowanej uogn (cz. II)

*GIS – wydarzenia*

ZaINSPIREowana Europa ............................................. 28 10. Konferencja Komisji Europejskiej "Informacja Geograficzna i GIS", Warszawa, 23-25 czerwca

#### *GIS – nauka*

System Informacji Topograficznej Kraju........... 31 Rozszerzone spojrzenie na Bazê Danych Topograficznych w Polsce

*Arcadia* ..................................................................................... <sup>35</sup>

#### *sylwetka*

Panie in¿ynierze!................................................................ 39 Fragmenty książki "Polacy! I to jacy!" zmarłego niedawno w Kanadzie dr. Teodora Józefa Blachuta, współtwórcy fotogrametrii XX wieku

Wspomnienie o Kaziu Dziewałtowskim.......... 43

*sprzët*

System MONMOS ................................................................ 52

*rynek*

Zamówienia publiczne ................................................... 58

Zdjęcia na okładce Marek Pudło

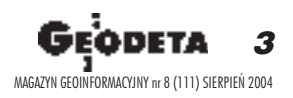

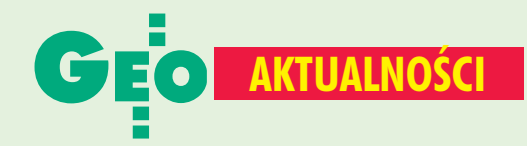

# ■ **Podkomisja nadzwyczajna ds. Pgik**

13 lipca na wspólnym posiedzeniu połączonych sejmowych Komisji Infrastruktury oraz Komisji Samorządu Terytorialnego i Polityki Regionalnej ustalono skład podkomisji nadzwyczajnej do rozpatrzenia rządowego projektu ustawy o zmianie ustawy Prawo geodezyjne i kartograficzne oraz ustawy o księgach wieczystych i hipotece (druk nr 2908). W skład podkomisji weszli posłowie: Elżbieta Bolek (pedagog z SLD), Wojciech Borzuchowski (inż. budownictwa z PiS), Bolesław Bujak (prawnik z PSL), Jacek Falfus (geodeta z PiS), Andrzej Grzesik (technik

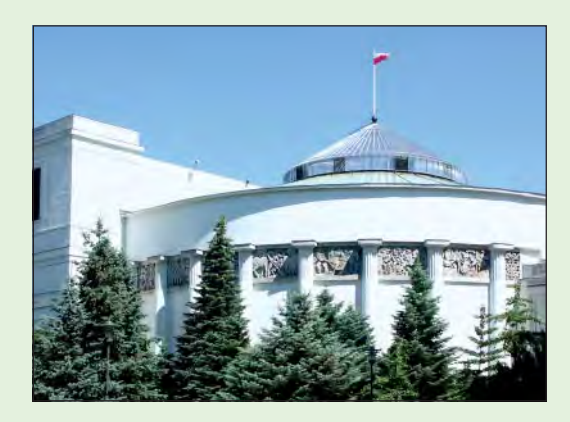

rolnictwa z Samoobrony), Krzysztof Oksiuta (dziennikarz z SKL), przewodniczący podkomisji Andrzej Szarawarski (inż. mechanik z SLD) oraz Tomasz Tomczykiewicz (inż. sanitarny z PO). 28 lipca odbyło się pierwsze posiedzenie podkomisji, podczas którego główny geodeta kraju Jerzy Albin

przedstawił najważniejsze zmiany proponowane w nowelizacji Pgik, a przedstawiciele organizacji grupujących geodetów i kartografów oraz reprezentanci administracji samorządowej sformułowali ogólne uwagi do projektu. Następne posiedzenie planowane jest po przerwie wakacyjnej, na początku września. Dopiero wówczas omawiane będą szczegółowe propozycje zmian.

**KPK**

# **INSPIRE na ścieżce legislacyjnej**

Zgodnie z harmonogramem 23 lipca Komisja Europejska przekazała Radzie Unii Europejskiej (siedziba na zdjęciu) projekt dyrektywy w sprawie Europejskiej Infrastruktury Danych Przestrzennych. Tego samego dnia w Brukseli odbyło się posiedzenie Grupy Roboczej

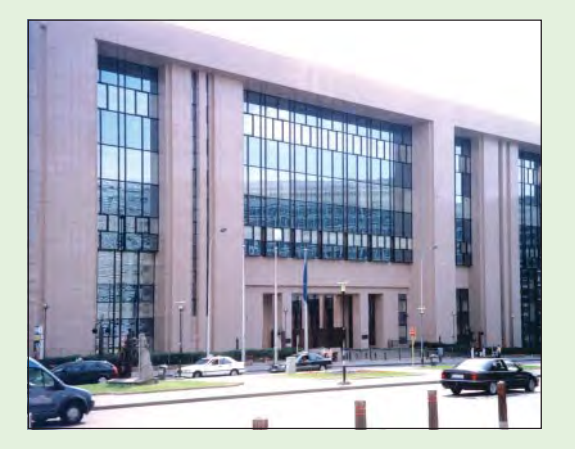

ds. Šrodowiska Rady UE, na którym Komisja Europejska przedstawiła generalne założenia **INSPIRE** oraz propozycje dyrektywy Unii Europejskiej w sprawie tego projektu. Zgodnie z obowiązującą procedura legislacyjną jest ona rozpatrywana zarówno przez Radę Unii Europejskiej, jak i Parlament Europejski. Potrwa to około dwóch lat.

W bieżącym półroczu Radzie Unii Europejskiej i poszczególnym grupom roboczym przewodniczy Holandia. W posiedzeniach grup roboczych biorą udział przedstawiciele wszystkich misji dyplomatycznych przy Unii Europejskiej oraz zaproszeni eksperci. **Tekst i zdjêcie Adam Linsenbarth**

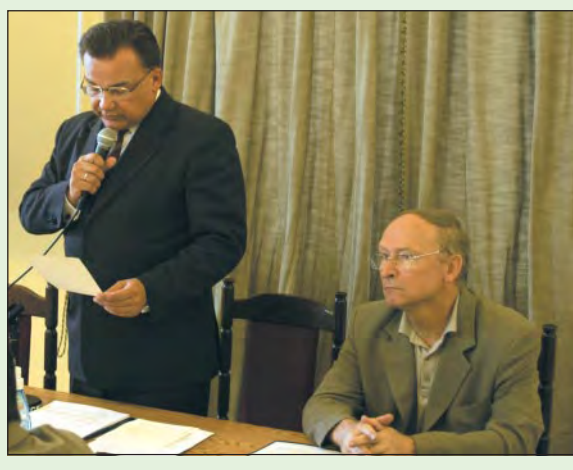

### **Starostowie u marszałka**

GIS. GPS i scalenia - tak najkrócej można ująć zagadnienia omawiane podczas spotkania marszałka Adama Struzika (na zdjęciu stoi) ze starostami i geodetami powiatowymi z terenu Mazowsza zorganizowanego 14 lipca przez Biuro Geodety Województwa Mazowieckiego. Wystąpienia prof. Bogdana Neya na temat społeczeństwa informacyjnego oraz prof. Adama Linsenbartha dotyczące INSPIRE były wprowadzeniem do szczegółowej problematyki dostarczania informacji przestrzennej przez administrację. Mówiąc o postępach w budowie Mazowieckiego SIP, prof. Stanisław Białousz zauważył, że choć wiele baz danych już opracowano (np. miejscowości, hydrografię, drogi, środowisko, granice administracyjne), to droga do systemu w pełnym tego słowa znaczeniu jeszcze daleka. Przestrzegał też przed tworzeniem lokalnych systemów niezachowujących topologii, są one bowiem bezużyteczne do celów symulacji, analiz przestrzennych i modelowania będących jednym z podstawowych walorów GIS. Geodeta województwa Krzysztof Mączewski podkreślił zalety zestandaryzowanej w skali regionu informacji katastralnej, choć na razie w ramach programu MATRA II pilotażem objęto zaledwie kilka powiatów i wybrane części stolicy. Do udziału w tworzeniu ASG-PL namawiał marszałka Struzika prof. Kazimierz Czarnecki. Na terenie Mazowieckiego planuje się uruchomienie 17 stacji referencyjnych, w tym 10 specjalnie dla obsługi aglomeracji stołecznej. Na ziemię sprowadzili słuchaczy Jerzy Kozłowski i Jan Bielański z MRiRW, którzy mówili o scaleniach gruntów. Już w najbliższych miesiącach powinny ruszyć procedury pozyskiwania środków unijnych w ramach Sektorowego Programu Operacyjnego "Restrukturyzacja i modernizacja sektora żywnościowego oraz rozwój obszarów wiejskich". Przy umiejętnym podejściu ze strony starostów może to zaowocować nawet pięciokrotnym zwiększeniem ilości prac scaleniowych (80% – fundusze strukturalne Europejskiego Funduszu Orientacji i Gwarancji Rolnej, 20% – krajowe środki publiczne). I jest to od lat pierwsza dobra wiadomość dla WBGiTR-ów.

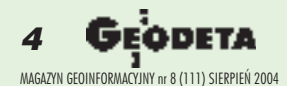

**KPK**

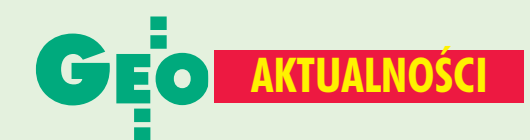

# ■ **Scalenia tylko dla WBGiTR-ów?**

W latach 2004-2006 Ministerstwo Rolnictwa i Rozwoju Wsi będzie realizowało Sektorowy Program Operacyjny "Restrukturyzacja i Modernizacja Sektora Żywnościowego oraz Rozwój Obszarów Wiejskich". Priorytet II programu – zrównoważony rozwój obszarów wiejskich – przewiduje przeznaczenie części funduszy na działania związane ze scalaniem gruntów. O wykonanie czynności scaleniowych występuje starosta z poparciem co najmniej 50% właścicieli gospodarstw rolnych lub właścicieli nieruchomości, których łączny obszar przekracza połowę powierzchni projektowanego obszaru. Instytucją wdrażającą i kwalifikującą wnioski do refundacji są urzędy marszałkowskie, a jednostką kontrolną i dokonującą płatności na rzecz beneficjentów (starostów) – Agencja Restrukturyzacji i Modernizacji Rolnictwa. Pomoc finansowa będzie pokrywała całkowite koszty przedsięwzięcia, przy czym projekt nie może być wspierany z innych środków pomocy publicznej. W ramach czynności kwalifikowanych znajdą się m.in.: opracowanie dokumentacji geodezyjno-prawnej scalenia (w tym: analiza i ocena materiałów geodezyjno-kartograficznych, pomiary niezbędne do realizacji projektu,

opracowanie dokumentacji związanej z oceną oddziaływania projektu na środowisko, stabilizacja nowych granic nieruchomości, sporządzenie ostatecznej dokumentacji) oraz zagospodarowanie poscaleniowe związane z organizacją przestrzeni produkcyjnej (w tym: obsługa geodezyjna przy budowie i modernizacji dróg rolniczych, działań melioracyjnych i urządzaniu przepustów). Przewiduje się, że w ramach programu zostanie zmieniona struktura agrarna 42 tys. ha gruntów, a na ten cel przeznaczono 21,25 mln euro. Wypuszczenie na wolny rynek zleceń za tak olbrzymią kwotę mogłoby poprawić kondycję polskiej geodezji. Niestety, Ministerstwo Rolnictwa i Rozwoju Wsi, przygotowując powyższy program, zapisało przy tematyce scalania gruntów, że "konieczne jest utworzenie wojewódzkich biur geodezji i terenów rolnych, które jako wyspecjalizowane jednostki podległe zarządom województw wspierałyby starostę przy realizacji omawianego zadania". Co więcej, "należy rozważyć utworzenie jednej instytucji, tzw. Regionalnego Urzędu ds. Rozwoju Obszarów Wiejskich, odpowiedzialnego za całościowe wdrażanie działań".

### **Nowości prawne**

■ W DzU nr 155 z 7 lipca opublikowano rozporządzenie Rady Ministrów z 6 lipca 2004 r. zmieniające rozporządzenie w sprawie szczegółowego zakresu i kierunków działań oraz sposobów realizacji zadań Agencji Restrukturyzacji i Modernizacji Rolnictwa w zakresie gospodarowania środkami pochodzącymi z funduszy Unii Europejskiej (poz. 1635), weszło w życie 7 lipca.

■ W DzU nr 149 z 30 czerwca opublikowano rozporządzenie Rady Ministrów z 22 czerwca 2004 r. w sprawie przyjęcia Narodowego Planu Rozwoju 2004-2006 (poz. 1567), weszło w życie 30 czerwca.

■ W DzU nr 148 z 20 czerwca opublikowano: rozporządzenie ministra sprawiedliwości z 23 czerwca 2004 r. zmieniające rozporządzenie w sprawie określenia sądów rejonowych prowadzących księgi wieczyste (poz. 1560), weszło w życie 1 lipca; ustawę z 18 czerwca 2004 r. o zmianie ustawy o wspieraniu rozwoju obszarów wiejskich ze środków pochodzących z Sekcji Gwarancji Europejskiego Funduszu Orientacji i Gwarancji Rolnej oraz ustawy o płatnościach bezpośrednich do gruntów rolnych (poz. 1551), weszła w życie 29 czerwca. **AW**

## ■ **Wyniki rekrutacji**

Dane z końca lipca dotyczą jedynie studiów dziennych na uczelniach państwowych i mają charakter wstępny – w większości przypadków trwa jeszcze procedura odwoławcza. Od nowego roku akademickiego łącznie na wydziałach geodezyjnych na kierunkach związanych z geodezją naukę rozpocznie ponad 1000 osób. W stosunku do roku ubiegłego największy wzrost zainteresowania odnotowała warszawska WAT, najmniej chętnych na 1 miejsce na kierunek geodezja i kartografia było na PW, a najwięcej na UWM i AR we Wrocławiu. Niepokoi natomiast niski poziom przygotowania kandydatów, o czym świadczy większość danych w ostatniej kolumnie tabeli.

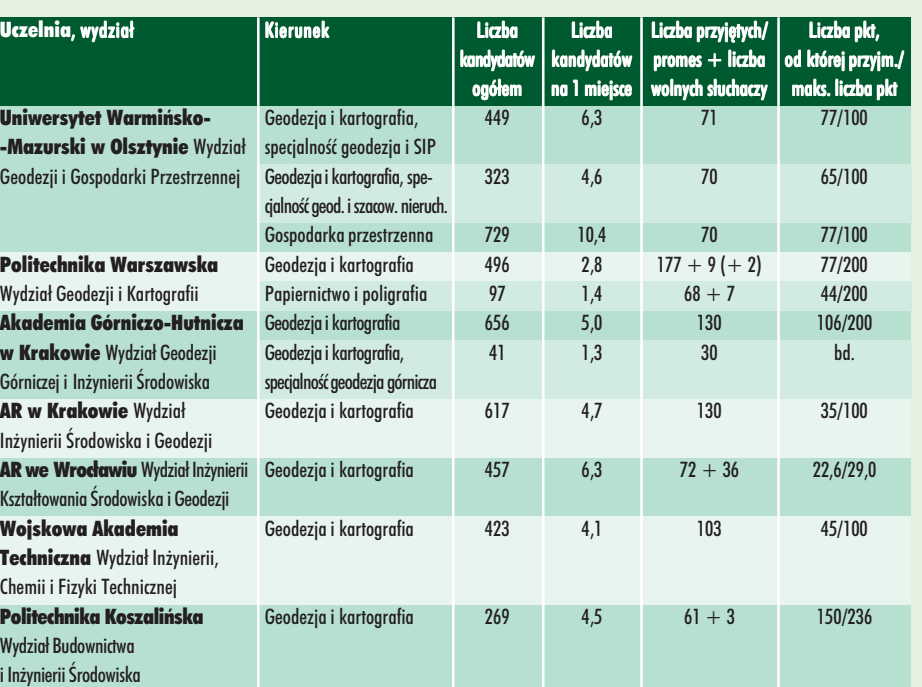

**MP**

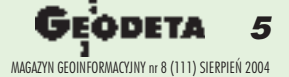

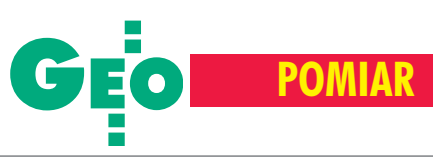

# 44,73 **z³ za ha**

Jest 28 lipca rano. **8.00** Jest 28 lipca rano<br>Do Broku dotarly wnioski z ARiMR. Świeżo wygenerowane. Wczoraj jeszcze były z tym kłopoty. System ich wydawania w agencji nie działał. Mamy 15 sztuk. Wszystkie z obszarami o niekorzystnych warunkach gospodarowania, czyli ONW. Oj, niedobrze. Trzeba wypełniać dodatkowe ankiety. Są też rastry z centroidami. Należałoby je "załadować" do laptopa. Tak na wszelki wypadek. Może jednak nie będą potrzebne. Ryzykujemy. Pakujemy sprzęt i w drogę. Pada deszcz.

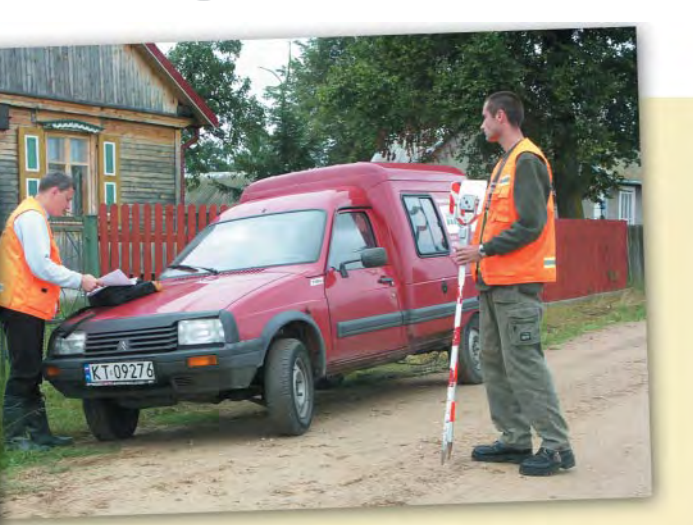

Kierownik, 8.30 Kierownik, i technik-rolnik - to skład zespołu. I ja na doczepkę. Pierwszy przystanek. Nie ma jak mała czarna na dzień dobry. Wybieramy wnioski do kontroli. Planujemy trasę. Wyszukujemy miejscowości. Trudne zadanie. Nikt nie zna terenu. Ale będzie dobrze. Koniec języka za przewodnika. I jeszcze tylko tankowanie samochodu. Za 50 zł. Gazem. Bo taniej. A niebo wciąż płacze.

Już 30 minut 9.00<sup>Już 30</sup> m gospodarstwa. Jest nowa droga. Szkoda, że żwirowa. Za to wkoło piękny krajobraz. Błądzimy. Pytamy. Nie w tę stronę. Byliśmy tam przed chwila! Augustowo. Nad Bugiem. Właściciel warszawiak. Małe gospodarstwo. Pastwisko i sad. Zwykle kontrolujemy próbe 50-60-procentowa. Ale nie tutaj. Już na oko widać, że za mało jabłoni. Trzeba mierzyć całą zadeklarowaną powierzchnię.

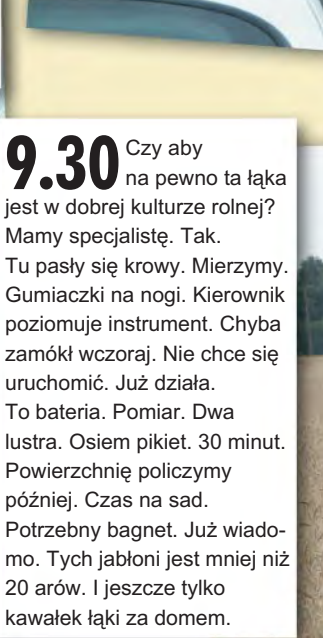

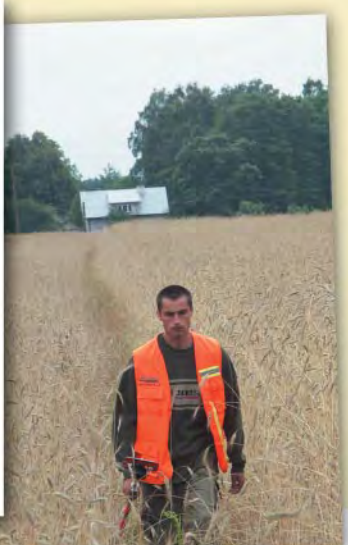

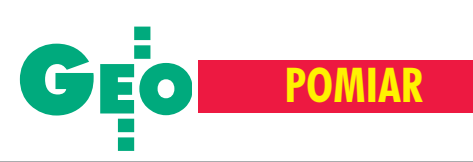

# **czyli jeden dzieñ z ¿ycia "kontrolera na miejscu"**

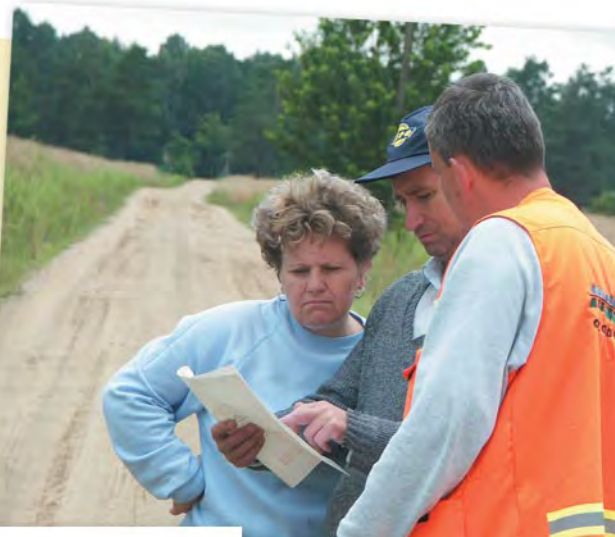

To nie koniec. **11.30** To nie koniec.<br> **11.30** Właściciel ma jeszcze jedną łąkę. Już nie przy obejściu. Mapa ewidencyjna naszym przewodnikiem. Droga na skos w lewo. Po 100 metrach w prawo. Jest punkt geodezyjny. Potrzebna ruletka. 40,09. Nie mamy pewności. Miała być trawa. Jest zboże. Nie będzie pomiaru. Wpiszemy specjalny kod. "Działki nie odnaleziono". Z dopłaty chyba nici...

Szkoda, **12.30** že nie mamy rastrów w laptopie. Praca poszłaby o wiele sprawniej. Czas na kolejną "ofiarę". Wieś Blochy. Też nad Bugiem. Trzy działki. Na każdej żyto. Dwie obok siebie. Kawałek za lasem. Zabieramy właściciela ze sobą. Szybki pomiar. Nie chcemy zostawić rolnika w niepewności. Transmisja danych. Obliczenie powierzchni. Pierwsza w porządku. W drugiej zadeklarowano 15 arów. Jest tylko 11. Zmierzmy tę przy gospodarstwie. -*Panowie! W lewo! Jeszcze dwa kroki! Jeszcze metr!* Trzeba gdzieś te 4 ary nadrobić! A co z tymi ziemniakami? – *To brata!*

Brak 13.30 **Brak**<br>widocznych granic. Nie można zakończyć kontroli. Spisać protokołu. Mamy ONW. Więc jeszcze ankieta. Dostaliśmy ją tuż przed wyjazdem. Jak ją wypełnić? Trzeba wrócić do biura. Wgrać podkłady. Przeczytać ponownie instrukcjê. Przyjedziemy tu jutro. Czas na kolejne gospodarstwo.

39 powiatów ziemskich i 4 grodzkie w województwie mazowieckim to blisko 12,5 tys. gospodarstw do skontrolowania – 75-80 tys. działek. Trzeba ustalić ich granice, stwierdzić stan kultury rolnej, określić uprawę, wykonać pomiar i zrobić zdjęcia w razie nieprawidłowości, wypełnić ankiety, zgrać dane, spisać protokół z czynności technicznych i przekazać do ARiMR. Wcześniej 5% robót podlega kontroli wewnêtrznej w firmie. A problemy pojawiają się na każdym kroku. I błędy w wypełnionych przez rolników wnioskach też. Zespół z tachimetrem (3-osobowy) mierzy przeciêtnie 3-6 hektarów gruntów dziennie, pracując od 8 rano do 17. W poszukiwaniu i identyfikacji gospodarstw oraz działek przejeżdża około 100 kilometrów. A zdarza siê, że i więcej. To wszystko za 44,73 zł za hektar.

Urok, albo nieurok, powiatu Ostrów Mazowiecka i tej części województwa mazowieckiego. Rozdrobnione gospodarstwa z działkami o małej powierzchni. Kluczem do sukcesu wydaje się być doskonała logistyka. Ale i ta na niewiele się zda, jeśli jest awaria systemu w ARIMR generującego wnioski do kontroli. 31 sierpnia to ostateczny termin wykonania zlecenia. Czy aby się uda? Bądźmy dobrej myśli.

#### **Tekst i zdjêcia Marek Pudło**

\*Dziękuję zespołowi pomiarowemu Małopolskiej Grupy Geodezyjno-Projektowej w Tarnowie za cierpliwość i umożliwienie mi uczestniczenia wpomiarach kontrolnych prowadzonych na obszarze woj. mazowieckiego.

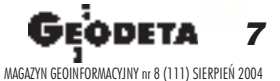

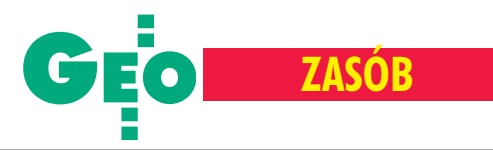

# Konsultant Banku Światowego Wojciech Matela proponuje:

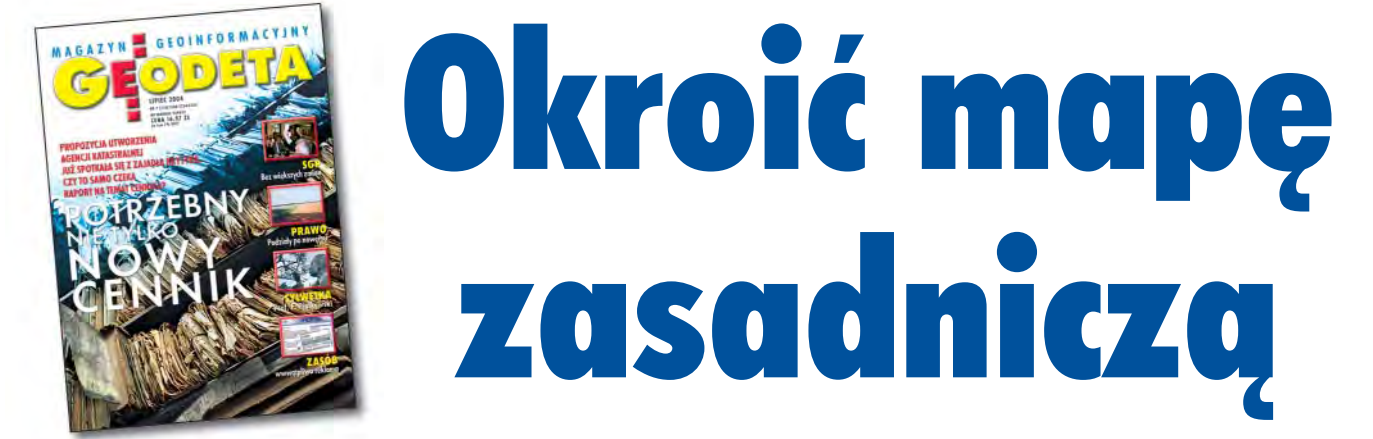

Jesteśmy na początk u drogi do upowszechniania danych oraz generowania wpływów ze sprzedaży informacji przestrzennej. Dopiero po zbudowaniu i wdrożeniu nowego systemu opłat (patrz część I artykułu – GEODETA 7/2004) oraz ograniczeniu zakresu gromadzonych w pzgik danych można będzie osiągnąć przychody zapewniające samowystarczalność finansową przyszłego systemu katastralnego.

#### Jak to się robi za granica?

We wszystkich krajach, gdzie występuje zaawansowana technicznie integracja rejestrów publicznych, w ramach systemu katastralnego mamy do czynienia z redukcją kosztów zarządzania bazami danych. To z kolei bezpośrednio przekłada się na obniżenie poziomu opłat za udostępnianie i wykorzystywanie danych i informacji z tych zbiorów. Dlatego przy opracowywaniu nowego modelu naliczania opłat za udostępnianie danych i sprzedaż informacji wzięto także pod uwagę zasady, jakie obowiązują w innych państwach Unii Europejskiej (Austria, Dania, Holandia i Niemcy). Ich dobór nie był przypadkowy. W każdym z nich system opłat

pozwala na pełne pokrycie kosztów funkcjonowania systemów katastralnych i jest ściśle związany z kosztami świadczenia usług udostępniania danych. Podobnie jak w Polsce – mimo że tamtejsze rejestry podatkowe są jednym z elementów systemu katastralnego – podatki od nieruchomości i obowiązkowe opłaty przy transakcjach nie są uważane za dochód generowany przez kataster. W wymienionych państwach to użytkownicy korzystający z informacji zgromadzonych w zasobie ponoszą główne koszty jego funkcjonowania. Nie bez znaczenia jest też fakt, że udostępnianie i przesyłanie danych oraz dokonywanie płatności odbywa się głównie drogą elektroniczną.

Istotnym aspektem jest wzajemna relacja kosztów i wpływów z opłat za usługi świadczone przez urzędy obsługujące systemy katastralne omawianych krajów. Należą do nich opłaty nakładane

Artykuł jest opracowany na podstawie materiałów prezentowanych na konferencjach w Elblągu (22-23 kwietnia) i w Warszawie (24--25 maja), przedstawiających wyniki prac prowadzonych w ramach projektu Banku Światowego IDF nr 027427 "Wsparcie procesu administrowania nieruchomościami i rejestracji prawa do nieruchomości w Pol**sce"** (zadanie 4: Opracowanie modeli wdra- ¿ania ZSIN w województwach, powiatach i gminach; podzadanie 4.1: Opracowanie koncepcji modelu cennika, zasad odpłatności i wysokości opłat za udostępnianie danych, informacji, materiałów i dokumentów z państwowego zasobu geodezyjnego i kartograficznego oraz udzielanie licencji na korzystanie z baz danych).

przez urzêdy rejestracji gruntów (w Austrii, Danii i Niemczech – sądy) oraz urzędy katastralne. Do pierwszej grupy należą opłaty dotyczące przeniesienia prawa własności lub rejestracji praw i obciążeń związanych z nieruchomością, do drugiej opłaty za prowadzenie części technicznej katastru. Relacje finansowe pomiędzy tymi elementami wynoszą np. w Austrii 50:50, a w Danii  $-30:70$  na korzyść katastru. Z kolei w Holandii rozró¿nienie takie nie ma większego znaczenia, gdyż finansowanie obu części odbywa się w ramach jednej organizacji. Wydaje się, że jest to ważny aspekt planowania przyszłych dochodów Zintegrowanego Systemu Informacji o Nieruchomościach w Polsce. W wymienionych krajach zagadnienia

związane z opłatami, dostępem czy też zarządzaniem danymi mają charakter wyraźnie biznesowy. Za elementy wiodące uznawane są tu: polityka w zakresie IT (dostępność danych przez internet), kontrola jakości (gwarantowanie bezpieczeństwa prawnego), kontrola kosztów (poprawa efektywności i wydajności). Te czynniki nie tylko stymulują rozwój systemów katastral-

nych, ale przede wszystkim zapewniają, że pochodząca z nich informacja jest aktualna i wiarygodna.

Interesująco wygląda lista użytkowników najczęściej korzystających z danych katastralnych. Chociaż zestawienia procentowe w poszczególnych krajach różnią się między sobą, to generalnie kolejność w każdym z nich jest podobna.

**1. Grupy zawodowe**: ■ notariusze (prawnicy), ■ agenci nieruchomości (rzeczoznawcy majątkowi), ■ instytucje finansowe

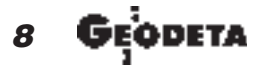

MAGAZYN GEOINFORMACYJNY nr 8 (111) SIERPIEÑ 2004

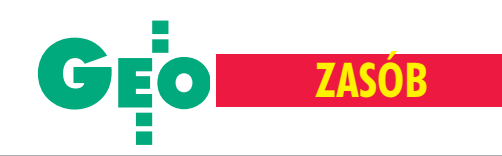

(banki, ubezpieczenia, kredyty), ■ geodeci (wymieniani na dalszych miejscach).

2. Jednostki organizacyjne: ■ samorządy (podatki, planowanie przestrzenne, inwestycje), ■ ochrona środowiska (wszystkie szczeble), ■ zakłady usług komunalnych (jednostki branżowe), ■ budownictwo i biura projektowe.

**3. Organy administracji publicznej w resortach**: ■ sprawiedliwoœci, ■ finansów, ■ rolnictwa, ■ gospodarki.

#### **Cennikowy bałagan**

Do 23 marca br. obowiązywało w Polsce rozporządzenie ministra rozwoju regionalnego i budownictwa z 14 listopada 2000 r. *w sprawie wysokoœci op³at za czynnoœci geodezyjne i kartograficzne oraz udzielanie informacji, a tak¿e za wykonywanie wyrysów i wypisów* z operatu ewidencyjnego będące w zasadzie kopią rozporządzenia z 1998 r. (od 24 marca opłaty naliczane są według nowego rozporządzenia ministra infrastruktury z 19 lutego 2004 r., nieuwzględnionego w niniejszym opracowaniu, ale niewiele odbiegającego od poprzednich regulacji). Na przestrzeni ostatnich lat zmianie ulegały tylko wysokości opłat lub liczba współczynników. Do wad funkcjonującego rozwiązania można zaliczyć m.in.:

■ **Brak możliwości zastosowania cennika do elektronicznej formy udostêpniania danych.**

■ **Nadmierna** dowolność interpretacyjną zapisów pozycji **cennikowych,** co potwierdzają dane uzyskane z ośrodków testowych. Przykładem jest pozycja pod nazwą "inne opracowania do celów prawnych", gdzie na 5 ODGiK-ów w jednym uzyskano z tego tytułu przychody w wysokości 24 800 zł, w drugim (porównywalnym) – 1080 zł, w kolejnym – 316 zł, a w dwóch pozostałych przychodów z takiej pozycji w ogóle nie wykazano. Z kolei z pozycji "poświadczenie opracowania" roczny przychód w różnych ośrodkach wyniósł: 1848 zł, 15 617 zł, 15 zł, 556 zł oraz 39 219 zł.

■ Zbyt dużą liczbę pozycji. Cennik zawiera ich około 100, a system współczynników pomnaża tę liczbę do co najmniej 200. W tej sytuacji wybranie właściwej pozycji nastręcza często trudności i rodzi konflikty pomiędzy obsługującym zasób aużytkownikami. W dodatku ta sama informacja w zależności od umiejscowienia w cenniku posiada różną opłatę jednostkową, raz naliczaną od hektara, a innym razem od formatu arkusza.

■ **Wiele zbędnych pozycji**, niestosowanych w praktyce przez prowadzących zasób lub wykorzystywanych w minimalnym zakresie (np. roczne przychody z "inwentaryzacji obiektu punktowego" wynoszą w 3 przykładowych ośrodkach – 138 zł, 28 zł il 14 zł).

■ **Nieprecyzyjny opis przedmiotu opłat** (np. opłata za udostępnianie danych opisowych egib wynosi 1 zł za całą jednostkę rejestrową, a w innym miejscu za udzielenie informacji oprzedmiocie egib w postaci kopii  $-3$  zł od działki).

■ **Nieuzasadnione powtórzenia** (np. tabela IV z załącznika 4 jest powtórzeniem tabeli II z załącznika 3 wraz ze współczynnikami, a dodatkowo nie wiadomo dlaczego zró¿nicowano przedziały powierzchni).

#### **D** Analiza wpływów

W celu tematycznego ujednolicenia zaprezentowanej dalej analizy wpływów pzgik dokonano podziału na asortymenty i zadania, jakie ustawowo przypisane są do kompetencji poszczególnych szczebli administracji samorządowej. Za zasadne uznano oddzielne przeprowadzenie analiz i opracowanie modelu cennika dla danych pzgik prowadzonych na szczeblu powiatowym (osnowy, kataster czy GESUT) i oddzielnie – dla pozostałej części zasobu udostępnianej ze szczebla wojewódzkiego (np.

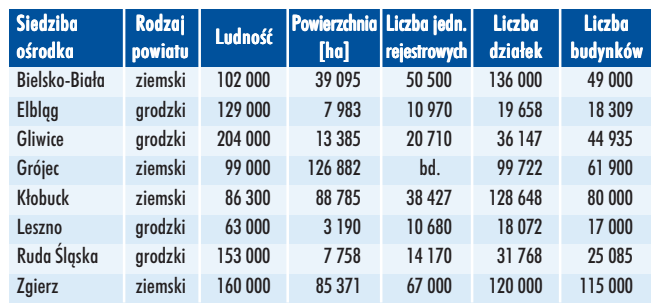

Tab. 1. Zestawienie danych statystycznych o ankietowanych ośrodkach

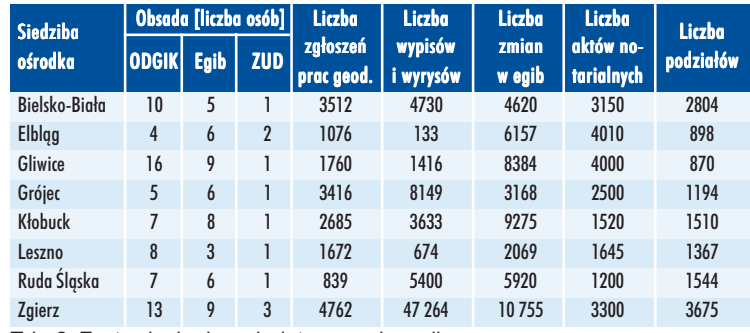

Tab. 2. Zestawienie danych dotyczących pzgik

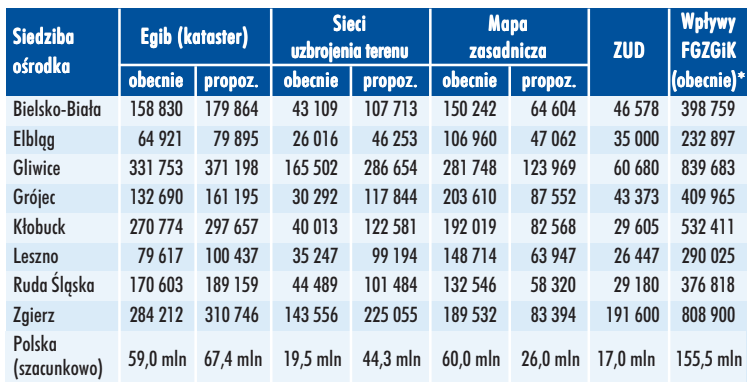

Tab. 3. Zestawienie wpływów (dane stanowią przychód brutto w zł przed odprowadzeniem części wpływów do wojewódzkiego i centralnego funduszu) w obecnej i proponowanej nowej strukturze cennika \* bez opłat za reprodukcję, materiały i inne usługi ODGIK

mapy topograficzne czy opracowania fotogrametryczne), a tak- ¿e dla zdjêæ fotogrametrycznych i danych z Pañstwowego Rejestru Granic. Pod uwagę wzięto wyniki ankiety wypełnionej przez wybrane ODGiK-i w 2003 r., jak również zestawienia zbiorcze z GUGiK (2003) oraz ankiety opracowane na potrzeby innego zadania z projektu Banku Światowego pt. "Szacunek kosztów i korzyści budowy oraz wdrażania ZSIN". Uzupełnieniem zgromadzonych materiałów były też wieloletnie doświadczenia autora raportu w zakresie korzystania z pzgik. Analizie poddano 8 ośrodków powiatowych: w Elblągu, Gliwicach, Lesznie, Rudzie Śląskiej (powiaty grodzkie), Bielsku, Grójcu, Kłobucku, Zgierzu (powiaty ziemskie), a także 4 wojewódzkie: dolnośląski, łódzki, małopolski i mazowiecki. Testowe PODGiK-i wybrano tak, by zapewnić ich różnorodność pod względem położenia terytorialnego, charakteru zagospodarowania regionu, wielkości (powierzchnia, zaludnienie, liczba działek i budynków itp.), stopnia informatyzacji zasobu oraz stosowanego w nich systemu informatycznego wspomagającego zarządzanie zasobem (tabela 1 i 2).

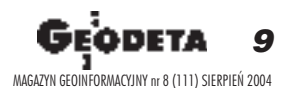

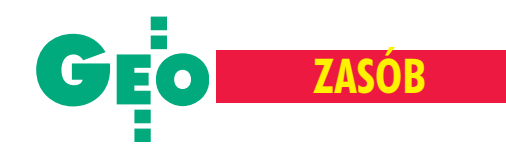

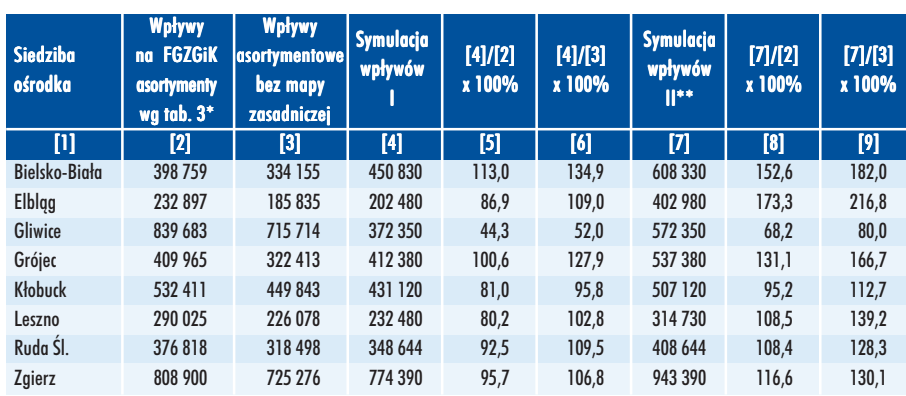

Tabela 4. Wyniki symulacji wpływów na FGZGiK na podstawie nowego cennika [zł];

\* bez opłat za reprodukcję, materiały i inne usługi ODGIK, \*\* w wersji II symulacji uwzględniono opłatę urzędową za wprowadzenie zmian do katastru nieruchomości

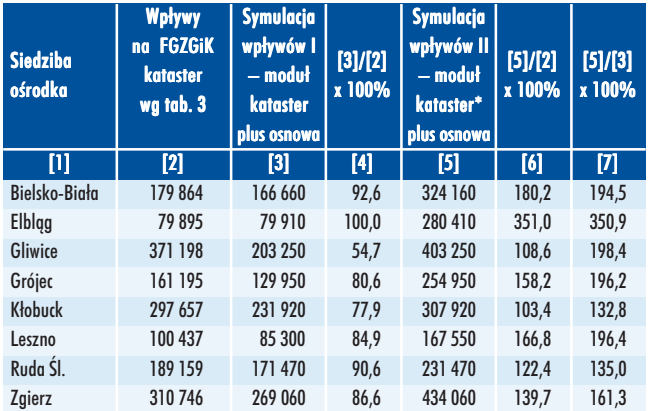

Tabela 5. Wyniki symulacji wpływów w asortymencie – kataster nieruchomości, z wyłączeniem wpływów z ewidencji sieci uzbrojenia i ZUD [zł] \* w wersji II symulacji uwzględniono opłatę urzędową za wprowadzenie zmian do katastru nieruchomości

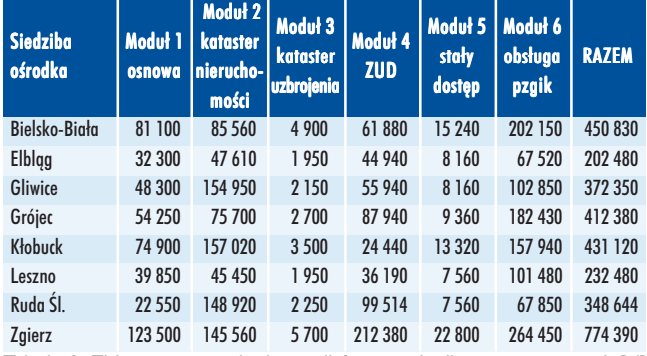

Tabela 6. Zbiorcze zestawienie wyników symulacji w asortymentach [zł]

Istotnym elementem decydującym o konstrukcji nowego cennika była analiza struktury sprzedaży i wysokości wpływów na fundusz gospodarki zasobem geodezyjnym i kartograficznym w rozbiciu na pozycje cennikowe. Na tej podstawie można było określić nie tylko wielkość wpływów ze sprzedaży danych w asortymentach (np. z egib, mapy zasadniczej, ZUD itd. – tabela 3), ale też przychody pochodzące z poszczególnych pozycji cennikowych (np. z inwentaryzacji pierwszych 100 metrów przewodów podziemnych, wykonanych podziałów nieruchomości, wyrysów czy wypisów). Wykonane zestawienia jednostek w asortymentach zastosowano do przeprowadzenia symulacji wpływów zwykorzystaniem tabel nowego modelu cennika (symulacja I). Symu-

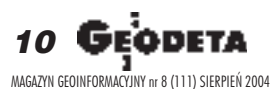

lacjê II przeprowadzono na tym samym modelu cennika z uwzględnieniem dodatkowych wpływów z tytułu wprowadzenia opłat za dokonanie zmian w egib na podstawie aktów notarialnych (założono 50 zł/zmianę), przy jednoczesnym obniżeniu opłaty za wypis i wyrys do celów prawnych (do wysokości 29 zł). Wyniki symulacji przedstawiają tabele 4, 5, 6.

#### Mapa zasadnicza okrojona

Ze względu na pilną potrzebę wprowadzenia zdalnego udostępniania da-

nych z pzgik oraz brak możliwości utrzymywania aktualności mapy zasadniczej w pełnym zakresie treści proponuje się ograniczenie tego zakresu tylko do treści obligatoryjnej (wg instrukcji K1, wydanie z 1998 r.). Obecnie najbliższy pełnej informatyzacji jest operat ewidencji gruntów i budynków. Zakładając, że instytucje branżowe będą zainteresowane wspólnym założeniem GESUT-u, informatyzacji tej części zasobu można się spodziewać w ciagu kilku najbliższych lat. Pozostała cześć, stanowiaca obecnie fakultatywną treść mapy zasadniczej, nie zostanie w ogóle, a przynajmniej w przewidywalnym czasie, zinformatyzowana z uwagi na wysokie koszty takiej operacji. Wyjątkiem są niektóre duże miasta przeznaczające spore kwoty z własnych budżetów na informatyzację zasobu, chociaż wątpliwości budzić może jego aktualność. Proponuje się więc:

 $\blacksquare$  jak najszybszą informatyzację treści obligatoryjnej mapy zasadniczej,

■ zaprzestanie aktualizacji i prowadzenia obecnej mapy zasadniczej w postaci analogowej,

■ przekazanie istniejącej analogowej mapy zasadniczej do archiwów pañstwowych,

■ komunalizację (przekazanie na własność samorządom) mapy zasadniczej w formie cyfrowej.

Nie wyklucza to prowadzenia przez samorząd terytorialny szczebla podstawowego (na własne potrzeby i własny koszt) jakiejkolwiek mapy czy systemu informacji o terenie, pod warunkiem wykorzystania jako modułu (warstwy referencyjnej) baz danych pzgik (wg nowego modelu).

Za ograniczeniem zakresu zasobu powiatowego tylko do treści obligatoryjnej mapy zasadniczej przemawiają aspekty prawne, ekonomiczne i organizacyjne. Dlatego też ta część zasobu, dla której nie przewidziano regulacji prawnych w zakresie aktualizacji – tak jak ma to miejsce w przypadku katastru nieruchomości (art. 22 i 23) lub katastru obiektów uzbrojenia terenu (art.27) – powinna byæ zgodnie z zapisami art. 40 ust. 9 i 10 wycofana z pzgik i przekazana do właściwych archiwów państwowych. Dla zobrazowania propozycji przemieszczenia się wpływów ze sprzedaży danych i informacji przy rezygnacji z prowadzenia wszystkich elementów treści mapy zasadniczej wykorzystano współczynniki w zakresie udostępniania poszczególnych warstw treści mapy zasadniczej zgodnie z wielkościami określonymi dla krajowego systemu informacji o terenie (dla budynków – 0,14, a dla sieci uzbrojenia terenu – 0,43). Obecnie ww. warstwy są udostępniane i wyceniane w ramach jednego asortymentu. W propozycji nowego cennika asortymenty powyższe zapisane są w odrębnych tabelach. Różnice w wielkości wpływów ilustruje tabela 3.

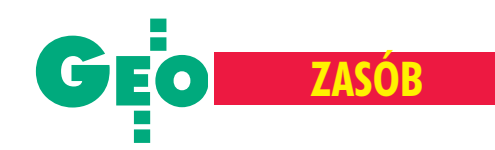

W wyniku przeprowadzonych symulacji stwierdzono, iż zrezygnowanie z naliczania opłat za treść fakultatywną mapy zasadniczej spowoduje wprawdzie spadek przychodów w wysokości około 12-13%, lecz zrekompensowane zostanie to jednak w podobnej wysokości poprzez ograniczenie kosztów obsługi tej części zasobu (same koszty osobowe w ODGiK kształtują się na poziomie 75-80% całości kosztów, nie licząc jednorazowych remontów i usług obcych). Uzyskane z tego tytułu rezerwy można przeznaczyć na pozostałą część pzgik.

#### Osobny cennik dla województwa

W nowym cenniku potrzebna jest też oddzielna struktura dotycząca danych pzgik w ośrodkach wojewódzkich. Zasób ten ma bowiem zdecydowanie odmienny charakter od zasobu powiatowego. W dodatku obecnie w niektórych tabelach opłaty za udostêpnianie danych i informacji w zakresie mapy zasadniczej i topograficznej występują razem, a w innych je rozdzielono. Nie bez powodu od kilku lat podejmowane są też starania o zmianę sposobu naliczania opłat w zakresie map i baz danych topograficznych oraz opracowañ fotogrametrycznych w przeciwieñstwie do asortymentu występującego w zasobie powiatowym. W dodatku określanie sporej części zasobu mianem "wojewódzkiego" jest zabiegiem czysto technicznym i pewnym uproszczeniem, gdyż takie same bazy, z małymi wyjątkami zaliczane są do zasobu centralnego. Tak więc pod pojęciem dostępu do baz danych z zasobu na szczeblu wojewódzkim należy rozumieć wszystkie inne dane i informacje pochodzące z pzgik i niebędące w zasobie powiatowym.

Dodatkowym powodem podziału na "powiat" i "województwo" są różne zasady finansowania obu struktur zasobu. Dla pierw-

szego (szczególnie w zakresie baz danych katastralnych) zakłada się docelowo doprowadzenie do samofinansowania. Tego samego założenia nie można jednak zastosować dla zasobu wojewódzkiego ze względu na relacje pomiędzy kosztami, jakie generują WODGiK-i, a wpływami uzyskiwanymi z opłat, szczególnie w tych z nich, które funkcjonują w strukturach urzędów marszałkowskich.

W cenniku "wojewódzkim" dostęp do pzgik oraz poziom cen uzale¿niony jest – podobnie jak w powiatowym – od kategorii i rodzaju licencji uzyskiwanych przez potencjalnych użytkowników. Proponuje się także zniesienie stosowanych do tej pory współczynników. We wszystkich przypadkach proponuje siê zastosowanie konkretnej wartości przypisanej danemu elementowi informacji udzielanej z zasobu wojewódzkiego. Zasada ta dotyczy również współczynników za wielkość obszaru udostępnianych danych.

Dla wszystkich baz danych zasobu wojewódzkiego sugeruje siê wprowadzenie zasady, że wraz z upływem czasu od ich założenia (lub ostatniej aktualizacji) do momentu udostępniania – wartość tych danych maleje. Postulatu takiego nie przyjêto dla danych katastralnych i sieci uzbrojenia terenu, gdzie zakłada się stałą aktualność tego rodzaju baz.

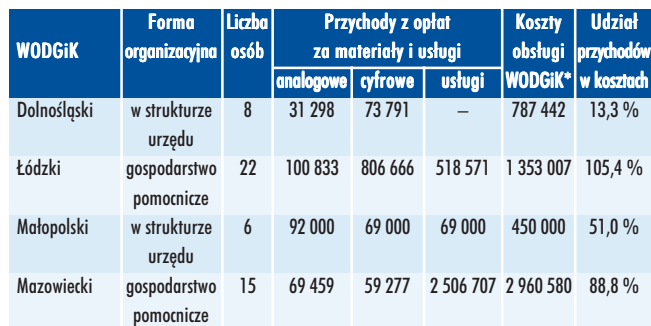

Tabela 7. Zestawienie danych dotyczących pzgik w ankietowanych WODGiK-ach [zł]

\* bez kosztów remontów i usług obcych

Dodatkowo, ze względu na formę udostępniania map topograficznych oraz ortofotomap, proponuje się stworzyć dwie niezależne pozycje cennikowe, odpowiadające formie analogowej i cyfrowej.

W analizie opracowanej na potrzeby niniejszego raportu wzięto pod uwagê dane zaprezentowane w tabeli 7 pozyskane ze wspomnianych czterech WODGiK-ów.

#### Co zrobić, żeby było lepiej?

Przed wprowadzeniem nowego cennika należy w wybranych ODGiK-ach przeprowadzić pilotaż, który pozwoliłby na określenie wpływów z tytułu udostępniania danych i informacji z pzgik według nowych reguł. Pilotaż taki powinien być poprzedzony akcją informacyjno-marketingową wśród potencjalnych użytkowników z tego rejonu, a zainteresowani użyt-

Szczegółowe założenia **nowego cennika**

■ Zminimalizowanie możliwości interpretacji pozycji cennikowych poprzez wyeliminowanie wszelkiego rodzaju ulg, zwolnieñ, współczynników, form udostępniania.

■ Umieszczenie w tekście rozporządzenia zapisów ogólnych dotyczących pozycji cennikowych (o ile będą odpowiadały nowej koncepcji).

■ Umieszczenie opłaty za daną informację wyłącznie w tabeli cennika, bez konieczności wprowadzania współczynników i zapisów interpretacyjnych.

■ Jednolita opłata za daną informację, niezależnie od sposobu jej wykorzystania przez nabywcê.

■ Elektroniczna postać informacji (udostępnianej przez internet) jako podstawa określenia opłaty.

■ Rezygnacja z pozycji cennikowych, z których roczne wpływy kształtują się na poziomie poniżej jednego procenta całości sprzedaży.

■ Rezygnacja ze zróżnicowania opłat za pierwszą i następne jednostki.

■ Uzależnienie poziomu opłat od licencji na stały dostęp do baz danych pzgik za pomocą technik teleinformatycznych.

kownicy powinni mieć zapewniony stały dostęp do baz danych pzgik na preferencyjnych warunkach. Niezbędne wydaje się powołanie zespołu ekspertów, w skład którego weszliby m.in. przedstawiciele administracji geodezyjnej, wykonawstwa geodezyjnego, organizacji społeczno-zawodowych oraz przedstawiciele kartografów. Prace należy prowadzić w ścisłym związku z tworzoną na szczeblu europejskim infrastrukturą danych przestrzennych i przy wykorzystaniu dorobku projektu INSPIRE. Poza tym w celu ujednolicenia sposobu przedstawiania danych o pzgik, jak również zasad sporządzania kosztorysów należy przeanalizować dostępne na rynku oprogramowanie do obsługi pzgik i opracować standard dla dokumentów powstających przy naliczaniu opłat. Pozwoli to na prowadzenie stałego monitoringu zarówno w zakresie korzystania z pzgik, jak i stosowanie optymalnych opłat. Jeśli przedstawiona w raporcie filozofia budowania cen urzędowych na materiały pozyskiwane z pañstwowego zasobu zostanie w klarowny sposób zapisana w nowym rozporządzeniu, pozwoli to z jednej strony na efektywne gospodarowanie zasobem, z drugiej zaś wyeliminuje problemy związane z nader dowolną interpretacją dotychczasowych przepisów.

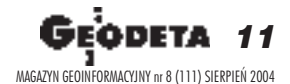

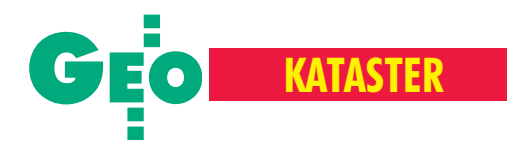

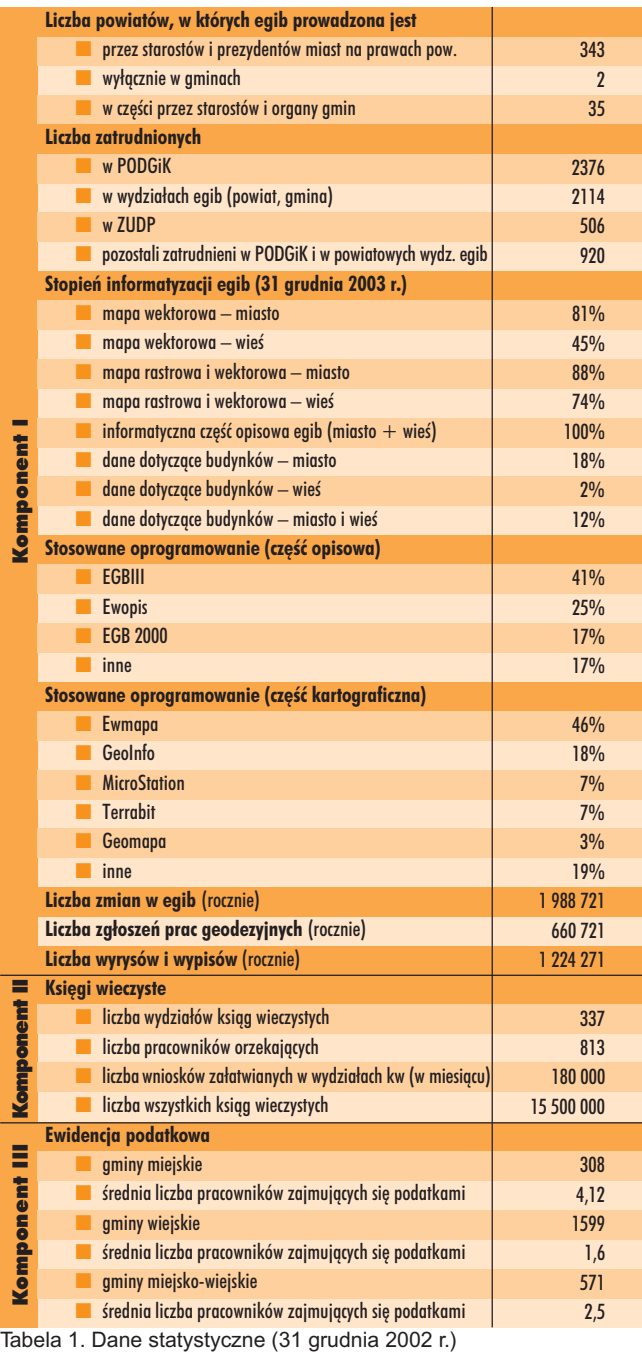

### Biznesplan budowy Zintegrowanego

# Wielki wielkie

JERZY

**W kwietniu na jednym ze swych ostatnich posiedzeñ** ustępujący rząd Leszka Millera przyjął dwa dokumen**ty: Plan Rzeczowo-Finansowy Budowy Zintegrowanego Systemu Katastralnego (Biznesplan) oraz P rogram Rozwoju Zintegrowanego Systemu Informacji o Nieru**chomościach na lata 2004-05. Dokumenty te określaja **strategiê rozwoju systemu katastralnego w Polsce oraz skalê niezbêdnych wydatków.**

#### Dwa terminy

Dwa terminy – Zintegrowany System Katastralny (ZSK) i Zintegrowany System Informacji o Nieruchomościach (ZSIN) oznaczają w gruncie rzeczy to samo. Pierwszy pojawił się w 1999 r. przy okazji prac rządu Jerzego Buzka i powołanego przez niego zespołu ds. budowy systemu katastralnego w Polsce. Druga nazwa wynikła nie tylko ze zmiany rządu i utworzenia nowego międzyresortowego zespołu, ale także zapisów w noweli Pgik, w której dotychczasową ewidencję gruntów i budynków przemianowano na kataster. Ponieważ ZSK obejmować ma nie tylko ewidencję gruntów

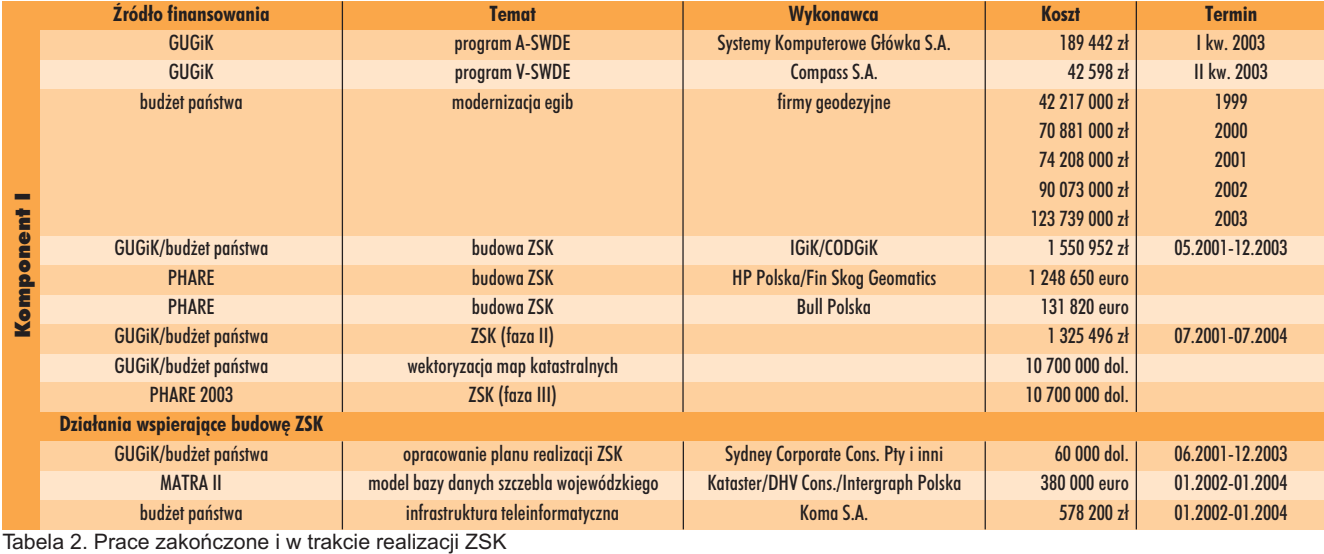

Tabela 2. Prace zakończone i w trakcie realizacji ZSK

# **KATASTER**

### Systemu Katastralnego

# plan, wydatki

#### PRZYWARA

i budynków, ale również księgi wieczyste oraz ewidencję podatkową, nazwę zmieniono. Niestety, na jeszcze bardziej napuszoną. Mamy wiêc kolejny, zintegrowany system. Taka moda. W 2001 r. ruszył pierwszy projekt katastralny współfinansowany przez UE – PHARE 2000. Jego zadaniem było m.in. opracowanie testowych wersji oprogramowania i dostawa sprzêtu komputerowego dla Integrującej Platformy Elektronicznej i Powszechnej Taksacji Nieruchomości. W trakcie realizacji jest projekt PHARE 2001. Zaakceptowanie przez Radę Ministrów biznesplanu było niezbędne do uruchomienia kolejnego etapu projektu – PHARE 2003, w którym wykonywana bêdzie m.in. wektoryzacja map katastralnych. Całkowity koszt budowy Zintegrowanego Systemu Informacji o Nieruchomościach (wraz z powszechną taksacją nieruchomości) szacowany jest na około 3 mld złotych w latach 2003-10. Koszt stworzenia systemu katastralnego określa się na 1,2 mld złotych, przeprowadzenie powszechnej taksacji nieruchomości – na ponad 1,4 mld zł, a stworzenie elektronicznego systemu ksiąg wieczys tych – na ok. 220 mln zł. Rządowy biznesplan to kilkadziesiąt tabelarycznych zestawień, pokazujących opis stanu istniejącego, model docelowy systemu oraz koszty budowy i utrzymania ZSIN w Polsce. Budowa systemu podzielona została na trzy komponenty: I – prace związane z rozwojem katastru nieruchomości,  $II$  – informatyzacja ksiąg wieczystych, III – przystosowanie ewidencji podatkowej. Przedstawione w tabelach wybrane elementy z komponentu I pozwalają na ocenę wielkości tego programu oraz oszacowanie zadań, jakie stoją przed branżą w najbliższych latach.

#### **·**Statystyka

Według danych statystycznych (tab. 1) 88% obszarów miejskich i 74% wiejskich (dane na koniec 2003 r.) pokrywają mapy wpostaci cyfrowej, a część opisowa ewidencji gruntów jest zinformatyzowana w całości. W początkowej fazie znajduje się natomiast informatyzacja danych opisowych dotyczących budynków i lokali. W systemie katastralnym trzeba będzie zinformatyzować dane dla około 13,7 mln budynków i ponad 6 mln lokali. W państwowym zasobie geodezyjnym i kartograficznym w formie cyfrowej znajdują się dane dotyczące 18% budynków znajdujących się na terenach miejskich i 2,5% na terenach wiejskich oraz ok. 12% istniejących w Polsce lokali. Przyspieszenie tych prac przewidywane jest dopiero po zakoñczeniu informatyzacji map ewidencyjnych. W powiatowych ośrodkach dokumentacji geodezyjnej i kartograficznej oraz wydziałach zajmujących się ewidencją gruntów i budynków pracuje prawie 6 tys. osób. W ciągu roku dokonują one bez mała 2 mln zmian w ewidencji, wydają ponad 1,2 mln

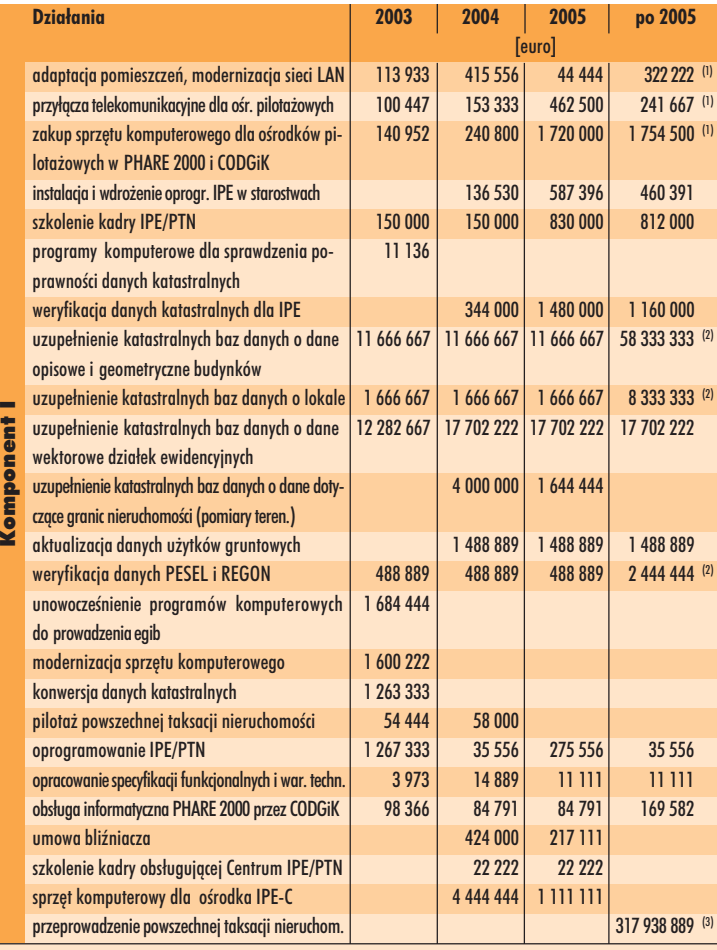

Tabela 3. Zadania związane z wdrożeniem ZSK (1) w 145 ośr. nieobjętych PHARE; (2) do IV kw. 2010; (3) termin określi ustawa

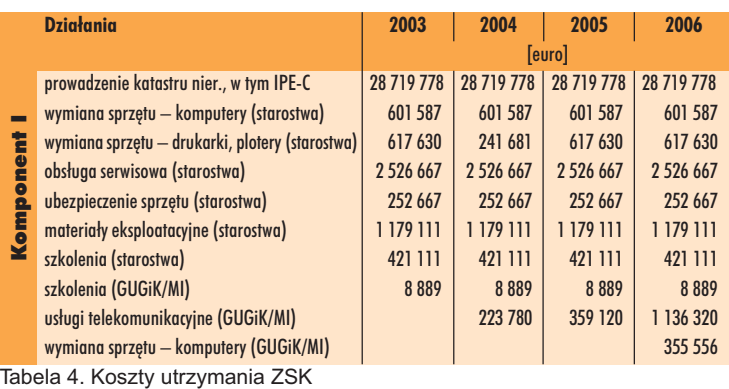

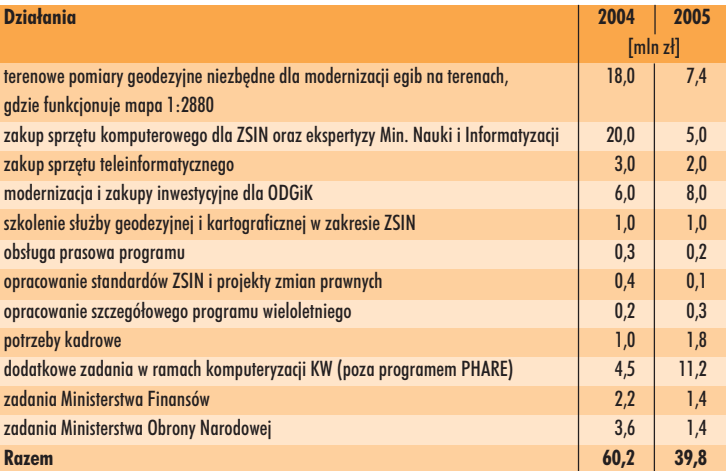

Tabela 5. Planowane wydatki związane z wprowadzeniem ZSIN

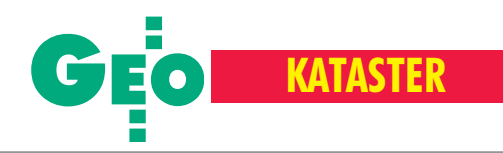

wyrysów i wypisów oraz obsługują ponad 660 tys. zgłoszonych prac geodezyjnych.

W Polsce założono do tej pory 15,5 mln ksiąg wieczystych. Zajmuje się nimi 337 wydziałów ksiąg wieczystych, wktórych zatrudnionych jest ponad 800 pracowników orzekających. W ciągu miesiąca załatwiają oni prawie 200 tys. wniosków. Do tej pory zaledwie niewielki ułamek ksiąg został przetworzony do postaci elektronicznej (EKW). W całej Polsce jest 2478 gmin, z tego 1600 to gminy wiejskie. W przeciętnej gminie miejskiej podatkami od nieruchomości zajmuje siê ponad czterech urzêdników, w wiejskich – bywa, ¿e tylko jeden. Informatyzacja wymienionych tu struktur administracji geodezyjnej, wydziałów ksiąg wieczystych oraz wydziałów podatkowych w gminach, aktualizacja danych oraz umożliwienie ich przepływu pomiędzy tymi strukturami to jedn e z podstawowych zadań budowy Zintegrowanego Systemu Informacji o Nieruchomościach.

#### Sporo zrobiono...

Godny odnotowania jest wzrost nakładów na modernizację katastru w ostatnich latach – od 42 mln zł w 1999 r. do prawie 92 mln w 2003 r.; tegoroczne plany zakładają przeznaczenie na ten cel 120 mln zł.

W ramach prac finansowanych z PHARE 2000 (tab. 2) do koñca czerwca 2003 r. zrealizowano kilkanaście tematów. W komponencie I wymiernymi efektami są: stworzenie standardów wymiany danych ewidencyjnych A-SWDE i V-SWDE oraz opracowanie projektu Integrującej Platformy Elektronicznej, pozwalającej na wymianę danych pomiędzy egib a systemem ksiąg wieczystych, ewidencją podatkową i innymi rejestrami publicznymi.

#### REKLAM A

Katedra Geodezji i Fotogrametrii Akademii Rolniczej we Wrocławiu z przyjemnością zawiadamia, iż od października 2004 r.

organizuje kolejną – III edycję Podyplomowego Studium

### Systemy Informacji o Terenie i Pomiary GPS

Zakres studium obejmuje: ■ Systemy Informacji o Terenie oraz Systemy Informacji Przestrzennej, ■ pozyskiwanie i przetwarzanie danych w formie analogowej i cyfrowej, ■ nowoczesne opracowanie danych dla ewidencji gruntów i budynków, ■ budowa zasobów numerycznych, ■ obsługa programów GIS/CAD, ■ tworzenie map cyfrowych, ■ zagadnienia kartografii tematycznej oraz fotogrametrii cyfrowej, ■ bazy danych, ■ pomiary satelitarne GPS (statyczne, RTK i DGPS), ■ Krajowy System Informacji Geograficznej, ■ budowa infrastruktury danych przestrzennych, ■ VMap2 i nak³adki tematyczne SOZO i HYDRO, ■ Baza Danych Ogólnogeograficznych ze szczególnym uwzględnieniem Bazy Danych Topograficznych TBD, ■ standaryzacja w SIT, ■ normy ISO i OpenGIS, ■ zarządzanie jakością w SIT.

Do dyspozycji Pañstwa oddajemy nowoczesne, klimatyzowane laboratorium GIS oraz sale wykładowe, najnowsze oprogramowanie GIS/CAD oraz nowo czesny sprzęt satelitarny. Naszym priorytetem jest zadowolenie Słuchaczy, z tego też powodu zajęcia organizowane są w sposób profesjonalny i efektywny.

#### Serdecznie zapraszamy do udziału!

Szczegółowe informacje znajdują się na stronach internetowych: **http://www.ar.wroc.pl/studium\_sit, http://gislab.ar.wroc.pl** Zgłoszenia przyjmujemy do końca września 2004

Katedra Geodezji i Fotogrametrii Wydział Inżynierii Kształtowania Środowiska i Geodezji Akademia Rolnicza we Wrocławiu ul. Grunwaldzka 53, 50-357 Wrocław, tel./faks (0 71) 320-56-17 e-mail: iwaniak@ar.wroc.pl, karsznia@kgf.ar.wroc.pl Kierownik studium: dr in¿. Adam Iwaniak, tel. (0 71) 320-56-86

#### $\bullet$  ...jeszcze więcej do zrobienia

Wartość zadań "geodezyjnych" w latach 2004-05 związanych z uzupełnieniem katastralnych baz danych (o dane wektorowe działek, dane opisowe i geometryczne budynków, dane opisowe lokali iaktualizację użytków gruntowych) oszacowano w biznesplanie na ponad 300 mln zł (tab. 3). Z tej kwoty 80 mln złotych trzeba będzie wydać na samą wektoryzację map katastralnych. Jeśli uda się uruchomiæ szybko program PHARE 2003, pierwsze przetargi mogą być ogłoszone jeszcze w tym roku. Z funduszy unijnych przewidziano na ten cel 10,7 mln euro.

Według rządu powszechna taksacja nieruchomości ma kosztować ponad 1,4 mld zł, co oznacza, że zamierzenie jest rzeczywiście powszechne i dotyczy wszystkich nieruchomości. Wynika z tego, ¿e odpad³ przedstawiany jeszcze nie tak dawno przez GUGiK wariant "uboższy" z taksacją tylko nieruchomości gruntowych (ok. 400 mln zł). Dlatego w programie budowy ZSIN prawie połowa funduszy przypada na samą taksację.

W dokumencie określono też koszty utrzymania Zintegrowanego Systemu Katastralnego i jego integracji z innymi systemami. Szacuje się, że będą one wynosiły ponad 155 mln zł w skali roku (tab. 4). Analizując koszty budowy systemu, należy uwzględnić to, że wliczono w nie wydatki związane z bieżącym funkcjonowaniem "starego" katastru (bez tzw. kosztów osobowych).

Kalkulacje przedstawione przez autorów raportu (ministerstw: sprawiedliwości, infrastruktury i finansów oraz GUGiK) i zatwierdzone przez rząd Millera muszą jednak najpierw znaleźć odzwierciedlenie w nowej ustawie na temat taksacji oraz w budżecie państwa planowanym na kolejne lata.

#### **Brakuje 100 mln zł**

Biznesplan ZSK operuje wydatkami, jakie trzeba ponieść do 2006 r., a w kilku miejscach wybiega nawet poza ten okres. Wdokumencie na temat budowy ZSIN fundusze potrzebne na realizację I etapu budowy systemu planowane są tylko na lata 2004--05. Przewiduje się, że będą one na poziomie 477 mln zł. Z szacunków wynika, że do tego, by prace postępowały zgodnie z założeniami, brakuje około 100 mln zł (tab. 5). Ponad 25 mln zł  $\boldsymbol{\textit{te}}$ kwoty potrzebne jest na wykonanie pomiarów geodezyjnych związanych z modernizacją ewidencji gruntów i budynków na obszarze południowej Polski, gdzie funkcjonuje jeszcze stara mapa katastralna w skali 1:2880. Kwota ta pozwoliłaby na doprowadzenie wreszcie katastru w województwach małopolskim, podkarpackim i części śląskiego do stanu "używalności". Zaowocowałoby to też zleceniami na prace fotogrametryczne i pomiary terenowe na obszarze ok. 60 tys. hektarów. Kolejne 25 mln wydaæ trzeba na informatyzacjê administracji geodezyjnej i wydziałów ksiąg wieczystych.

#### · lle nam dołożą?

Przy koszcie budowy całego systemu skala pomocy zagranicznej jest znikoma. Z funduszu PHARE, jak to wynika z programu rządowego, na budowę ZSK wpłynie ok. 36 mln zł, a na przeprowadzenie taksacji ponad 25 mln. Pieniądze otrzymane z Banku Światowego i od rządu holenderskiego (MATRA) można uznać za śladowe (ok. 3,1 mln zł). W kwocie stukilkudziesięciu milionów złotych wydawanych rocznie przez państwo na budowę systemu większość stanowią środki pochodzące z funduszu gospodarki zasobem geodezyjnym i kartograficznym. W związku z tym możemy śmiało powiedzieć, że w dużej mierze sami budujemy ten system. Paradoksem jest to, że po jego uruchomieniu będziemy mieli o wiele mniej pracy aniżeli do tej pory.

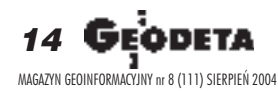

# **Nowa fechnologia<br>Techimetrów bezlustrowych** CPT-3

• nowa wersja<br>oprogramowania

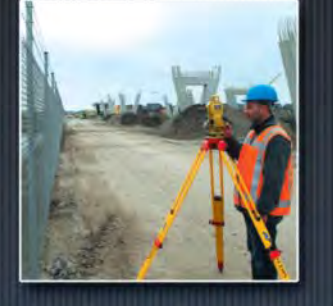

· dłuższa żywotność baterii

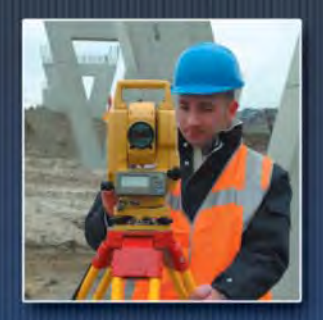

• precyzyjny pomiar

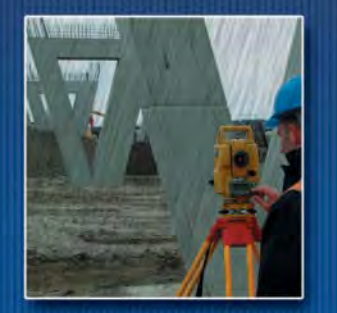

· wodoszczelność *i pyłoszczelność* 

Raty

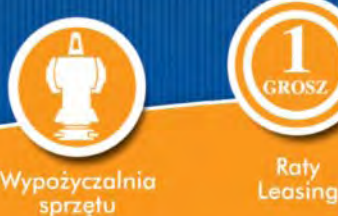

www.topcon.com.pl

**HE TOPCON** 

 $rac{GPT}{302}$ 

 $()$ 

Ŀ

USI

• większy wyświetlacz<br>szybki dostęp do funkcji

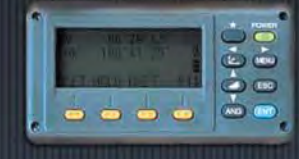

· prosta obsługa

większy zasięg •<br>pomiaru bezlustrowego

· jednoznaczność pomiaru

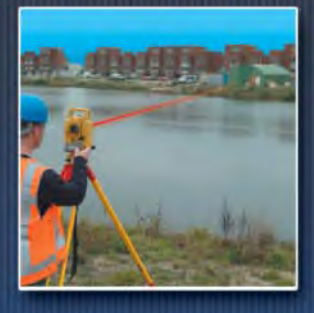

· widzialny promień lasera

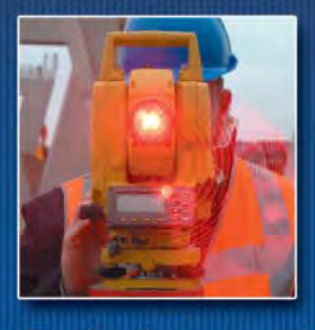

· diody do tyczenia w standardzie

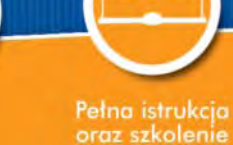

Wspólne

projekty

Bezplatne Najwyższa konsultacje

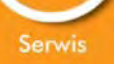

WARSZAWA 01-229, ul. Wolska 69, tel. (0. 22) 632 91 40, faks (0. 22) 862 43 09, tpi@topcon.com.pl WROCŁAW 51-162, ul. Długosza 29/31, tel.faks (0..71) 325 25 15, wrocław@topcon.com.pl<br>POZNAN 60-543, ul. Dąbrowskiego 133/135, tel./faks (0..61) 665 81 71, poznan@topcon.com.pl<br>KRAKÓW 31-523, ul. Kielecka 24/1, tel./faks (

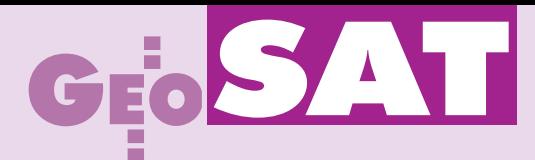

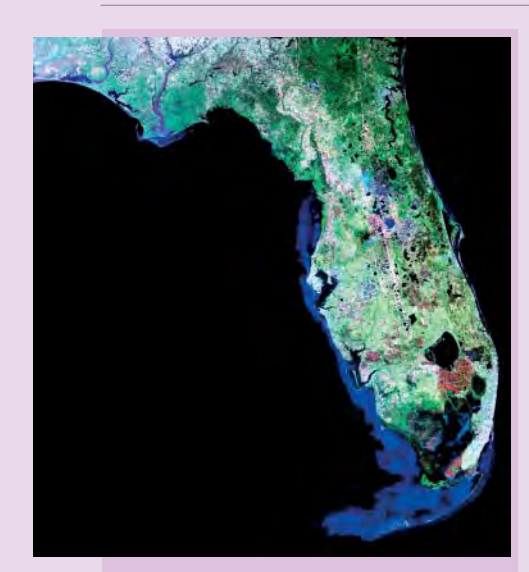

# **Zdjęcia** Ziemi do 15 m

F irma Earth Satellite Corporation (EarthSat) udostępniła NaturalVue 2000 – jedyną bazę zdjęć w barwach rzeczywistych o rozdzielczości 15 metrów. Obrazy z Landsata wykonane w latach 1999-2001 pokrywają prawie całą Ziemię, z wyjątkiem terenów okołobiegunowych. Zdjęcia są dokładniejsze od większości map w skali 1:100 000 i nadają się do zastosowań GIS. Mogą być jednolicie łączone z danymi z innych satelitów (np. SPOT, Ikonos).

Żródło: Earth Satellite Corporation

# **Niemiecki** satelita

erraSAR-X – pierwszy komercyjny satelita radarowy zbudowany w Niemczech – znajdzie się na orbicie w 2006 r. W projekcie uczestniczą: firma EADS-Astrium GmbH oraz rządowe Deutsches Zentrum für Luft- und Reimfahrt (DLR), które podzielą się kosztami konstrukcji i umieszczenia sate-

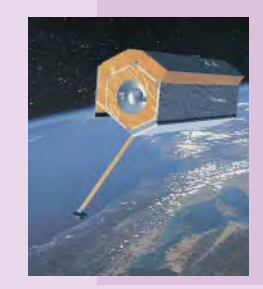

lity na orbicie. Sprzedażą danych z Terra-SAR-X oraz obsługą dostarczanych serwisów zajmie się francuska firma Spot Image. Satelita będzie wykonywał zdjęcia o rozdzielczości 1 m.

Žródło: EADS

# **EGNOS** w Italii

Kolejne centrum kontrolne EGNOS (European Geostationary Navigation Overlay Service) otwarto 13 lipca w Ciampino k. Rzymu.

C entrum jest gotowe do uruchomienia wraz z innymi urządzeniami rozmieszczonymi już na terenie Włoch: dwiema stacjami monitorującymi w Ciampino i Catanii (Sycylia), służącymi do odbioru sygnału GPS i przesyłania go centrom kontroli, oraz dwiema stacjami do nawigacji lądowej w Fucino i Scanzano (Sycylia) do wysyłania sygnału EG-NOS do satelitów geostacjonarnych. Pod koniec bieżącego roku EGNOS będzie składał się z trzech geostacjonarnych satelitów i sieci stacji naziemnych (docelowo 40). Sta-

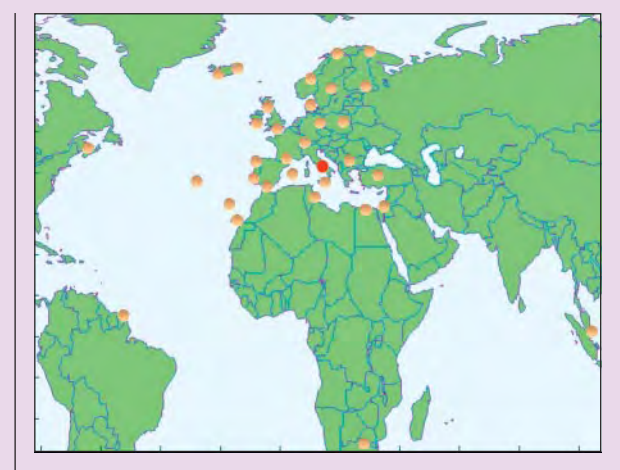

cje te będą transmitowały informacje wysyłane przez amerykañski GPS i rosyjski GLONASS. EGNOS pozwoli użytkownikom w Europie wyznaczać pozycję z dokładnością 2 m. Po uzyskaniu certyfikatu będzie on wykorzystywany w nawigacji powietrznej, wodnej, samochodowej, a także przez profesjonalnych lub specyficznych użytkowników – np. jako pomoc dla niewidomych. EGNOS jest po łączonym projektem ESA (Europejskiej Agencji Kosmicznej), Komisji Europejskiej oraz Eurocontrol organizacji zajmującej się bezpieczeństwem nawigacji lotniczej.

Žródło: ESA

# Słoneczne **wybuchy 3D**

Naukowcy z NASA na podstawie zdjęć stworzyli pierwszy trójwymiarowy model wybuchów na Słońcu (Coronal Mass Ejections), w trakcie których miliardy ton naelektryzowanych gazów są wyrzucane z atmosfery słonecznej. Model 3D daje możliwość uzyskania informacji o polu magnetycznym Słońca oraz pomaga zrozumieć zjawisko, które np. może zakłócać ziemską komunikację radiową, satelitarną i pracę systemów energetycznych.

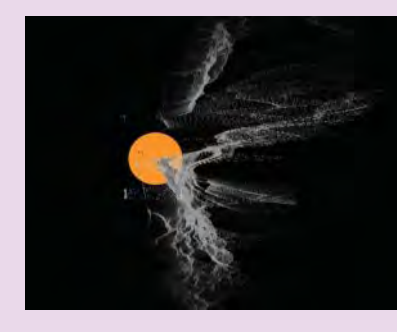

Žródło: NASA

hales Navigation wprowadził zmiany do swojego jednoczęstotliwościowego odbiornika GPS Pro-Mark2. Usprawnienia dają możliwość szybszej reinicjalizacji bez potrzeby powracania na ostatni punkt pomiarowy. Użytkownicy mogą konstruować własne układy współrzędnych poprzez edycję układów zdefiniowanych w odbiorniku. Oferowane jest równie¿ oprogramowanie MapSend Worldwi-

Ulepszony **ProMark2**

de Basemap, które zawiera kilkanaście wbudowanych map bazowych zawierających informacje o miastach, autostradach, drogach wodnych, kolejowych itp. oraz kontury topograficzne. Pozwala także na tworzenie własnych dla dowolnego regionu i załadowanie ich do odbiornika ProMark2.

Żródło: Thales Navigation

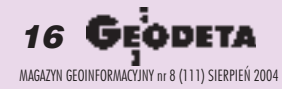

# GEOSAT

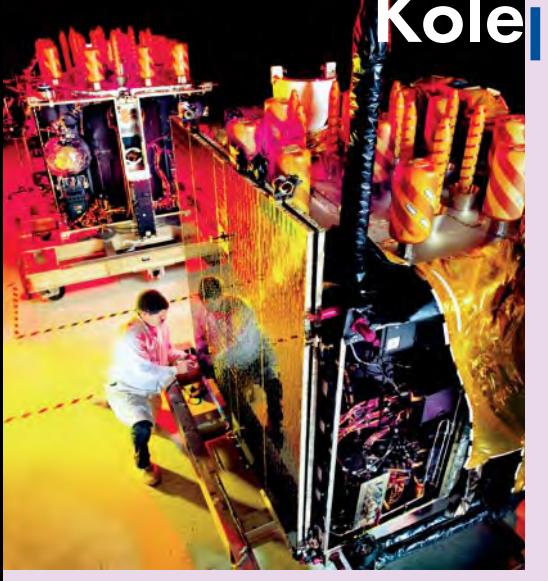

# Kolejny **GPS-IIR** w kosmosie

od koniec lipca z przylądka Canaveral został wystrzelony jedenasty satelita GPS generacji IIR zbudowany przez firmê Lockheed Martin. Obecnie prowadzi ona prace nad ulepszoną serią satelitów – IIR-M – które będą nadawały dwa sygnały wojskowe oraz dwa cywilne. Wystrzelenie pierwszego satelity z nowej serii planowane jest na luty 2005 r. Lockheed Martin we współpracy ze Spectrum Astro, Raytheon, ITT i General Dynamics jest na etapie opracowywania dokumentacji technicznej kolejnej generacji systemu – GPS III.

Żródło: Lockheed Martin

# **Anioł stróż" Anioł stróż " " "**  $\frac{1}{2}$  **"**  $\frac{1}{2}$  **"**  $\frac{1}{2}$  **"**  $\frac{1}{2}$  **"**  $\frac{1}{2}$  **"**  $\frac{1}{2}$  **"**  $\frac{1}{2}$  **"**  $\frac{1}{2}$  **"**  $\frac{1}{2}$  **"**  $\frac{1}{2}$  **"**  $\frac{1}{2}$  **"**  $\frac{1}{2}$  **"**  $\frac{1}{2}$  **"** na rękę dla dziecka **Kartawskie komzulata (dependitedente)**<br> **Finowie atakują**<br> **Finowie atakują**<br> **Finowie atakują**

Firmy CPS (Cambridge Positioning Systems Ltd.) i Xion będą wspólnie pracowały nad budową urządzenia służącego do lokalizacji z wykorzystaniem techniki GPS

i przeznaczonego do nadzoru nad dziećmi. Zostanie ono zainstalowane w ręcznym zegarku i będzie działało również w pomieszczeniach zamkniętych. Urządzenie określi pozycję z dokładnościa 100 m, pozwoli na wysyłanie sygnałów alarmowych w systemie GSM, np. gdy dziecko znajdzie siê w zakazanej strefie. CPS dostarczy niezbêdne oprogramowanie, a Xion – sam "zegarek". Zakończenie prac nad urządzeniem powinno nastąpić w roku 2005.

Żródło: Xion

**nowym** odbiorniku GPS Trimble R8 wprowadzone zostały dwa systemy bezprzewodowej komunikacji – wewnêtrzny moduł radiowy 450 MHz oraz moduł GSM. Dzieki tym opcjom odbiornik mo że funkcjonować jako precyzyjny system pomiarowy. Użytkownik może łączyć się z siecią Trimble

# **R8** bez kabli

VRS (Virtual Reference Station) bez kabli i dodatkowej stacji bazowej. Wyeliminowanie potrzeby korzystania z zewnętrznego radia, które zostało zastąpione wewnętrznym

GSM, obniża koszty, pozwala na dokładny pomiar, a także zwiększa wygodę i wydajność. Trimble R8 charakteryzuje się technologia R-Track i może śledzić nowy sygnał cywilny (L2C), który bêdzie uruchomiony w ciągu najbliższego roku.

Żródło: Trimble

## **KRÓTKO**

 $\star$  Andaluzyjski Instytut Kartograficzny zakupił dla Regionalnej Sieci GPS w Andaluzji 22 odbiorniki GRX1200Pro firmy Leica Geosystems wraz z antenami i czujnikami meteorologicznymi; działanie sieci kontroluje oprogramowanie GPS SPIDER i GNSmart; serwis będzie zapewniony w odległości do 70 km od stacji referencyjnych, a poprawki RTCM wysyłane przez internet, drogą radiowa i telefoniczna (GSM).

✱ Oprogramowanie GPS SPIDER firmy Leica Geosystems będzie używane do zarządzania siecią stacji permanentnych GPS w Portugalii; w celu uzupełnienia sieci szwajcarski producent dostarczy dodatkowo cztery odbiorniki GPS RS500; obecnie osiem pracujacych stacji zapewnia dane i serwis przez 24 godziny na

J eden z największych dostawców pod-<br>zespołów elektronicznych w Europie – Eurodis Electron PLC – bêdzie sprzedawa³ w Niemczech, Szwajcarii i Europie Wschodniej odbiorniki GPS wykonane w technologii OEM fiñskiej firmy Fastrax Ltd. W ofercie Eurodisu znajdą się urządzenia iTrax02 oraz iTrax03. Miniaturowe 12-kanałowe odbiorniki, jedne z najmniejszych i najbardziej energooszczędnych oferowanych na rynku, będą sprzedawane z oprogramowaniem Isuite Software Development Kits. Pozwala ono na rozbudowê funkcjonalności iTraksów oraz szerokie ich zastosowanie np. w zegarkach, telefonach komórkowych czy komputerach przenośnych. Współpraca z Eurodis Electron PLC ma zapewnić firmie Fastrax szerszy dostêp do europejskiego rynku odbiorników GPS.

Żródło: Fastrax Ltd.

# Zakłócenia Zakłócenia Zakłócenia **A-GPS**

Motorola i Nextel Communidome problemów z firmowym oprogramowaniem, które powoduje zakłócanie działania serwisu lokalizacji (A-GPS) w telefonach Motorola i205, i305, i530, i710, i730, i733, i736 oraz i830

iDEN(R). Inżynierowie z tych firm szukają źródła błędu i sposobu jego rozwiązania. A-GPS wykorzystuje technologię satelitarną, łączność komórkowa do określenia długości i szerokości geograficznej bezprzewodowego telefonu.

Żródło: Nextel Comm.

### **MobileMapper CE CE**

Firma Thales wprowadziła na rynek MobileMapper CE, rêczny odbiornik GPS dla GIS-u i innych aplikacji. Urządzenie osiąga dokładność poniżej metra, pracuje w czasie rzeczywistym, korzystając z poprawek DGPS. MobileMapper wyposażony jest w system Microsoft Windows CE i Bluetooth. Karta pamięci SD oraz baterie, które można w dowolnym momencie wymieniać, pozwalają na długotrwałe pomiary.

Żródło: Thales

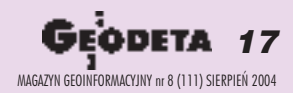

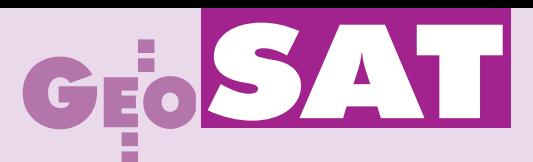

# Internet i telefon komórkowy w pomiarach **DGPS**/**RTK**

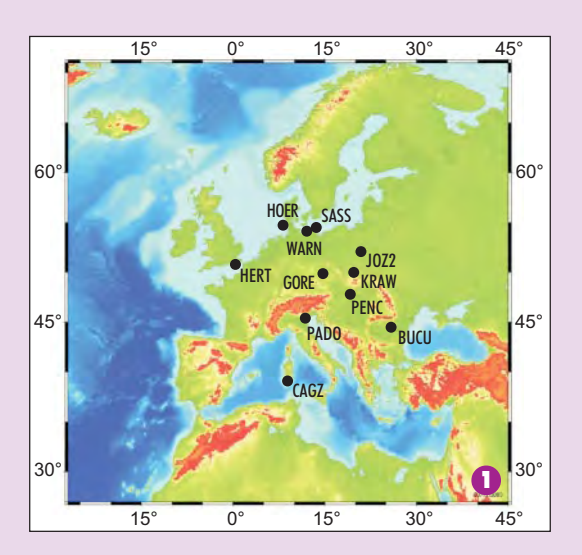

raktyczne zapotrzebowanie na określanie położenia za pomocą systemów GNSS w trybie rzeczywistym przyczyniło się do rozwoju różnych sposobów transmisji danych. Na przykład poprawki DGPS mogą być transmitowane na falach długich (testy z radiostacją w Solcu Kujawskim wskazują na zasięg rzędu kilkuset kilometrów). Technika RTK wymaga jednak łączy radiowych o większej prędkości przepływu danych oraz mniejszej odległości pomiędzy stacjami bazowymi. Dane RTK mogą być transmitowane ze stacji bazowych w systemie DARC przez lokalne radiostacje UKF, ale nadawcy radiowi nie są zainteresowani rozpowszechnianiem danych w formacie RTCM.

#### **Pilotowy projekt EUREF-IP**

Wraz ze wzrostem przepustowości internetu popularne stały się aplikacje transmitujące strumienie danych w czasie rzeczywistym za pomocą pakietów IP, np. radio internetowe. W porównaniu z aplikacjami przesyłającymi obraz i dźwięk transmisja danych w trybie rzeczywistym dla GNSS wymaga dużo mniejszej szybkości. Podkomisja EUREF Międzynarodowej Asocjacji Geodezji (IAG) zdecydowała w czerwcu 2002 r. o utworzeniu i utrzymywaniu infrastruktury do transmisji danych dla GNSS w trybie rzeczywistym za pomocą internetu i przy wyko-

#### JERZY ROGOWSKI, ANDRZEJ ROGOWSKI, MICHA£ LESZCZYÑSKI

Jacek Blezień w GEODECIE 6/2004 opisuje protokół internetowy EUREF **(EUREF-IP). Eksperymenty pomiarowe RTK i DGPS z wykorzystaniem** transmisji danych przez internet i telefonię GSM prowadzone są już **od jakiegoœ czasu, m.in. w Instytucie Geodezji Wy¿szej i Astronomii Geodezyjnej Politechniki Warszawskiej oraz Instytucie Geodezji i Kar**tografii w Warszawie. Wyniki tych prac prezentowane były na czerwcowym Sympozjum EUREF w Bratysławie (GEODETA 7/2004).

rzystaniu stacji EPN. Obecnie głównym przedmiotem zainteresowania jest rozpowszechnianie przez internet poprawek w formacie RTCM (http://www.rtcm.org) do precyzyjnego określania położenia i nawigacji. Aplikacje innego rodzaju (np. do wyznaczania w czasie rzeczywistym parametrów orbit, jonosfery i troposfery)

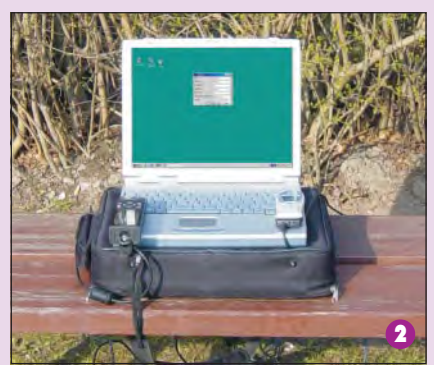

Rys.1. Mapa stacji uczestniczących w pilotowym projekcie EUREF-IP (nie ma na niej stacji BOGI, która pracuje jako stacja kandydująca do projektu)

Rys. 2. Zestaw do pomiarów DGPS wykorzystujący odbiornik GPS Garmin 12XL i notebook

Rys. 3. Zestaw do pomiarów R TK wykorzystujący odbiornik GPS Trimble 4700 Rys. 4. Zestaw do pomiarów R TK z odbiornikiem GPS Trimble 4700 i kontrolerem pracującym w systemie Windows CE

są w trakcie opracowywania. Działania te koordynuje IGS RTWG.

Serwis EUREF-IP, który podkomisja EUREF chce uruchomić, wykorzystuje standard transmisji Ntrip oparty na protokole HTTP wersja 1.1 (http://igs/ifag/de/ index-ntrip.htm). Standard ten został zaprojektowany do rozpowszechniania po-

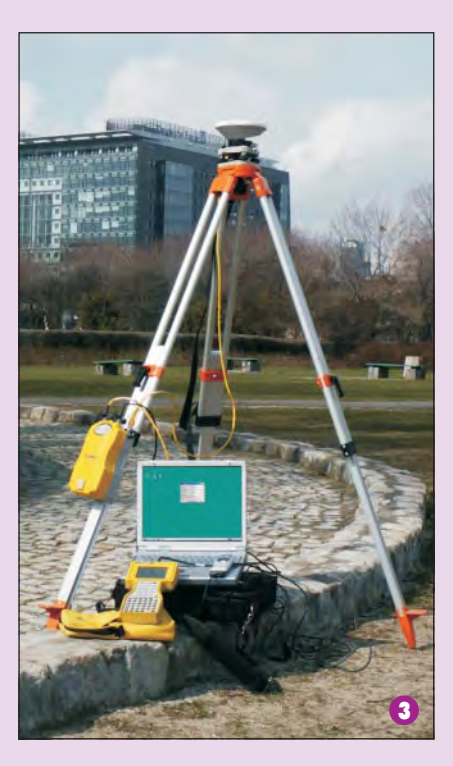

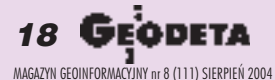

# SAT

#### **Stosowane skróty**

**DARC** – Data Radio Channel **DGPS** – Differential Global Positioning **System EDGE** – Enhanced Data Rates for Global Evolution **EPN** – EUREF Permanent Network **EUREF-IP** – EUREF-Internet Protocol **GNSS** – Global Navigation Satellite System (praktycznie GPS i GLONASS) **GPRS** – General Packet Radio Service **GSM** – Global System for Mobile Communications **HTTP** – Hypertext Transfer Protocol **IANA** – Internet Assigned Numbers Authority **IGS RTWG** – IGS Real-Time Working Group **IP** – Internet Protocol **Ntrip** – Networked Transport of RTCM via Internet Protocol **RTK** – Real Time Kinematic **RTCM** – Radio Technical Commission for Maritime Services **SSL** – Secure Socket Layer **UMTS** – Universal Mobile Telecommunications System

prawek ró¿nicowych (np. w formacie RTCM-104) lub innego rodzaju danych GNSS dla stacjonarnych i będących w ruchu użytkowników internetu. Umożliwia on jednoczesne podłączenie komputerów stacjonarnych i przenośnych lub odbiornika GPS do komputera nadającego poprawki.

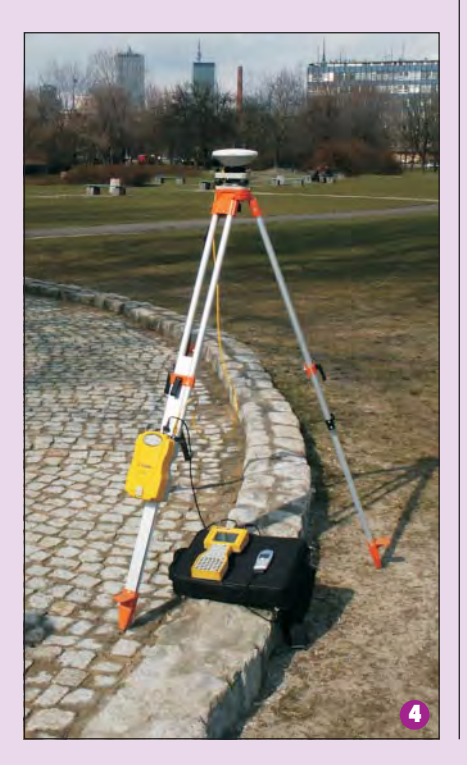

Ntrip wykorzystuje protokół TCP/IP i dostosowany jest do bezprzewodowego dostępu do internetu za pomocą sieci GSM, GPRS, EDGE i UMTS. System został już wdrożony jako: NtripClient (serwer HTTP) oraz NtripServer i NtripCaster (pracują jako klienci HTTP).

W przyszłości, wraz ze wzrostem liczby transmitowanych danych i użytkowników korzystających jednocześnie z systemu, zostanie on zmodyfikowany z wykorzystaniem oprogramowania radia internetowego. Nadawcy danych oraz ich odbiorcy nie muszą się bezpośrednio kontaktować, a więc strumienie danych nie są blokowane przez firewalle i serwery proxy chroniące sieci lokalne.

Projekt EUREF-IP wykorzystuje permanentne stacje GPS EPN pokazane na rysunku 1 (http://www.epncb.oma.be/gif/IPmap.jpg).

#### Eksperymenty pomiarowe

W Instytucie Geodezii Wyższej i Astronomii Geodezyjnej Politechniki Warszawskiej prowadzone są eksperymenty (pomiary DGPS i RTK) nad praktycznym wykorzystaniem transmisji poprawki RTCM dostarczanej użytkownikowi przez internet i telefon GSM. Zestawy urządzeń potrzebnych do pomiarów przedstawione są na rysunkach 2, 3 i 4.

Połączenia z internetem prowadzone były w sieci IDEA z wykorzystaniem technologii GPRS opartej na protokole IP. W przeciwieństwie do rozwiązań wykorzystujących połączenia komutowane (*dial--up*), opłaty naliczane są tu w zależności od ilości przesłanych danych, a nie czasu połączenia. Ma to kluczowe znaczenie w przypadku transmisji poprawek GPS, gdzie w stosunkowo długim czasie przesyłane są niewielkie ilości danych. Pomiar DGPS i RTK jest możliwy w każdym punkcie będącym w zasięgu sieci GSM. Dokładność wyznaczenia pozycji zależy od odległości od stacji bazowej. W pomiarach RTK może być ona ograniczona możliwościami wewnętrznego oprogramowania odbiornika. Pomiary testowe przeprowadzono z wykorzystaniem stacji JOZ2 (Józefosław k. Warszawy) wyposażonej w odbiornik Ashtech Z-12 odbierający sygnały GPS i GLONASS (rys. 5).

#### Wyniki pomiarów

Przedstawione na wykresach (rys. 6) wyniki pomiarów wykorzystujących technologiê EUREF-IP ze stacji JOZ2 i BOGI obejmują okres jednej godziny, odległość od stacji BOGI (Borowa Góra) wynosiła około 20 km, zaś od stacji JOZ2 (Józefo-

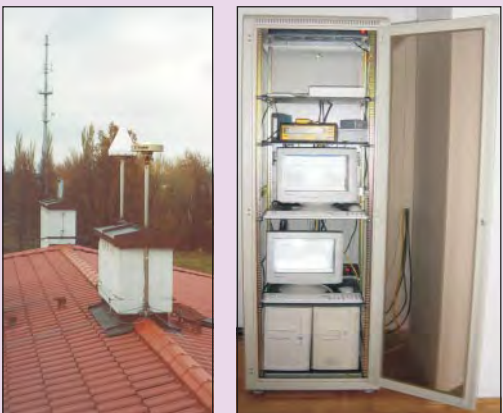

Rys. 5. Stacja EPN JOZ2 i JOZ3 (ASG)

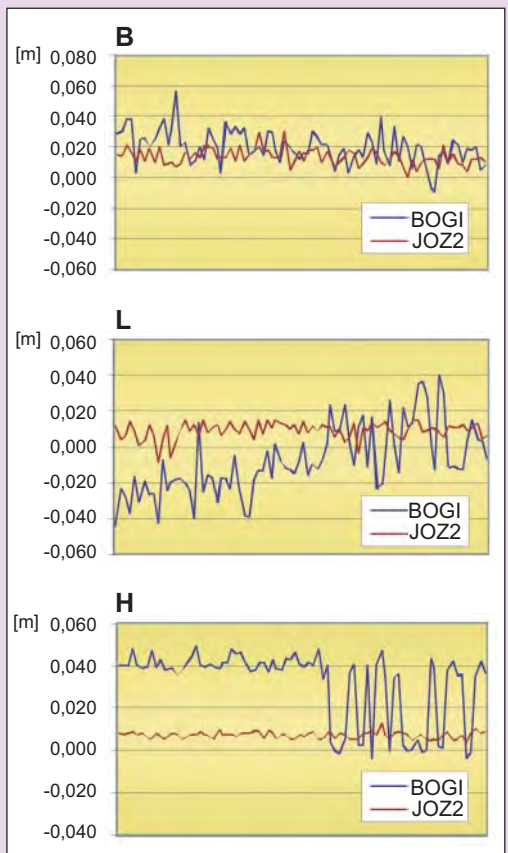

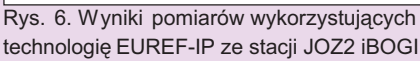

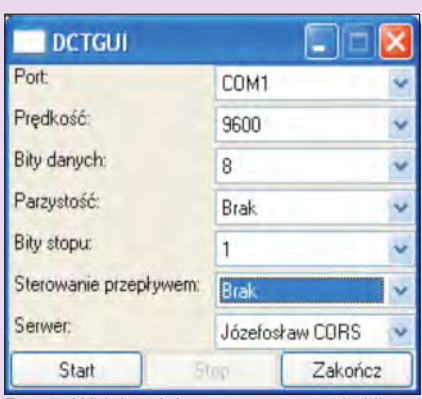

Rys. 7. Widok pulpitu oprogramowania klienta

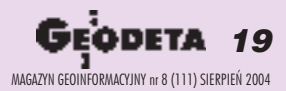

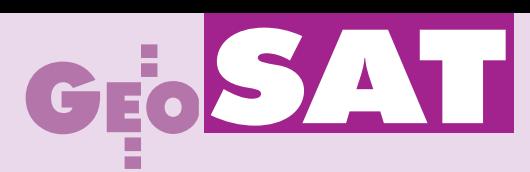

sław) około 5 km. Wybrano najgorsze z uzyskanych wyników. Błędy w otrzymywanych wysokościach w czasie około 0,5 godziny wskazują na konieczność wykonywania obserwacji w kilku sesjach pomiarowych. Ich powodem mogły być zakłócenia w łączności internetowej, ponieważ dane ze stacji referencyjnych wysy-

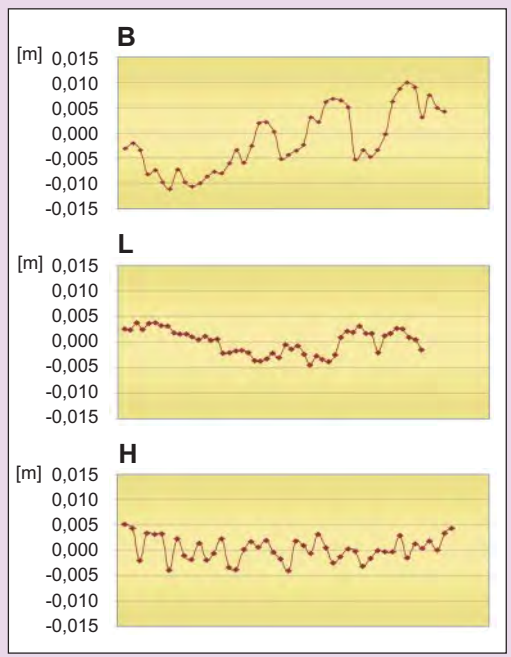

Rys. 8. Punkt 1, odległość od stacji JOZ3 – 5 km

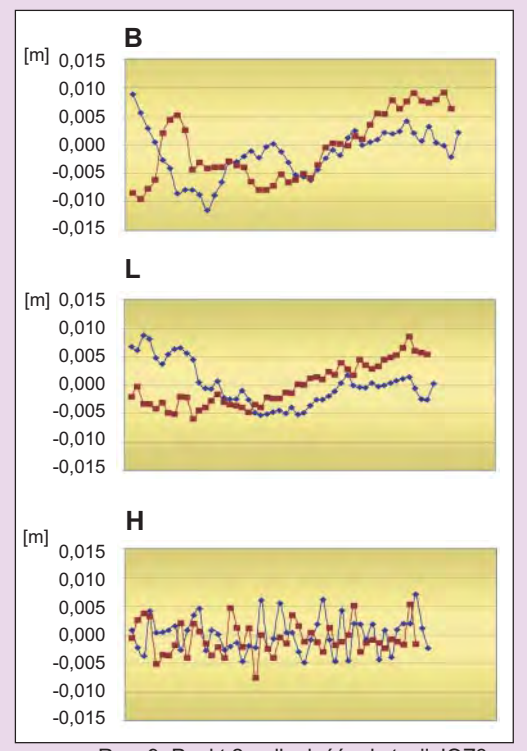

Rys. 9. Punkt 2, odległość od stacji JOZ3 – 15 km (wykres niebieski), pomiary powtórzone w innym dniu (wykres brązowy)

łane sa do serwera we Frankfurcie n. Menem, a dopiero stamtad poprzez łącze internetowe i telefon komórkowy transmisją pakietową GPRS przesyłane do będącego w ruchu użytkownika. Dlatego niezale¿nie od badañ nad efektywnością systemu EUREF--IP prowadzone są prace nad własną technologią. Wykorzystano w nich oprogramowanie klienta oraz wielodostêpnego serwera poprawek GPS firmy ARMIKRO, który jest odpowiednikiem programu NtripCaster wykorzystywanego w systemie EUREF-IP. Program DCTGUI pełniący funkcjê klienta, którego pulpit przedstawiony jest na rysunku 7, pozwala użytkownikowi łatwo sterować dopływem danych do odbiornika stacji ruchomej. Programy wykorzystują własny protokół transmisji i mogą pracować

na dowolnym porcie TCP. Domyślnie korzystają z wybranego do tego celu przez organizację standaryzacyjną IANA (http:/ /www.iana.org) portu TCP o numerze 2101 (http://www.iana.org/assignments/ port-numbers).

Serwer poprawek współpracuje z serwerem WWW, udostępniając panel administracyjny pozwalający na konfigurację i nadzorowanie pracy systemu za pomoca przeglądarki internetowej. Dla zwiększenia bezpieczeñstwa komunikacja miêdzy przeglądarką a serwerem WWW zabezpieczona jest protokołem szyfrowania i uwierzytelniania danych SSL. Ma to zapobiec dostępowi osób niepowołanych do

panelu administracyjnego. Rozpoczêto badania z wykorzystaniem stacji JOZ3 pracującej w ramach sieci ASG-PL (odbiornik GPS Trimble Corstation). Przeprowadzono pomiary testowe w odległości 5, 15 i 30 km od stacji JOZ3 z wykorzystaniem własnego oprogramowania (wyniki na rysunkach 8-10). Analizy dokładnościowe  $(rys. 11-12)$  sa w pełni zadowalające i wskazują na możliwość zastąpienia technologią RTK większości prac geodezyjnych, w których stosowany był dotychczas tryb *fast-static*. Autorzy niniejszego artyku łu zachęcają do prób zupro-

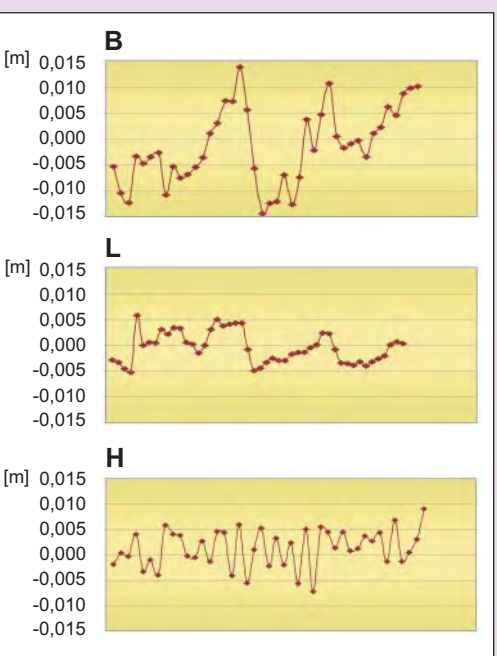

Rys. 10. Punkt 3, odległość od stacji JOZ3 – 30 km

szczona wersja demonstracyjna, która można bezpłatnie pobrać ze strony http:// www.armikro.pl. Obecnie umożliwia ona prace tylko z danymi ze stacji JOZ3 i na razie nie wymaga autoryzacji. Autorzy bêdą wdzięczni za wszelkie uwagi.

#### Literatura

**Cisak J., ¯ak L., Mañk M.,** *The first results of EUREF- -IP system in Warsaw Metropolitan using BOGI and JOZ2 EPN stations*, poster przedstawiony na Sympozjum EUREF 2004, Bratysława, 2-5 czerwca;

**Rogowski J.B., Kujawa L., Leszczyñski M., Rogowski A.,** *RTK and DGPS Measurements Using Internet and GSM Mobile-phone,* poster przedstawiony na Sympozjum EUREF 2004, Bratysława, 2-5 czerwca.

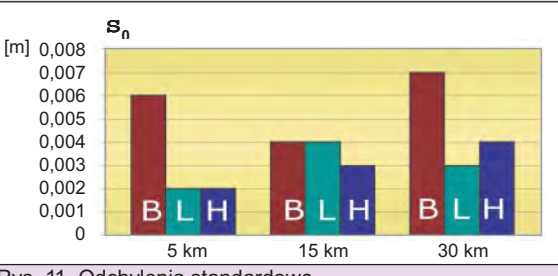

Rys. 11. Odchylenia standardowe

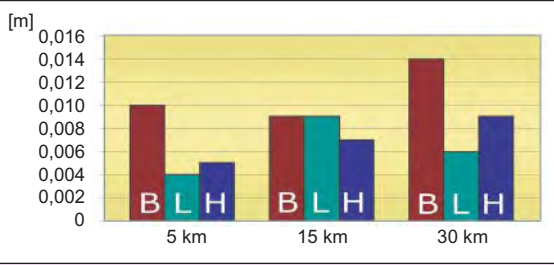

Rys. 12. Maksymalne odchyłki

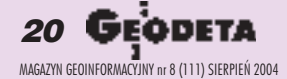

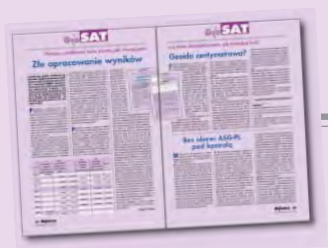

# GEO ST

# Kontynuacja polemiki z GEODETY 5/2004  $= 2.5$

Nie wiem, czy można bardziej łopatologicznie przedstawić zarzuty złego opracowania wyników pomiarów, niż zrobiłem to w GEODECIE 5/2004. W tym celu zamieściłem tabelę nie po to, aby takim rękodziełem opracowywać pomiary, tylko aby wnajprostszy sposób wykazać niepoprawność przedstawionych rozwiązań. Jakiekolwiek komentarze dotyczące dokładności modelu geoidy wymagaja pokazania rozwiazań poprawnych.

o, co napisałem o dokładności modelu geoidy niwelacyjnej 2001, nie ma żadnego związku z artykułem "Satelitarnie czy klasycznie...". Jest to rezultat wnikliwych analiz, jakie wykonywaliśmy w Departamencie Geodezji GUGiK przed wprowadzeniem modelu jako standardu technicznego (model geoidy niwelacyjnej 2001 opracowali pracownicy departamentu, wykorzystując oprogramowanie narzêdziowe profesorów Edwarda Osady i Romana Kadaja). Model ten nie traci dokładności nawet na obszarze Tatr i w rejonach przygranicznych, co jest wynikiem zastosowania funkcji sklejanej i interpolacji poza granicami kraju.

Po przeczytaniu odpowiedzi "Geoida centymetrowa?" odnoszę wrażenie, że moja nadzieja na opublikowanie przez autorów poprawnych wyników i wniosków by³a przesadnie optymistyczna. A opracowanie wyników pomiarów jest takie proste! Przede wszystkim trzeba wyrównać sieć wysokościową, czego autorzy nie zrobili! Przyjêli rezultaty oddzielnych wyrównañ trzech sieci, które zostały przeprowadzone wukładzie przestrzennym i dla zupełnie innego celu. A tutaj chodzi o otrzymanie wyrównanych wysokości w systemie Kronsztad '86. Zgodnie ze standardem G-2 wyrównanie takie należy przeprowadzać wnawiązaniu do co najmniej trzech punktów, które mają wysokości jednoznacznie określone z zależności  $h = H + N$  (N wzięte z modelu geoidy). Obserwacjami w takiej sieci są wszystkie pomierzone przewyższenia elipsoidalne Dh zredukowane do systemu wysokości Kronsztad '86 przez uwzględnienie różnic wysokości geoidy DN pomiêdzy pomierzonymi wektorami GPS. Jeżeli jakiś wektor został pomierzony wróżnych kampaniach (sesjach) obserwacyjnych, to po prostu są to dwie obserwacje jednego wektora, które podlegają wyrównaniu. Ewentualne włączenie do takiej sieci obserwacji wykonanych innymi metodami nie nastręcza trudności. Oczywiście nie ma sensu rozdzielać trzech sieci, jeśli są one połączone wspólnymi punktami. A potem mo¿ na ewentualnie podjąć się analizy dokład ności. Nie powinno się w niej przyjmować, że tylko model geoidy jest obarczony błędem, a jeśli zakłada się takie uproszczenie, to trzeba to napisać. Dla czytelników GEO-DETY nie zajmujących się tymi zagadnieniami jako ciekawostke zacytuje treść § 2 pkt 4 instrukcji G-2: "W państwowym systemie odniesień przestrzennych przyjęto elipsoidalny układ współrzędnych z wysokościami odniesionymi do pola grawitacyjnego Ziemi (typ 2D + 1D, równie¿ oznaczany jako 2.5D według światowej klasyfikacji)". Pojęcie 2.5D, w sumie trójwymiarowej przestrzeni, zostało wprowadzone w standardach technicznych *Open GIS Con*sortium i dość często występuje w publikacjach technicznych i naukowych.

Po odpowiedzi autorów opracowania ", Pewniej i taniej" nie mam innego wyjścia, niż wyjaśnić problem w podobny jak wyżej sposób. Jeszcze przez wiele lat będziemy mieli osnowę geodezyjną I i II klasy (patrz: przeglądarka tych osnów, załączona do G-2) ponownie wyrównaną w nowym, obowiązującym państwowym systemie odniesieñ przestrzennych, geocentrycznym EUREF-89 (1992 i 2000 to tylko odwzorowania) oraz osnowê III klasy wraz z ogromną dokumentacją geodezyjną (papierową), niestety, w poprzednio obowiązującym systemie odniesień. Nieprawdą jest, co sugerują autorzy, że ta osnowa i dokumentacja są niedokładne. Parametry dokładnościowe nie zmieniły się od dziesięcioleci i to bardzo dobrze, bo nie ma takich potrzeb praktycznych, aby np. punkt graniczny czy róg budynku określać z milimetrową precyzją. Dokładność istniejącej poziomej osnowy geodezyjnej III klasy określana jest błędem położenia nie większym niż 10 cm. Tyle że względem najbliższych punktów wyższych klas dokładności w poprzednim systemie odniesień przestrzennych. I o tym powinni pamiętać geodeci tym się zajmujący. Kanonem jest zasada, że punkty w danej klasie ocenia się dokładnością lokalną. Autorzy piszą, że wich przypadku nie ma to zastosowania. To jest po prostu herezja. Skutki takiego działania mogą być bardzo poważne i to, co przez dziesięciolecia wypracowano, może być w krótkim czasie zniszczone. Doradzam, aby korzystaæ z tworzonych standardów, w tym przypadku z G-2.

Nieprawdą jest, że te problemy były pominięte przy budowaniu ASG-PL. Przecież najpierw wydaliśmy instrukcję G-2, która poddana była szerokiej ankietyzacji, potem opracowaliśmy model geoidy niwelacyjnej 2001, i dopiero następnym etapem było tworzenie ASG-PL. To, że system ten wykorzystują tylko zajmujący się sieciami geodezyjnymi, oczywiście martwi, bo w założeniu miał on służyć geodezji niższej i być dostępny dla wszystkich obywateli, nie tylko obsługi OD-GiK. Ale wtedy rezultaty z ASG-PL muszą być spójne z tym, co się zastaje w terenie. Wprowadzenie do systemu ASG-PL odpowiednich algorytmów i automatycznych procedur obliczeniowych, w których nie byłoby miejsca na majstrowanie, było planowane i rozpoczête (przeprowadzono m.in. rozmowy nt. możliwości wykorzystania oprogramowania OPUS z systemu CORS). Ile zmarnowano, można było ocenić, słuchając w radiu pogadanek dla rolników, jak to sami powinni wyznaczać powierzchnie swoich upraw.

I jeszcze jedna uwaga szczegółowa. Skoro wykonano wyrównanie swobodne z przyjêciem jednego punktu stałego, to trzeba było zamieścić tabelę różnic współrzędnych, anie trochę bezsensowne obliczenia błędów transformacji z czterech punktów łącznych.

Wszystko, co napisa³em, jest podykto-wane trosk¹ o poprawne dzia³anie ASG-PL. W czasie, kiedy odsunięto mnie od tej działalności, byłem przekonany i zadowolony, że system już i tak zacznie działać z pożytkiem dla wszystkich. Okazuje się jednak, że brak doświadczenia zawodowego w utrzymaniu jednolitości państwowej osnowy geodezyjnej wobec powtarzających się pomysłów jej pseudodoskonalenia – począwszy od układów 1942 i 1965 (co było podyktowane względami "wojskowymi"), a kończąc na 2000 i 1992 (tu brak logicznych, na dzisiejsze czasy, czyli w dobie informatyzacji, argumentów) – może być sporą barierą dla poprawnego wykonawstwa. I to by było na tyle, jak powiada znany satyryk, co oznacza, ¿e z mojej strony to koniec tej polemiki.

**Ryszard Pażus** 

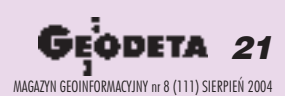

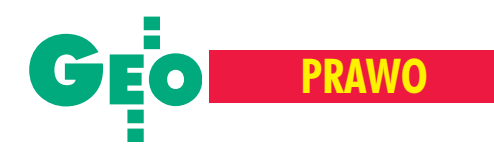

Już ponad dwa lata trwa wyjaś**nianie sprawy wysokoœci op³aty za przyjêcie roboty do powiatowego zasobu dokumentacji geodezyjno-kartograficznej. I nie chodzi tu tylko o pieni¹dze (spór** dotyczy 1300 zł, co jest idla sta**rostwa w Drawsku Pomorskim, i dla geodety J. kwota niewielk¹), ale równie¿ o zasady.**

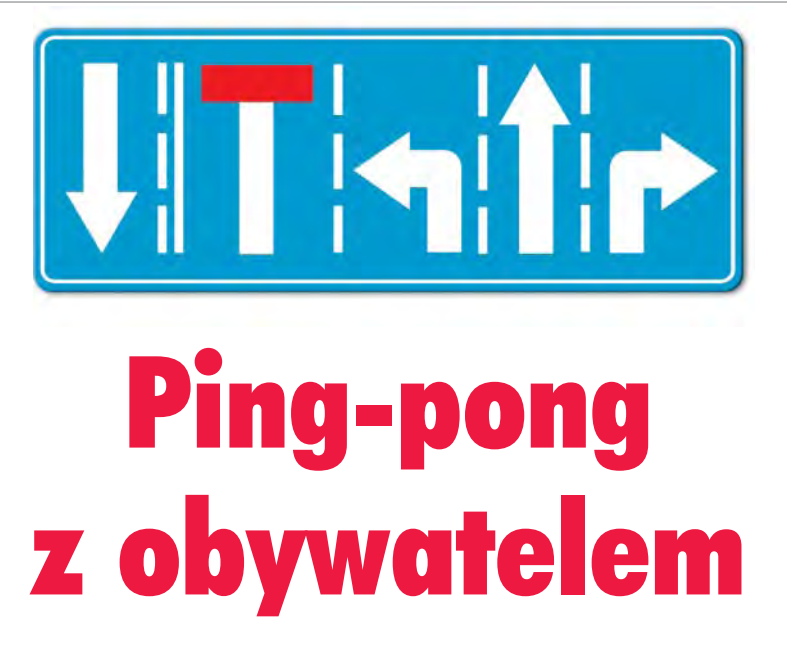

#### Geodeta J.,

oddając pracę w ODGiK w Drawsku Pomorskim, nie przewidywał żadnych komplikacji. A jednak kością niezgody stała się interpretacja rozporządzenia ministra rozwoju regionalnego i budownictwa z 14 listopada 2000 r. *w sprawie wysokoœci op³at za czynnoœci geodezyjne oraz udzielanie informacji, a tak¿e za wykonywanie wyrysów i wypisów z operatu ewi*dencyjnego. Krótko mówiąc – nieszczęsny cennik opłat w ODGiK i jego kłopotliwe współczynniki.

Zgodnie z wytycznymi i zaleceniami miejscowego ośrodka J. przekazał wyniki pomiarów w formacie EwMapa i – posiłkując się ogłoszonym pismem wojewody koszaliñskiego z 30 kwietnia 1998 r. nr G.IX.310/2/98 wprowadzającym Wojewódzki Model Funkcjonalny Numerycznej Mapy Podstawowej (WMF-NMP) – liczył na przyjęcie tej roboty do zasobu za połowę opłaty należnej w przypadku oddawania pracy w postaci analogowej. Niestety, ośrodek wystawił wykonawcy fakturę z pełną kwotą. Geodeta zapłacił, ale tylko połowę sumy, jednocześnie wysłał list do starosty, w którym zwrócił się z prośbą o skorygowanie faktury przez *w³aœciwe zastosowanie uwagi nr 17 za* łącznika nr 1 do rozporządzenia MRRiB *z dnia 14 listopada 2000 r.* , która mówi, ¿e *w przypadku przekazywania przez wykonawcê dokumentacji wynikowej opracowanej w formie zbiorów komputero*wych, pozwalających na automatyczne uzupełnianie bazy danych, których for*mat jest zgodny ze standardem ustalonym i og³oszonym w formie pisemnej, przez*

*właściwy miejscowo organ prowadzący* zasób, w drodze obwieszczenia, wysokość *op³at ustala siê, stosuj¹c wspó³czynnik 0,5*. O dziwo szybko, bo ju¿ po 10 dniach geodeta J. otrzymał odpowiedź, w której

#### geodeta powiatowy

informuje, ¿e *zastosowanie wspó³czynnika 0,5 w fakturze by³oby mo¿liwe, gdyby zo*stał spełniony jeden z dwóch warunków. Pierwszy to ogólnie obowiązujący standard *ustalony przez ministra rozwoju regionalnego i budownictwa w drodze rozporz¹dzenia. Drugi to obwieszczenie starosty, który dokona wyboru systemu prowadzenia baz danych, poda strukturê danych i format zbiorów numerycznych przekazywanych do oœrodka dokumentacji geodezyjnej i kartograficznej (...). Pismo wojewody koszaliñ*skiego, na które się Pan powołuje nie speł*nia w/w warunków, jest jedynie poleceniem dla oœrodków do wdra¿ania numerycznej mapy podstawowej.* A dalej – *wszelkie od*stępstwa od cennika wynikającego z rozpo*rz¹dzenia (...) i zarz¹dzenia wewnêtrznego nr 5/2001 starosty drawskiego z dnia 5 czerwca 2001 r. powinny byæ uzgodnione* z ośrodkiem na etapie zgłaszania pracy. Geodeta J., nieprzekonany raczej ogólnikową i mało konkretną odpowiedzią geodety powiatowego, zdecydował, że sprawę należy przedłożyć wojewódzkiemu inspektorowi nadzoru geodezyjnego i kartograficznego.

#### Wingik

jako instytucja nadzorująca i kontrolująca poczynania swoich podwładnych, w tym przypadku zdecydowanie poparł roszczenia geodety. WMF-NMP został

wprowadzony do stosowania przez organ, który w 1998 roku był odpowiedzialny za zasób. Mimo ¿e w chwili obecnej za te kwestie odpowiada starosta, to *dopóki ten organ nie zmieni oficjalnie ustaleñ zawartych we wczeœniejszym poleceniu wojewody koszaliñskiego, dopóty te polecenia nadal s¹ wi¹¿¹ce dla PODGiK* w Drawsku Pomorskim. Mając na uwadze, że WMF-NMP ogłoszony został wfor*mie pisemnej (...) spełnione są warunki do stosowania wspó³czynnika 0,5.* Starostwo w Drawsku, chyba "urażone" decyzją wingika, nie dało za wygraną i w liście do GUGiK, naświetlając sprawę, pisze, ¿e jej sednem jest *czy wykonawca prac geodezyjnych bez wczeœniejszego* uzgodnienia z Ośrodkiem (na etapie zgło*szenia roboty geodezyjnej) mo¿e oddaæ materia³ powsta³y w wyniku tej pracy w formie przez siebie ustalonej i doma*gać się później zastosowania współczyn*nika obni¿aj¹cego wysokoœæ wystawionej faktury?* I jak na tak przedstawioną sprawę miał zareagować główny urząd?

#### GUGiK

w piśmie z 17 lipca 2002 roku jak zwykle stanał nad problemem okrakiem. Wiceprezes urzędu odesłał zainteresowane strony do wspomnianego wcześniej rozporządzenia ministerialnego, a w szczególności do uwagi 17 załącznika nr 1, ale kierując się chyba dobrem Powiatowego Funduszu Gospodarki Zasobem Geodezyjnym i Kartograficznym, napisał również, że z treści *tej uwagi wynika, i¿ format przekazywanej* dokumentacji winien być zgodny ze stan*dardem ustalonym i og³oszonym w formie pisemnej przez w³aœciwy miejscowo organ*

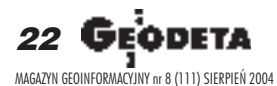

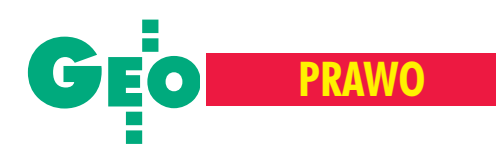

*prowadz¹cy zasób w drodze obwieszczenia. Warunków tych nie spełnia (...) WMF-*-NMP. Czyli zupełnie coś przeciwnego niż instytucja tej samej pañstwowej administracji (wingik). Starostwo, widząc poparcie, najwyższej przecież instancji geodezyjnej, złożyło pozew do sądu, w którym powodem jest... Skarb Pañstwa – Powiatowy Fundusz Gospodarki Zasobem Geodezyjnym i Kartograficznym w Drawsku Pomorskim – czyli osoba trzecia. I mimo że zasób geodezyjny stanowi własność Skarbu Pañstwa, to wynagrodzenie za prowadzenie jego rejestrów należy się Starostwu Powiatowemu w Drawsku Pomorskim, które wykonuje określone ustawami zadania publiczne w imieniu własnym i na własną odpowiedzialność i tylko ono w tym przypadku może pozwać geodetę J. do sądu.

#### **Sad Rejonowy**

w Szczecinku Wydzia³ Grodzki nie zauważył tego poważnego błędu merytorycznego i nakazał geodecie J. dopłacenie kwoty do rachunku wystawionego przez POD-GiK wraz z ustawowymi odsetkami. Bezwzględnie podzielił stanowisko GUGiK, uznał WMF-NMP nieobowiązującym z powodu jego publicznego nieogłoszenia przez wojewodê koszaliñskiego w Dzienniku Urzêdowym Województwa Zachodniopomorskiego. Wojewoda w chwili wykonywania prac przez J. nie był organem uprawnionym do wydawania jakichkolwiek standardów. Uzasadniając wyrok, sąd wskazał na komentarz GUGiK do rozporządzenia ministra rozwoju regionalnego i budownictwa z 14 listopada 2001 r., w którym czytamy: *dopuszczalne jest ustalenie standardu lokalnego (...) organ prowadz¹cy powinien jednak przeanalizowaæ* przewagę korzyści wynikających z zasto*sowania takiego standardu nad stratami* wynikającymi z uszczuplenia wpływów z ty*tu³u udostêpnienia zasobu*.

J. złożył apelację do Sądu Okręgowego. Zarzucił starostwu poważne uchybienia w formu³owaniu pozwu. A tak¿e o*kolicznoœæ, ¿e nie wydaje on* [starosta] *stosownego obwieszczenia, nale¿y uznaæ za pod*padającą pod dyspozycję z art. 58 kc, bo*wiem zleca on indywidualnie wykonanie* prac zgodnych ze standardem, według któ*rego (ze wzglêdu na jego komplikacjê) wykonuj¹cy je mo¿e pomniejszyæ op³atê za korzystanie z zasobów geodezyjnych powiatu o 5/10 obowi¹zuj¹cej op³aty,*  $a$  w celu obejścia prawa nie wydaje ob*wieszczenia stanowi¹cego ten standard* obowiązującym. Z powodu kwoty, o jaką toczy się spór, jest to już ostatnia instancja. I jeśli sad okręgowy nie wyda wyroku korzystnego dla J., to bêdzie on musiał dopłacić roszczoną sumę. Minęły bowiem dwa lata, po upływie których nie można już złożyć wniosku oponowne rozpatrzenie sprawy.

#### **Działania**

drawskiego starostwa są rażąco niekonsekwentne: z jednej strony traktuje rozporządzenia wojewody jako nieobowiązujące dla jednostek wykonawstwa, a z drugiej – wydaje zalecenia przy zgłaszaniu prac geodezyjnych o dostarczaniu wyników w formacie zgodnym z WMF-NMP. Ale nie ma siê czemu dziwić. Przecież tak jest, po pierwsze – wygodniej dla ośrodka, bo geodeta przygotuje dane w formie cyfrowej, a po drugie – do kasy wpływa cała kwota opłaty. Jest to kolejny przykład, gdy interpretacja przepisów przez administracjê ma na celu jedynie "dołożenie" przedsiębiorcy. PODGiK jak zwykle goni za kasą i robi, co chce, administracja pañstwowa (wingik, GUGiK) wydaje sprzeczne ze sobą opinie, a sąd w Szczecinku chyba nie dorósł do rozpatrywania nawet tak błahej sprawy.

**oprac. MP**

#### REKLAM A

### **PRZEDSIÊBIORSTWO US£UGOWO-HANDLOWE**

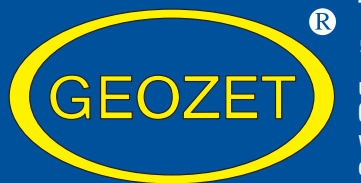

### **"GEOZET" s.j.**

ul. Wolność 2A 01-018 Warszawa www.geozet.infoteren.pl e-mail: geozet@geozet.infoteren.pl tel./faks (0 22) 838-41-83 838-69-31 838-65-32 kom. 0601-226-039 0601-784-899

# **NASZA OFERTA**

#### Materiały eksploatacyjne

- 
- 
- **Materiały do ploterów SIHL**

Niwelatory BERGER, TOPCON, FREIBERGER, SOKKIA, NIKON

Sprzęt kreślarski STANDARDGRAPH-MECANORMA, ROTRING, CASTELL, STAEDTLER, KOH i NOR

■ Papiery i folie œwiat³oczu³e EURORIDEL, SIHL **FOLEX, SIHL, CANSON** Materiały do kserokopiarek POLLUX, COPYLINER

Drobny sprzęt geodezyjny tyczki, ruletki, łaty, statywy, stojaki do tyczek i łat, szpilki, żabki do łat,podziałki transwersalne i katastralne, wêgielnice ZEISS, FENEL i krajowe, lustra dalmiercze, wykrywacze urządzeń podziemnych, dalmierze, kółka pomiarowe, krzywomierze

Autoryzowany serwis **example and an intervent firmy REGMA** i NEOLT

SERVISCO, SPEDPOL

Najniższe ceny – najwyższa jakość

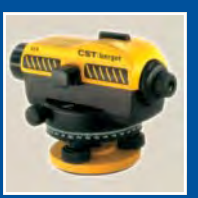

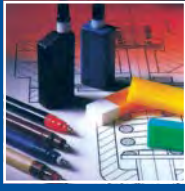

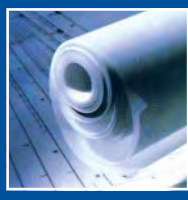

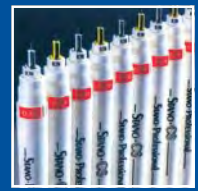

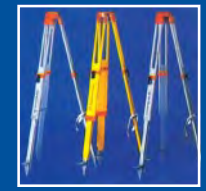

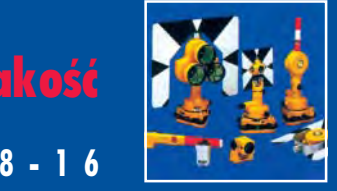

**Sklep czynny w godz. 8-16**

#### Kopiarki

■ Światłokopiarki amoniakalne REGMA, NEOLT  $\blacksquare$  Światłokopiarki bezamoniakalne  $\blacksquare$  NEOLT

**Obcinarki** 1,3 i 1,5 m

Zamówione towary dostarczamy transportem własnym, pocztą, PKP,

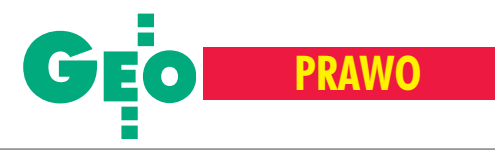

Podziały nieruchomości w świetle znowelizowanej ustawy o gospodarce nieruchomościami (cz. II)

# Procedura administracyjna

#### ZYGMUNT BOJAR

**Uchwalona przez Sejm RP ustawa z 28 listopada 2003 r. <sup>o</sup> zmianie ustawy o gospodarce nieruchomoœciami oraz <sup>o</sup> zmianie niektórych innych ustaw wprowadza do do**tychczasowych przepisów wiele korekt. Największy wpływ na wykonawstwo geodezyjne będą miały zmiany przepi**sów dotycz¹ce podzia³ów nieruchomoœci.**

J ak zaznaczono wcześniej, zgodnie z art. 96 ust. 1 *uogn*, po-<br>działu nieruchomości dokonuje się na podstawie decyzji wójta, burmistrza albo prezydenta miasta zatwierdzającej podział. Postępowanie administracyjne w sprawie podziału nieruchomości prowadzone jest wyłącznie w odniesieniu do tych przypadków, do których mają zastosowanie omawiane przepisy opodziałach.

#### Bez postêpowania administracyjnego

Z pominięciem tego postępowania wykonywane będą podziały nieruchomości położonych na obszarach przeznaczonych wplanach miejscowych lub wykorzystywanych na cele rolne i leśne, o ile w wyniku tych podziałów nie będą wydzielane nowe drogi niestanowiące dróg dojazdowych do nieruchomości wchodzących w skład gospodarstw rolnych lub nie będą wydzielone dzia³ki gruntu o powierzchni mniejszej ni¿ 0,3 ha. Przepisy noweli przewidują jeszcze inny, szczególny przypadek, kiedy zbędne będzie prowadzenie postępowania administracyjnego.

nimi uprawnieniami; ■ sporz¹dzenie mapy do celów projektowych; sporządzenie protokołu z przyjęcia granic nieruchomości; ■ sporządzenie projektu podziału na mapie; ■ wyniesienie projektu na grunt wraz ze sporządzeniem protokołu nowych granic oraz wykazów zmian gruntowych.

Może powstać pytanie, jak dokumentować fakt, że w omawianych przypadkach przepisy o podziałach nieruchomości zawarte w *uogn* nie obowiązują. Z pewnością właściwymi dokumentami będą wypisy i wyrysy z miejscowego planu zagospodarowania przestrzennego lub z katastru nieruchomości w przypadku braku planu.

Natomiast inne warunki dotyczące nowych dróg i wielkości wydzielonych działek gruntu będą uwidocznione na mapie zprojektem podziału, przyjętej do państwowego zasobu geodezyjnego i kartograficznego z ewentualnym dodatkowym udokumentowaniem "rolniczego" charakteru wydzielonych dróg. Udokumentowanie celu podziału, jakim jest wydzielenie części nieruchomości nabytej na własność lub w użytkowanie wieczyste z mocy prawa, może w praktyce nastręczać trudności. Dowodem potwierdzającym tego rodzaju okoliczność mogłoby być zlecenie na podział wydane przez organ lub sąd prowadzący postępowanie o stwierdzenie nabycia części nieruchomości zmocy prawa na własność lub użytkowanie wieczyste.

#### Przebieg postêpowania administracyjnego

Postępowanie administracyjne w sprawie podziałów nieruchomości, do których mają zastosowanie przepisy *uogn*, będzie mia³o inny przebieg w odniesieniu do podzia³ów realizowanych

Mianowicie zgodnie z art. 96 ust. 1b nie będzie wydawana decyzja o zatwierdzeniu podziału w przypadku wydzielenia części nieruchomości, której własność lub użytkowanie wieczyste zostały nabyte z mocy prawa (patrz schemat na stronie obok).

Procedura podziałowa sprowadza się wówczas do czynności o charakterze technicznym: ■ zgłoszenie do ośrodka dokumentacji geodezyjnej i kartograficznej roboty geodezyj-

nej przez geodetê z odpowied-

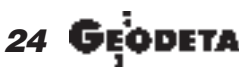

MAGAZYN GEOINFORMACYJNY nr 8 (111) SIERPIEÑ 2004

#### Losy rządowego projektu ustawy **o zmianie ustawy o gospodarce nieruchomoœciami**

**Rok 2003:** ■ 12 marca – wpłynął do Sejmu; ■ 1 kwietnia – I czytanie w komisjach; ■ 12 listopada – II czytanie na posiedzeniu Sejmu; ■ 14 listopada – III czytanie na posiedzeniu Sejmu, uchwalenie i przekazanie ustawy prezydentowi i marszałkowi Senatu; 24 listopada – uchwała Senatu (dotycząca wprowadzenia poprawek); 28 listopada – rozpatrywanie na forum Sejmu stanowiska Senatu i przekazanie ustawy do podpisu prezydentowi; ■ 22 grudnia – prezydent kieruje ustawę do Trybunału Konstytucyjnego.

**Rok 2004:** ■ 24 marca – wyrok Trybunału Konstytucyjnego uznający niektóre przepisy ustawy za niezgodne z konstytucją; ■ 8 czerwca – podpisanie ustawy przez prezydenta; ■ 21 czerwca – publikacja wDzU nr 141 poz. 1492; ■ 21 września – ustawa wchodzi w życie.

niezale¿nie od ustaleñ planu miejscowego, a inny – do podziałów zgodnych z ustaleniami tych planów, z przepisami odrêbnymi lub ustaleniami decyzji o warunkach zabudowy i zagospodarowania terenu.

W przypadku pierwszym, je- ¿eli podzia³y wykonywane bêdą na podstawie art. 95 *uogn*, wniosek o podział nieruchomości, który jest datą wszczęcia postępowania administracyjnego, powinien być złożony do wójta, burmistrza lub prezydenta miasta wraz ze

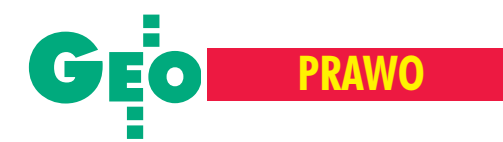

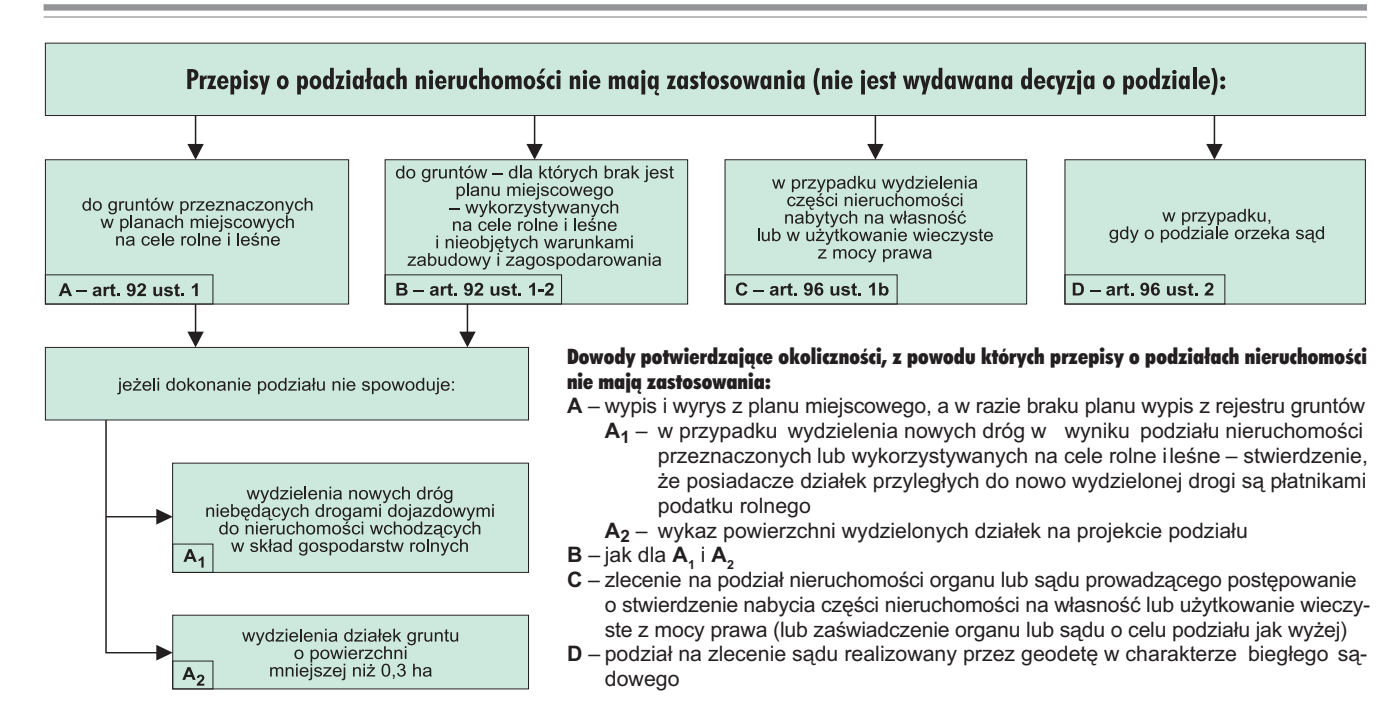

sporządzoną wcześniej dokumentacją podziałową przyjętą do pañstwowego zasobu geodezyjnego i kartograficznego (mapa z projektem podziału, protokół przyjęcia granic nieruchomości, wykaz zmian gruntowych). Decyzja zatwierdzająca podział będzie stanowiła podstawę do wprowadzenia zmian w ewidencji gruntów i budynków.

W przypadku drugim, kiedy przed wydaniem decyzji o podziale wymagana będzie opinia w formie postanowienia wójta, burmistrza lub prezydenta miasta, postępowanie administracyjne ma inny przebieg, zgodnie z przepisami kodeksu postępowania administracyjnego. Do wniosku o podział nieruchomości mogą być dołączone jedynie dokumenty, o których mowa w art. 97 ust. 1a pkt 1-4 (stwierdzające tytuł prawny do nieruchomości, wypis i wyrys z katastru nieruchomości oraz decyzja o warunkach zabudowy i zagospodarowania terenu, jeżeli była obowiązująca przed dniem złożenia wniosku o podział, oraz wstępny projekt podziału). Po uzyskaniu pozytywnej opinii wójta, burmistrza lub prezydenta miasta w formie postanowienia strona wnosząca o podział powinna wystąpić do organu prowadzącego postępowanie podziałowe zwnioskiem o zawieszenie postępowania w trybie art. 98 § 1 kpa do czasu dołączenia do wniosku pozostałych dokumentów, o których mowa w art. 97 ust. 1a pkt 5-8 *uogn*. Dopiero wtedy mogą być rozpoczęte czynności techniczne związane z działem.

Wspomniana opinia o dopuszczalności wnioskowanego podziału nieruchomości powinna być wydana w ramach wewnętrznego postępowania urzędu działającego przy organie właściwym zarówno w sprawie wydania opinii, jak też w sprawie podziału nieruchomości.

W przypadku negatywnej opinii o możliwości dokonania podziału i wniesienia zażalenia na postanowienie w tej sprawie postępowanie podziałowe zostanie zawieszone do czasu rozpatrzenia tego zażalenia jako zagadnienia wstępnego przez inny organ, a po jego pozytywnym rozpatrzeniu – dalsze zawieszenie postępowania powinno nastąpić na wniosek strony do czasu dołączenia do wniosku pozostałych wymienionych wyżej dokumentów.

Przedstawiony tok postępowania nie jest na ogół w praktyce stosowany. Ze względu na konieczność uzyskiwania opinii

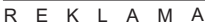

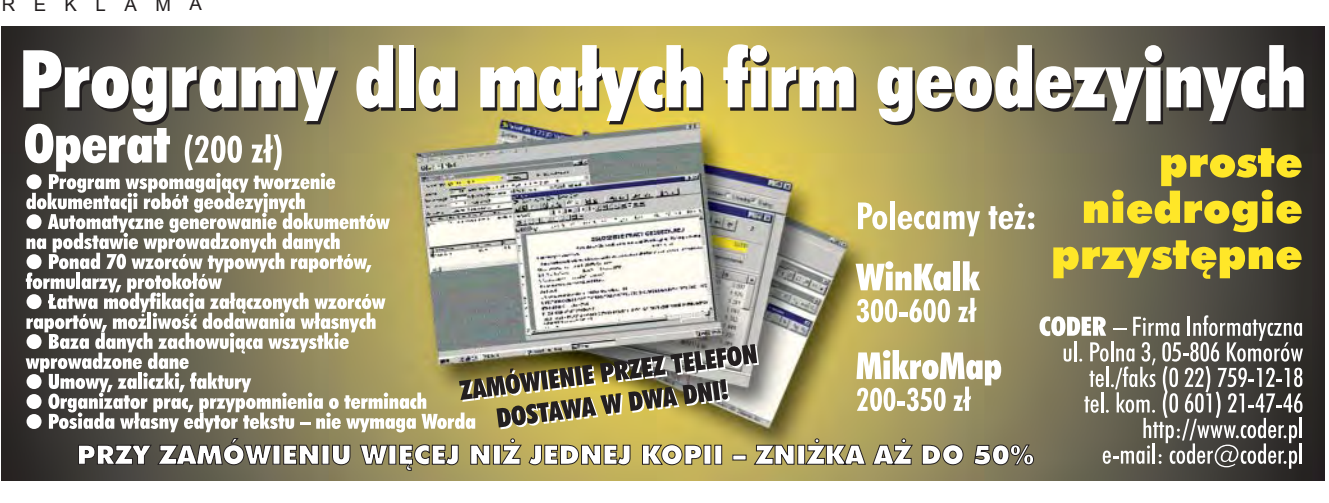

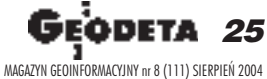

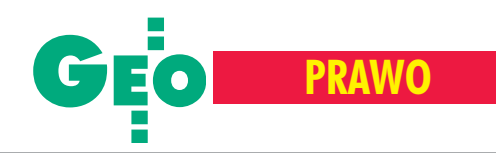

o zgodności proponowanego podziału z ustaleniami planu miejscowego prowadzone są dwa niezależne postępowania podziałowe: pierwsze dotyczy wniosku o wydanie postanowienia odnoszącego się do powyższej opinii na podstawie przedłożonego wstępnego projektu podziału, drugie zaś dotyczy zatwierdzenia podziału po dołączeniu do wniosku dokumentacji technicznej. Taka praktyka nie jest zgodna z ogólnymi regułami procedury administracyjnej zawartymi w kpa.

#### Na wniosek i z urzêdu

Podziału nieruchomości dokonuje się na wniosek osoby, która ma w tym interes prawny. Ustawa przewiduje również możliwość dokonywania podziałów nieruchomości z urzędu, jeżeli podzia³ jest niezbêdny do realizacji celów publicznych, dla

wydzielenia części nieruchomości nabytej z mocy prawa, dla realizacji roszczeń do części nieruchomości, dla realizacji przepisów dotyczących przekształceń własnościowych, dla wydzielenia części nieruchomości objętej decyzją o ustaleniu lokalizacji drogi krajowej. Podział z urzędu może być także dokonany, jeżeli nieruchomość stanowi własność gminy, powiatu, województwa lub Skarbu Pañstwa.

Nowela *uogn* określa również zasady postępowania w przypadku dokonywania podziału nieruchomości o nieuregulowanym stanie prawnym. Przez nieruchomość o nieuregulowanym stanie prawnym, zgodnie z art. 113 ust. 6, rozumie się nieruchomość, dla której ze względu na brak księgi wieczystej, zbioru dokumentów albo innych dokumentów nie można ustalić osób, którym przysługują do niej prawa rzeczowe.

Procedura dokonywania podziałów z urzędu, podobnie jak przy podziale na wniosek, przebiega w sposób opisany wcześniej, z tym że przy podziale nieruchomości o nieuregulowanym stanie prawnym informację o zamiarze dokonania podziału, wójt, burmistrz lub prezydent miasta podaje do publicznej wiadomości w sposób zwyczajowo przyjęty w danej miejscowości oraz przez ogłoszenie w prasie o zasięgu ogólnopolskim, zaś wszczęcie postępowania podziałowego może nastąpić, jeżeli w terminie 2 miesięcy od dnia ogłoszenia nie zgłoszą się osoby, którym przysługują prawa rzeczowe do nieruchomości. Decyzja zatwierdzająca podział nieruchomości o nieuregulowanym stanie prawnym podlega ogłoszeniu w sposób określony w art. 49 kpa (przez obwieszczenie lub w inny, zwyczajowo przyjêty w danej

miejscowości, sposób publicznego ogłoszenia; doręczenie decyzji uważa się za dokonane po upływie 14 dni od dnia publicznego ogłoszenia).

Decyzja o podziale nieruchomości podlega wykonaniu po upływie terminu do wniesienia odwołania (wniesienie odwołania w terminie 14 dni od dnia dorêczenia stronie decyzji wstrzymuje jej wykonanie). Ponadto decyzja podlega wykonaniu przed upływem terminu do wniesienia odwołania, gdy jest zgodna z żądaniem wszystkich stron (art. 130  $\S$  4 kpa).

*Uogn* nie reguluje zasad dotyczących wykonania decyzji o podziale nieruchomości, gdyż polega ono na wykonaniu czynności prawno-technicznych (wyniesienie i utrwalenie punktów granicznych dotyczących nowych granic i protokolarne stwierdzenie przebiegu nowych granic).

#### Aktualizacja operatu ewidencyjnego

Wprowadzenie udokumentowanych zmian do bazy danych ewidencyjnych powstałych na skutek podziału nieruchomości może nastąpić w dwojaki sposób:

■ na podstawie ostatecznej decyzji wójta, burmistrza lub prezydenta miasta o zatwierdzeniu podziału,

 $\blacksquare$  na podstawie zgłoszenia zmiany danych objętych ewidencja gruntów i budynków dokonanego w trybie art. 22 ust. 2 ustawy *Prawo geodezyjne i kartograficzne* w odniesieniu do podzia³ów nieobjętych przepisami o podziałach nieruchomości (nieobjętych reglamentacją).

W pierwszym przypadku dokumenty, o których mowa w art. 97 ust. 1a pkt 5-8 (protokół z przyjęcia granic nieruchomości, wykaz zmian gruntowych, wykaz synchronizacyjny, mapa z projektem podziału), powinny być przyjęte do państwowego zasobu geodezyjnego przed wydaniem decyzji opodziale, zaś w przypadku drugim przyjęcie do państwowego zasobu tych dokumentów powinno nastąpić w momencie zgłoszenia zmian danych w ewidencji gruntów i budynków.

Zgodnie z § 47 ust. 1 rozporządzenia ministra rozwoju regionalnego i budownictwa z 29 marca 2001 r. *w sprawie ewidencji gruntów i budynków* (DzU nr 38, poz. 454) aktualizacji operatu ewidencyjnego dokonuje się niezwłocznie po uzyskaniu przez starostę odpowiednich dokumentów określających zmiany danych ewidencyjnych.

#### Potrzebne szczegółowe uregulowania

Zasady związane z podziałem nieruchomości w świetle nowelizacji ustawy o gospodarce nieruchomościami nie ulegają zasadniczym zmianom. Ze względu na nową sytuację, jaka powstała po wejściu w życie ustawy o planowaniu i zagospodaro*waniu przestrzennym,* w przypadku braku planu miejscowego procedura podziałowa będzie często uzależniona od zgodności proponowanego podziału z przepisami odrębnymi.

Zmianą korzystnie wpływającą na uproszczenie iskrócenie procedury podziałowej jest zwiększenie liczby przypadków, kiedy podział może nastąpić niezależnie od ustaleń planu miejscowego. Dzieje się to w szczególności dzięki umożliwieniu dokonywania takiego podziału w każdym przypadku wydzielenia działki budowlanej jako zabudowanej działki gruntu. Poprzednio, przed nowelizacją, taka możliwość istniała tylko w przypadku wydzielenia działki niezbędnej do korzystania z istniejącego budynku, w którym ustanowiono odrębną własność co najmniej jednego lokalu.

Godny podkreślenia jest fakt, że nowela *uogn* dokonała wyraźnego rozdzielenia kompetencji organu prowadzącego postępowanie podziałowe i organu właściwego w sprawach geodezji i kartografii. Chodzi o uzale¿nienie wydania decyzji o podziale od wcześniejszego przyjęcia do państwowego zasobu geodezyjnego i kartograficznego nie tylko mapy z projektem podziału, ale i innych dokumentów dołączonych do wniosku o podział, a wchodzących do zakresu prac geodezyjnych i kartograficznych regulowanych przepisami *Prawa geodezyjnego i kartograficznego*, takich jak: protokó³ przyjêcia granic nieruchomości, wykaz zmian gruntowych i wykaz synchronizacyjny.

Wiele spraw opisanych wcześniej wymaga szczegółowych uregulowań. Należy mieć nadzieję, że stanie się to w przepisie wykonawczym do *uogn*, jakim będzie rozporządzenie Rady Ministrów wydane na podstawie art. 100 ustawy, które określi sposób i tryb dokonywania podziałów nieruchomości, z uwzględnieniem sposobu postępowania przy sporządzeniu dokumentów wymaganych w tym postępowaniu oraz ich rodzaje i treść.

Autor jest geodetą i rzeczoznawcą majątkowym z ponad 40-letnim doświadczeniem zarówno w wykonawstwie, jak i administracji geodezyjnej. Brał udział z ramienia Polskiej Federacji Stowarzyszeń Rzeczoznawców Majątkowych w pracach nad nowelizacją *uogn* na etapie uzgodnień międzyresortowych i w komisji sejmowej.

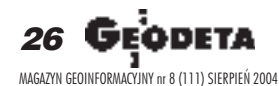

# Geomzynierio

# Rozwiązania dla administracji Zarządzanie infrastrukturą techniczną

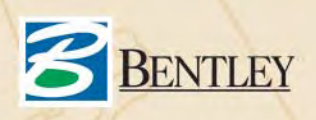

Bentley Systems Polska Sp. z o.o. 03-968 Warszawa, ul. Saska 9A, tel. (0 22) 616-16-12, www.bentley.pl

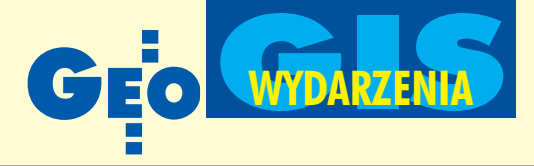

## 10. Konferencja Komisji Europejskiej "Informacja Geograficzna i GIS", Warszawa, 23-25 czerwca

# ZaINSPIREowana Europa

#### ADAM LINSENBARTH

Hasłem tegorocznej jubileuszowej konferencji Komisji Europejskiej poświęconej informacji geograficznej i GIS było: "Europejska Infrastruktura Danych Przestrzennych – stan aktualny". Impreza, która odbyła się w warszawskim hotelu Sheraton, zgromadziła rekordowa liczbę uczestników – 280 osób z 28 państw (w tym a¿ 110 z Polski).

ze strony Komisji Europejskiej orga-<br>nizatorem konferencji było Wspólnotowe Centrum Badawcze (JRC – Joint Research Centre w Ispra, Włochy), natomiast organizatorami lokalnymi były: Instytut Geodezji i Kartografii w Warszawie i Instytut Gospodarki Przestrzennej i Mieszkalnictwa. Konferencja odbywała się pod patronatem honorowym ministra infrastruktury, ministra nauki i informatyzacji, marszałka województwa mazowieckiego oraz prezydenta Warszawy. Spośród ponad 120 nadesłanych referatów wygłoszono 68, natomiast pozostałe zostały zaprezentowane w sesjach posterowych.

Uroczystego otwarcia konferencji dokonał Alessandro Annoni reprezentujący Komisję Europejską, który omówił historiê corocznych spotkañ. W imieniu polskiego rządu gości powitał prof. Michał Kleiber, minister nauki i infor-

matyzacji. Nawiązując do strategii lizbońskiej mówiącej o społeczeństwie opartym na wiedzy oraz do projektów badawczych realizowanych w ramach 5. i 6. Programu Ramowego, minister podkreślił ogromną wagę, jaką Polska przywiązuje do informacji przestrzennej niezbêdnej w konstruktywnym zarządzaniu gospodarką narodo-

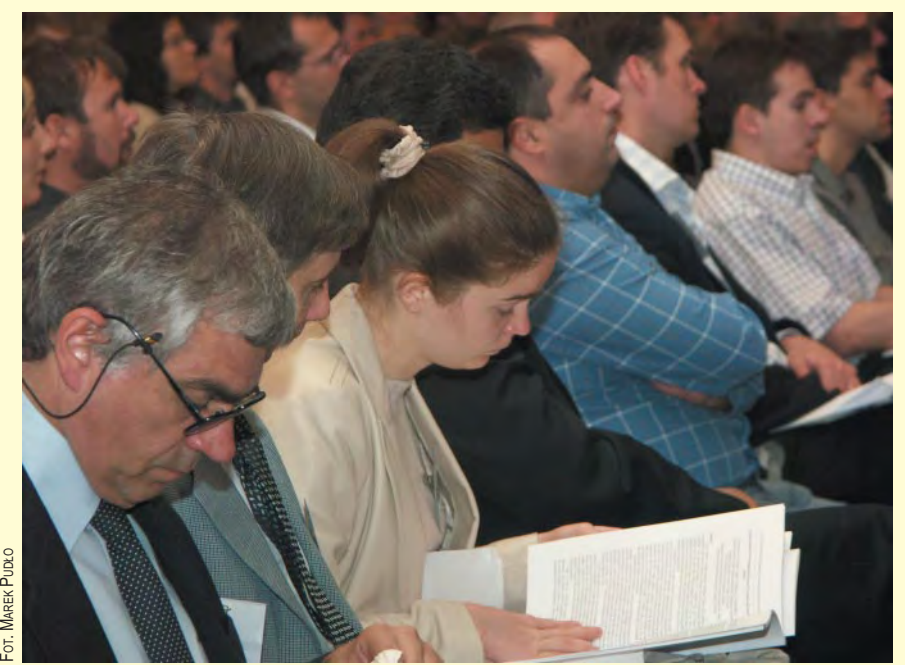

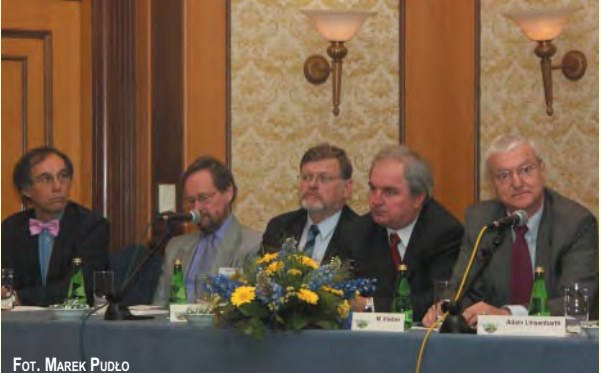

Od lewej: Claude Rouam (Komisja Europejska), Roger Cubitt (EUROSTAT), dyrektor IGPiM dr Janusz Radziejowski, główny geodeta kraju Jerzy Albin oraz minister nauki i informatyzacji prof. Michał Kleiber

> wą. Zwrócił także uwagę na konieczność koordynacji i harmonizacji działań na poziomie europejskim, czego najlepszym wyrazem są dwa programy: INSPIRE oraz GMES. Zwrócił także uwagę na odpowiednie wykorzystanie środków przeznaczonych na strategię rozwoju regionalnego.

> Wimieniu ministra infrastruktury wystąpił główny geodeta kraju Jerzy Albin, a w imieniu marszałka województwa mazowieckiego – geodeta województwa mazowieckiego Krzysztof Mączewski. Referat wprowadzający przygotowany przez prof. Jerzego Gaździckiego i autora niniejszego artykułu pt. "GIS w Polsce: rozwój ukierunkowany na infrastruktury danych przestrzennych" zawierał zwięzły rys historyczny GIS-u w Polsce, omawiał inicjatywy zmierzające do stworzenia infrastruktury danych przestrzennych oraz czynniki wpływające na ich rozwój, a także wnioski, które powinny być uwzględnione wramach projektu INSPIRE. Kolejny referat w sesji otwarcia dotyczył trendów rozwoju infrastruktur przestrzennych i zaprezentowała go Jeanne Foust.

> Zgodnie z przyjętą na tych konferencjach tradycją każdego dnia obrady rozpoczynały sesje plenarne, a następnie odbywały się po dwie sesje równoległe. W pierw-

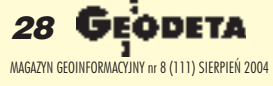

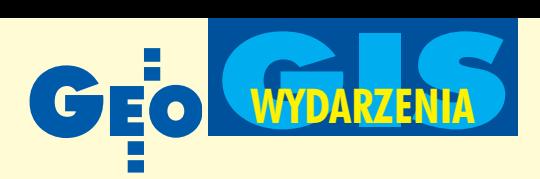

szym dniu ich tematyka dotyczyła europejskiej infrastruktury danych przestrzennych, krajowych i branżowych systemów informacji przestrzennej, krajowych i europejskich portali geoinformacyjnych oraz standardów i technologii związanych z GIS-em.

Drugi dzień konferencji otwierała sesja plenarna poświęcona projektowi INSPIRE. Przedstawiciele Komisji Europejskiej oraz Europejskiej Agencji Statystycznej omówili aktualny stan prac nad INSPIRE oraz program na najbli¿sze dwa lata, kiedy to będzie toczył się proces legislacyjny związany z ustanowieniem dyrektywy w sprawie europejskiej infrastruktury danych przestrzennych. Kolejne sesje poświęcone zostały krajowym infrastrukturom danych przestrzennych – zaprezentowano stan prac m.in. w Polsce, Niemczech, Hiszpanii, Irlandii, Szwajcarii, Wielkiej Brytanii oraz w Słowenii. Omawiano systemy regionalne (w takich krajach, jak Hiszpania, Włochy czy Belgia) oraz tematyczne (zagadnienia wodne, a głównie rola informacji przestrzennej we wdrażaniu dyrektywy UE w sprawach wody, ochrona środowiska oraz klimatologia i meteorologia).

Ostatni dzień obrad otwierała sesja plenarna poświęcona europejskim programom geoinformacyjnym i organizacjom paneuropejskim działającym w zakresie informacji przestrzennej. Zaprezentowano m.in. wyniki programu GINIE oraz prace zrealizowane przez organizacjê AGILE. Przedstawiciele Eurogeographics oraz EUROGI omówili dotychczasowy zakres działania i program prac tych organizacji. Przedstawiono także zakres i cel działania Paneuropejskiej Organizacji Katastralnej. Dużym zainteresowaniem uczestników konferencji cieszyła się dyskusja okrągłego stołu barwnie prowadzona przez Maksa Craglia z Wielkiej Brytanii.

W sesjach tematycznych omawiano systemy informacji przestrzennej na szczeblu lokalnym (Wielka Brytania, Hiszpania, Polska i USA), projekty realizowane z funduszy Unii Europejskiej (GEOLAND, TRANSCAT oraz GIMMI), a także rolę i miejsce komercjalizacji oraz partnerstwa publiczno-prywatnego w rozwijaniu GIS.

Uczestnicy konferencji otrzymali zbiór streszczeñ wszystkich referatów zakwalifikowanych do prezentacji na konferencji. Ich pełne wersje zostaną wydane na płycie CD. Przewiduje się również opracowanie specjalnego zeszytu poświęconego konferencji, w którym zamieszczone zostana wybrane referaty oraz przedstawione ważniejsze wnioski.

Z okazji konferencji Polskie Towarzystwo Informacji Przestrzennej wydało specjalny numer "Roczników Geomatyki", w którym zamieszczono 13 artykułów autorów polskich (5 z nich wygłoszono na konferencji, a 8 zaprezentowano na sesji posterowej). Artykuły zostały opublikowane w jêzyku angielskim z obszernym streszczeniem w języku polskim. Miesięcznik Geoinformacyjny GEODETA do numeru 6/2004 (dołączonego do materiałów konferencyjnych) opracował wkładkę zawierająca angielski przekład artykułu Jolanty Orlińskiej i Jacka Jarząbka z ARiMR pt. "LPIS sercem IACS-u" (*LPIS the core of IACS).*

Konferencja zorganizowana niedługo po wstąpieniu Polski do Unii Europejskiej dla wielu gości zagranicznych była pierw szą okazją do zapoznania się naszym krajem oraz osiągnięciami w zakresie GIS. Z kolei polskim uczestnikom dała przegląd postêpów innych pañstw. Dla wszystkich stanowiła natomiast okazję do nawiązania kontaktów, tak niezbędnych we wdrażaniu nowych technik i technologii. ■

MAGAZYN GEOINFORMACYJNY nr 8 (111) SIERPIEÑ 2004

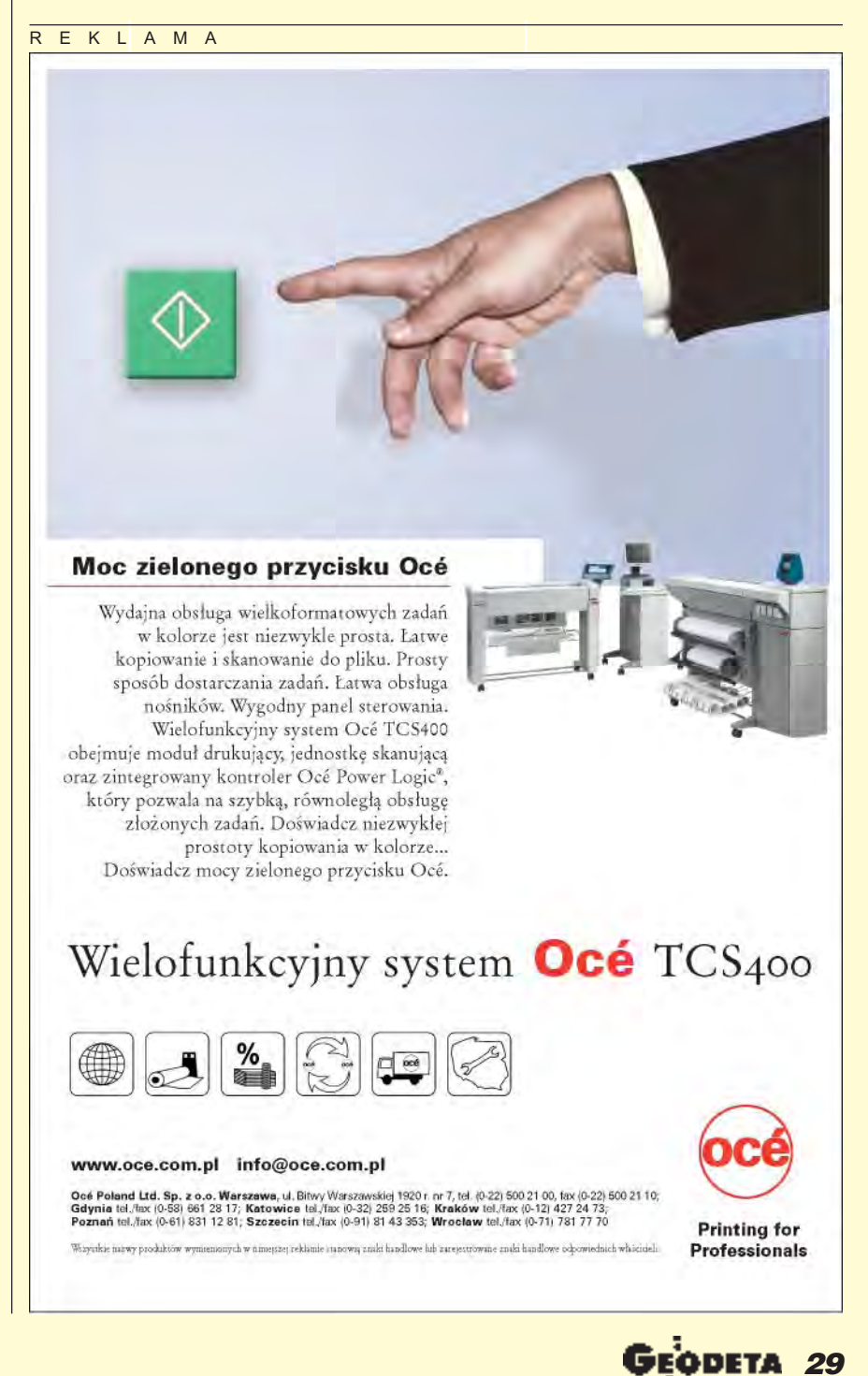

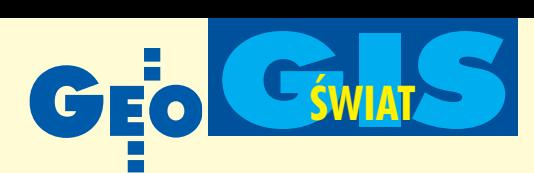

### **KRÓTKO**

 $\star$  Straż pożarna w zachodniej Szkocji zakupiła oprogramowanie GIS firmy Cadcorp; Map Modeller i Map Manager będą służyły do operacyjnych analiz danych z pożarów; z kolei mSIS będzie wykorzystywany do zbierania informacji terenowych, m.in. o rozmieszczeniu hydrantów. ✱ Europejscy operatorzy telefonii komórkowej 02 i TeliaSonera zamierzają dostarczać serwisy lokalizacyjne w czasie rzeczywistym i ściśle współpracować z Microsoft MapPoint Web Service; przyszli użytkownicy będa mogli bardziej efektywnie łączyć i wykorzystywać dane pozycyjne w czasie rzeczywistym z mapami i danymi geograficznymi umieszczonymi na serwerze Microsoftu; O2 planuje uruchomić usługę w Wielkiej Brytanii wczesna jesienia, a TeliaSonera udostępni swój serwis w Szwecji już w sierpniu. ✱ W Gravenbroich (Nadrenia Westfalia) GIS z danymi dotyczacymi wody i gazu jest zastępowany nową aplikacją opartą na ESRI – UT w ArcGIS stworzoną przez AED-SICAD; projekt ten pozwoli wykorzystać różne możliwości systemu do rozwoju i wizualizacji danych sieciowych, tak¿e w zastosowaniach nietechnicznych.

#### Indevio **kompresuje**

Wojskowe służby kartograficzne z 19 krajów (głównie europejskich oraz m.in. USA, Kanady i Australii) wspólnie opracowują VMap1 (Vector Map Level 1), jedną z największych na świecie baz danych, opojemności ponad 50 GB. Korzystając z opracowanej przez firmê Indevio technologii kompresji RaveGeo, szwedzka służba kartograficzna przetworzyła tę bazę danych do wielkości tylko 3 GB. Jest ona obecnie analizowana przez pozostałe służby, głównie pod kątem przydatności aplikacji RaveGeo. Žródło: Indevio

#### **Dla** dróg **i** kolei

utodesk podpisał serię porozumień z Via-Nova Systems AS. Obie firmy beda dostarczać oprogramowanie dla rozwiązań związanych z transportem drogowym i kolejowym. Pozwoli to agencjom transportowym na tworzenie, zarządzanie i dzielenie się danymi. Podstawą oprogramowania będzie Autodesk Map 3D 2005 – narzędzie, które służy do tworzenia map oraz łączenia ró¿nego rodzaju danych w systemach GIS. Żródło: Autodesk

# **Kamera** po mapie

 $\blacksquare$  irma Red Hen Systems wypuściła na rynek GeoVideo – rozszerzenie do oprogramowania ArcGIS (wersje 8.x i 9.0) firmy ESRI, które umożliwia wykorzystywanie nagrañ DVD w interaktywnych mapach. W GeoVideo użytkownicy mają w dowolnym momencie dostęp do przestrzennej lokalizacji prezentowanego obrazu dzięki

sprzęgnięciu cyfrowej kamery z odbiornikiem GPS. Na ekranie poza nagranym obrazem wyświetlana jest mapa z kursorem wskazującym zarówno pozycję, jak i kierunek poruszania się kamery. Oprogramowanie pozwala na łączenie informacji o pozycji z danymi zarejestrowanymi kamerą.

Żródło: Red Hen Systems

### **Spotkanie** OGC **w OS**

**Czerwcu OpenGIS** Consortium (OGC) zorganizowało pięćdziesiąte Spotkanie Komitetu Technicznego, które miało miejsce w siedzibie Ordnance Survey w Southampton w Wielkiej Brytanii. Z okazji dekady współpracy w dziedzinie geoinformacji spotkali się przedstawiciele uniwersytetów, firm oraz organizacji sektora publicznego i prywatnego. W trakcie prezentacji i dyskusji poruszano przede wszystkim kwestię wspierania informacją geograficzną wewnątrzdepartamentowych zastosowań. Odbyły się liczne warsztaty z zakresu technologii propagowanych przez OpenGIS oraz prezentacja i testowanie oprogramowania (m.in. Cordcop, ESRI, Galdos System).

# Trimble **kupuje**

merykański Trimble przejął niemiecką firmę GeoNav GmbH z Wunstorf, specjalizującą się głównie w dostarczaniu aplikacji dla pomiarów katastralnych. Produkty Geo-Nav pozwolą na dopasowanie oferty Trimble'a do europejskiego rynku systemów pomiarowych. W nowej strukturze działania GeoNav będzie skupiał się na rozwoju oprogramowania, konsultacjach, sprzedaży i szkoleniach. Aplikacje niemieckiej firmy współpracują ze wszystkimi rodzajami stacji GPS oraz tachimetrów Trimble'a, a także wspomagają zbieranie danych i ich prezentacjê w czasie rzeczywistym. Od 12 lat spółka była partnerem handlowym Trimble'a.

Zródło: Trimble

### Bentley **drogowy**

epartament Transportu stanu Pensylwania zastosuje technologiê firmy Bentley Systems do zautomatyzowania procesu nabywania gruntów pod nowe inwestycje drogowe. Dotychczasowe pracochłonne czynności zostaną znacznie uproszczone poprzez utworzenie kompletnej elektronicznej bazy danych. Specjaliści będą mogli uzyskać pełne informacje o każdej działce bezpośrednio z internetu, co obni¿y koszty przygotowania inwestycji drogowych. W ciągu roku Departament ma do czynienia z postępowaniami dla 3000 działek. W ramach umowy o wartości ponad 700 tys. dolarów Bentley zapewni oprogramowanie, konsultacje i szkolenia. Technologie Bentleya stosują już departamenty transportu w pięciu stanach.

Żródło: Bentley Systems

Žródło: OGC

### ArcWeb Services **i samochody**

merykański dystrybutor samochodów Suzuki uruchomił na swoich stronach internetowych serwis wykorzystujący oprogramowanie ArcWeb Services firmy ESRI. Dzięki niemu potencjalni klienci Suzuki mogą w łatwy sposób odnaleźć najbliższego dealera. Po wpisaniu kodu pocztowego wyświetla się lista sprzedawców w promieniu np.

50 mil. W serwisie udostępniono także narzędzia do planowania trasy dojazdu do salonu sprzedaży. Serwis ułatwia pracę samym przedstawicielom handlowym Suzuki, którzy już

nie muszą przechowywać na swoich serwerach ogromnej ilości danych geograficznych (map, bazy adre-

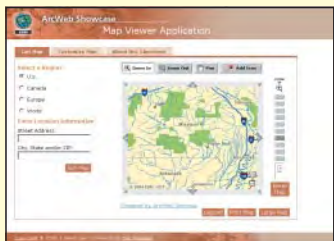

sowej, zdjęć), a także nabywać licencji na oprogramowanie GIS.

Žródło: ESRI

**30 GE ODETA** MAGAZYN GEOINFORMACYJNY nr 8 (111) SIERPIEÑ 2004

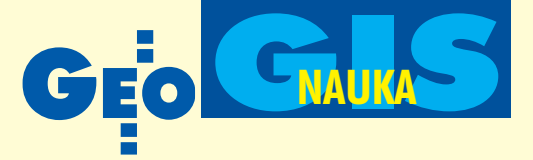

Rozszerzone spojrzenie na Bazê Danych Topograficznych w Polsce

# System Informacji Topograficznej Kraju

#### ANDRZEJ MAKOWSKI, DARIUSZ GOTLIB, ROBERT OLSZEWSKI

Równolegle do prac zwigzanych z wydaniem przez Główny Urząd Geodezji i Kartografii Wytycznych Technicznych "Baza Danych Topograficznych" na Politechnice Warszawskiej prowadzone były badania w ramach projektu KBN "System Informacji Topograficznej Kraju – podstawy teoretyczne i metodyczne opracowanie koncepcyjne". Celem tego opracowania było zdefiniowanie podstaw koncepcyjnych syste**mu informacji topograficznej (SITOP) i jego miejsca w infrastrukturze danych przestrzennych kraju.**

**Podstawą prowadzonych rozważań jest topograficzny model**<br>terenu. Posiada on jednoznaczną lokalizację czasoprzestrzenną, wynikającą z przyjęcia państwowego układu odniesień przestrzennych oraz układu odniesień naturalnych (nazw miejscowych). Model ten jest realizowany w postaci strukturalnie zintegrowanej wielofunkcyjnej bazy danych topograficznych, zawierającej stosownie uogólnione reprezentacje obiektów terenowych (obiektów sytuacyjnych i form rzeźby terenu) wraz z opisującymi je relacjami czasoprzestrzennymi. Tak zaprojektowana baza danych daje podstawê do traktowania SITOP jako

referencyjnego systemu odniesieñ przestrzennych względem innych baz danych ogólnogeograficznych i tematycznych, a także jako podstawowego zasobu danych przestrzennych dla opracowania całego szeregu skalowego map topograficznych generowanych z bazy danych.

#### **Cel budowy systemu** informacji topograficznej

Wśród podstawowych zadań stawianych przed systemem (i determinujących sposób tworzenia modelu bazy danych w nim zawartych) należy wymienić:

■ zasilanie danymi topograficznymi lokalnych, regionalnych i krajowych systemów informacji geograficznej, np. udostępnianie danych dla systemów wspomagania planowania prze-

#### **Topografia**

Topografia znaczy dosłownie tyle, co opisanie, przedstawienie miejsca. W obszarze nauk o Ziemi, a także w rozumieniu potocznym znaczenie miejsca jest to¿ same z określeniem jednoznacznej, czasoprzestrzennie zorientowanej lokalizacji terenowej z właściwą mu fizjonomią, czyli charakterystyczną postacią terenu. Również przedstawiane rozumienie topografii zachowuje ten dychotomiczny sens znaczenia miejsca, lecz jest ono ponadto rozszerzone o sens metodyki "opisania miejsca". Zarazem jest topografia synonimem dzia łu geodezji i kartografii, którego przedmiotem poznania jest właśnie teren, pojmowany tutaj jako fizyczne ukształtowanie jego powierzchni wraz z uformowanym na niej pokryciem. Natomiast cel tego poznania jest przede wszystkim utylitarny, polegający na dokonywaniu swoistej inwentaryzacji stanu tej otuliny, której znajomość jest niezbędna do prowadzenia badań specjalistycznych, racjonalnego gospodarowania, obronności, chronienia i świadomego przekształcania środowiska.

strzennego, centrów reagowania kryzysowego czy systemów monitoringu i ochrony środowiska;

■ wspomaganie systemów produkcji map topograficznych, tematycznych, turystycznych, branżowych itd.;

■ udostępnianie danych do systemów nawigacyjnych (np. nawigacja samochodowa), lokalizacyjnych (LBS), ochrony obiektów i pojazdów (monitoring, poszukiwanie pojazdów), zarządzania flotami pojazdów (*fleet management*);

■ udostępnianie danych do planowania bezprzewodowych sieci łączności np. radiowych czy telefonii komórkowych (symula-

> cja propagacji fal, optymalizacja rozmieszczenia nadajników);

> ■ udostępnianie danych do systemów obronności kraju.

#### Podstawowe rozszerzenia koncepcyjne

SITOP to system pozyskiwania, zarządzania i udostępniania danych topograficznych oraz innych danych o charakterze uzupełniającym zarówno w formie analogowej, jak i cyfrowej. Swym zasięgiem obejmuje bazę danych topograficznych, analogowe opracowania kartograficzne oraz zespół odpowiedniego oprogramowania. Jednym z jego elementów jest system produkcji map topograficznych, przy czym chodzi tu zarówno o bazową (w sensie dokładności geometrycznej) mapê w skali 1:10 000,

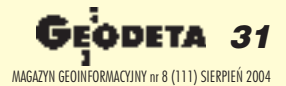

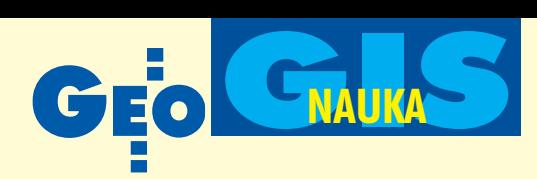

jak i o opracowania w skalach mniejszych, także generowane z bazy danych (uogólnionej).

Podstawowe założenia koncepcyjne oraz założenia dotyczące klasyfikacji przedstawione w wytycznych technicznych opublikowanych przez GUGiK w 2003 r. okazały się bardzo podobne do podejścia przyjętego w ramach projektu badawczego, ponieważ w obu prowadzonych równolegle pracach bazowano na głównych założeniach klasyfikacyjnych przedstawionych w opracowaniu "Podstawy modelu pojęciowego topograficznego sys*temu informacyjnego"* [1]. W projekcie GUGiK wykorzystywano nawet niektóre doświadczenia zdobywane w prowadzonym projekcie badawczym i na odwrót. Podjęta decyzja o możliwie dużym uspójnieniu obu prac sprawia, że wyniki projektu badawczego mogą służyć ewolucyjnemu rozwojowi wytycz-

 $a)$ 

nych, nie są zaś całkowicie nową propozycją koncepcyjną. Podejście to wskazuje na możliwość racjonalnej współpracy pomiędzy organami publicznej administracji geodezyjno-kartograficznej a jednostką naukową.

W dalszej części artykułu zasygnalizowano tylko te elementy, które wykraczają poza obecną – realizowaną przez GUGiK – koncepcję i strategię wdrażania BDT w kraju. Proponowane rozwiązania zostały zaprezentowane podczas sympozjum zorganizowanego przy współpracy z GUGiK [GEODETA 7/2004 – red.] i mogą być (w całości bądź w części) wykorzystane do rozwoju SITOP w Polsce.

#### Współczesne pojêcie mapy

W projekcie zaproponowano nową, szerszą definicję pojęcia mapy, w tym mapy topograficznej. Definicja ta przedstawia mapę jako triadę strukturalną: model, system i obraz. Model pełni przy tym funkcję informacyjną, system rozumiany jest jako umotywowana i zorganizowana aktywność człowieka w relacji z otoczeniem, zaś obraz pozwala na przekaz informacji (funkcja komunikacyjna). Tym samym mapa w rozważa-

**BDT10** BDT<sub>10</sub> MTP10 MTP<sub>10</sub> MTP50 MTP50 BDT50 MTP100 MTP100 **BDT100** MTP200 MTP200 **BDT200**  $c)$ BDT10 BDT50 **BDT100 BDT200** MTP100 MTP<sub>200</sub> MTP<sub>10</sub> MTP50 d) **BDT10** MTP10 MTP50 MTP100 MTP<sub>200</sub> Rys. 1. Różne podejścia do sposobu zapisu i generalizacji

 $b)$ 

danych przestrzennych

niach przestrzennych jest pojęciem nadrzędnym, awszelkie działania w zakresie objętym informacjami przestrzennymi są "mapowaniem" w stosunku do obiektów, zjawisk i zdarzeñ rzeczywistych. Jest to zgodne z psychicznymi uwarunkowaniami człowieka, który we wszystkich działaniach przestrzennych posługuje siê obrazami (informacjami figuratywnymi lub abstrakcyjnymi informacjami pojęciowymi jako odpowiednikami postrzeganej rzeczywistości). Użyteczność podstawowego pojęcia wpostaci triady strukturalnej mapy polega przede wszystkim na tym, że scala ono w jedno dotychczas swobodnie rozumiane pojêcia, takie jak: baza danych topograficznych, mapa topogra-

ficzna, system informacji geograficznej, wskazując zarazem na błędne pojmowanie mapy jedynie jako wydruku na papierze. Nowe spojrzenie na mapę pozwala w sposób zrozumiały odbierać jej różne postaci przekazu (zapis cyfrowy, konwersję analogową, przekaz internetowy, możliwość abstrakcyjnych działań w cyberprzestrzeni).

#### Baza Danych Topograficznych jako źródło danych topograficznych

Współczesne metody modelowania danych przestrzennych zakładają rozdzielenie baz danych przestrzennych od opracowań kartograficznych, wyróżniając dwa odmienne modele danych przestrzennych: pierwszy – obejmujący numeryczny model kra-

> jobrazu (DLM – *digital landscape model*) i drugi – obejmujący numeryczny model kartograficzny (DCM – *digital cartographic model*). Baza typu DLM przedstawia rzeczywiste położenie obiektów, zaś cyfrowy model kartograficzny DCM – dane poddane procesowi redakcji kartograficznej. Z jednej bazy danych typu DLM można opracować wiele modeli kartograficznych, zró¿nicowanych pod względem przeznaczenia, skali i metod prezentacji. System informacji topograficznej w sensie koncepcyjnym powinien obejmować wszystkie dane niezbędne do wykonywania opracowañ topograficznych (map i baz danych) o poziomie szczegółowości i dokładności właściwych skalom od 1:10 000 do 1:100 000.

> W projekcie rozważono różne podejścia do sposobu zapisu i generalizacji danych. Rysunek 1a przedstawia "tradycyjny" schemat generalizacji danych przestrzennych, rozumianej jako generalizacja kartograficzna (generalizacja modelu DCM). Ze źródłowej bazy danych BDT generowana jest mapa topograficzna w skali 1:10 000, z niej zaś w sposób klasyczny wyprowadzane sa uogólnione mapy średnio- i małoskalowe. Wariant dru-

gi (rys. 1b) opisuje testowane na świecie rozwiązanie pośrednie, w którym proces generalizacji rozumiany jest jako uogólnienie modelu DLM (bazodanowego). Mapy topograficzne generowane są z bazy niezależnie na każdym poziomie skalowym. Schemat trzeci (rys. 1c) przedstawia nowoczesne rozwiązanie integrujące wieloskalowe dane przestrzenne. Taka wieloskalowa (wieloreprezentacyjna lub wielorozdzielcza) baza danych znana jest jako MRDB ( *Multiresolution/Multirepresentation Data Base*). Proponowany przez autorów wariant czwarty (rys. 1d) – tzw. Żródłowa Baza Danych – może być rozpatrywany jako specyficzna odmiana modelu MRDB. Wba-

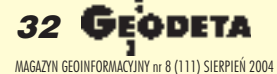

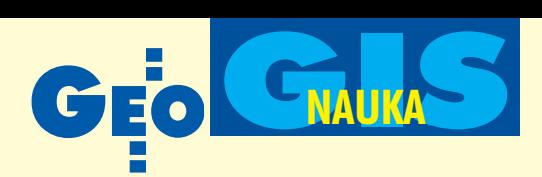

zie tej przechowywane są łącznie reprezentacje wszystkich obiektów topograficznych modelowanych na wszystkich poziomach uogólnienia.

#### Pokrycie kraju danymi na różnym poziomie szczegółowości

Główną cechą SITOP powinna być jego uniwersalność i elastyczność. Dlatego proponuje się uwzględnienie w modelu systemu idei baz wielorakiej rozdzielczości informacyjnej i wielorakiej reprezentacji skalowej (MRDB). Baza danych oparta na tej koncepcji umożliwiałaby gromadzenie danych na różnych poziomach szczegółowości w różnych częściach kraju. W etapie przejściowym pozwoliłoby to na szybkie wypełnienie BDT da-

nymi o szczegółowości mniejszej niż docelowa 1:10 000. Jednocześnie możliwe byłoby uzyskiwanie na tym samym obszarze ró¿nych reprezentacji kształtów dla różnych potrzeb i opracowañ, przy zachowaniu nieredundantnej struktury obiektów.

Realizacja tej idei wydaje się szczególnie ³atwa obecnie, kiedy w skali całego kraju powstaje ortofotomapa cyfrowa dla potrzeb IACS. Podejście takie pozwoliłoby z jednej strony na pełne wykorzystanie doskonałego materiału źródłowego, z drugiej natomiast – dałoby możliwość uzyskania w ciągu 2-3 lat zdolności operacyjnej bazy danych oraz finansowania w wybranych obszarach bazy na pełnym poziomie szczegółowości. Podejście to wpasowuje się w założeniu w model procesu generalizacji danych z rys. 1d.

#### **C** Rozszerzenia koncepcji NMT

W ramach omawianego projektu podjęta została próba modyfikacji istniejącej koncepcji w zakresie gromadzenia danych numerycznego modelu terenu (NMT), przede wszystkim w celu uspójnienia podejścia do gromadzenia danych o elementach sytuacyjnych terenu oraz o rzeźbie terenu, a także w celu ułatwienia procesu opracowania rysunku rzeźby terenu na mapie na

podstawie Bazy Danych Topograficznych. Wśród proponowanych rozszerzeń koncepcyjnych znajdują się m.in.:

■ Tworzenie i przekazywanie NMT do zasobu TBD jako bazy "ciągłej" obszarowo, podobnie jak danych w ramach komponentu TOPO. Podziały przestrzenne wynikają jedynie z rozwiązań organizacyjnych BDT (np. podział na etapy prac).

■ Konieczność uwzględnienia przy pozyskiwaniu danych orzeźbie terenu zró¿nicowania morfometrycznego Polski poprzez zastosowanie innych parametrów modelowania (rys. 2).

■ Zapis danych w bazie wyłacznie w postaci tzw. danych pomiarowych NMT. Inne modele danych NMT (tzn. TIN iGRID) mogą być generowane na życzenie klientów przez system zarządzania bazą danych topograficznych. Podejście to zapewnia zapis danych NMT w postaci wektorowej w sposób w pełni spójny z pozostałymi danymi topograficznymi (w tym kierunku zmierzają również prace zespołu ds. merytorycznego nadzoru nad wdrożeniem BDT przy GUGiK).

■ Traktowanie reprezentacji elementów charakterystycznych terenu określanych mianem danych pomiarowych NMT (pikiety, linie grzbietowe, linie ciekowe itd.) jako typowych obiektów geograficznych, np.: szczyt górski, pasmo górskie, przełęcz, dolina, wąwóz. W takim podejściu możliwe jest zapisywanie w bazie danych w postaci atrybutów przypisanych tym obiek-

> tom m.in. ich nazw, które dotychczas traktowane były jako warstwa wyłącznie związana z prezentacją kartograficzną.

> $\blacksquare$  Generalizacia modelu rzeźby terenu powinna (podobnie jak uogólnianie danych sytuacyjnych) bazować na modelu DLM. Oznacza to, że generalizacji powinny podlegać formy terenowe reprezentowane w bazie danych, nie zaś rysunek warstwicowy. W praktyce oznacza to generalizacjê modelu TIN poprzez selekcjê punktów charakterystycznych. Podejście to zapewnia zachowanie modelowanej w systemie topologii rzeźby terenu. Warte rozważenia jest także zastosowanie, zwłaszcza przy generalizacji modelu rzeźby, nieliniowych algorytmów interpolacji NMT (np. sztucznych sieci neuronowych). Podejście to umożliwia uzyskanie wiarygodnych – w sensie wierności odzwierciedlenia geomorfologicznego, a zarazem plastyki rysunku warstwicowego – rezultatów.

#### Nowa koncepcja mapy topograficznej 1:10 000

W ramach prowadzonych badañ przyjęto założenie, iż konieczne jest podjęcie prób opracowania nowej koncepcji graficznej cywilnych map topograficznych. Założenie to nie wynika z krytycznego spojrzenia na wydawaną dotychczas mapê, lecz z zaistnienia nowej sytuacji – pojawienia się Bazy Danych Topograficznych. Wysiłki skoncentrowano na obecnym etapie przede

wszystkim na mapie 1:10 000. Przyjęto następujące założenia szczegółowe:

 $\blacksquare$  mapa powinna być opracowywana całkowicie na podstawie bazy danych;

 $\blacksquare$  koncepcja mapy powinna uwzględniać cechy charakterystyczne modelu bazy danych;

■ koncepcja graficzna powinna uwzględniać możliwość zarówno wykonywania wydruków ploterowych, jak i druku offsetowego;

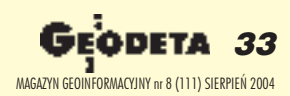

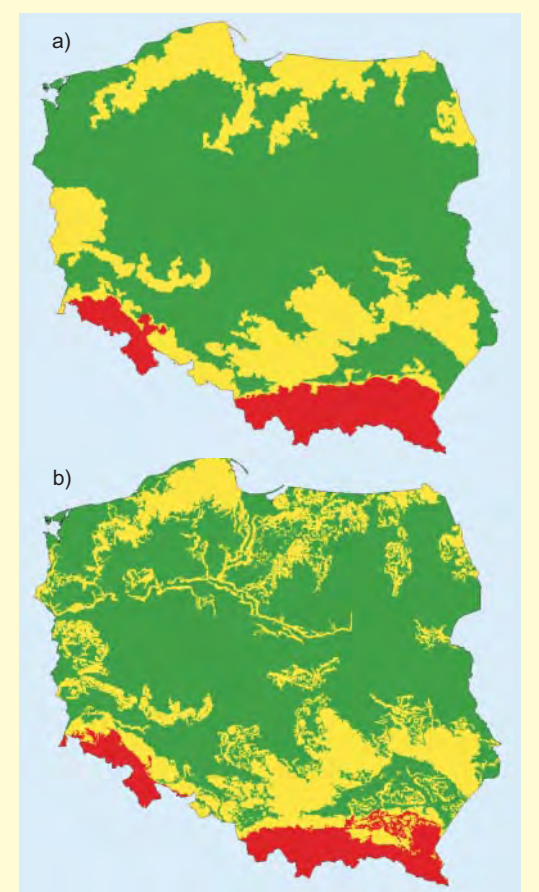

Rys. 2. Przy pozyskiwaniu danych o rzeźbie terenu rysuje się konieczność uwzględnienia zróżnicowania morfometrycznego Polski poprzez zastosowanie innych parametrów modelowania (rys. 2a – zróżnicowanie wynikające z analizy lokalnych deniwelacji, 2b – zróżnicowanie wynikające z analizy lokalnych deniwelacji i nachyleñ)

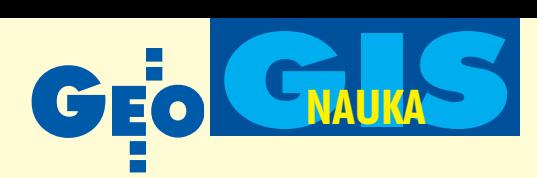

■ mapa powinna być dostępna w różnych postaciach: wektorowej zapisanej w określonych formatach danych (np. GML), rastrowej, papierowej, jak równie¿ odpowiedniej do internetu. Jedną z prób rozwiązania graficznego właściwego dla mapy 1:10 000 przedstawia rys. 3.

#### Właczenie do SITOP Banku Nazw Geograficznych

Przedstawiona koncepcja wskazuje na konieczność zwrócenia uwagi na szczególne znaczenie tzw. naturalnego układu odniesienia, który tworzą zasięgi obowiązywania nazw obiektów zarówno topograficznych, jak i społecznych oraz kulturowych funkcjonujących nie tylko na mocy odpowiednich umocowań prawnych, lecz na zasadzie tradycji przekazywanej przez pokolenia i wykorzystywanej do odniesieñ przestrzennych w codziennym życiu mieszkańców danego regionu. Dlatego też opracowana koncepcja zakłada na poziomie logicznym jak najdalej idącą integrację istniejących banków nazw geograficznych z bazą danych topograficznych.

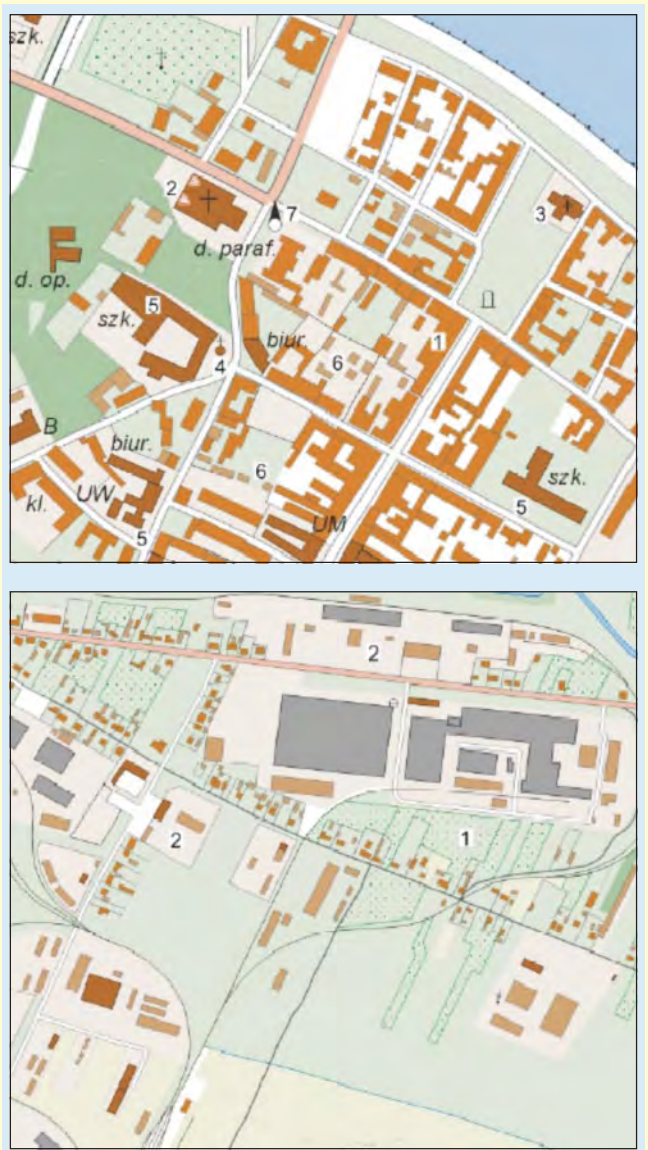

Rys. 3. Jedna z prób rozwiązania graficznego właściwego dla mapy w skali 1:10 000 (dla dwóch ró¿nych obszarów)

#### Rola SITOP

#### na poziomie centralnym i wojewódzkim

SITOP powinien funkcjonować na dwóch poziomach: centralnym i wojewódzkim. Rozwój modelu danych, przyjmowanie danych do zasobu (w tym kontrola) oraz zapis do bazy powinny być realizowane na poziomie centralnym (niezależnie od sposobu finansowania utworzenia bazy). Na poziomie centralnym dostępna byłaby (w formie repliki danych) spójna w skali kraju baza danych dla użytkowników zainteresowanych rozwiązaniami ogólnokrajowymi lub regionalnymi wykraczającymi poza obszar jednego województwa.

Poziom wojewódzki systemu to repliki odpowiednich fragmentów bazy centralnej będące podstawą do udostępniania danych dla użytkowników współpracujących z urzędami marszałkowskimi. Szczególnie istotnym zadaniem realizowanym na tym poziomie byłaby integracja danych topograficznych z danymi opracowañ wielkoskalowych (EGiB, GESUT).

Na poziomie wojewódzkim przy użyciu odpowiedniego oprogramowania (standaryzowanego jedynie w zakresie funkcji, formatów danych i systemów zabezpieczeń) realizowane byłyby zadania udostêpniania wybranych elementów bazy danych oraz opracowywania analiz i prezentacji kartograficznych na zamówienie.

#### SITOP jako element KSIP

SITOP należy traktować jako jedno z ogniw Krajowego Systemu Informacji o Terenie. System, który z jednej strony stanowić może źródło odniesień przestrzennych dla systemów specjalistycznych, branżowych, z drugiej – odegrać znaczącą rolę integracyjna dla różnorodnych tematycznych danych odniesionych do przestrzeni geograficznej. Nie należy natomiast utożsamiać lub mylić roli SITOP z rolą systemów informacji geograficznej przeznaczonych do wspomagania zarządzania miastem, województwem, parkiem narodowym itp. Baza danych SITOP może stać się jedynie elementem tego typu systemów, najczęściej wykorzystujących znacznie szerszy zasób informacji ni¿ tylko topograficzne. Szczególne znaczenie należy widzieć w sprawnej wymianie danych pomiêdzy SITOP a Systemem Informacji o Terenie (bazami wielkoskalowymi) zarówno w aspekcie procesów aktualizacji danych, jak i wspólnego ich udostępniania. SITOP oferuje interesującą możliwość współpracy urzędów i instytucji oraz przedsiębiorstw prywatnych ze służbą geodezyjno-kartograficzną, czego przykładem mogą być liczne tego typu wdrożenia w Europie i na świecie.

Prof. dr hab. Andrzej Makowski, dr Dariusz Gotlib i dr Robert **Olszewski**, Instytut Fotogrametrii i Kartografii Politechniki Warszawskiej

#### Literatura

[1] **Buczkowski K., Gotlib D., 2000**, *Podstawy modelu pojêciowego Topograficznego Systemu Informacyjnego,* Materia³y XXVII Ogólnopolskiej Konferencji Kartograficznej "Kartografia Polska u progu XXI wieku", Główny Geodeta Kraju, Warszawa;

[2] Makowski A., 2000, *System informacji topograficznej (SITOP)*, Materiały XXVII Ogólnopolskiej Konferencji Kartograficznej " *Kartografia Polska u progu XXI wieku"*, G³ówny Geodeta Kraju, Warszawa;

[3] Olszewski R., 2004, *Zastosowanie sztucznych sieci neuronowych do określania morfometrycznych cech rzeźby terenu*, "Geodezja i Kartografia", t. LIII. z. 1; [4] Materiały niepublikowane opracowane przez zespół autorów w ramach grantu KBN nr 8T12 E 00120, "System informacji topograficznej kraju – teoretyczne i metodyczne opracowanie koncepcyjne".

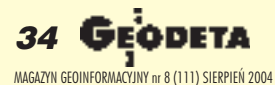

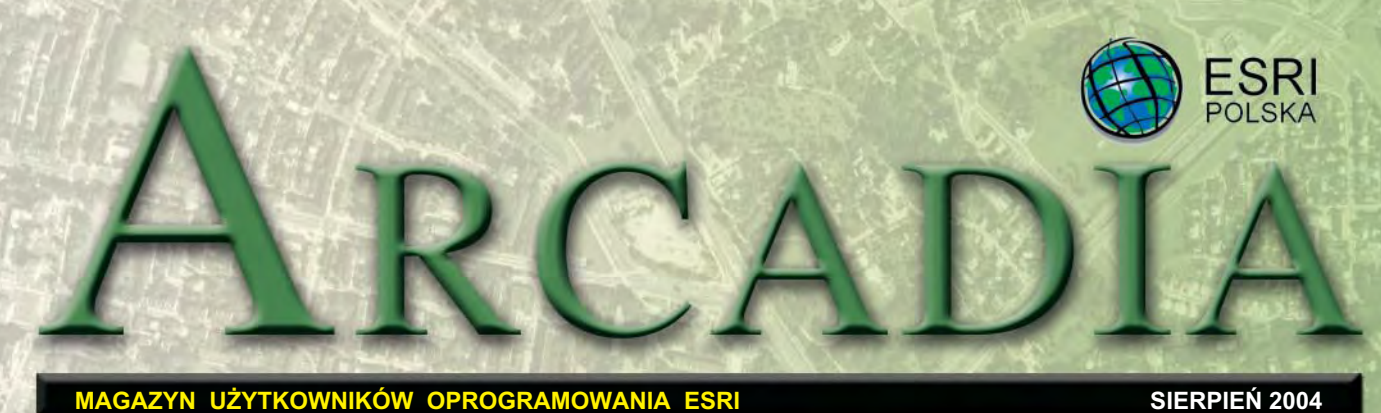

# **ESRI w Sheratonie**

W warszawskim hotelu Sheraton w dniach 23-25 czerwca br. odbyły się 10. Euro**pejskie Warsztaty Geoinformacji i Systemów Informacji Geo**graficznej poświęcone zagadnieniom Infrastruktury Danych Przestrzennych (SDI).

Swój udział w imprezie zaznaczyła również firma ESRI. W pierwszym dniu warsztatów jej przedstawicielka Jeanne Foust omówi ła obserwowane w skali globalnej trendy, tj.: ■ gwałtowny wzrost wykorzystania GIS, ■ co-

#### Dodatek redaguje

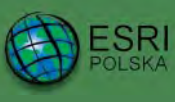

www.esripolska.com.pl

Firma istnieje na rynku od 1995 roku. Jest wyłącznym dystrybutorem produktów amerykañskiej firmy ESRI, Inc. z Redlands (Kalifornia) – światowego lidera w technologii GIS. Šwiadczy usługi w dziedzinie: ■ analizy potrzeb użytkownika dotyczących zakresu funkcjonalnego i informacyjnego tworzonych systemów GIS, ■ doradztwa w zakresie wykorzystania systemów GIS w różnych dziedzinach zastosowañ, ■ dystrybucji i serwisu oprogramowania GIS firmy ESRI, Inc., ■ prowadzenia specjalistycznych szkoleñ w zakresie tworzenia i wykorzystywania systemów GIS zgodnie z wymaganiami klienta.

ESRI Polska Sp. z o.o. 02-595 Warszawa ul. Puławska 107 tel. (0 22) 326-73-00 faks (0 22) 326-73-01 esripol@esripolska.com.pl raz powszechniejsze uznanie GIS za infrastrukturę strategiczną, ■ zapoczątkowanie procesu dopasowania infrastruktury danych przestrzennych do narodowych planów rozwoju,  $\Box$  postępującą ewolucjê inteligentnej technologii GIS.

Pierwszy z wymienionych kierunków wyraża się ciągłym wzrostem zakresu zastosowañ GIS w organizacjach publicznych i prywatnych. Co za tym idzie, otwiera się rynek dla usług geoinfomacyjnych i wzrasta liczba programów dydaktycznych zarówno w szkołach, jak i na poziomie uniwersyteckim.

Współczesny GIS oferuje użytkownikom procedury wspomagajace zintegrowane działania. Zastosowanie standardów umożliwia łączenie i jednoczesne wykorzystanie danych i narzędzi analitycznych pochodzących z różnych źródeł. Sprzyja to budowie infrastruktury danych przestrzennych. Szczególnie istotna dla rozwoju tej infrastruktury jest powszechna świadomość korzyści płynacych z jej stosowania w skali globalnej i lokalnej. Podsumo-

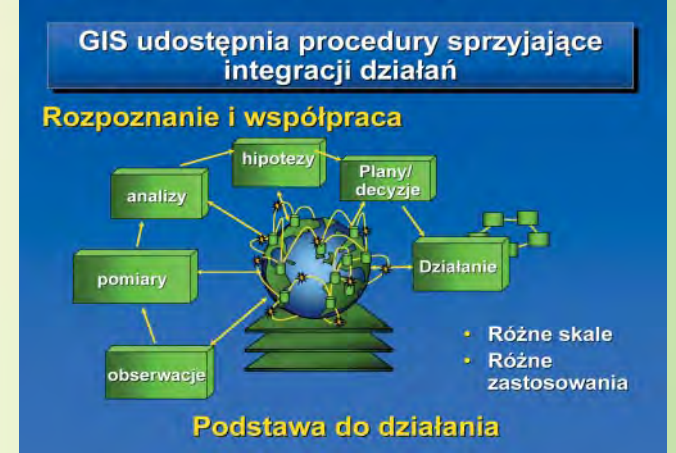

wując dotychczasowe osiągnięcia na tym polu, Foust wymieni ła rosnące zasoby oraz możliwości technologiczne, trwające prace nad standardami umożliwiającymi wymianę danych i informacji oraz społeczną wolę współpracy w tej dziedzinie.

Trzecim z trendów są próby włączenia SDI do narodowych strategii rozwoju. Jako przykład takiego działania zacytowała oświadczenie rządu Kenii, które mówi, że "utworzenie i wdrożenie infrastruktury danych przestrzennych jest warunkiem koniecznym dla prowadzenia polityki zrównoważonego rozwoju".

Czwarty kierunek odnosi się bezpośrednio do rozwoju technologii, która umożliwia dynamiczną integracjê rozproszonych serwisów. W takim podejściu GIS przestaje być wyłącznie narzędziem, a staje się platformą umożliwiajaca zintegrowane zarządzanie wiedzą, w którym kluczową rolę odgrywa internet.

Przedstawione przez Foust tezy znalazły potwierdzenie w prezentowanych w czasie konferencji doświadczeniach w budowaniu SDI zarówno w skali europejskiej, narodowej, jak i lokalnej.

**Opracowanie** Katarzyna Sosnowska

#### **6. Krajowa Konferencja U¿ytkowników Oprogramowania ESRI**

Zachęcamy Państwa do uczestnictwa w kolejnej edycji Polskiej Konferencji Użytkowników Oprogramowania ESRI, która w tym roku odbędzie się w dniach 13-14 października w Międzynarodowym Centrum Biocybernetyki w Warszawie. Jej tematem przewodnim bêdzie "GIS a społeczeństwo **informacyjne"**, dlatego obszerną część imprezy pragniemy poświęcić na prezentację możliwości oprogramowania oraz rozwiązań działających w sektorze publicznym. Pierwszego dnia na sesji ple-

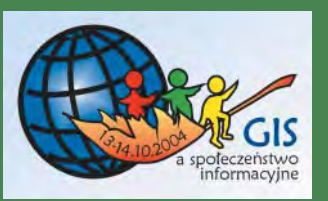

narnej poruszane beda głównie tematy związane z SDI, możliwościami finansowania projektów GIS, aspektami prawnymi rozwoju systemów oraz nowościami w oprogramowaniu ESRI. Drugi dzieñ obejmie prezentacje rozwiązań oraz koncepcji dla następujących

sektorów: ■ zarzadzania infrastrukturą, ■ zarządzania kryzysowego, ■ ochrony środowiska, ■ edukacji. Pragnąc przybliżyć wszystkim użytkownikom wypuszczony niedawno na rynek ArcGIS 9, poprowadzimy specjalna sesję techniczną w pełni poświęconą nowym produktom.

Dodatkowo w przeddzieñ konferencji planujemy zorganizowanie po raz pierwszy **warsztatów technicznych**, gdzie bezpośrednio przy stanowiskach komputerowych będzie można zapoznać się z następujacymi zagadnieniami: ■ wprowadzenie do ArcGIS 9, ■ wprowadzenie do ArcGIS Server 9.

> **ODETA** 35 MAGAZYN GEOINFORMACYJNY nr 8 (111) SIERPIEÑ 2004

 ■ wprowadzenie do ArcGIS Engine 9, ■ topologia w geobazie, ■ odniesienia liniowe, ■ wprowadzenie do ArcObjects. ➠

Jak co roku, imprezie będzie towarzyszyæ **wystawa**, która jest doskonałą okazją do przyjrzenia się nowym produktom dostêpnym na rynku i osiągnięciom znanych firm związanych z rynkiem GIS. Wszystkim zainteresowanym proponujemy również udział w **konkursie** na najlepszą kompozycję kartograficzną przygotowaną przy użyciu narzêdzi ESRI. Tradycyjnie zostanie ona nagrodzona, a jurorami będą wszyscy zarejestrowani uczestnicy.

Chcąc umożliwić udział w konferencji jak największej grupie użytkowników z kręgu edukacji, przygotowaliśmy specjalną ofertę cenową dla nauczycieli ze szkół i wyższych uczelni, studentów i doktorantów. Szczegóły dostępne są na stronie konferencji www.e , na której znajda Państwo również ogólną informację na temat możliwości udziału w konferencji, wystawie oraz sesji posterowej. Ważne daty:

 $\blacksquare$  31 sierpnia – nadsyłanie reklam,

 $\blacksquare$  15 września – nadsyłanie referatów,

 $\blacksquare$  15 września – nadsyłanie zgłoszeń uczestnictwa w wystawie,

■ 30 września – drugi termin zgłoszeń uczestnictwa.

#### WYDARZENIA

**19. Europejska Konferencja U¿ytkowników Oprogramowania ESRI** odbędzie się w dniach **8-10 listopada 2004 r.** w Kopenhadze. Towarzyszyć jej będzie druga już Europe Konferencja Użytkowników Edukacyjnych. Organizatorzy zapowiadają sesje dotyczące infrastruktury technicznej, komunikacji i transportu, obronności, technologii ESRI, planowania strategicznego oraz e-administracji.

**36 GEODETA** MAGAZYN GEOINFORMACYJNY nr 8 (111) SIERPIEÑ 2004

 $ueuc2004.d$ 

**6. Konferencja...** *Zastosowanie ArcIMS do udostêpniania planów miejscowych w intranecie Urzêdu Miejskiego Wroc³awia*

# **GIS w planowaniu i gospodarce przestrzennej**

Współczesna gospodarka przestrzenna wymaga rozwinięcia wielu nowych narzędzi wspomagających procesy opracowy**wania planów zagospodarowania i ich wykorzystywania. Szczególnie pilne jest to w du- ¿ych miastach, ze wzglêdu na** wielkość i stopień złożoności zarówno zarządzanego systemu **(miasto), jak i struktur nim zarz¹dzaj¹cych (Urz¹d Miejski).**

**B** iuro Rozwoju Wrocławia<br>
(BRW) – jednostka projektowa tamtejszego Urzędu Miejskiego, w której sporządza się i koordynuje opracowania planistyczne oraz wykonuje analizy służące kształtowaniu polityki przestrzennej miasta – podejmuje próby konstruowania takich narzędzi.

W BRW rozwijane są koncepcje specjalistycznych modułów GIS wspomagających gospodarkę przestrzenną, w tym zadania związane z miejscowym planem zagospodarowania przestrzennego. Prace obejmują m.in. standaryzacjê zapisu planu miejscowego, budowê bazy dokumentów planistycznych czy budowê bazy ustaleń planów pozwalającej na wyszukiwanie terenów według zadanych kryteriów.

Spośród zadań realizowanych w różnych wydziałach Urzędu Miejskiego uzgodnienia z planami miejscowymi wymagają m.in.: ■ obsługa mieszkańców i inwestorów, ■ sterowanie procesami inwestycyjnymi poprzez wydawanie pozwoleñ na budowê i generowanie ofert inwestycyjnych, obrót nieruchomościami, ■ rozwój systemów infrastruktury technicznej i społecznej.

**P** rezentowane rozwiązanie powstało w odpowiedzi na wzrastające zapotrzebowanie pracowników urzędu na bezpośredni dostêp do aktualnych informacji o planach miejscowych, do ich za-

·・・・〇〇〇 3 | Qwysokal ajthiance BMdimeda 〇〇 小山田-日 Przejdż Lącza Adres **a** http://ww2k/Website/plany Serwis Wyrys i Wypis □□及只用自专门个↓↓→●最尚去国井安桑夕岳◎明日程  $-0.73$  FO  $+21$  $+5.7$ sięgów przestrzennych, podsta-

wowych atrybutów oraz do treści, z możliwością ich odnoszenia do mapy ewidencyjnej i innych warstw istotnych do określenia statusu poszczególnych terenów.

Z uwagi na istniejący wymóg dostępu do aktualnych danych oraz dążenie do minimalizacji kosztów przy dużej liczbie potencjalnych użytkowników opty-

malnym rozwiązaniem okazał się Internetowy Serwer Map. Baza danych jest udostępniana przez serwer (ArcIMS + ArcSDE + Oracle) w sieci lokalnej Urzêdu Miejskiego Wrocławia. Po stro-

uma udvelana znajdovanje posa zapogodine:<br>m bitrećer ruskici držav ocean kotektrin

|- 1996 - 90 11, ant 131<br>|Plan esti jets ochimela iv<br>|22.0|| 1999 || (Dizelinik)<br>|7, plan2#)

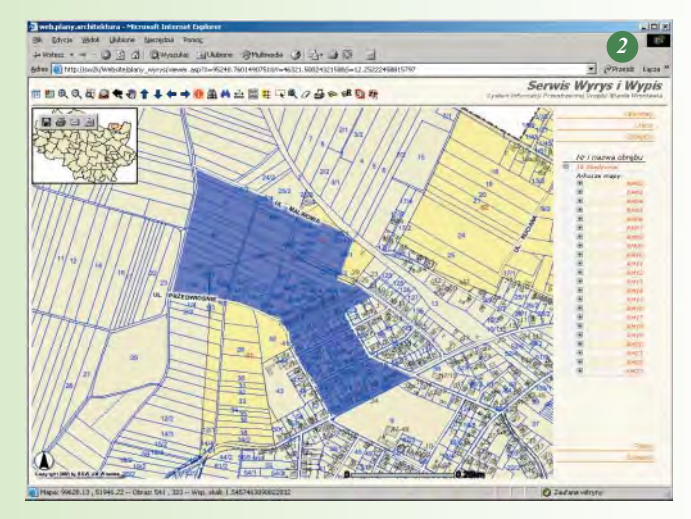
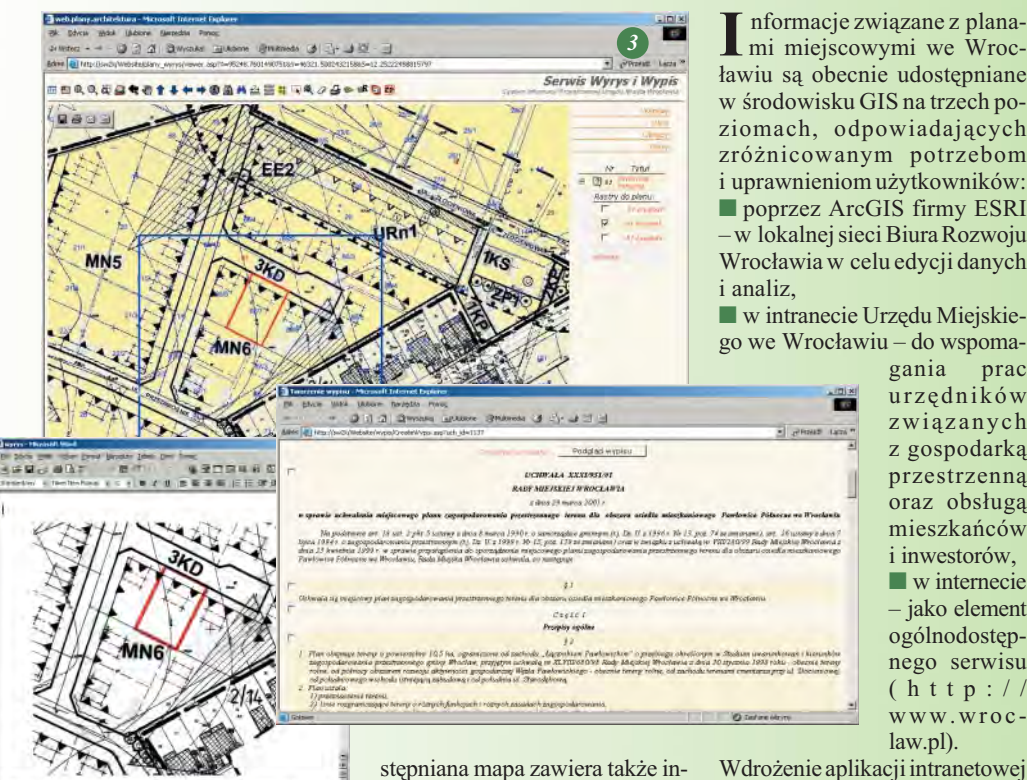

ławiu są obecnie udostępniane w środowisku GIS na trzech poziomach, odpowiadających zró¿nicowanym potrzebom i uprawnieniom użytkowników: ■ poprzez ArcGIS firmy ESRI – w lokalnej sieci Biura Rozwoju Wroc³awia w celu edycji danych ■ w intranecie Urzêdu Miejskiego we Wroc³awiu – do wspoma-

gania prac urzêdników związanych z gospodarką przestrzenna oraz obsługą mieszkañców i inwestorów, ■ w internecie – jako element ogólnodostępnego serwisu (http:// www.wroclaw.pl).

nie użytkownika wykorzystywana jest standardowa przeglądarka internetowa.

Serwis umożliwia pozyskiwanie zawartości planu (tekst i rysunek) w postaci numerycznej po uprzednim wskazaniu bądź wyszukaniu według wartości atrybutu, a także ułatwia nawigację w terenie (według ulic, adresów porządkowych, obrębów, arkuszy map i działek – rys. 2). Pracownicy zajmujący się wydawaniem wy-

 $-3 - 32$ 

pisów i wyrysów mają możliwość korzystania z narzędzi ułatwiajacych redakcjê wybranych fragmentów planu (rys. 3). Udo-

**ING CHOOSE TAN ABAASED TA 25** 

ne warstwy tematyczne, w tym "Studium uwarunkowań i kierunków zagospodarowania przestrzennego" (rys. 4). Zakres warstw zwiększa się w zależności od pojawiających się potrzeb i zadañ, a tak¿e nowych zbiorów danych. Na bazie serwisu podstawowego tworzone są serwisy dedykowane, dla uprawnionych odbiorców z wynikami aktualnych analiz. Uruchomiono również narzędzia umożliwiające edycję danych przestrzennych po stronie użytkownika.

Wdrożenie aplikacji intranetowej ma widoczny wpływ na efektywniejsze wykorzystywanie narzędzi GIS w Urzędzie. Przejawia się to w dynamicznym wzroście liczby użytkowników (obecnie kilkudziesieciu), zasobów i zadań obsługiwanych przez serwery map, "dyfuzji" zasobów (danych i rozwiązań), a przede wszystkim we wzroście świadomości użytkowników w zrozumieniu standardów danych, jakości danych i konieczności współdzielenia zasobów.

#### Jadwiga Brzuchowska, koordynator GIS, BRW

Przedstawione powyżej rozwiązanie znalazło się w grupie "Wyróżniających się osiągnięć w technologii GIS" nagrodzonych w 2003 r. w San Diego na XXIII Miêdzynarodowej Konferencji

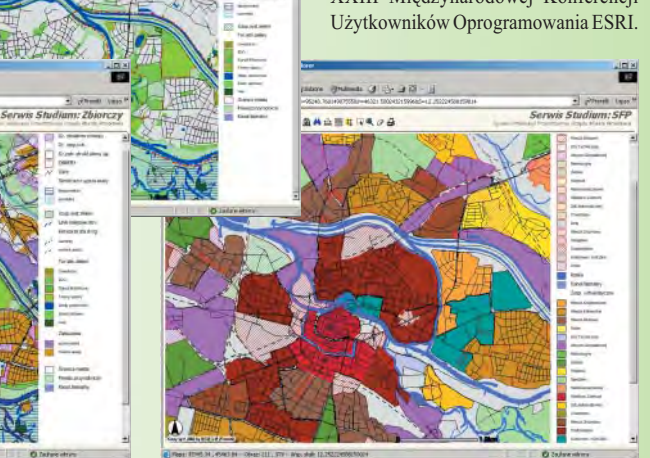

*4*

## **Szkolenia ESRI Polska, cd.**

 $J$ ak zapowiadaliśmy w czerw-<br>cowej Arcadii, rozpoczynamy cykl, w którym opisujemy szkolenia prowadzone przez certyfikowanych instruktorów ESRI Polska.

**"Co nowego w ArcGIS 9?"** to trzydniowy kurs przeznaczony dla użytkowników, którzy znają zasadnicze koncepcje pakietu ArcGIS i modelu geobazy, a chca poznać możliwości Arc-GIS 9. Pierwsza część skoncentrowana jest na środowisku geoprzetwarzania i nowych narzêdziach. Uczestnicy poznają wiele sposobów ich wykorzystania – poprzez modele, skrypty i nowe środowisko wydawania poleceń. Porusza zagadnienia związane ze wzmocnieniem geobazy m.in. import/eksport XML czy możliwości przechowywania danych rastrowych. Tematyka kursu obejmuje także rozszerzenia ArcGIS 3D Analyst i Maplex for ArcGIS, w tym nowe funkcje symboliki trójwymiarowej, aplikacji ArcGlobe oraz narzêdzia automatycznego rozmieszczania etykiet. Cele szkolenia:

■ nauka wybierania i wykorzy-

stywania narzędzi geoprzetwarzania,

■ tworzenie i uruchamianie narzędzi za pomoca aplikacji ModelBuilder i linii poleceñ,

■ pisanie w³asnych skryptów w języku Python,

 $\blacksquare$  poznanie środowiska ArcGIS 3D Analyst włącznie z aplikacja ArcGlobe,

■ poznanie mo¿liwoœci przechowywania danych rastrowych w geobazie,

■ poznanie nowej funkcjonalności automatycznego etykietowania map za pomocą rozszerzenia Maplex for ArcGIS. Szczegółowe informacje na temat szkoleñ prowadzonych przez ESRI Polska można znaleźć na stronach www.esripolska.com.pl/szkolenia lub kontaktując się z Działem Szkoleń pod adresem szkolenia@esripolska.com.pl.

> Mirosław Dębski, koordynator szkoleń

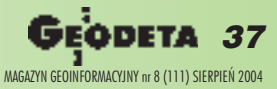

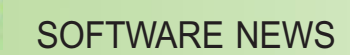

## **ArcSDE 9 wspó³pracuje z Oracle 10g**

N owy produkt ESRI – Arckał certyfikat potwierdzający współpracę z najnowszą bazą danych Oracle 10g. Nadanie tego certyfikatu gwarantuje wysoki poziom interoperacyjności, a także dostarcza użytkownikom oprogramowania ESRI dodatkowe możliwości tworzenia otwartych i skalowalnych rozwiązań korporacyjnych. Mogą oni spodziewać się ciągłej aktualizacji rozwiązań do wersji Oracle 10g oraz płynnej wymiany danych pomiêdzy platformami. Oracle

10g współpracuje z produktami serwerowymi na wszystkich obsługiwanych przez ESRI platformach systemowych (Windows, Unix i Linux). Oprogramowanie ESRI współpracuje z Oracle 10g w obu wersjach: standard i enterprise. Firma zapowiada, że następna wersja ArcSDE 9.1 będzie obsługiwać równie¿ nowy typ GeoRaster i dostarczy narzędzi umożliwiających eksport/import topologii z Oracle 10g Spatial do geobazy.

**ESRI Press** 

Isve geog

 $\frac{d}{dy}$ 

### **GIS w Parkach Narodowych**

**W**Zakopanem w dniach  $20-21$  maja odbyły się I Warsztaty pt. "Systemy Informacji Geograficznej w Parkach Narodowych". Uczestniczyli w nich przedstawiciele Ministerstwa Środowiska, parków narodowych: 19 polskich i 2 zagranicznych (Puszcza Białowieska – Białoruś i TANAP – Słowacja), Pañstwowego Gospodarstwa Leśnego "Lasy Państwowe", biur urządzania lasu i geodezji leśnej, ośrodków akademickich z Krakowa, Warszawy, Katowic i Poznania, władz samorządowych Zakopanego oraz firm, które dostarczają rozwiązań z zakresu systemów informacji przestrzennej. Podczas sesji plenarnych, sesji po-

sterowej i na stoiskach warsztatowych prezentowane były dotychczasowe osiągnięcia w budowie GIS w parkach narodowych, a tak- ¿e kierunki rozwoju systemów informacji geograficznej. W spotkaniu aktywny udział wzięła również firma ESRI Polska, prezentując możliwości implementacji technologii GIS w szeroko rozumianej ochronie środowiska. Zakopiańskie warsztaty uświadomiły, jak potrzebna jest wymiana doświadczeń w zakresie budowania i wykorzystywania GIS dla potrzeb parków narodowych. Wiêcej informacji o warsztatach znajduje siê na stronie http://www.gis.tpn.pl/ warsztaty/index.htm.

**ESRI** Polska

## **Dzieñ GIS 2004**

Dzieñ GIS tradycyjnie odbywa się w trzecią środę listopada. Jego głównym celem jest przekazanie młodzieży i dorosłym wiedzy, w jaki sposób technologia GIS wpływa na ich codzienne życie. Służy on również wymianie doświadczeń pomiędzy użytkownikami GIS. Jest też znakomitą okazją dla organizatorów imprez związanych z jego obchodami do zaprezentowania własnego wkładu w tej dziedzinie. W Polsce w ubiegłym roku w ramach Dnia GIS odbyło się ponad 20 spotkañ. Liczymy, że tym razem bedzie ich jeszcze więcej.

Dzień GIS może mieć różnorakie formy, charakter otwarty lub zamknięty. Wybór należy dostosować do audytorium, do którego wydarzenie jest adresowane. Impreza będzie bardziej atrakcyjna, jeśli umożliwimy jej uczestnikom aktywny udział poprzez konkursy, dyskusje, pokazy itp. Poniżej przedstawiamy opisy kilku sprawdzonych form.

■ **Drzwi otwarte** – nie wymaga dodatkowego wysiłku organizacyjnego, a umożliwia zaprezentowanie w praktyce wykorzystania technologii GIS wewn¹trz organizacji lub jej wydziałów; może być okazją do

pokazania tych rozwiązań potencjalnym użytkownikom tworzonej w ten sposób informacji; jest to metoda szczególnie atrakcyjna dla jednostek samorzadowych, które chca wykorzystać tę okazję do kontaktu ze społecznością lokalną.

■ **Prezentacje dla szkó³** – głównym odbiorcą jest młodzież, a celem impre-

zy jest przekazanie informacji, jaką rolę w podejmowaniu decyzji i kształtowaniu najbli¿szego środowiska odgrywa wiedza geograficzna i technologia,

która umożliwia zarządzanie tą wiedzą.

■ **Galeria map** – wystawa map i opracowañ wykonanych przez organizacje zaangażowane w rozwiązywanie konkretnych zadań mających wpływ na codzienne życie mieszkañców danego obszaru; może być przygotowywana we współpracy pomiędzy jednostkami samorządowymi, szkołami, uczelniami i firmami działającymi na tym polu.

■ Spotkanie w ramach orga**nizacji, stowarzyszeñ, klu**bów lub studenckich kół naukowych – poświęcone zagadnieniom wykorzystania GIS w konkretnej dziedzinie; może mieć charakter dyskusji lub seminarium, ewentualnie prezentacji z udziałem zaproszonych gości.

■ **Wydarzenie medialne** – metoda na zainteresowanie lokalnych mediów konsekwencjami wspierania procesów decyzyjnych wy-

> korzystaniem technologii GIS; mo że mieć charakter wywiadu, audycji radiowej lub reportażu z organizowanego wydarzenia; może to być również czasowe urucho-

mienie na stronie internetowej serwisu poświęconego GIS-owi.

Dzień GIS może być początkiem współpracy pomiędzy organizacjami, może przyczynić się do lepszej komunikacji pomiędzy lokalną społecznościa a samorzadem, może mieć wpływ na wewnętrzną organizacjê w ramach danej instytucji. Jest to dobra okazja do uzmysłowienia innym, jak funkcjonuje GIS i jakie korzyści przynosi jego wykorzystanie, jak wpływa na organizację pracy i integrację dzia-

łań w danej dziedzinie. Jest to również szansa na zapoczątkowanie współpracy pomiędzy ośrodkami akademickimi a instytucjami publicznymi i firmami.

Dzień GIS ma swoją międzynarodową stronę internetową v.com. Pod tym adresem znaleźć można reportaże i opisy imprez z poprzednich lat, ich przykładowe scenariusze, prezentacje oraz materiały służące promocji wydarzenia (w tym szablony stron internetowych, zaproszeñ, plakatów). Organizatorom, szczególnie tym, którzy będą debiutować w tej roli, polecamy dokument "Hosting a Successful GIS Day Event". Na tej stronie należy także rejestrować organizowane imprezy. ESRI Polska planuje uruchomienie serwisu dla polskich organizatorów Dnia GIS, który będzie zawierał między innymi tłumaczenie wspomnianego dokumentu.

Pamiętajmy: bez względu na zasięg i charakter organizowanej imprezy jej najważniejszym przesłaniem jest uświadomienie uczestnikom, że wiedza geograficzna ma wpływ na nasze codzienne życie i jakość życia przyszłych pokoleń. Chetnych do organizacji tego typu imprez prosimy o kontakt pod adresem gisday@esripolska. com.pl.

Katarzyna Sosnowska

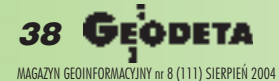

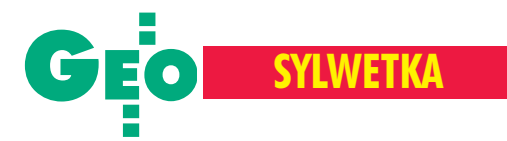

### 17 czerwca zmarł w Kanadzie dr Teodor Józef Blachut,

wieloletni szef Sekcji Badañ Fotogrametrycznych w National Research Council of Canada. Publikujemy kolejne fragmenty Jego niedawno wydanej książki "Polacy! I to jacy!"

## Panie inżynierze!

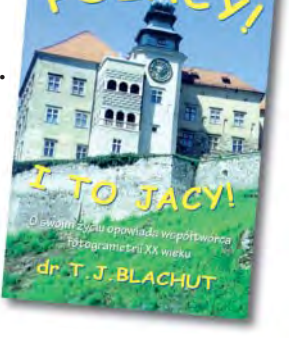

d Q

#### Pierwsze doświadczenia

Urodziłem się w rodzinie śląskiej. Mój dziadek ze strony ojca był jednym z tych ludowych poetów, którzy tworzyli patriotyczną w tonie poezję. Ojciec Aleksander posiadał wykształcenie z zakresu architektury, ukończył Wyższą Szkołę Budownictwa we Wrocławiu. Matka Helena, z domu Czakańska, pochodziła ze znanej w Brynowie rodziny, gotowej w każdej chwili oddaæ wszystko w obronie polskości swej ziemi. Oboje władali biegle wsłowie i piśmie językiem niemieckim, którego jednak w domu nigdy nie używali; posługiwaliśmy się wyłącznie literackim jêzykiem polskim. W czasie poprzedzającym moje narodziny ojciec podjął pracê nad odrestaurowaniem klasztoru jasnogórskiego oraz uczestniczył w pracach budowlanych w pałacu hrabiego Raczyńskiego w Złotym Potoku – te okoliczności spowodowały konieczność przeprowadzenia się rodziny do Częstochowy. Ojciec, jak w wielu rodzinach polskich bywało, brał udział w wojennych zmaganiach, zwłaszcza w wojnie polsko-bolszewickiej. Wówczas utrzymanie rodziny i wychowanie dzieci spoczywało na barkach matki – nie były to łatwe czasy, brakowało podstawowych artykułów żywnościowych, takich jak kasza czy mąka, chorowaliśmy nagminnie na dyzenterię, nierzadko ratowały nas jedynie owoce z ogrodu.

Pamiętnym dla mnie przeżyciem z owych czasów była pierwsza fotografia rodzinna. Ojca nie było, ale gdy mi matka wytłumaczyła, że nasza rodzinna grupa będzie odwzorowana na papierze za pomocą sporej skrzynki z obiektywem ustawionej na trójnogu, doszedłem do wniosku, że może to się stać jedynie drogą zmielenia nas przez coś w rodzaju maszynki do mielenia mięsa znajdującej się w skrzynce i wtłoczenia na papier. Za nic w świecie nie chciałem stanąć wraz z innymi do zdjęcia. Koniec końców zdołano mnie

przekonać, że nic podobnego mi nie grozi, ale na zdjęciu wciąż jeszcze miałem zapłakaną buzię.

#### Okres szkolny

W moim gimnazjum nauka języków klasycznych była logicznym i bardzo żywym wprowadzeniem w atmosferę starożytne-

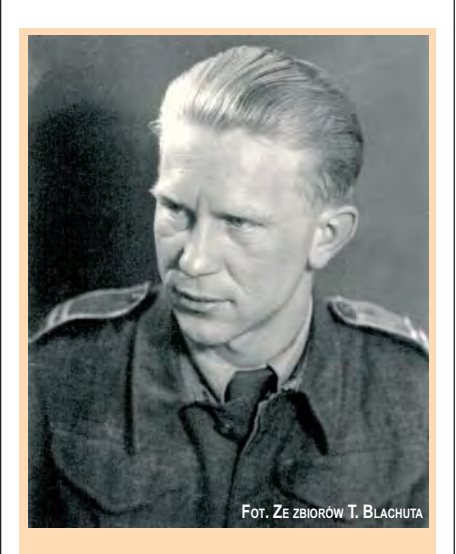

Teodor Blachut urodził się 10 lutego 1915 roku w Częstochowie. Studia na Oddziale Mierniczym Politechniki Lwowskiej ukończył w 1938. Brał udział w Kampanii Francuskiej. Zatrudniony w latach 1946-51 w biurze konstrukcyjnym instrumentów fotogrametrycznych firmy Wild w Heerbruggu był m.in. autorem koncepcji autografu Wild A-7. Od 1951 r. pracował w Kanadzie w National Research Council, gdzie zorganizował Sekcję Badań Fotogrametrycznych. W ciągu kilku lat kierowana przez niego sekcja staje się jednym z czołowych ośrodków fotogrametrycznych na świecie. W 1971 r. zrobił doktorat na Politechnice w Zurychu (ETH). Od 1980 r. działał jako niezależny naukowiec, a także autor, inicjator i kierownik licznych projektów w wielu krajach świata, kształtujących rozwój fotogrametrii. Na zdjęciu: Podczas internowania w Szwajcarii, rok 1940.

go świata, który, jak nam się wydawało, świetnie rozumieliśmy w całej jego pełni i bogactwie. Gimnazjum było typu klasycznego, łaciny uczyliśmy się przez osiem lat, greki – przez ostatnie cztery. Uczniowie podobni do mnie, którzy nie należeli do przesadnych "pracusiów", dzięki temu programowi nauczania poruszali się dość swobodnie w świecie starożytnym i obydwa języki z biegiem czasu stawały się dla nas czymś bliskim. Całe życie błogosławiłem zrządzenie losu za możność uczęszczania właśnie do tego typu szkoły. Pamiętam, że przed II wojną światową komisja profesorów z Politechnik Lwowskiej i Warszawskiej wypowiedziała się w sprawie wymaganego przygotowania swych przyszłych wychowanków. Na pierwszym miejscu byli absolwenci gimnazjów klasycznych, na drugim humanistycznych, na ostatnim zaś matematyczno-przyrodniczych. Istotnie, chodziło o to, aby przyszli inżynierowie mieli wystarczające podstawy intelektualno-kulturowe, by nie tylko byli zdolni posiąść trudną wiedzę inżynieryjną, ale mogli również brać udział wszeroko pojętym rozwoju społeczeństwa, gdy raz staną się specjalistami w jakiejś dziedzinie technicznej bądź nauk ścisłych. Wydaje mi się, że moje losy życiowe, które w wyniku wojny rozegrały się, niestety, poza granicami Polski, w całej rozciągłości potwierdzają wyjątkową wartość przygotowania klasycznego w formie nadanej mu w Polsce przed II wojną światową.

#### Wybrałem miernictwo na Politechnice Lwowskiej

Po zdaniu matury i otrzymaniu świadectwa dojrzałości stanowisko młodego człowieka w społeczeństwie ulegało dość widocznej zmianie. Znajomi nie zaniedbywali żadnej sposobności, aby podkreślić, że wiedzą o tym fakcie i ci z nich, którzy nie byli w wystarczająco zażyłych stosunkach, aby używać formuły "ty", zwracali się w formie "pan" lub "pani". Znikło też

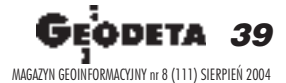

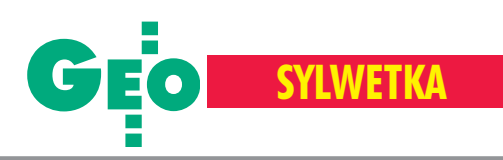

du¿o ograniczeñ socjalnych, takich na przykład jak zakaz uczęszczania do restauracji, lokali rozrywkowych itp. Mówiąc krótko, jednostka stawała się członkiem dojrzałej społeczności i tak ją traktowano.

Wydawało się, że przy moich zdolnościach rysunkowych nic nie stoi na przeszkodzie, aby myśleć o studiach architektonicznych i pójść w ślady ojca. Czasy jednak nie były łatwe, na przykład w miejskim referacie budownictwa, którego kierownikiem był mój ojciec, pracowali młodzi architekci za głodowe pensje, wynoszące około 100 zł miesięcznie. Rodzice skłaniali się więc do sugestii właściciela miejscowego biura mierniczego inż. Kwiecińskiego, który w miernictwie (dzisiejsza geodezja) upatrywał ciekawy i w miarę dochodowy zawód. Okoliczność, że inż. Kwieciński był wybitnie kulturalną i dystyngowaną osobą, cieszącą się ogólnym uznaniem i szacunkiem miejscowego społeczeństwa, podnosiła znacznie wagę jego opinii. Ostatecznie staneło na tym, że bede się starał o przyjęcie na Oddział Mierniczy Wydziału Inżynierii Lądowej i Wodnej Politechniki Lwowskiej.

Egzaminy wstępne zdałem pomimo dość znacznej konkurencji (przyjęto 30 osób, a kandydatów było kilkuset) i, ku wielkiemu zadowoleniu rodziny, zostałem przyjęty na studia. W Polsce w okresie międzywojennym istniały trzy politechniki: Gdañska, Warszawska i Lwowska. Politechnika Lwowska, najstarsza z nich, szczyciła się świetną tradycją naukową, zgromadziła grono wybitnych uczonych o światowej sławie. Należeli do nich m.in. profesorowie prowadzący wykłady na naszym oddziale: Antoni £omnicki (matematyka i kartografia matematyczna), Stefan Banach (mechanika niebios), Włodzimierz Stożek (matematyka), Kazimierz Bartel (geometria wykreślna), Kasper Weigel (geodezja i miernictwo), Lucjan Grabowski (astronomia geodezyjna), Antoni Wereszczyñski (prawo i ekonomia), Edmund Wilczkiewicz – mój niezapomniany profesor fotogrametrii, który rozpoznał i ugruntował mój wczesny zapał do tej dziedziny. Większość z nich została wymordowana w bestialski sposób przez okupacyjne władze niemieckie.

#### Pyłek na końcu grafionu

Porządek zajęć na Politechnice był dosyć rygorystycznie przestrzegany. Miało to du-¿e zalety wychowawcze, nieocenione w kraju, który przeszedł długi okres niewoli i był wstrząsany ustawicznymi wojnami i powstaniami. W utrzymywaniu dyscypliny celował prof. Kazimierz Bartel,

który m.in. piastował trzykrotnie urząd premiera Polski. Na początku roku akademickiego ogłaszał pewne zasady, które miały obowiązywać na prowadzonych przez niego zajęciach. Na przykład skomplikowane projekty z geometrii wykreślnej musiały być wykonywane wyłącznie na arkuszach rysunkowych zaopatrzonych w stempel katedry geometrii wykreślnej i punktualnie oddawane. Prof. Bartel mawiał, że jeżeli termin wyznaczał na godzinę 12, to jedna sekunda po tej godzinie określa już zupełnie inny czas, wobec czego projekt nie będzie przyjęty. Żadne wyjątki nie były tolerowane, przyszły inżynier musiał umieć przewidywać różne trudności, z wypadkami włącznie. Lubiłem geometrię wykreślną, ponadto dobrze rysowałem, nie miałem więc trudności z tym przedmiotem. Program wykładów i ćwiczeń był jednak bardzo przeładowany i wszelkiego rodzaju projekty, w które obfitował każdy przedmiot, byliśmy zmuszeni wykonywać późnym wieczorem lub nocą. Otóż jeden zpo-

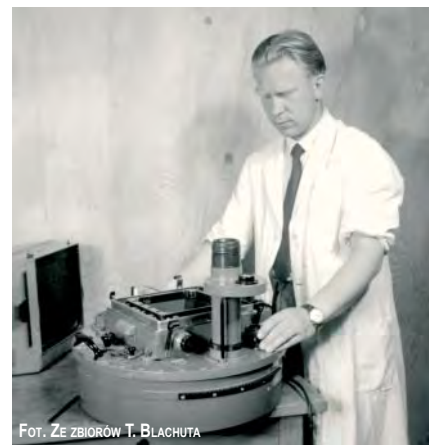

Teodor Blachut jako pracownik Wilda sprawdza działanie kamery lotniczej

czątkowych projektów z geometrii wykreślnej wymagał wykreślenia linii przenikania dwóch czy trzech brył. Zadanie wykonałem już w ołówku, rysunek należało jeszcze "wyciągnąć" w tuszu. Od jakości rysunku zależała w wysokim stopniu koñcowa ocena z przedmiotu. Rysowanie w tuszu odbywało się za pomocą grafionu. Najmniejszy pyłek na końcu grafionu lub w strudze tuszu mógł spowodować rozlanie się kreślonej linii, trudne do naprawienia.

Pracując nad moim projektem późno wnocy, zmęczony i śpiący, zauważyłem na końcu grafionu niebezpieczny pyłek. Nim zdając sobie sprawę z tego, co robię, odruchowo dmuchnałem na zakończenie grafionu celem uwolnienia go od pyłku. Wynik był natychmiastowy: cały rysunek skła-

dający się z setek precyzyjnych linii różnej grubości został pokryty chmurą czarnych kropelek różnej wielkości. Zupełnie zdrętwiałem. Zdałem sobie sprawę, że nic nie zdoła przywrócić rysunku do pierwotnego stanu. Powtórzenie projektu to praca wielu dni, których już w zapasie nie miałem. Poza tym rysunek musiał być zaopatrzony w stempel katedry – sprawa beznadziejna, bo dodatkowych arkuszy nie wydawano. Przez następnych kilka nocy zajmowałem się więc wyskrobywaniem plamek i poprawianiem naruszonych przy tej sposobności delikatnych linii skomplikowanego rysunku.

#### Matematycy lwowscy

Lwów w owych czasach był światowym ośrodkiem nauk matematycznych. Wielu światowej sławy matematyków wykładało na Politechnice Lwowskiej, na przykład prof. Stefan Banach, jeszcze bardzo młodzieñczy. Wspomnienie jego nazwiska budziło wszędzie przejawy wielkiego uznania i szacunku. Wyjatkowo dystyngowany, w stosunku do studentów zachowywał się z wyszukaną uprzejmością. Na moim oddziale prowadził wykłady z mechaniki niebios dla geodetów; uczęszczali na nie również studenci innych oddziałów. Odmiennie od prof. Bartla zawsze się spóźniał. Wpadał więc pospiesznie do sali wykładowej, często witając słuchaczy słowami:

– Bardzo Państwa przepraszam za spóźnienie! Postaram się to zrekompensować przez wcześniejsze zakończenie wykładu. Jakoż na 15 minut przed oficjalnym końcem wykładu opuszczał salę wykładową. Istnym problemem było otrzymanie od niego potwierdzenia w indeksie, że się wysłuchało danego wykładu wraz z ćwiczeniami. Ja sam otrzymałem podpis prof. Banacha szczęśliwym zbiegiem okoliczności w... tramwaju! Ten styl pracy profesora zupełnie nie oznaczał, że student mógł liczyć na jakąś taryfę ulgową. Dbali o to docenci i asystenci profesora. Jako przykład niech posłuży funkcjonowanie katedry innego wybitnego matematyka, prof. Stożka. Znany on był z tego, że potrafił zasnąć w czasie egzaminu ustnego, czego też byłem świadkiem. Do tego egzaminu mogli jednak stawać tylko studenci, którzy pomyślnie przeszli przez nadzwyczaj trudny egzamin pisemny u docenta Jana Nikliborca, również wybitnego matematyka.

Wspomnienia matematyków lwowskich wypada mi zakończyć wzmianką o prof. Antonim Łomnickim, wyjątkowo płodnym autorze podręczników matematyki na wszystkich poziomach, od elementarnych do zaawansowanej analizy matematycz-➠  $s.42$ 

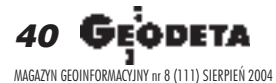

## OOFO<br>O **DLEASING**

#### Ośrodek Obsługi Firm Sp. z o.o.

03-204 Warszawa ul. Łabiszyńska 25 tel. (0-22) 614 38 31<br>fax (0-22) 675 96 31

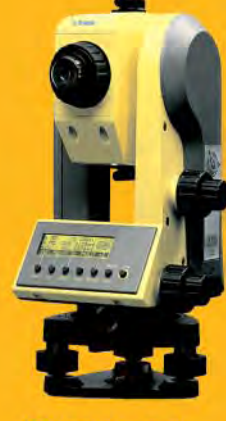

### **&**Trimble

#### **NASI PRZEDSTAWICIELE**

- **O COGIK Sp. z o.o.**<br>02-390 Warszaw<mark>a, ul. Grójecka 186, tel. 0-22 824 43 33</mark>
- 05-126 Nieporęt, ul. Platanowa 1, tel. 0-22 774 70 06, 772 40 50 1971-229 Warszawa, ul. Wolska 69, tel. 0-22 632 91 40<br>
1972 - Britain Brazystwo Przedsięwzięć Inwestycyjnych<br>
1972 - Warszawa, ul. Wolska 69, tel. 0-22 632 91 40<br>
1981 - Biuro Wrocław, 51-162 Wrocław, ul. Długosza 29/31, t Biuro Kraków 31-546 Kraków, ul. Mogilska 80, tel. 0-12 617 86 56

**O GEOTRONICS KRAKÓW** 

- 31-640 Kraków, os. Mistrzejowice 4/12, tel. 0-12 416 16 00 **G INSTRUMENTY GEODEZYJNE - Tadeusz Nadowski**
- 43-100 Tychy, ul. Rybna 34, tel. 0-32 227 11 56
- **6 GEMAT Przedsiębiorstwo Wielobranżowe**
- 85-063 Bydgoszcz, ul. Zamoyskiego 2a, tel. 0-52 321 40 82 RB-GEO - Robert Baran
- 61-854 Poznań, ul. Mostowa 3, tel. 0-61665 81 61 96-100 Skierniewice, ul. Trzcińska 21/23, tel. 0-46 835 90 73
- **C CZERSKI TRADE POLSKA Ltd.** 02-087 Warszawa, Al. Niepodległości 219, tel. 0-22 825 43 65 **O** GEOMATIX Sp. z o.o.

CIEO

40-084 Katowice, ul. Opolska 1, tel. 0-32 781 51 38

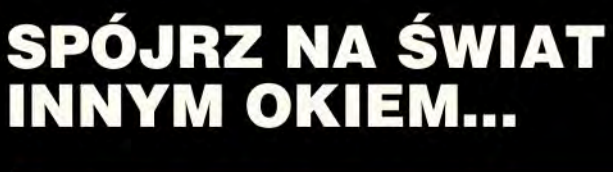

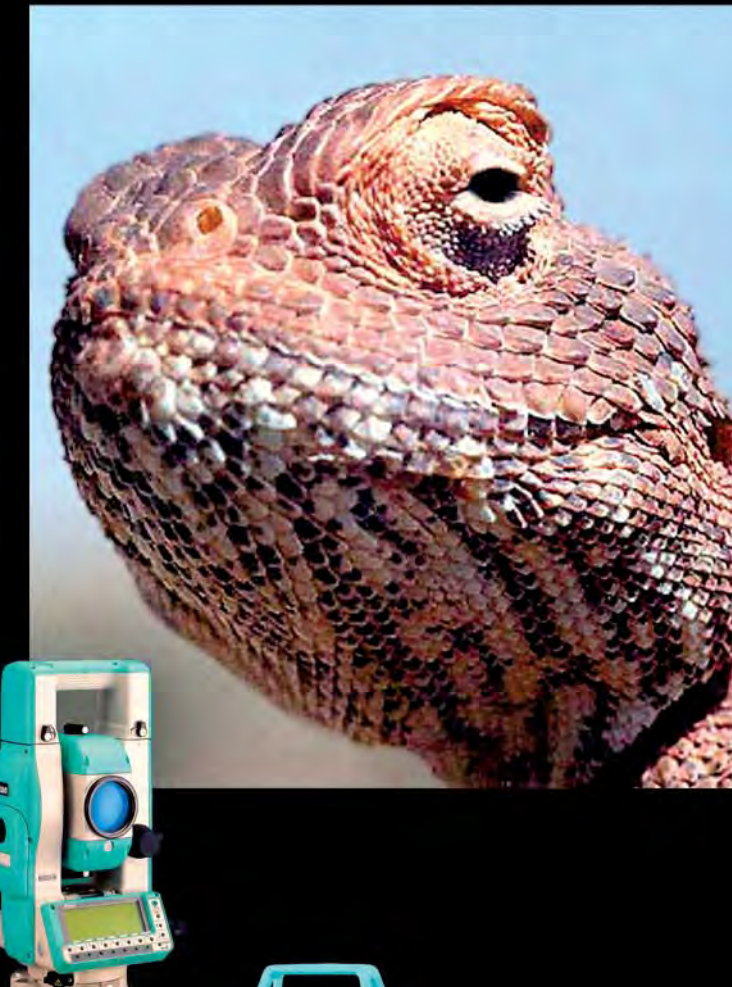

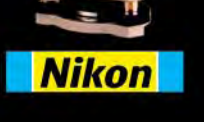

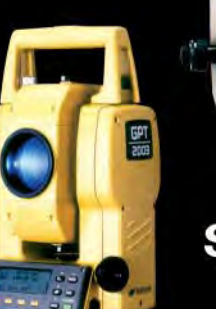

**P** TOPCON

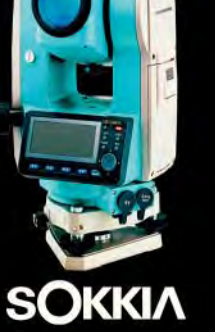

www.oof.pl; e-mail: leasing@wsdg.pl, oof@wsdg.pl

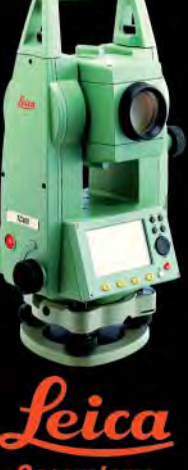

Geosystems

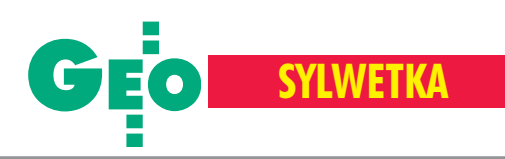

nej. Wraz z prof. Stożkiem był on odpowiedzialny za nasze wykształcenie matematyczne. Oczywiście każdy z nich miał swą własną dziedzinę zainteresowań. Łomnicki, poza sferą dydaktyczną w postaci oryginalnych podręczników obejmujących całość matematyki, wniósł poważny wkład w dziedzinê kartografii matematycznej.

#### Fotogrametria wkracza do miernictwa

Moim głównym wykładowcą miernictwa i geodezji, a równocześnie kierownikiem oddziału miernictwa, był prof. Weigel. Był to świetny, wysokiej klasy i nowoczesny naukowiec. Zawsze bardzo starannie ubrany, brał czynny udział w życiu politycznym i społecznym Lwowa. Dobrze grał na fortepianie. By³ autorem nowoczesnych podrêczników z zakresu geodezji i rachunku wyrównawczego. Brał równocześnie żywy udzia³ w ówczesnym rozwoju nauk geodezyjnych, publikując na międzynarodowym forum poważne prace naukowe itechniczne. To on również wprowadził fotogrametrię jako przedmiot wykładów oraz jako praktyczną metodę pomiarów, przeprowadziwszy fotogrametryczne kartowanie Tatr. Katedrę miernictwa wyposażył w pierwszy w Polsce nowoczesny instrument optyczno-mechaniczny do opracowywania zdjęć fotogrametrycznych – tzw. autograf Hugershoffa oraz w najnowocześniejszy sprzęt do pomiarów polowych szwajcarskiej firmy Wild. W związku z powyższym do katedry miernictwa należał imponujący magazyn instrumentów i przyrządów pomiarowych, włącznie z drutami inwarowymi do precyzyjnego pomiaru baz geodezyjnych. Program nauczania, o wyjątkowym teoretycznym podkładzie matematyczno-fizycznym, obejmował ćwiczenia polowe oraz wiêksze projekty pomiarowe, które musia ły być wykonane zarówno w polu, jak i w biurze przez zespoły studentów. Absolwent wydziału mierniczego był w stanie nie tylko zaprojektować poprawnie większe projekty pomiarowe (nawet całego kraju), ale także wziąć odpowiedzialność za ich sprawne wykonanie. Dotyczyło to również metod fotogrametrycznych, zarówno wykorzystujących zdjęcia naziemne robione przy użyciu fototeodolitów, jak i zdjęcia lotnicze wykonywane przy użyciu specjalnych kamer lotniczych. Moją specjalnością stała się właśnie fotogrametria.

#### Warstwice się przecięły

Fotogrametrię we Lwowie wykładał spokojny, staranny i kompetentny dr Edmund Wilczkiewicz, już wtedy autor zwięzłego

podrêcznika fotogrametrii. To jemu zawdzięczam, że zostałem wierny fotogrametrii jako specjalności geodezyjnej. Po kilku wykładach wprowadzających prof. Wilczkiewicz zaprowadził nas do laboratorium fotogrametrycznego, w którym był ustawiony autograf Hugershoffa, dziwaczny instrument rozmiarów ok. 2 x 1 x 1,5m. Operator autografu, po założeniu zdjęć na nośniki, przeprowadzał ich orientację wzajemną i absolutną, aby stworzyć bardzo dokładny (widzialny) model przestrzenny sfotografowanej sceny, w dokładnie określonej podziałce i o należnej orientacji w przestrzeni. Pomiary i graficzne opracowanie modelu (np. wykreślenie mapy na podstawie zdjęć lotniczych) wymagały obserwacji stereoskopowej. Miałem opinię dobrze zapowiadającego się fotogrametry, być może wskutek pewnej zręczności w rysowaniu, natomiast umiejętność postrzegania przestrzennego na autografie z możliwością równoczesnego wykreślania szczegółów terenu była całkowicie poza zakresem mojego ówczesnego doświadczenia. W pewnym momencie zajęć prof. Wilczkiewicz zapytał, kto zechciałby spróbować wykreślić na autografie jakiś szczegół terenu. Koledzy wskazali na mnie. Struchlałem, wahanie oznaczałoby jednak kompromitację. Zasiadłem więc na krześle i wytężyłem wzrok, czego nie powinienem czynić. W każdym z okularów widziałem okrągły wycinek zdjęcia ze szczegółami terenu przedstawiającymi pola, miedze, drzewa z krzakami itp. Rozpaczliwie zacząłem szukać znaczka mierzącego. Nie mogłem go umiejscowić, zwłaszcza że zupełnie nie miałem pojęcia, jak ta "mała plamka" wygląda w zestawie obserwacyjnym. Prof. Wilczkiewicz ustawicznymi pytaniami sprawdzał, w jakim stanie znajdują się moje usiłowania, dając mi równocześnie praktyczne wskazówki. W odpowiednim momencie spytał, czy widzę stereoskopowo model terenu. Odpowiedziałem twierdząco, chociaż nie by³em pewny, czy to odpowiada prawdzie. I wtedy profesor spłatał mi potężnego figla. Po wyrysowaniu na stole około 20cm warstwicy przestawił nieco wysokość znaczka mierzącego i poprosił o wyrysowanie następnej warstwicy. Na stole odległość miedzy warstwicami wynosiła początkowo około 5 cm. W miarę jednak, jak wykreślałem nową warstwicę, ta odległość ulegała szybkiemu zmniejszeniu – aż nastąpiło przecięcie się obu warstwic, ito pod dość znacznym kątem! Koledzy zgromadzeni wokoło autografu śledzili eksperyment z rosnącą uwagą. W chwili, gdy warstwice wyraźnie się przecięły, wybuchnęli spontanicznym śmiechem. Rzuciwszy okiem na stół

(w owym czasie operator nie mógł śledzić wyników swego opracowania w systemie obserwacyjnym autografu) zrozumiałem całą komiczność sytuacji.

#### **Dyplom inżyniera**

Niektóre realizowane przez nas projekty były bardzo czasochłonne. Nie tylko te z mojej dziedziny pomiarowo-geodezyjnej, ale i z takich przedmiotów, jak pomiar i regulacja miast czy melioracje rolne. Przygotowywałem na przykład projekt dotyczący założenia dużej hodowli karpi, gdzieś na Wołyniu. Otrzymałem mapę terenu z krótkim opisem projektu. Dziesiątki innych danych potrzebnych do wykonania projektu musiałem znaleźć, pisząc w tym celu na Wołyń, ponadto musiałem sformułować w detalach projekt, wyciągnąć w tuszu wykonawcze rysunki projektu, zestawić obliczenia i technicznie opisać cały projekt. Elektryczno-mechaniczne maszyny do liczenia były wtedy rzadkością (wiele lat później na Politechnice Zuryskiej w Szwajcarii elektryczno-mechaniczna maszyna do liczenia szwedzkiej produkcji była tylko do użytku profesora!), wszelkie obliczenia dotyczące projektu były w związku z tym bardzo czasochłonne i nużące.

Pewną rekompensatę poniesionych trudów stanowił niezwykły prestiż, jakim cieszył się zawód inżyniera w przedwojennej Polsce. Zdawaliśmy sobie z tego sprawę i bez szemrania, a nawet z pewną dumą, znosiliśmy wszelkiego rodzaju wymagania. Wiadomo, inżynier musi ze wszystkim sobie poradzić, a do tego należy się przygotować! Pamiętam, jak kilkadziesiąt lat później w Kanadzie, gdy już byłem znany w swojej dziedzinie i poza normalnym doktoratem posiadałem doktorat honorowy oraz równorzędne naukowe wyróżnienia zagraniczne, pewna starsza rodaczka uporczywie zwracała się do mnie w formie: "Panie inżynierze!" Przyjmowałem to za wyraz niezwykłego prestiżu, jakim w Polsce przedwojennej cieszył się zawód inżyniera, i chyba się nie myliłem. Ten nadzwyczajny szacunek, jakim społeczeństwo darzyło inżynierów, miał swój wpływ i na stosunek do studentów politechnik, co nagradzało w dużym stopniu olbrzymi wysiłek połączony ze studiami technicznymi. Dyplom inżynierski otrzymałem jesienią 1938 roku. Do podchorążówki saperskiej miałem się stawić dopiero 17 września 1939 roku...

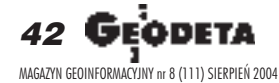

Skróty i śródtytuły pochodzą od redakcji. Fragmenty książki opisujące działalność w NRC opublikowane zostały w GEODECIE 1/2004

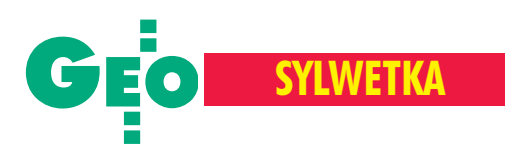

## **Wspomnienie o Kaziu Dziewa³towskim**

**19 wrzeœnia ub.r. zmar³ w Halifaksie w Kanadzie Kazimierz Dzie**  wałtowski-Gintowt (1937-2003), inżynier geodeta, jeden z naj**wspanialszych ludzi, z jakimi zetkn¹³ mnie los.**

asza znajomość rozpoczęła się w roku 1974, kiedy to jako pracownik Prezydium Wojewódzkiej Rady Narodowej w Warszawie i główny geodeta województwa organizowałem narady i spotkania, w których On brał udział z ramienia Wojewódzkiego Biura Geodezji i Urządzeń Rolnych. W dyskusjach często był moim adwersarzem,

przy czym w żarliwych polemikach wyróżniał się znakomitą znajomością przepisów, jasnością wywodów, celną argumentacją i niezwykle staranną polszczyzną. Emanował życiową energią i oryginalnym, zabarwionym często nutą ironicznej refleksji, poczuciem humoru. Dlatego te¿, kiedy nadarzyła się okazja, zaproponowałem Mu pracę w naszym biurze. Dzięki fachowości iujmującemu sposobowi bycia szybko zyskał sympatiê i szacunek wszystkich pracowników. A nasza znajomość przerodziła się w przyjaźń. Obserwując Kazia – duszę towarzystwa, człowieka otwartego, chętnie opowiadającego zabawne historie – trudno było się domyślić, że ma za sobą bardzo trudne, dramatyczne chwile.

rzyszedł na świat 28 lipca 1937 r. w Warszawie. Nie było Mu dane poznać ojca, zmarłego nagle parę miesięcy przed Jego urodzeniem, ani starszego brata Zbyszka, który odszedł do wieczności rok przed ojcem. W 1951 r. przyszedł kolejny cios – umarła jego matka Irena. Mimo że wychowywała Go samotnie, przy tym w strasznych wojennych czasach, potrafiła przekazać Mu wartości, które cenił Jego ojciec. Kazimierz Dziewałtowski--Gintowt senior był potomkiem starego ziemiañskiego litewskiego rodu, wnukiem zesłanego na Sybir powstańca z 1863 r., a w okresie międzywojennym piastował

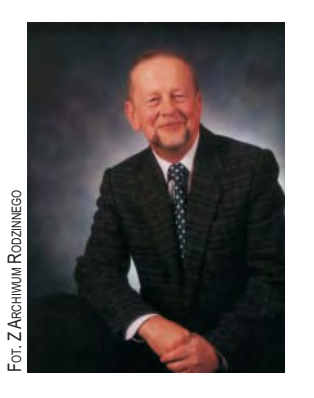

funkcjê wojewody tarnopolskiego, później wileńskiego. Czytając słowa, które napisali o nim przedstawiciele Związku Sybiraków (był jednym z jego założycieli), nie sposób nie dostrzec podobieñstwa miêdzy ojcem a synem: "Stanowisko swoje z całą świadomością traktował jako powołanie społecznika i patrioty. Pracował z nadzwy-

czajną energią, z zapałem, całego siebie wlewał w pracę, nigdy nie zasklepiał się w raz wytkniętych szlakach pracy, stale ujawniał twórczą inicjatywę (...). Reprezentował też ujmujące cechy polskiego charakteru – serdeczność, szczerość, wesołość, czym stale zjednywał sobie ludzi".

Trzynastoletni chłopiec ze złym – jak na czasy  $PRL - zyciorysem zostaje sam$ . Tylko hart ducha i pomoc szlachetnych ludzi sprawiły, że w 1955 r. ukończył Technikum Geodezyjne w Warszawie. Trudne warunki zmusiły Go do natychmiastowego podjêcia pracy: najpierw w Wojewódzkim Zarządzie Rolnictwa w Olsztynie, a po roku – w WBGiUR w Warszawie, w którym był zatrudniony do roku 1975. Wykonywał tam ewidencję gruntów i budynków, rozgraniczenia nieruchomości, inwentaryzacjê uzbrojenia terenu, opracowania fotogrametryczne. Zajmował się także geodezyjnym opracowywaniem planów

zagospodarowania przestrzennego, m.in. przygotowywaniem terenów (podziałami) pod budownictwo mieszkaniowe. Wspierany przez żonę Barbarê, lekarkê, podejmuje w 1969 r. zaoczne studia na Wy-

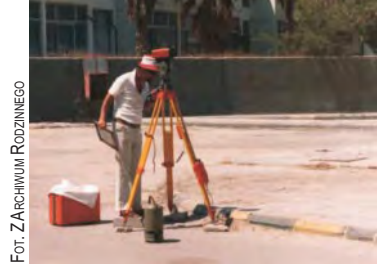

dziale Geodezji i Kartografii Politechniki Warszawskiej. Mimo nawału pracy i obowiązków rodzinnych (w 1971 r. zostaje bowiem szczęśliwym ojcem) kończy je w 1973 r.

Przejście do mojego biura rozpoczęło naszą wspólną pracę, w której potwierdził się profesjonalizm Kazia. Przebywając z Nim na co dzień, mogłem dostrzec Jego ogromną odpowiedzialność, sumienność, ciepło, koleżeńskość, empatię. Po likwidacji województwa warszawskiego nasz zespół przeniósł się do GUGiK-u. Pracowaliśmy razem do 1985 roku, do czasu, kiedy Basia podpisała kontrakt na pracę w Kuwejcie. Pojechali tam we trójkę, aKazio zatrudnił się w Geokarcie (zdjęcie poniżej). W 1988 r. zdecydowali się na wyjazd do Kanady. Zamieszkali w Toronto, a potem w Halifaksie w Nowej Szkocji. Kazio pracował tam w kilku geodezyjnych firmach, wszędzie zyskując uznanie i sympatie. W ciagu 30 lat aktywności zawodowej w Polsce był wielokrotnie odznaczany, a tuż przed wyjazdem do Kuwejtu otrzymał Złoty Krzyż Zasługi.

agła i przedwczesna śmierć Kazia pogrążyła w głębokim smutku Jego rodzinę i przyjaciół, ale słowa, które wygłosił na pożegnanie syn Witold, dziś już 33-letni informatyk, świadczą o tym, że do Zmarłego mo¿e odnosiæ siê stwierdzenie *non omnis moriar*: "Mój Tata odszedł do lepszego świata. Zostawił mnie z niewiarygodnie trudnym zadaniem życia według Jego norm. Mogę tylko starać się dążyć do tego, aby je osiągnąć i mam nadzieję, że pewnego dnia stanę się tak dobrym mężem i ojcem, jakim był Tata. Jest tyle rzeczy, które mógłbym o Nim powiedzieć. Lubił muzykę klasyczną. Był dżentelmenem w każdej sytuacji, a mimo to umiał przekraczać sztywne konwenanse. Był mądrym i wnikliwym znawcą ludzkich charakterów. Był opiekuńczy i wrażliwy. Tata nigdy nie lubił mówić o śmierci. Zapamiętajcie Go żywym. Pamiętajcie, jak siedzieliście razem przy kominku, rozmawiając o polityce i słuchając Jego dowcipów. Proszę, zachowajcie Go żywym w Waszych sercach i pamięci, wte-

> dy naprawdê pozostanie z nami na zawsze." Kochana Basiu, kochany Witku! Tak właśnie my wszyscy, bardzo liczni Jego koledzy i przyjaciele, będziemy Kazia wspominać.

**Bogdan Grzechnik**

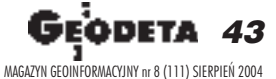

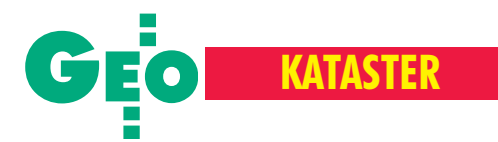

### **Geodetom powiatowym przekazano**

Z inicjatywy Antoniego Myłki, wojewódzkiego inspektora nadzoru geodezyjnego, w urzędzie wojewódzkim w Szczecinie 6 lipca odbyło się seminarium, na którym zaprezentowano wyniki prac nad budową LPIS dla województwa zachodniopomorskiego i wypływające z nich wnioski. Zaproszeni zostali przedstawiciele firm-wykonawców zlecenia ARiMR na terenie tego województwa oraz geodeci powiatowi i szefowie ODGiK z 20 powiatów. W spotkaniu uczestniczyli wicewojewoda zachodniopomorski Jan Sylwestrzak oraz dyrektor zachodniopomorskiego oddziału Agencji Restrukturyzacji i Modernizacji Rolnictwa Andrzej Bladoszewski. Geodetom powiatowym przekazano m.in. dokumentacjê przetworzenia danych ewidencji gruntów w formacie SWDE oraz raporty rozbieżności powierzchni działek ewidencyjnych i przebiegu granic działek w stosunku do ortofotomapy. Jak podkreślił dr Bogdan Szczechowski, kierownik ds. merytorycznych Generalnego Inspektoratu Nadzoru i Kontroli, było to pierwsze w takiej formie przekazanie służbie geodezyjnej wyników prac wykonanych na zlecenie ARiMR.

#### **Dane szczegółowe**

**Obszar opracowania:** 13 071 km<sup>2</sup> (obszary 1, 3 i 4)

**Czas realizacji:** od 14 listopada 2003 r. do 29 kwietnia 2004 r.

Wartość kontraktu: 10.9 mln zł

**Wykonawcy:** konsorcjum Geokart-International Sp. z o.o., Rzeszów (lider) z WPG S.A., Warszawa – obszary 3 i 4; konsorcjum OPGK Olsztyn Sp. z o.o. (lider) z OPeGieKa Elbląg Sp. z o.o. - obszar 1. W sumie nad tematem pracowało ponad 100 osób. **Zakres prac:**

■ przetworzenie map ewidencyjnych do postaci rastrowej,

■ wykonanie wektorowej mapy granic działek ewidencyjnych z warstwą numerów działek,

■ wykazanie rozbieżności pomiędzy częścią opisową i graficzną ewidencji gruntów, ■ wykazanie rozbieżności w przebiegu granic działek ewidencyjnych względem ortofotomapy satelitarnej,

■ opracowanie wektorowej mapy pól zagospodarowania dla celów budowy Krajowego Systemu Ewidencji Gospodarstw Rolnych.

#### **Dane źródłowe:**

■ dane części opisowej w formacie SWDE 2.0,

## O wnioskach z prac wykonywanych dla ARiMR mówi Jacek Uchañski\*

## Wykorzystać te szanse

Kontrakt na opracowanie baz danych LPIS dla województwa zachodniopomorskiego na zlecenie Agencji Restrukturyzacji i Modernizacji Rolnictwa realizowały 2 konsorcja, w skład których wchodziły: Geokart International Rzeszów, OPGK Olsztyn, OPe-GieKa Elbląg oraz nasza firma. Było to jedno z wa¿niejszych i bardziej presti¿owych zadań, jakie wykonywaliśmy w ostatnim czasie.

Dość powszechnie wiadomo o znaczeniu dopłat bezpośrednich dla naszego rolnictwa oraz roli systemu identyfikacji działek rolnych (LPIS) budowanego przez agencjê dla ich realizacji. Z punktu widzenia firmy geoinformatycznej, zadanie zlecone przez ARiMR cechowało kilka niezwykle istotnych elementów, takich jak konieczność spełnienia bardzo wysokich wymagań jakościowych czy wielkość zamówienia odbiegająca zarówno pod względem powierzchni, jak i zakresu opracowania od standardowych zleceń. W związku z tym do jego wykonania nie wystarczyło tylko zastosowanie nowoczesnych rozwiązañ informatycznych i sprzêtu. Konieczne

stało się stworzenie specjalnych ciągów technologicznych, wyselekcjonowanie odpowiedniej grupy ludzi do prowadzenia kontraktu oraz podjęcie współpracy z innymi firmami. I oczywiście determinacja.

O skali tematu, realizowanego przecież tylko dla wycinka Polski, świadczy zarówno obszar opracowania  $(13$  tys.  $km^2$ ), jak i liczba działek (ponad 0,5 mln). Samo stworzenie bazy z wykorzystaniem ortofotomap satelitarnych objęło 15 tys. km<sup>2</sup>. Formalne zakończenie kontraktu miało miejsce w koñcu kwietnia 2004 r. po odbiorze jakościowym prac dokonanym przez Generalnego Inspektora Nadzoru i Kontroli (czyli IGiK w Warszawie, OPGK Rzeszów oraz Intergraph Europe Polska), który kontroluje część opracowań dostarczanych na potrzeby LPIS.

F aktycznym zwieńczeniem działań było przekazanie części dokumentacji wykonanej dla ARiMR (w tym raportów rozbieżności) na ręce geodetów powiatowych. Na problem udziału geodetów w pracach nad IACS należy bowiem spojrzeć z szerszej perspektywy. W ramach omawianego kontraktu zrealizowaliśmy dopiero pierw szy cel, związany tylko z potrzebami ARiMR. Jednym z punktów umowy podpisanej z agencją było przekazanie do starostw tzw. raportów rozbieżności, które powstały po przeanalizowaniu przez wykonawców całego informatycznego i papierowego zasobu zgromadzonego w miejscowych ODGiK-ach. Ilustrują one stan ewidencji gruntów w momencie realizacji kon-

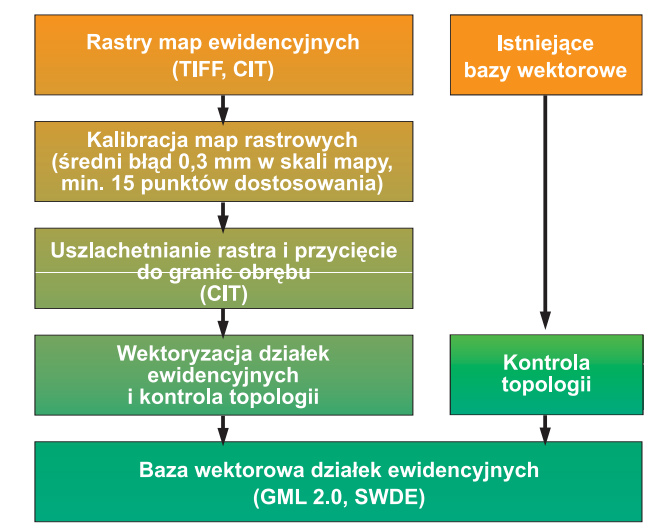

44 GEODETA MAGAZYN GEOINFORMACYJNY nr 8 (111) SIERPIEÑ 2004

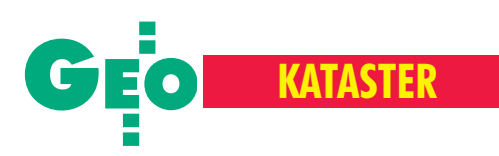

traktu [analogiczne prace wykonywane sa na obszarze całego kraju – red.]. Raporty pokazują liczbę i rodzaj błędów, braki i niespójności występujące zarówno w opisowej, jak i graficznej części ewidencji gruntów. Pośrednio wskazują, co należy zrobić, by je usunąć. Zadaniem pierwszoplanowym dla geodezji staje się zatem w tej chwili "oczyszczenie" ewidencji z tych błędów.

rzekazanie materiałów samorządowi województwa zachodniopomorskiego spowodowało, że władze lokalne mają wtej chwili poglądową wiedzę o stanie ewidencji gruntów na swoim terenie. Trudno bo-

wiem o lepszą informację w tym zakresie niż aktualna ortofotomapa z naniesionym na ni¹ wektorowym obrazem działek. Naturalną rzeczą powinno być zatem pójście "za ciosem" i zlecenie wyeliminowania wykazanych błędów. Do tego konieczne są jednak odpowiednie nakłady finansowe. W przeciwnym wypadku raporty trafią w starostwach na półki i spora część wysiłku wło-¿onego w budowê LPIS pójdzie na marne. Poza bariera finansową należy także zwrócić uwagę na niepełne przygotowanie samorządów do wykorzystania opracowań. Całość danych przekazaliśmy w formie elektronicznej.

Ale do wykorzystania tego materiału potrzeba specjalistów, komputerów i odpowiedniego oprogramowania. Niektóre powiaty otrzymały po raz pierwszy w historii cyfrową ortofotomapę, ale w wielu z nich ze względu na przestarzałą infrastrukturę nie da się zniej skorzystać. Niektórzy geodeci powiatowi nie będą w stanie nawet otworzyć plików zapisanych na przekazanych im dyskach. Dlatego istotne jest podjęcie wiążących decyzji,

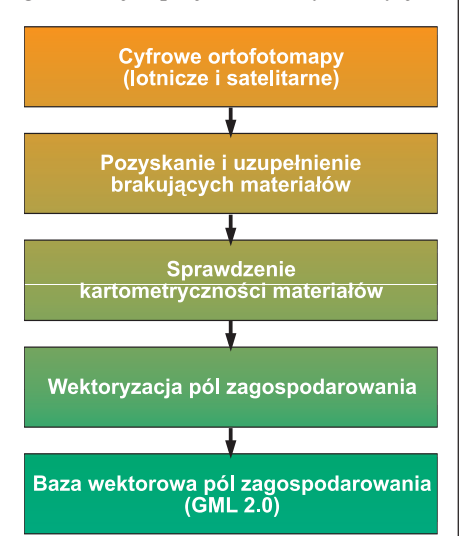

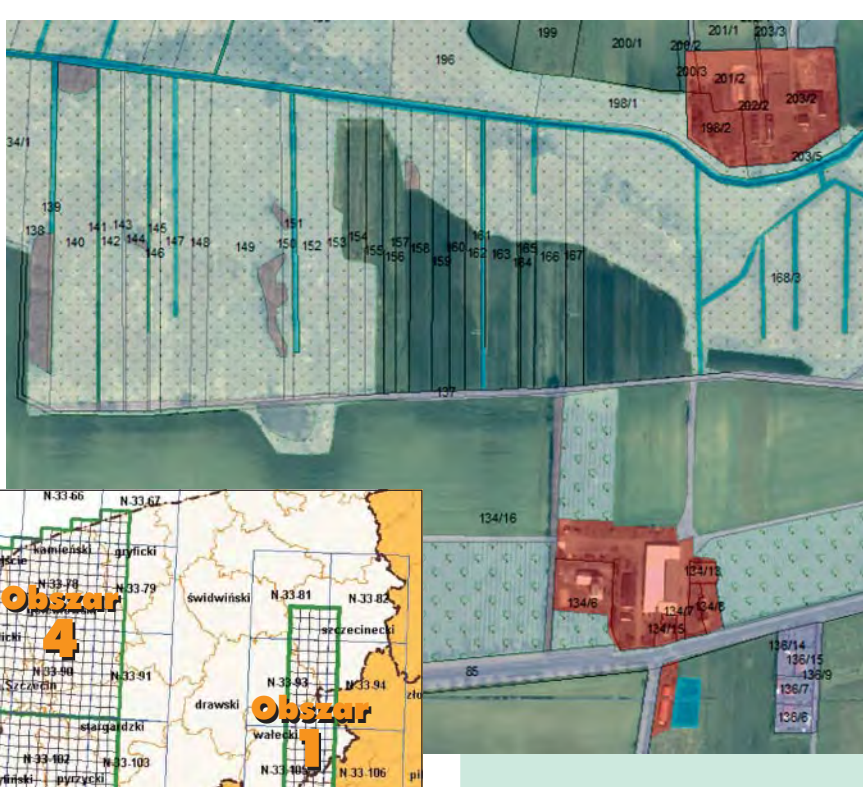

- istniejące bazy wektorowe granic działek ewidencyjnych,
- analogowe mapy ewidencyjne,
- rastry map ewidencyjnych (format TIFF),
- punkty osnów geodezyjnych,
- Państwowy Rejestr Granic,
- operaty geodezyjne (tzw. operaty jednostkowe),
- cyfrowe ortofotomapy satelitarne.
- **Produkty dla ARiMR:**

■ skalibrowane rastry map ewidencyjnych z raportami kalibracji, metrykami, szkicami i wykazami punktów przyjętych do kalibracji,

■ dane wektorowe działek ewidencyjnych w formacie GML i SWDE 2.0,

■ mapy pól zagospodarowania w formacie GML,

■ raporty rozbieżności danych ewidencji gruntów i budynków (■ rozbieżności działek pomiędzy częściami graficzną i opisową, ■ rozbieżności powierzchni ewidencyjnych i analitycznych, ■ rozbieżności przebiegu granic względem ortofotomapy, działki o nieustalonych granicach).

Błędy występujące w danych źródło**wych:**

■ niekartometryczność rastrów map ewidencyjnych,

■ brak topologii w istniejących bazach wektorowych,

■ brak uzgodnień styków pomiędzy granicami obrębów, jednostek ewidencyjnych, powiatów i województw,

■ brak spójności pomiędzy częścią opisową a graficzną ewidencji.

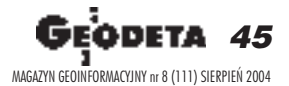

co najmniej na szczeblu Głównego Urzędu Geodezji i Kartografii, w sprawie zagospodarowania wyników prac.

o trzcia

N-33-118

N 33 130 **In Pu** 

N.33 117

N 33-129

**Obszar** 3

115

N-33-127

Vielkonolsk

**Obszar**  $\ddot{\textbf{c}}$ 

 $N-3$ 

N-33-125

Jest to, nie licząc prac dla ARiMR, pierwszoplanowe zadanie dla służby geodezyjnej. Bez tego nie zbudujemy katastru. A w ewidencji gruntów jest co poprawiać.

Na przykładzie opracowywanego przez nas obszaru można wnioskować, że dane dla około 1/4 wszystkich działek obarczone są błędami (od drobnych usterek do poważnych rozbieżności wymagających nowych pomiarów). Bez wyczyszczenia baz powiatowych nie osiągniemy jednorodności bazy ewidencyjnej, a wtedy Integrująca Platforma Elektroniczna – to "lekarstwo" na nasz software'owo-bazodanowy bałagan – będzie nikomu niepotrzebna atrapa.

Poza niewątpliwą satysfakcją z wykonania trudnego zadania i godziwego wynagrodzenia, towarzyszy nam jednak obawa, czy włożony przez nas wysiłek zostanie w całości spożytkowany.

**Notowa³ Jerzy Przywara**

\*Jacek Uchański jest wiceprezesem ds. technicznych WPG S.A. w Warszawie

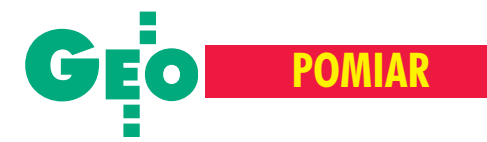

Wieloletnie badania przemieszczeñ czoła wydmy ruchomej w Słowińskim Parku Narodowym

## Dla nauki i turystów Dla nauki i turystów

JANINA ZACZEK-PEPLINSKA, KATARZYNA OSIÑSKA-SKOTAK

**Na terenie Słowińskiego Parku Narodowego konieczne jest wykonywanie okresowych pomiarów kszta³tu wydm ruchomych m.in. w celu przeprojektowywania szlaków turystycznych. Fotogrametryczne** opracowanie numerycznego modelu rzeźby terenu **o wysokiej precyzji dla niewielkiego obszaru** jest kosztowne. Prowadzone są więc **prace badawcze nad zastosowaniem bardziej ekonomicznych pomiarów geodezyjnych.**

#### Kilkanaście metrów w ciagu roku!

Powołany w 1967 roku Słowiński Park Narodowy uznany został przez UNESCO za Światowy Rezerwat Biosfery. Park zajmuje 18 tys. ha i posiada bardzo zró¿ nicowany charakter przyrodniczy. Jednym z dwunastu ścisłych rezerwatów położonych na jego terenie jest Mierzeja Gardzieńsko-Łebska mająca charakter wydmowo-leśny. Wydmy zajmują prawie całą jej szerokość, ciągnąc się wzdłuż pasa o długości około 20 km, między najwiêkszym jeziorem £ebsko (7000 ha) a brzegiem Morza Bałtyckiego. Ruchome wydmy występują obecnie w środkowej części Mierzei. Najwyższa z nich Wydma Łącka (43 m n.p.m.) jest jedną z czterech "ruchomych wydm" w tej części parku. Ze względu na jej nieustanne przemieszczanie się prowadzone są systematyczne pomiary mające na celu wyznaczanie jej kształtu, przesunięcia czoła i tempa tych zmian. Kierunek wędRys. 1. Wydma "wchodzi" do lasu, lipiec 2003 (z archiwum J. Zaczek-Peplinskiej)

rówki jest w przybliżeniu stały i związany z przeważającymi w tym rejonie wiatrami zachodnimi. Na prędkość zmian wpływa jednak wiele czynników i w ciągu ostatnich 20 lat zaobserwowano ró¿ ne wielkości przemieszczania się wydmy, w latach 1999-2000 dochodzące do 13m rocznie, przy wysokości czoła wydmy w granicach 25-30 m.

#### Fotogrametria i teledetekcja

Parki narodowe oraz inne obszary chronione są wdzięcznymi obiektami badawczymi. Procesy zachodzące na ich terenie są praktycznie takie, jakie występowałyby w środowisku bez ingerencji człowieka.

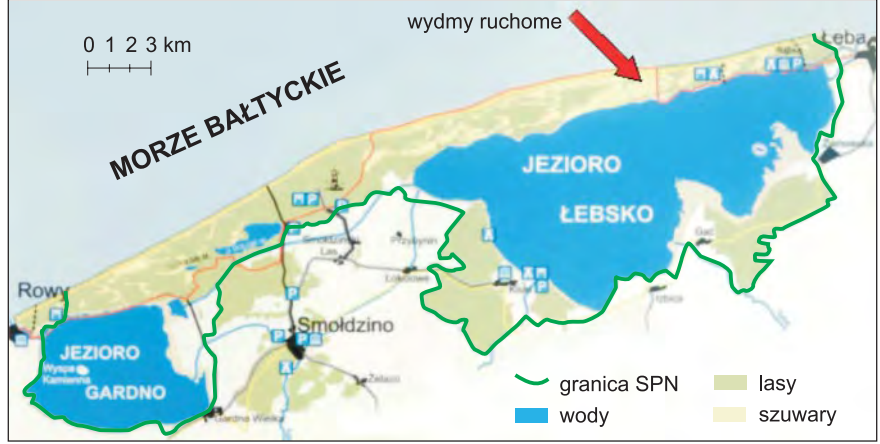

Rys. 2. Lokalizacja wydm ruchomych

46 MAGAZYN GEOINFORMACYJNY nr 8 (111) SIERPIEÑ 2004

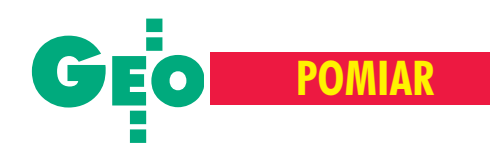

Dzięki temu możliwe jest poznawanie różnych zjawisk naturalnych oraz testowanie modeli matematycznych do ich opisu. Na terenie Słowińskiego PN od wielu lat naukowcy z różnych dziedzin badają m.in. wędrówkę wydm, analizują związki zbiorowiskowo-siedliskowe, geomorfologiê, a także testują modele kierunkowego odbicia promieniowania słonecznego.

Czêsto do badania ró¿nych elementów środowiska przyrodniczego wykorzystywane są zdjęcia lotnicze lub satelitarne. W przypadku obszarów wydm chronionych zdjęcia lotnicze na ogół stosuje się do analizy geomorfologicznej, badania zjawisk eolicznych, tworzenia numerycznego modelu rzeźby terenu, analizy siedlisk i zbiorowisk roślinnych. Opracowania z kolejnych lat można później zaprezentować w formie animacji przedstawiającej zmiany. Poszerzona analiza czasowa pomaga dostrzec związki istniejące między szatą roślinną a ruchem wydmy na przestrzeni wieków (o ile dysponujemy archiwalnymi mapami topograficznymi lub geomorfologicznymi). Możliwa jest też prezentacja zachodzących zmian w przestrzeni trójwymiarowej oraz dokonywanie analiz w systemach informacji geograficznej (GIS).

Jedną z pierwszych prac wykonanych na obszarze Słowińskiego PN z wykorzystaniem fotogrametrii były badania Jana Miszalskiego (1973). Na podstawie zdjęć wykonanych w latach: 1952, 1958, 1968 i 1973 przeprowadził on szczegółową analizę ilościową Pobrzeża Słowińskiego. Obejmowała ona m.in. kształty osi morfologicznej i geometrycznej poszczególnych elementów wydmowych, profile poprzeczne, średnie wysokości ramion, długość i nachylenie stoków. W ramach tych prac przeprowadzone zostały również obliczenia powierzchni wydm i piasków przewianych oraz prędkość ruchu. Dyna-

## **Pomiary na bosaka**

■ **Niedziela.** 13 lipca 2003 roku, godzina 18, stacja PKP Łeba. Tu zaczyna się nasza wakacyjna, niezwykle "piaszczysta" przygoda. Dla większości z nas to pierwsza konfrontacja z taaaaaaaką ilością piasku. Agnieszka, Ula, Krzysiek, Mariusz - to my, młodzi gniewni spragnieni przygód. Jest z nami pani Janina, nasza szefowa, mentorka i opiekunka, z mężem Rochem. Dla niej to już druga taka wyprawa i ona jedna wie, co nas czeka. Tego dnia jeszcze czujemy się jak na wakacyjnym biwaku: spanie pod namiotami, wkoło las, a kilkaset metrów dalej morze...

Pierwszym niepokojącym sygnałem jest zapowiedź jutrzejszej porannej pobudki: 6 rano.

**Poniedziałek.** No i zaczęło się. Na razie jest zimno, wszystko mokre od rosy. £adujemy sprzęt do samochodu i wyruszamy ku ścisłemu rezerwatowi przyrody Słowińskiego Parku Narodowego, ku ruchomym wydmom. O tej godzinie park jest cudownie opustoszały. To dobry moment na pierwsze spotkanie z wydmami, tym bardziej że rzeczywistość przerasta nasze najśmielsze wyobrażenia. Niedługo jednak możemy zachwycać się niesamowitością tego miejsca – trzeba braæ siê do roboty. Plan na dzisiaj: założyć osnowę i pomierzyć ją tachimetrycznie i GPS-em. Początkowo trudno się zdecydować i znaleźć najdogodniejszy sposób poruszania się: w butach czy bez? Co chwila zmieniamy zdanie. W ferworze pracy nawet nie spostrzegamy, kiedy robi się późno. Wyjeżdżamy z parku około 22. No cóż, to był naprawdę długi dzień. Jedyne, o czym teraz marzymy, to szybki prysznic i zatopienie się w śpiworze.

■ Wtorek. Wygląda na to, że do porannego wstawania można się przyzwyczaić. Kolejny piękny dzień. Praca posuwa się naprzód

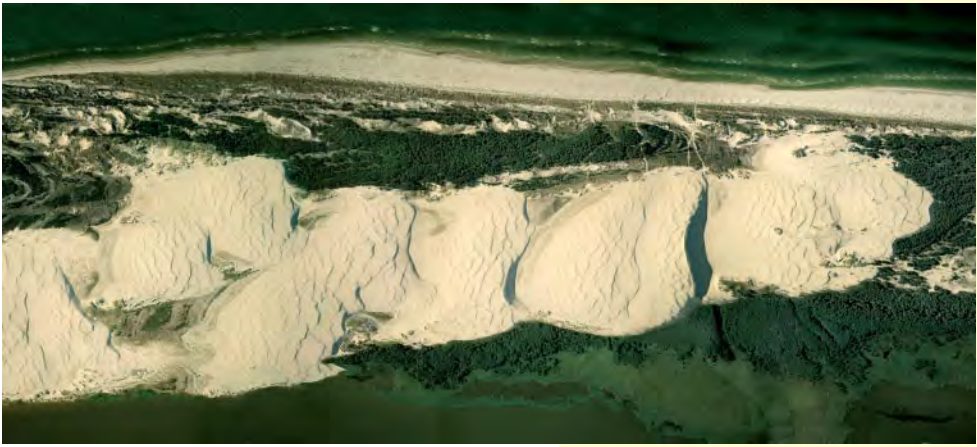

Rys. 3. Ruchome wydmy na zdjęciu lotniczym (z archiwum dr. Marka Ostrowskiego)

do czasu, gdy obecność turystów daje znać o sobie. Można zrozumieć, że kołek wbity we wkręconą w piasek puszkę jest zjawiskiem niecodziennym. Jednakże to jeszcze nie powód, by tę misternie wymyśloną istworzoną konstrukcję naruszać. Niestety, ktoś był innego zdania. Z tego powodu przybyło nam trochę pracy. Po doświadczeniach poprzedniego dnia jesteśmy zaskoczeni, gdy już około godziny 16 zbieramy się do powrotu. Błyskawicznie zmieniamy się w turystów i już wkrótce jesteśmy w Łebie. Tłoczno i gwarno, a w powietrzu unosi się zapach świeżych ryb. Z tym właśnie zapachem i z widokiem kutrów rybackich będzie nam się kojarzyć to nadmorskie miasteczko.

■ Środa. Dopiero trzeciego dnia zrozumieliśmy, co pani Janina miała na myśli, opowiadając nam przed wyjazdem o wszechobecnym piasku. Jesteśmy na szczycie wydmy. Zaczyna wiać wiatr. Z każdą chwilą coraz silniejszy. A my nawet nie dostrzegamy, kiedy pilnowanie stacji referencyjnej GPS przestaje polegać na błogim wygrzewaniu się w słońcu i przypomina raczej walkę o przetrwanie. Początkowo zwrócenie się tyłem do kierunku wiatru w pewien sposób rozwiązuje problem. Na dłuższą metę jednak nie zdaje egzaminu. Z upływem czasu odnosimy dziwne wrażenie, że wiatr niosący piasek wieje z każdej strony. Mamy go wszędzie w oczach, ustach, uszach. Zrozumiałe, że jedzenie kanapki w tych warunkach też nie zalicza się do przyjemności.

**E Czwartek.** Niektórzy z nas (a ściślej: niektóre) dzień ten mogą zaliczyć do wyjątkowo mało pracowitych. Koło południa pomiary można uznać za zakończone. Przyszedł czas na zwiedzanie, fotografowanie i zachwyty. Kto tu był, ten wie, jak niesamowity to widok: z lewej strony jezioro Łebsko, z prawej Morze Bałtyckie, a między nimi piasek aż po horyzont.

■ **Pi¹tek.** Stacja PKP £eba. Przygoda dobiega końca. Objuczeni bagażami, opaleni, trochê zadumani odliczamy czas do przyjazdu pociągu. Już za chwilę z jego okien będziemy obserwować stopniowo oddalającą się stację, a tym samym morze, wydmy... I choć krajobraz będzie się zacierał w naszych oczach, to wspomnienia pozostaną.

**Agnieszka Wiszowata, Urszula Wyrêbiak, studentki V roku, Wydzia³ Geodezji i Kartografii PW**

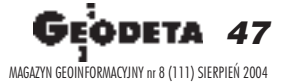

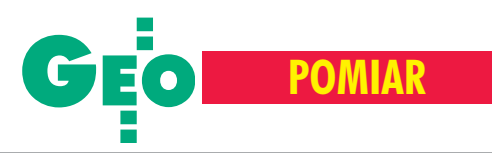

mikê migracji i rozwoju wydm na Pobrzeżu Słowińskim przedstawiono w sposób graficzny i opisowy wraz z oszacowaniem wartości błędów, uzyskano kalki fotointerpretacyjne oraz mapy. Była to pierwsza tak kompleksowa analiza procesów deflacji na tym obszarze. Natomiast w 1993 r. na podstawie zdjęć barwnych wykonanych kamerą niemetryczną opracowano cyfrową ortofotomapę Słowińskiego Parku Narodowego (Ostrowski M., Preuss R., Kurczyñski Z., 1994). W pracowni SAMPER kierowanej przez dr. Marka Ostrowskiego przeprowadzono również badania zmian zachodzących w krajobrazie Słowińskiego PN na przestrzeni pięćdziesięciu lat. Analiza ta została wykonana głównie na podstawie zdjęć lotniczych z lat 1951-98 (na stronie www.samper.pl można obejrzeć przykładową animację przedstawiającą

ruch wydm). Jednym z ciekawszych opracowañ jest album "Słowiński Park Narodowy" (Ostrowski M., Simonides E.) zawierający informacje o krajobrazie i przyrodzie tego obszaru bogato ilustrowane zdjęciami, a także fotomapę lotniczą w dużym formacie. Badania teledetekcyjne obszarów wydmowych skupiają się głównie na analizach związków procesów eolicznych i deflacji z migracją siedlisk i zbiorowisk roślin-

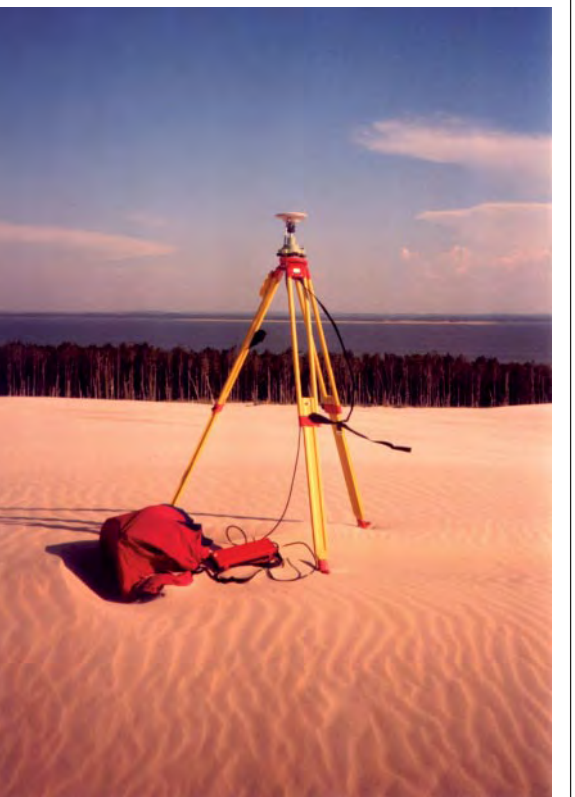

Rys. 4. Pomiar Wydmy Łąckiej, lipiec 2003 (z archiwum J. Zaczek-Peplinskiej)

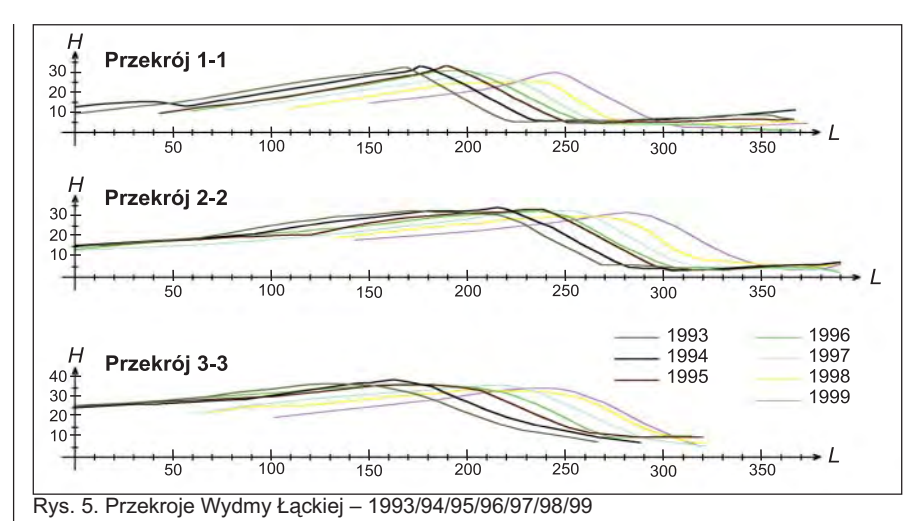

nych. Prace fotogrametryczne natomiast najczęściej polegają na opracowaniu numerycznego modelu rzeźby terenu o wysokiej precyzji. Jednak dla niewielkiego obszaru jest to kosztowne. Pewną nadzieję można wiązać z faktem, że w ramach Zintegrowanego Systemu Zarządzania i Kontroli (IACS) będą wykonywane zdjęcia lotnicze na potrzeby aktualizacji ortofotomapy, które mogłyby zostać wykorzystane również przy tworzeniu opracowań o innym charakterze. Ponieważ jednak potrzeba wykonywania okresowych pomiarów kształtu wydmy w celu przeprojektowania przebiegu szlaków turystycznych nie może czekać, prowadzone sa prace badawcze nad wykorzystaniem tañszych pomiarów geodezyjnych.

#### **Bezpośredni** pomiar geodezyjny

Badania przemieszczeń czoła Wydmy Łąckiej metodami klasycznymi (tachimetria) prowadzone są od roku 1982 przez Koło Naukowe Geodetów Akademii Górniczo-Hutniczej w Krakowie. Od roku 2002 Zakład Geodezji Inżynieryjno-Przemysłowej Instytutu Geodezji Gospodarczej Politechniki Warszawskiej do pomiarów zmian kształtu wydmy wykorzystuje również metodę GPS RTK. Za jej zastosowaniem przemawiają następujące argumenty:

■ wolny horyzont dla obserwacji satelitów – teren w przeważającej części nie jest pokryty roślinnością (jedynie na obszarach będących w tzw. cieniu czoła wydmy występują trudności z łącznością radiową niezbędna do pomiarów w trybie RTK);

■ skrócenie czasu trwania pomiaru, aprzez to bardziej reprezentatywne określenie stanu wydmy – obserwuje się dobowe zmiany kształtu i grubości pokrywy piaskowej

zwiazane z działaniem wiatru i zmianami pogody (inna jest np. faktura i zagęszczenie piasku w dniach suchych, a inna po intensywnych opadach); różnice w gęstości mają wpływ na wykonywanie pomiarów wysokości powierzchni wydmy poprzez różny stopień zagłębienia tyczki  $(z$  lustrem – tachimetria, z antena – GPS), z tego powodu wielodniowy pomiar tachimetryczny nie obrazuje chwilowego stanu wydmy, ale pewną wypadkową z tego okresu – np. z 2 tygodni;

na obszarze wydmy panują specyficzne warunki gruntowe, które uniemożliwiają trwałą stabilizację punktów osnowy tachimetrycznej; wszystkie próby tymczasowego utrwalenia stanowiska na okres dłuższy niż 1 dobę nie udają się ze względu na ciągłe zmiany podłoża (przesuwanie się wydmy); w czasie silnych wiatrów wszystko zostaje przysypane grubą warstwą piasku w bardzo krótkim cza-

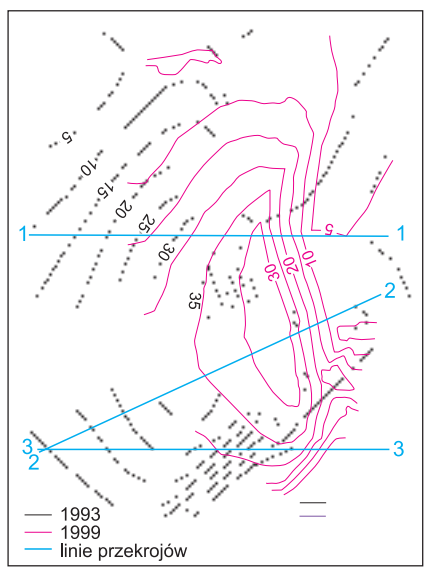

Rys. 6. Plan warstwicowy Wydmy Łąckiej porównanie stanu z roku 1993 i 1999

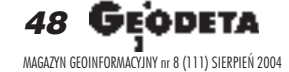

sie (np. skrzynka na odbiornik GPS umieszczona na czole wydmy została całkowicie przysypana w ciągu 6 godzin).

#### Wyniki tachimetrii i GPS-u

Na podstawie wieloletnich pomiarów sporządzono profile terenu obrazujące ruch Wydmy Łąckiej w latach 1993-2002 (rys. 5). Ich uzupełnieniem są plany warstwicowe czoła wydmy wraz z lokalizacją linii profilowych przedstawione na rysunku 6. Można zauważyć wyraźne przesunięcie stoku zawietrznego wydmy ku wschodowi. Z analizy przekrojów wynika, że część czołowa (która osiąga maksymalną wysokość) oraz północne ramię przesuwały się szybciej niż południowe. Mogło to być spowodowane występowa-

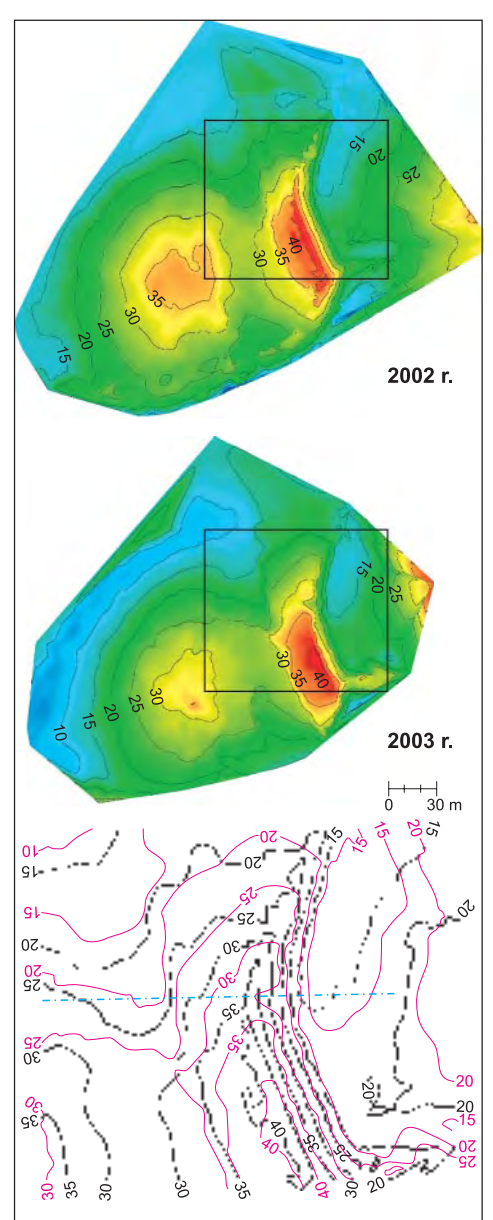

Rys. 7. Plan warstwicowy W ydmy Łąckiej porównanie stanu z roku 2002 i 2003

niem lasu ograniczającego ruch od południa. Czoło oraz ramię południowe przesuwają się w kierunku wschodnim, a ramię północne w kierunku południowo--wschodnim (rys. 6).

**POMIAR**

Na podstawie pomiarów wykonanych w lipcu 2002 i 2003 r. przez ZGiP IGG PW wyznaczono przesunięcie czoła Wydmy Łąckiej od 2 m (północne ramię) do 11 m (część środkowa). Porównanie stanu z lat 2002 i 2003 można przeanalizować na planach warstwicowych zamieszczonych na rysunku 7. Niewielkie przesunięcie ramienia północnego Wydmy Łąckiej związane jest z jej wkroczeniem do lasu i utrudnionym na tym obszarze przesypywaniem ziaren piasku. Las jest tutaj naturalnym czynnikiem spowalniającym dalszą wędrówkę wydmy.

Janina Zaczek-Peplinska jest asystentem w Instytucie Geodezji Gospodarczej Politechniki Warszawskiej

Dr Katarzyna Osińska-Skotak jest adiunktem w Instytucie Fotogrametrii i Kartografii Politechniki Warszawskiej

Autorki dziękują Kołu Naukowemu Geodetów Akademii Górniczo-Hutniczej w Krakowie za udostępnienie rysunków przedstawiających ruch wydmy w latach 1993-99.

#### Literatura

■ **Gabryœ B., Hasiuk P., Pasternak M., Zaczek-Pe**plinska J., Możliwości wykorzystania klasycznych isatelitarnych metod pomiaru do obserwacji przesunięć *czo³a Wydmy £¹ckiej* , Materia³y VI Konferencji NT "Problemy automatyzacji w geodezji inżynieryjnej", Warszawa, 27-28 marca 2003;

■ **Miszalski J.**, *Wspó³czesne procesy eoliczne na Pobrze¿u S³owiñskim – studium fotointerpretacyjne*, Dokumentacja Geograficzna IG PAN, Warszawa 1973; ■ **Ostrowski M., Simonides E.**, *S³owiñski Park Narodowy*, seria: Polskie Parki Narodowe, 1994;

■ **Ostrowski M., Preuss R., Kurczyñski Z.**, *Tworzenie cyfrowej ortofotomapy w barwach rzeczywistych na podstawie zdjêæ wykonanych kamerami niemetrycznymi*, Kraków 1994;

■ Silarski W., Walocha U., *Analiza przesunięć czoła Wydmy £¹ckiej*, Referat przedstawiony na sympozjum Studenckich Kó³ Naukowych, Kraków 2000;

■ Praca zbiorowa pod red. **Partyki J.**, *U¿ytkowanie turystyczne parków narodowych: ruch turystyczny – zagospodarowanie – konflikty – zagro¿enia* , Instytut Ochrony Przyrody PAN, Ojcowski Park Narodowy, Ojców 2002 (**Baranowska-Janota M.**, *Turystyka w zapisie ustaleñ planu ochrony parku krajobrazowego;* **Korowicki A.**, *Cechy struktury przestrzennej ruchu turystycznego i jej uwarunkowañ w S³owiñskim Parku Narodowym;* **Kapuœciñski R.**, *Turystyka w parkach narodowych – mo¿liwoœci i ograniczenia*); ■ www.spn.org.pl – strona internetowa S³owiñskiego

Parku Narodowego

## **Polkowice liderem KRAJ**

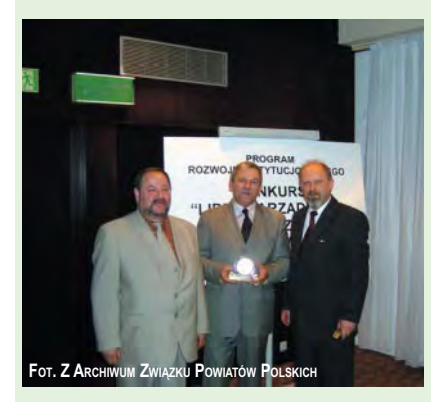

Powiat polkowicki został jednym z laureatów konkursu "Lider Zarządzania w Samorządzie Lokalnym" (w kategorii "Przyjazny Urząd") za Wielozadaniowy Internetowy System Zarządzania (GEODETA 8/2002).

lielozadaniowy Internetowy System Zarządzania działa w starostwie od 2000 roku. Instytucjom, mieszkańcom, przedsiębiorcom, a także turystom umożliwia szybki i kompleksowy dostęp do informacji o terenie. Do systemu, oprócz wydziału geodezji, "wpięte" zostały wydziały współpracujące, tj.: administracji budowlanej, ochrony środowiska, finansowy, jak również zarządzania kryzysowego. System jest ciągle rozbudowywany, a obecnie przygotowywany jest program związany z działaniem policji powiatowej i zapobieganiem przestępczości. Konkurs "Lider Zarządzania w Samorządzie Lokalnym" jest organizowany przez Ministerstwo Spraw Wewnêtrznych i Administracji, Uniê Miasteczek Polskich, Związek Miast Polskich, Związek Powiatów Polskich i Związek Gmin Wiejskich RP. Jego celem jest przyczynienie się do poprawy jakości usług świadczonych przez administrację samorządową. Do konkursu zgłoszono 72 projekty, a do ścisłego finału zakwalifikowano 24 spośród nich. Zwycięzcy mają prawo do posługiwania się przez dwa lata tytułem i logo "Lider Zarządzania w Samorządzie Lokalnym".

**Mariusz Dzumyk**

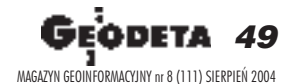

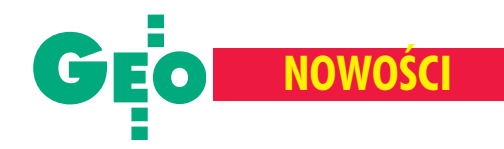

## **Tachimetry serii** GTS-820A

apoński Topcon wprowadził do sprzedaży tachimetry o symbolu GTS-820A, które zastąpią instrumenty GTS-810A. No-

wa seria zmotoryzowanych tachimetrów elektronicznych posiada możliwość śledzenia ruchu pryzmatu, a w przypadku uzupełnienia instrumentu sterującym pilotem RC-2 II zestaw może być częścią jednoosobowego systemu pomiarowego.

Seria GTS-820A składa się z czterech modeli oznaczonych w tradycyjny dla Topcona sposób – ostatnia cyfra w nazwie informuje o dokładności kątowej wyrażonej w sekundach: GTS-821A –  $3^{\circ}$  (1"), GTS-822A –  $6^{cc}$  (2"),

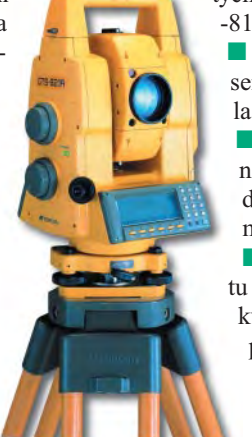

GTS-823A –  $10^{cc}$  (3") oraz GTS-825A –  $15^{\circ}$  (5").

Najważniejsze zmiany w stosunku do dotychczas produkowanej serii GTS-  $-810A$  to:

> **■ zastosowanie do śledzenia la**sera klasy 1 (dotychczas był to laser klasy 2);

■ zwiększenie zasięgu śledzenia przy użyciu lustra A3 z 350 do 500 m, a przy użyciu pryzmatu A2 – z 700 do 800 m;

■ szybsze śledzenie pryzma $tu$  – instrument w ciagu 1 sekundy obraca się o 12° (do tej pory było  $10^{\circ}$ );

■ zmniejszenie minimalnej ogniskowej instrumentu z 1,4 do 1,3 m;

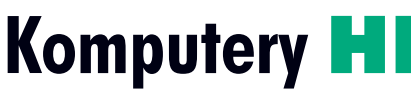

Hewlett-Packard Polska oferuje swoim klientom trzy nowe modele komputerów przenośnych: HP Compaq Business Notebook nc4010 i HP Compaq nx9110/9105. Pierwszy z nich został wyposażony w zintegrowaną obsługę bezprzewodowej sieci lokalnej i technologii Bluetooth. Spośród wielu zabezpieczeń komputera można wybrać m.in. zintegrowany układ TPM (trusted platform mo*dule*), który jest elementem rozwiązania HP Protect Tools Embedded Security. nx9110/9105 to dwa komputery z szerokokątnymi matrycami, które mają wbudowany nowoczesny czytnik kart pamiêci. Obsługuje on ich 5 rodzajów. Ponadto urządzenia te współpracują ze stacją dokującą HP Notebook Expansion Base,

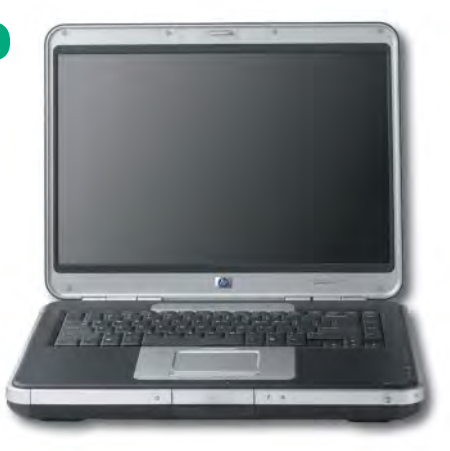

dzięki której można się obejść bez replikatora portów, głośników zewnętrznych i koncentratora USB. Ułatwia ona podłączenie dodatkowych urządzeń peryferyjnych (drukarka, skaner, aparat cyfrowy). Źródło: Hewlett-Packard Polska

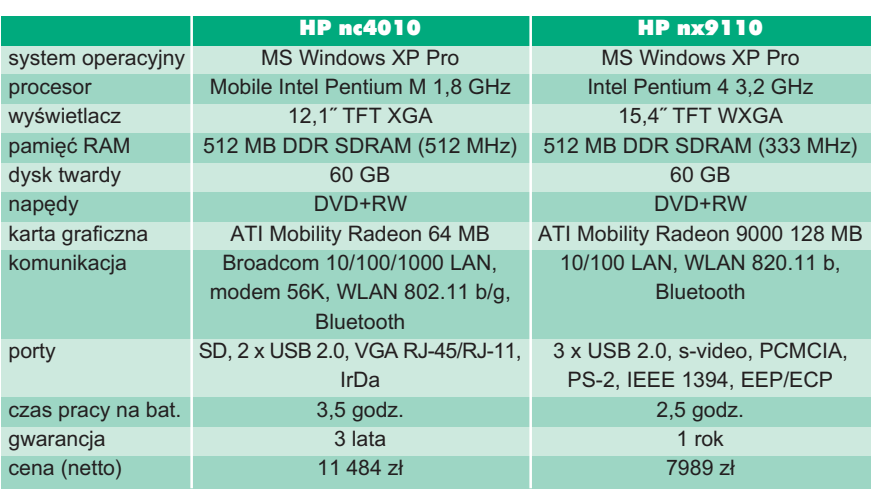

■ zmniejszenie masy instrumentu z 7,7 do  $7.5 \text{ kg}$  (z bateria);

■ zwiększenie średniego czasu pomiaru na jednej baterii z 4,5 do 6 godzin (w komplecie znajdują się dwie baterie);

■ zastosowanie w modelu GTS-821A dwustronnego wyświetlacza (pozostałe mają jednostronny).

Instrumenty są wodo- i pyłoszczelne. Żródło: TPI Sp. z 0.0.

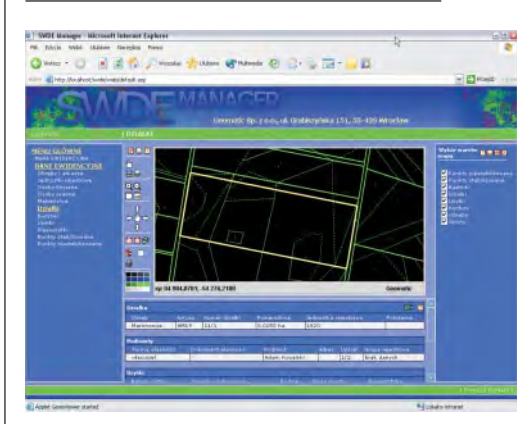

## SWDE Manager (IE)

irma Geomatic Sp. z o.o. wprowadziła do sprzedaży oprogramowanie SWDE Manager (IE). Jest to rozszerzenie systemu SWDE Manager (GEODETA 4/2004), pozwalające na udostępnianie danych ewidencyjnych i graficznych w formacie SWDE za pośrednictwem intranetu/internetu. Za pomocą zwykłej przeglądarki internetowej można uzyskać dostęp do danych bezpośrednio ze swojego stanowiska pracy. Nie trzeba każdorazowo pobierać plików SWDE z jednostek prowadzących ewidencję i przechowywać ich na lokalnych komputerach.

SWDE Manager (IE) pozwala także na:  $\blacksquare$  przeglądanie map ewidencji gruntów i budynków oraz raportów i zestawieñ,

■ otrzymywanie informacji ewidencyjnej o wskazanym obiekcie graficznym,

■ włączanie/wyłączanie określonych warstw informacyjnych,

■ drukowanie danych graficznych,

■ eksport danych do bitmapy.

Dziêki wykorzystywanym technologiom – SSL, ograniczenie dostêpu do systemu tylko z określonych adresów IP, logowanie, mechanizmy zarządzania bazami danych – zapewniony jest wysoki stopieñ bezpieczeństwa. Udostępnianie informacji odbywa się zgodnie z ustawą o ochronie danych osobowych.

Żródło: Geomatic Sp. z o.o.

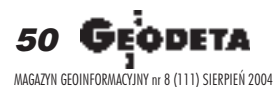

WARSZAWSKIE PRZEDSIĘBIORSTWO GEODEZYJNE S.A.

# Wykonujemy:

- Inwentaryzację urządzeń inżynieryjnych
- Kataster gruntów i budynków
- Mapy i plany
- Obsługę geodezyjną inwestycji
- Opracowanie dokumentacji obiektów budowlanych
- Opracowania fotogrametryczne
- Wycenę i obrót nieruchomościami
- Systemy Informacji o Terenie
- Systemy Katastralne

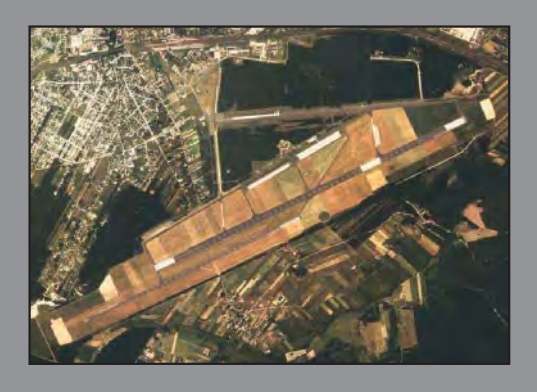

Mierzymy wszystko, nawet to, czego nie potrafią inni

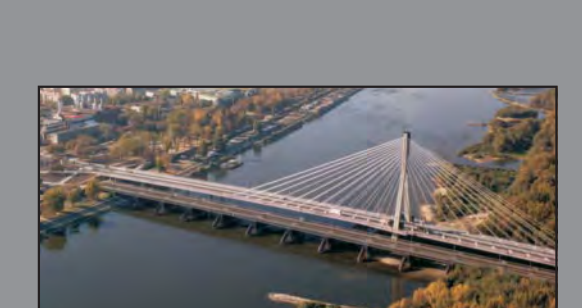

00-497 Warszawa, ul. Nowy Świat 2

tel. 0 (prefiks) 22 621-44-61

fax 0 (prefiks) 22 625-78-87

www.wpg.com.pl; e-mail: wpg@wpg.com.pl

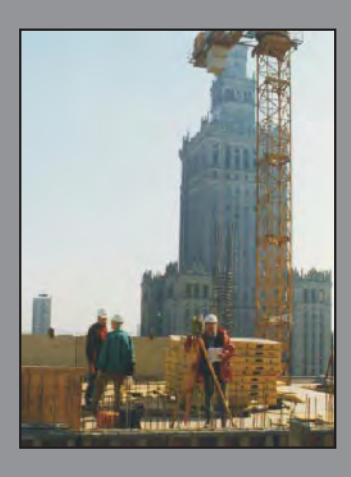

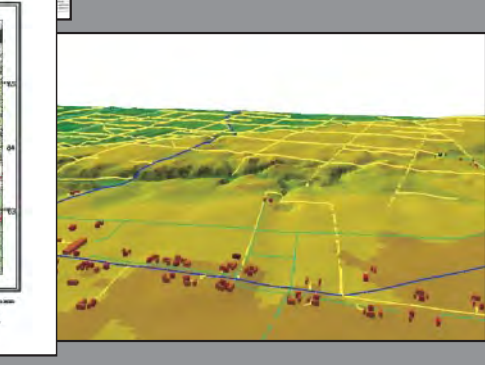

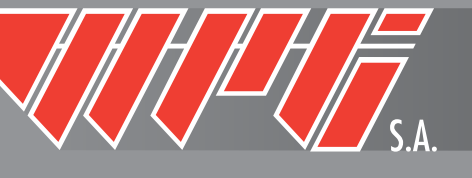

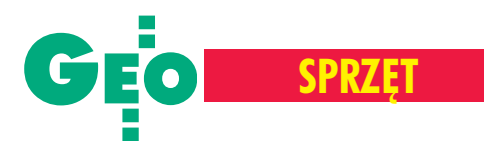

## System MONMOS

Zadania realizacyjne i pomiary przemysłowe wymagaja od geodetów stosowania instrumentów o najwyższej precyzji, i to zarówno pomiaru katów, jak i odległości. Dzisiaj nie walczymy już o sekundy czy milimetry, ale wręcz o ich części. Bardzo wąska i specyficzna grupa odbiorców i użytkowników tego typu urządzeń powoduje, że na rynku jest ich niewiele isą one bardzo drogie. Firma Sokkia oferuje system MONMOS (MONo MObile 3-D Station), który nie jest mo¿e ostatnim krzykiem techniki, za to przedstawia siê bardzo atrakcyjnie pod wzglêdem cenowym.

 $M$  ONMOS składa się z czte-<br>rech podstawowych elementów: precyzyjnego tachimetru elektronicznego Sokkia NET1200, kontrolera-rejestratora Panasonic CF-P1 Toughbook, oprogramowania do pomiarów przemysłowych SDR4000 oraz zestawu tarcz celowniczych.

Sokkia NET1200 wyglądem oraz organizacją menu i oprogramowaniem przypomina instrumenty tañszych serii x10 i x30R. Monochromatyczny wyświetlacz jest mały i mieszczą się na nim jedynie podstawowe informacje. Oprogramowanie wewnętrzne obsługuje tylko typowe czynności geodezyjne. Nie ma tu tak ju¿ powszechnego systemu Windows CE, łącza Bluetooth czy USB. Do komunikacji przeznaczono RS-232. Są za to inne elementy, niezbêdne przy specyfice prac przemysłowych i służące najważniejszemu celowi – zwiêkszeniu precyzji. Po pierwsze, NET1200 wyposażony w specjalny system pomiaru i odczytu kąta charakteryzuje się bardzo wysoką dokładno- $\frac{\dot{x}}{\dot{x}}$  – 1". Po drugie, nowoczesny

dalmierz EDM, choć stosunkowo powolny (pomiar inicjalny – 4,9 s; standardowy – 1 s), przy okreœlaniu dystansu na tarczki lub specjalnie montowane lustra osiąga dokładność 0,6 mm + 2 ppm x D (czyli np. 0,8 mm na 100 m). Imponujący nie jest natomiast jego zasięg (tarczki celownicze – 200 m, pryzmat AP – 2000 m, tryb bezlustrowy  $-40$  m), ale to zrozu-

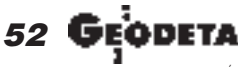

MAGAZYN GEOINFORMACYJNY nr 8 (111) SIERPIEÑ 2004

miałe przy tego typu sprzęcie. Po trzecie, pomiary bezlustrowe można wykonywać, wykorzystując plamkę laserową. Ułatwia ona celowanie bez konieczności patrzenia w lunetę. W górnej części lunety zamontowano także specjalną diodę LED, która oświetla cel oraz pomaga w jego odnalezieniu i identyfikacji, a także ułatwia pracę w ciemnych pomieszczeniach. Po czwarte, dwa poważne błędy – celowania i poziomowania – zostały zminimalizowane dzięki wprowadzeniu dwuprędkościowych leniwek oraz dwuosiowego kompensatora.

s pecjalistyczne pomiary przy monta-¿u linii technologicznych, pieców obrotowych, ogromnych elementów kadłuba statku itp., to duże wyzwanie idla geodety, i instrumentu. Wiążą się z tym poważne i skomplikowane obliczenia, których wyniki są niekiedy potrzebne natychmiast. Sokkia NET1200, jak już wspomniano, nie posiada bogatego oprogramowania wewnêtrznego, dlatego musi współpracować z kontrolerem, na którym zainstalowane są specjalistyczne narzêdzia obliczeniowe. Panasonic CF-P1 wyposażony jest w wytrzymałą obudowę ze stopu magnezu, kolorowy dotykowy ekran i 32 MB pamięci RAM. Niestety,

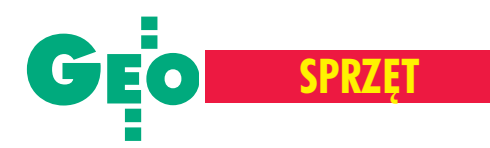

gniazdo w kontrolerze i wtyczka na koñcu kabla łączącego go z tachimetrem są bardzo delikatne i chwila nieuwagi może skończyć się ich zniszczeniem.

Panasonic CF-P1 współpracuje z systemem Windows CE, który zapewnia otwartość platformy programowej i pozwala użytkownikowi na dowolną konfigurację aplikacji. Do MONMOS-a przeznaczono program SDR4000, który wspomaga kompletną obsługę pomiaru. Za jego pośrednictwem wprowadzamy ustawienia do tachimetru, wyzwalamy pomiar, rejestrujemy go, a jeśli trzeba – przeprowadzamy obliczenia. Zaletą SDR4000 jest prostota. Nie ma zbędnych zakładek, menu jest przejrzyste, i choć w języku angielskim, to nie powinno być problemu z jego obsługą. Znajdziemy tu m.in. definiowanie układów współrzędnych i ich transformacje, opracowanie w jednym układzie współrzędnych kilku stanowisk pomiarowych, porównywanie współrzędnych pomierzonych z projektowanymi, pomiar współpłaszczyznowości punktów, obliczanie środka okręgu, a także katów miêdzy dwiema prostymi lub trzema punktami. Po podłączeniu rejestratora do tachimetru następuje jego inicjalizacja, podczas której ustawienia instrumentu zmieniają się według ustawień w kontrolerze.

ieodłącznym elementem systemu MONMOS jest zestaw akcesoriów celowniczych, w skład którego wchodzą: tarczki naklejane, montowane magnetycznie, na tyczkach, a tak¿e precyzyjne lustra na spodarce i specjalne pryzmaty do pomiarów punktów niedostępnych. Ich zadaniem jest stabilne i precyzyjne wyznaczenie celu. Zastosowanie tradycyjnych pryzmatów wchodzi w grê tylko wówczas, gdy nie zależy nam na wyśrubowanej dokładności. Cena kompletnego zestawu MONMOS to około 110 tys. złotych netto. Jest to oferta atrakcyjna w porównaniu

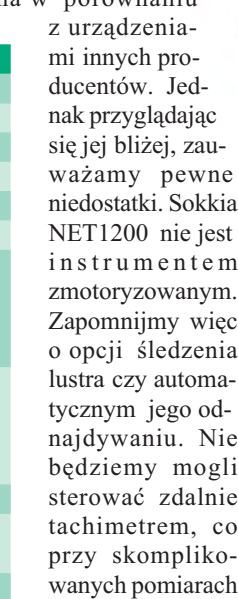

**T 60 ET 0 Pocket PC** Meas Edit View Differentials of coordinates link. convergence 2 times dX (mm) 0.1 dY (mm) 0.7 dZ (mm) 0.5 Link error is within allowable range. esc accept inc 2:00 PM **B**Start F **Panasonic CF-P1** 田田口  $\blacktriangle$  $\bullet$   $\bullet$  -  $\circledcirc$  $\bullet$   $\bullet$   $\bullet$   $\bullet$  $\begin{array}{cccccccccccccc} 0 & 0 & 0 & 0 & \end{array}$  $\bullet$  $\bullet$   $\bullet$  $000$ ₾.

inżynierskich może być poważnym utrudnieniem. Śledzenie lustra i automatyczne celowanie wpływa b owiem na podwyższenie precyzji i zmniejszenie liczby błędów pomiarowych. Nie dyskwalifikuje to jednak MONMOS-a, który nie ustępuje parametrami dokładnościowymi swoim rywalom. A w połączeniu z bardzo prostym w obsłudze rejestratorem i oprogramowaniem oraz stosunkowo niską ceną zapewne znajdzie zwolenników wśród geodetów specjalizujących się w pomiarach przemysłowych.

**Marek Pudło** 

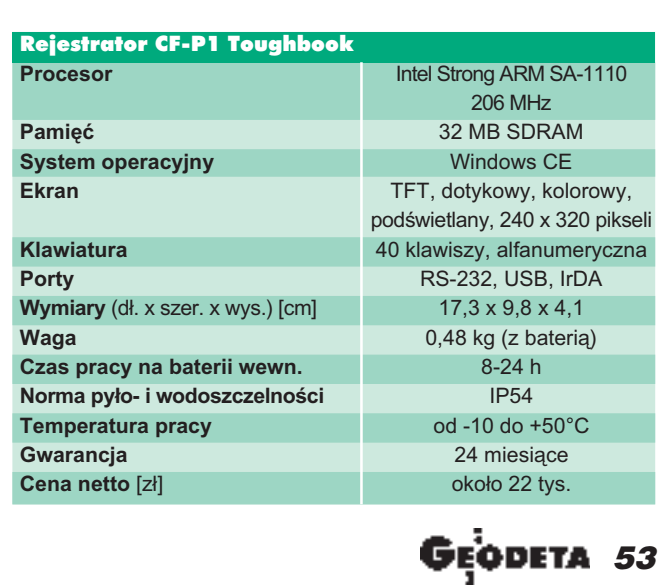

MAGAZYN GEOINFORMACYJNY nr 8 (111) SIERPIEÑ 2004

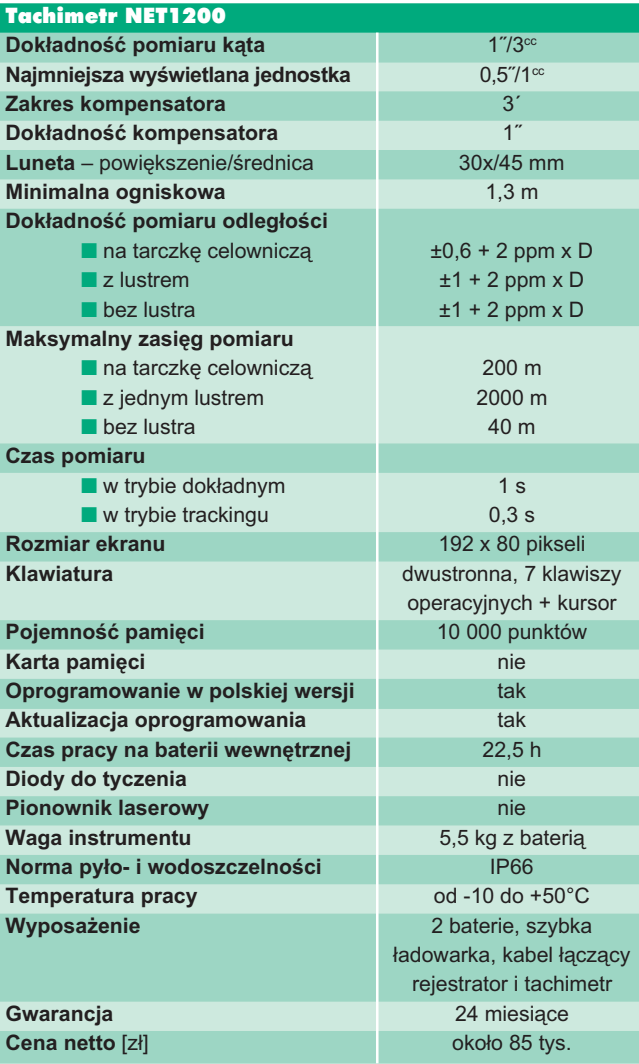

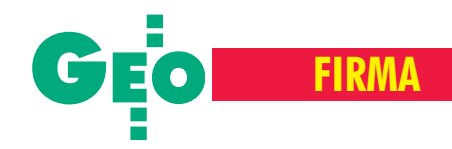

**GPS-y** Trimble'a **i** Leiki **dla ARiMR**

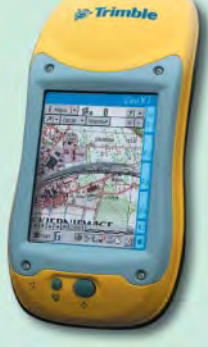

obiega końca wybór dostawców odbiorników GPS dla Agencji Restrukturyzacji i Modernizacji Rolnictwa. Jak podawaliśmy (GEODETA 7/04), Urząd Zamówień Publicznych unieważnił przetarg ogłoszony w kwietniu przez Agencjê na dostarczenie 235 odbiorników GPS, drukarek i szkolenie personelu. W celu zapewnienia wyposażenia dla powiato-

wych biur ARiMR na czas kontroli na miejscu (lipiec- -sierpień) oddziały wojewódzkie prowadzą 16 postępowań przetargowych w trybie negocjacji bez ogłoszenia (o wartości poniżej 60 tys. euro) na dostawê 12 odbiorników GPS dla każdego z nich. Wyłoniono już pierwszych zwycięzców w 12 oddziałach. W ośmiu województwach (dolnośląskim, łódzkim, małopolskim, mazowieckim, opolskim, podlaskim, świętokrzyskim, wielkopolskim) odbiorniki marki GeoXT dostarczy firma Impexgeo z Nieporętu, przedstawiciel Trimble'a, w czterech (kujawsko-pomorskim, podkarpackim, śląskim, zachodniopomorskim) konsorc-

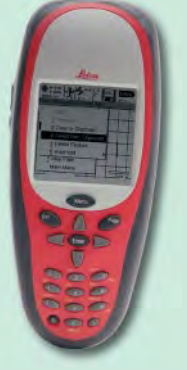

jum Czerski Trade Polska Ltd. z Warszawy i Instrumenty Geodezyjne Tadeusz Nadowski z Tych, reprezentujące szwajcarską Leikę Geosystems (odbiorniki GS20). W czterech oddziałach ARiMR postêpowanie jeszcze trwa. Cena jednego odbiornika wynosi około 19 tys. zł (brutto). Pierwsze urządzenia już dotarły do Agencji. **JP**

## **Nagrody BERTL 2004 dla sprzętu Océ**

S eria drukarek wielko-formatowych Océ TDS i TCS oraz urządzenie do wysokonakładowego druku Océ VarioPrint 5160 zosta ły wyróżnione nagrodami BERTL 2004. Oceniając kandydatów, analitycy laboratorium BERTL wzięli pod uwagê wzbogacenie oferty Océ o nowe produkty oraz podniesienie funkcjonalności urządzeń z nagrodzonej już rok wcześniej serii monochromatycznych drukarek wielkoformatowych. TCS400 umo¿liwia drukowanie, kopiowanie i skanowanie w kolorze na potrzeby zastosowań w branży CAD oraz GIS. Cała seria urządzeń TDS (300, 400, 600, 800) została wyposa-¿ona w kontroler Océ Power Logic, korzystający z wbudowanych technologii

systemu Microsoft XP, a tak¿e dwie nowe aplikacje – oprogramowanie do rozliczania wydruków (np. na poszczególne działy) Océ Account Center oraz Océ Print Exec Workgroup – do przesyłania zadań drukowania z komputera bezpośrednio do kontrolera przy użyciu mechanizmów WWW. BERTL to amerykañskie laboratorium, które publikuje aktualności, wyniki badañ i krytyczne analizy dotyczące systemów do cyfrowego przetwarzania obrazu. Oceniane sa: ogólna opłacalność zakupu, konkurencyjność, łatwość obsługi i ułatwienia dostępu, wytrzymałość konstrukcji, funkcje wchodzące w skład wyposażenia standardowego, modułowość konstrukcji, dodatkowe oprogramowanie, narzędzia do zarządzania w sieci oraz szybkość zwrotu inwestycji.

Źródło: Océ

## **GUGiK** nie **wiedzia³?**

WGEODECIE 6/2004 zamieściliśmy informację dotyczącą oferty firmy KPG przedstawionej głównemu geodecie kraju. Firma zaproponowała udzielenie GUGiK--owi bezpłatnej licencji na korzystanie ze zintegrowanego systemu obsługi geodezyjnej EWID 2000 w wersji 7.0. Jest ona równoznaczna z prawem nieodpłatnego udzielania sublicencji na korzystanie z systemu wszystkim jednostkom administracji pub licznej prowadzącym państwowy zasób geodezyjno-kartograficzny. Koszty wdrożenia pokrywałby zainteresowany urząd, natomiast jedynym warunkiem jest posiadanie licencji na korzystanie z bazy danych Oracle (przynajmniej w wersji 8.0.5.).

W odpowiedzi główny geodeta kraju Jerzy Albin zwrócił się do KPG z prośbą o próbne zainstalowanie EWID 2000 w CODGiK-u. Mia³oby to na celu przetestowanie systemu pod kątem jego zgodności z obowiązującymi przepisami dotyczącymi prowadzenia ewidencji gruntów i budynków oraz z instrukcją G-5. Stwierdził także, że w GU-GiK trwają prace nad kwestią prawną tej propozycji.

Jednak jak dowiedzieliśmy się z Biura Informatyki firmy KPG, system EWID już funkcjonuje w 24 urzêdach w 23 powiatach (stan na 2 lipca 2004)! Zainstalowany został w 3 powiatach w województwie kujawsko-pomorskim,  $6-w$  małopolskim,  $8-w$  pod $k$ arpackim,  $3 - w$  śląskim i  $2 - w$  zachodniopomorskim. Są wśród nich starostwa powiatowe i urzędy miast.

**PJ**

## **GeoDigital polskim partnerem GDC**

Brytyjska firma GDC, czołowy dostawca rozwiązań GIS dla *e-governments* w Wielkiej Brytanii, podpisała 24 czerwca umowę partnerską z firmą GeoDigital dotyczącą współpracy na rynku polskim. Podstawowym celem, jaki stawiają sobie obie firmy, jest integracja danych gromadzonych w różnych wydziałach urzędów i udostępnianie ich poprzez przeglądarki internetowe w formie map, wykresów i zestawień tabelarycznych. Proponowane rozwiązania mają wspomagać proces podejmowania decyzji oraz zarządzanie zasobami danych przestrzennych. GeoDigital, dystrybutor oprogramowania firm ESRI, Intergraph i MapInfo, od wielu lat współpracujący z firmami planistycznymi oraz administracją samorządową, poszerzy swoją ofertę o dwa systemy internetowe GDC: PlanWeb – umożliwiający wymianę danych przestrzennych wewnątrz urzêdu oraz PlanAccess – do udostêpniania map mieszkañcom.

**Tomasz Nałęcz (GeoDigital)** 

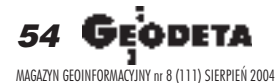

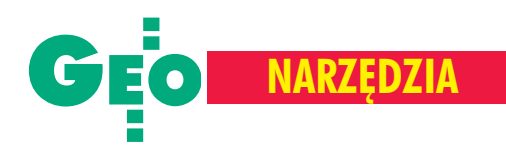

## **Wdro¿enie** OsnowyGT **w PODGiK w Lubinie**

W lipcu br. w Powiatowym Ośrodku Dokumentacji Geodezyjnej i Kartograficznej w Lubinie zakończyło się wdrożenie programu OsnowaGT służacego do gromadzenia i zarządzania informacjami o osnowach geodezyjnych.

est to aplikacja GIS wspomagająca prowadzenie pañstwowego zasobu geodezyjnego i kartograficznego, a w szczególności obsługę zgłaszanych robót geodezyjnych. Umożliwia tworzenie baz danych osnów geodezyjnych, administrowanie nimi i ich udostêpnianie jednostkom wykonawstwa geodezyjnego, a także prowadzenie elektronicznego archiwum. Program powstał w wyniku współpracy pracowników Starostwa Powiatowego w Lubinie oraz grupy programistów firmy GeoTechnologies Sp. z o.o. z Wrocławia. Oparto go na relacyjnej bazie danych, dzięki czemu przygotowanie i wydanie geodetom raportów dla punktów osnów wraz z opisem topograficznym i mapą przeglądową osnów jest sprawne i szybkie.

Powiat lubiñski blisko w 100% posiada pokrycie osnową poziomą i wysokościową zgodnie z instrukcjami G-1 i G-2. Ponieważ leży na terenach górniczych podlegających wpływom eksploatacji (KGHM "Polska Miedź" SA), punkty osnów geodezyjnych ulegają przemieszczeniom,

w tym równie¿ poziomym, co powoduje konieczność ponownego pomiaru i wyznaczenia nowych współrzędnych. Co 2 lata na zlecenie KGHM aktualizowana jest osnowa wysokościowa. Powstająca

w związku z tymi pracami ogromna ilość informacji wymagała zinformatyzowania.

Wdrożenie programu OsnowaGT poprzedzone zostało zeskanowaniem opisów topograficznych, map topograficznych w skali 1:10 000 oraz uzupełnieniem bazy danych o punktach (w przyszłości zostana zeskanowane i skalibrowane również mapy zasadnicze, które posłużą jako podkład do precyzyjnej lokalizacji położenia znaków). OsnowaGT zdecydowanie usprawnia pracê z zasobem osnów, gdy¿:

■ wszystkie niezbędne dane znajdują się w bazie danych, a w szafach przechowywane jest tylko archiwum,

■ czas przygotowania dokumentów dla geodetów skraca się z kilkudziesięciu do kilku minut,

■ dostępna jest szybka informacja o lokalizacji znaków,

na bieżąco generowane są dane statystyczne dotyczące liczby punktów każdego rodzaju w przeliczeniu na ró¿ne jednostki powierzchniowe.

Program będzie można swobodnie dostosowywać do potrzeb szerokiego grona użytkowników, w tym do obsługi interesantów (m.in. jednostek wykonawstwa geodezyjnego) przez internet. W wyniku współpracy urzędników i programistów powstało narzędzie przydatne do gromadzenia i udostępniania danych – wygod-

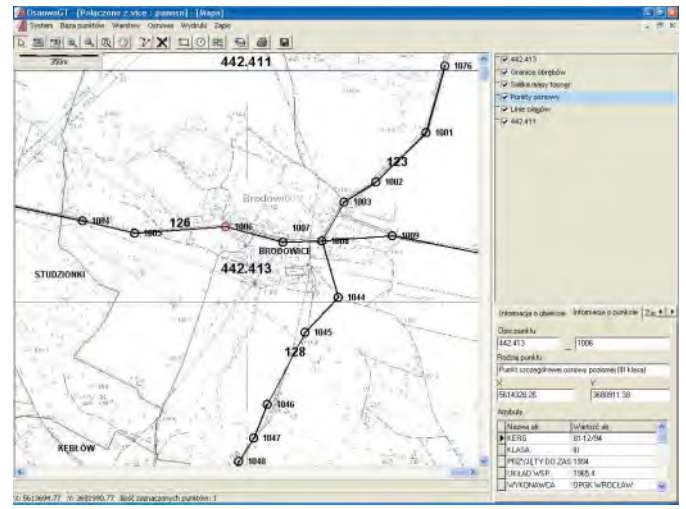

Punkty osnowy na tle rastra mapy topograficznej

ne zarówno dla udostępniających, jak i dla otrzymujących dane, a równocześnie zgodne z przepisami *Prawa geodezyjnego i kartograficznego*.

**Jan Raduchowski, geodeta powiatowy Ewa Warchala, główny specjalista Starostwo Powiatowe w Lubinie**

#### REKLAM A

## snowa

System GIS służący do gromadzenia i zarządzania informacjami o osnowach geodezyjnych

#### Funkcjonalność:

- podłączanie zeskanowanych plików z opisami topograficznymi do punktów osnowy, - wprowadzanie na mapę linii ciągów punktów osnowy,
- podłączanie rastrów map topograficznych/zasadniczych oraz map wektorowych w formatach \*.shp, \*.dgn, \*.dxf (mapy ewidencji gruntów, mapy zasadnicze)
- wyszukiwanie według dowolnych kryteriów/atrybutów punktów i obiektów (działek, obrębów, sekcji) w bazie danych i na mapie,
- drukowanie mapy przeglądowej punktów osnowy,
- drukowanie raportów dla punktów wraz z opisem topograficznym,
- zapis informacji o punktach do pliku tekstowego.

Platforma graficzna - TatukGIS System działa we własnym środowisku graficznym, co oznacza brak potrzeby dodatkowego zakupu kosztownych aplikacji graficznych.

Baza danych - Firebird (bezpłatna) Na życzenie Klienta dostarczymy wersję aplikacji współpracującą z bazami Oracle.

Raporty generowane do Microsoft Office lub OpenOffice

Zainteresowanych prosimy o kontakt - prześlemy prezentację produktu, ofertę cenową oraz szczegóły dotyczące wdrożenia (indywidualnie dobranego dla każdego klienta).

GeoTechnologies Sp. z o.o., 50-116 Wroclaw, Rynek 48, tel.: (71) 342 22 62, faks: (71) 342 22 90, http://www.geotec.pl/ e-mail: geotec@geotec.pl

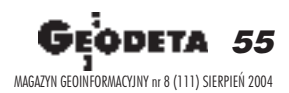

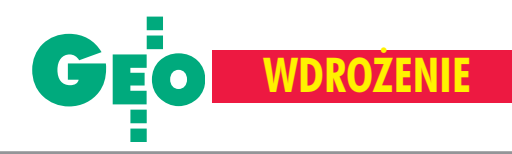

## **System automatycznego** pomiaru **wód powierzchniowych**

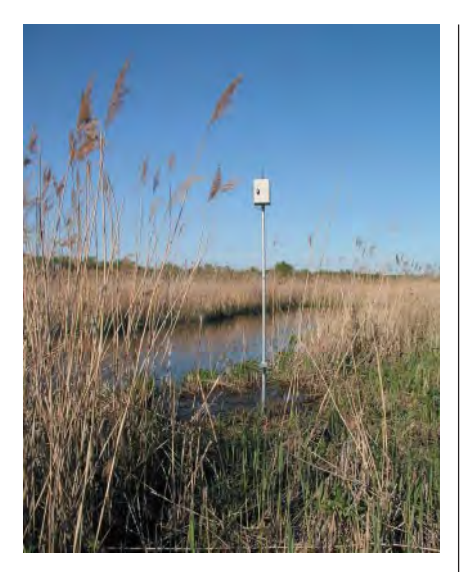

s ystem funkcjonuje na podobnych zasadach jak SMOK (System Monitoringu i Ochrony Kraju), gdzie komunikacja ze Zdalnymi Jednostkami Pomiarowymi odbywa się drogą radiową na zasadzie odpytywania o aktualny stan poprzez wykorzystanie unikalnego w sieci numeru identyfikacyjnego.

Pomiar poziomu wód odbywa siê za pomocą sond hydrostatycznych wykorzyWrocławska firma ProSystem dostarczyła i zainstalowała w Narwiańskim Parku Narodowym nowoczesny system automatycznego pomiaru poziomu wód powierzchniowych. Służy on do systematycznego badania stanu rzeki Narwi, przez co ma zastosowanie do celów monitoringowych i badawczych. Na obszarze około 13 000 ha w kluczowych odcinkach rzeki zainstalowano 8 posterunków limnigraficznych.

stujących zależność poziomu od ciśnienia wywieranego przez słup wody w punkcie pomiarowym. Rejestrator, który połączony jest z sondą, interpretuje sygnał pomiarowy jako dane o poziomie wody i zapisuje je w wewnętrznej pamięci. Dziêki przetwarzaniu w sterowniku programowym zmierzonych poziomów wody, wyniki odniesione są do państwowej sieci niwelacyjnej (do zera mareografu w Kronsztadzie). Następnie informacje przekazywane są drogą radiową do mobilnej stacji bazowej, a po zakoñczonych pomiarach transmitowane do komputera w Centrum Wizualizacji i Analizy Danych. Tam dane o stanie wody przedstawiane są w postaci wykresów trendów lub eksportowane do plików zewnêtrznych. Zastosowane oprogramowanie wizualizujące pozwala na ustalanie progów granicznych stanu wody, dziêki czemu łatwiej jest prognozować i przewidywać

### **Nowy** DWF

Firma Autodesk Inc. uaktualniła DWF (Design Web Format) – standard do współdzielenia kompleksowych projektów oraz informacji inżynierskich i map. Najnowsza wersja DWF, oprócz danych 2D i obiektowych, oferuje dostêp do modeli trójwymiarowych. Nowa funkcja pojawiła się w ko-

REKLAM A

lejnej edycji bezpłatnej przeglądarki Autodesk DWF Viewer 5. Dziêki rozszerzonemu formatowi DWF Viewer pozwala na podgląd obiektów 3D, elektroniczną nawigację, oglądanie i drukowanie dwu- i trójwymiarowych danych projektowych. Przeglądarka umożliwia także dołączanie plików DWF do innych aplikacji pakietu Microsoft Office (Word, Excel

lub PowerPoint). Autodesk DWF Viewer 5 wymaga komputera wyposażonego w procesor klasy Intel Pentium 200 MHz lub szybszego, 32 MB pamięci RAM oraz system operacyjny Microsoft Windows XP/2000/98/NT. DWF Viewer jest kompatybilny ze wszystkimi narzędziami do projektowania firmy Autodesk.

Żródło: Autodesk Inc.

zmiany stanu wody oraz reagować na ewentualne stany zagrożenia.

Do zbierania danych z rozproszonych stacji pomiarowych konieczne było zbudowanie mobilnej stacji bazowej z modemem radiowym na specjalnym samochodzie. W momencie wejścia w zasięg Zdalnej Stacji Pomiarowej następuje automatyczne pobranie danych z 1-minutowym interwałem odpytywania. W przypadku, kiedy dwa posterunki bazowe sa w niewielkiej odległości od siebie, możliwe jest zaprogramowanie w stacji bazowej schematu *routingu*, pozwalającego na zebranie danych z obu stacji bez konieczności zmiany lokalizacji samochodu pomiarowego. Dane zbierane są ze znacznikiem czasu raz w miesiącu i na ich podstawie wystawiana jest prognoza dotycząca zmiany stanu wody w rzece oraz określany jest poziom zagrożenia powodziowego. W systemie Narwiañskiego Parku Narodowego zastosowano autonomiczne zasilanie stacji pomiarowych z baterii pozwalających na ciągłą pracę przez około 3 lata. Urządzenia przystosowane są również do zasilania z paneli słonecznych doładowujących wbudowaną baterię. System automatycznego pomiaru wód składa siê z produktów austriackiego Adcon Telemetry GmbH. ProSystem, wyłączny dystrybutor rozwiązań telemetrycznych tej firmy w Polsce, od początku swojego istnienia oferuje profesjonalne usługi tworzenia systemów do transmisji danych.

> **Przemys³aw Trzynadlowski (ProSystem SA)**

### **Podyplomowe Studium Geodezji Numerycznej Uniwersytetu Warmiñsko-Mazurskiego w Olsztynie rozpoczyna nabór s³uchaczy na rok akademicki 2004/2005**

**Informacje : www.geo.mapa.net.pl, sekretariat@planeta.uwm.edu.pl, tel./faks (0 89) 523-48-78, w.dabrowski@planeta.uwm.edu.pl, tel./faks (0 89) 523-39-66**

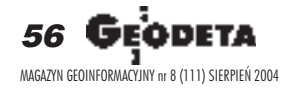

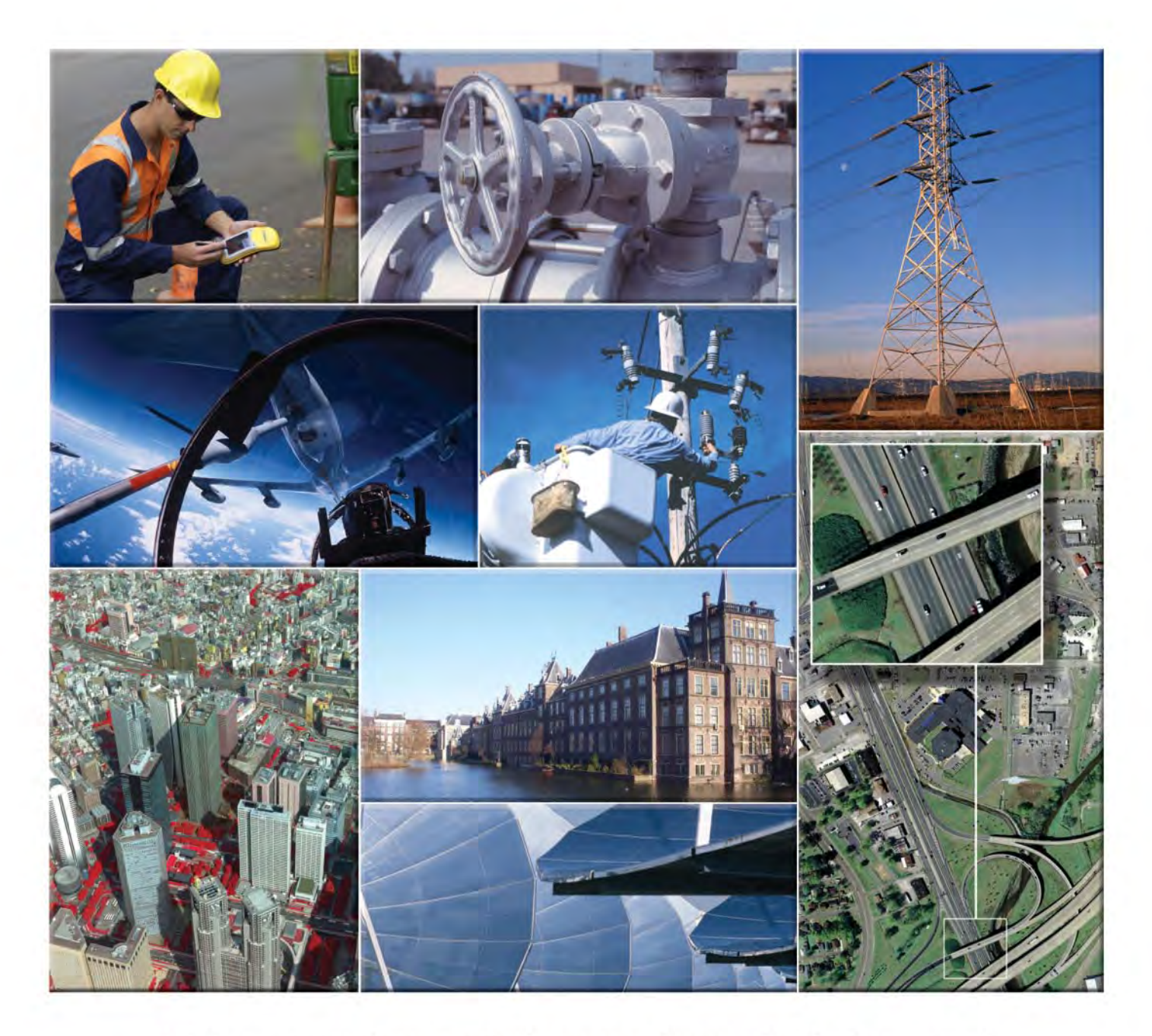

## Liderzy wykorzystują rozwiązania Intergraph

Rozwiązania Intergraph wspomagają liderów różnych segmentów rynku na całym świecie w działaniach zmierzających do podniesienia jakości, obniżenia kosztów

i zwiększenia efektywności działania.

Intergraph dostarcza technologię, produkty i usługi świadczone przez najlepszych specjalistów zatrudnionych w biurach na całym świecie dla różnych segmentów rynku w tym:

- · telekomunikacji
- · przedsiębiorstw branżowych
- · transportu
- · administracji rządowej i samorządowej
- · wojska
- · fotogrametrii

Naszym celem jest bycie Twoim partnerem na drodze do sukcesu. Dostarczymy Ci narzędzi pozwalających na podejmowanie szybszych i lepiej umotywowanych decyzji.

Aby dowiedzieć się jak Intergraph Mapping and Geospatial Solutions może pomóc Ci w usprawnieniu działalności wejdzie na stronę www.intergraph.pl.

Zapraszamy na konferencję z cyklu "Jesienne spotkania z GISem". Szczegóły znajdą Państwo na naszej stronie internetowej www.intrgraph.pl.

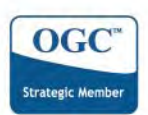

Intergraph i logo Intergraph sa zastrzeżonymi znakami towarowymi Inne marki i nazwy produktów są znakami towarowymi ich właścicieli.

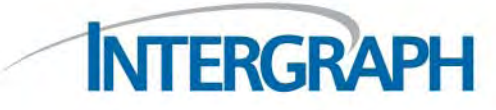

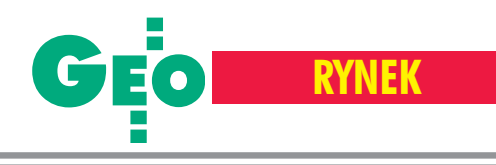

## **Zamówienia publiczne**

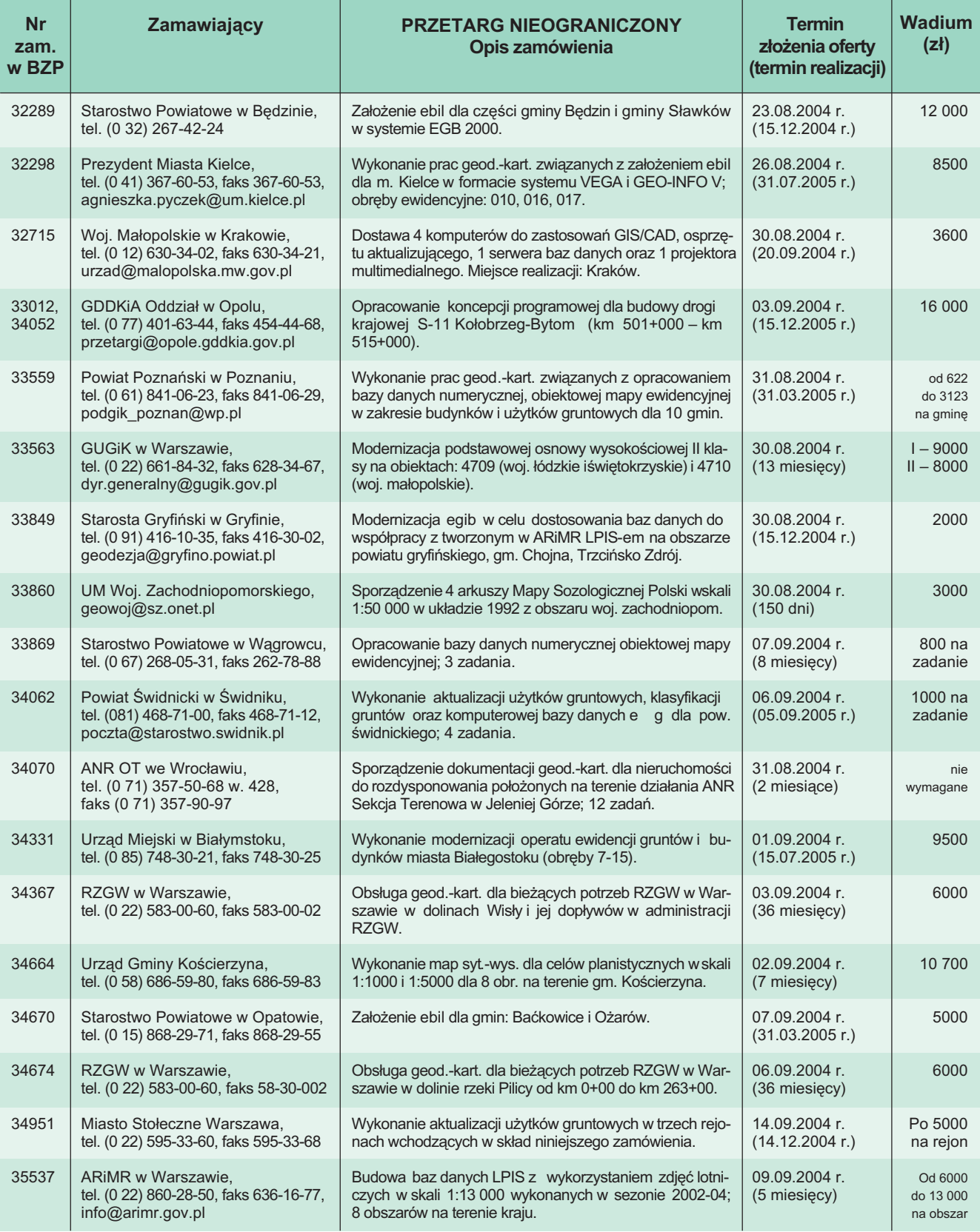

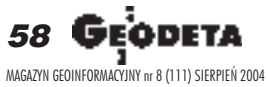

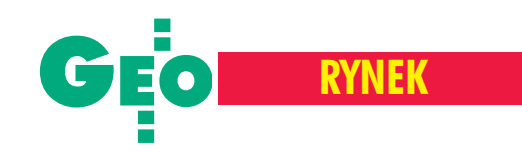

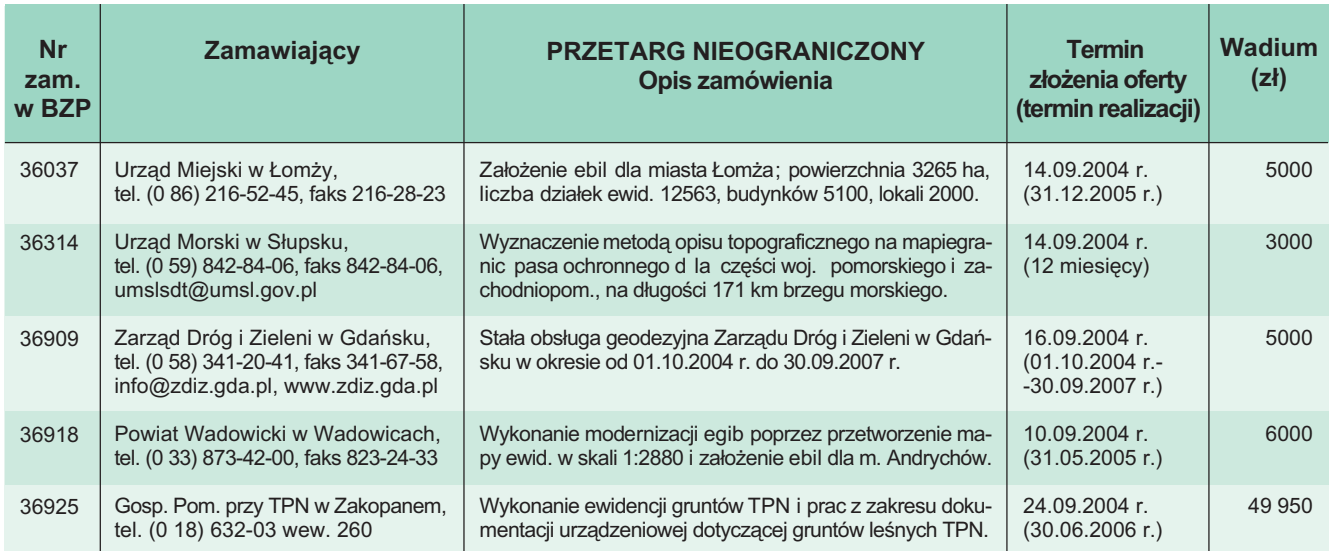

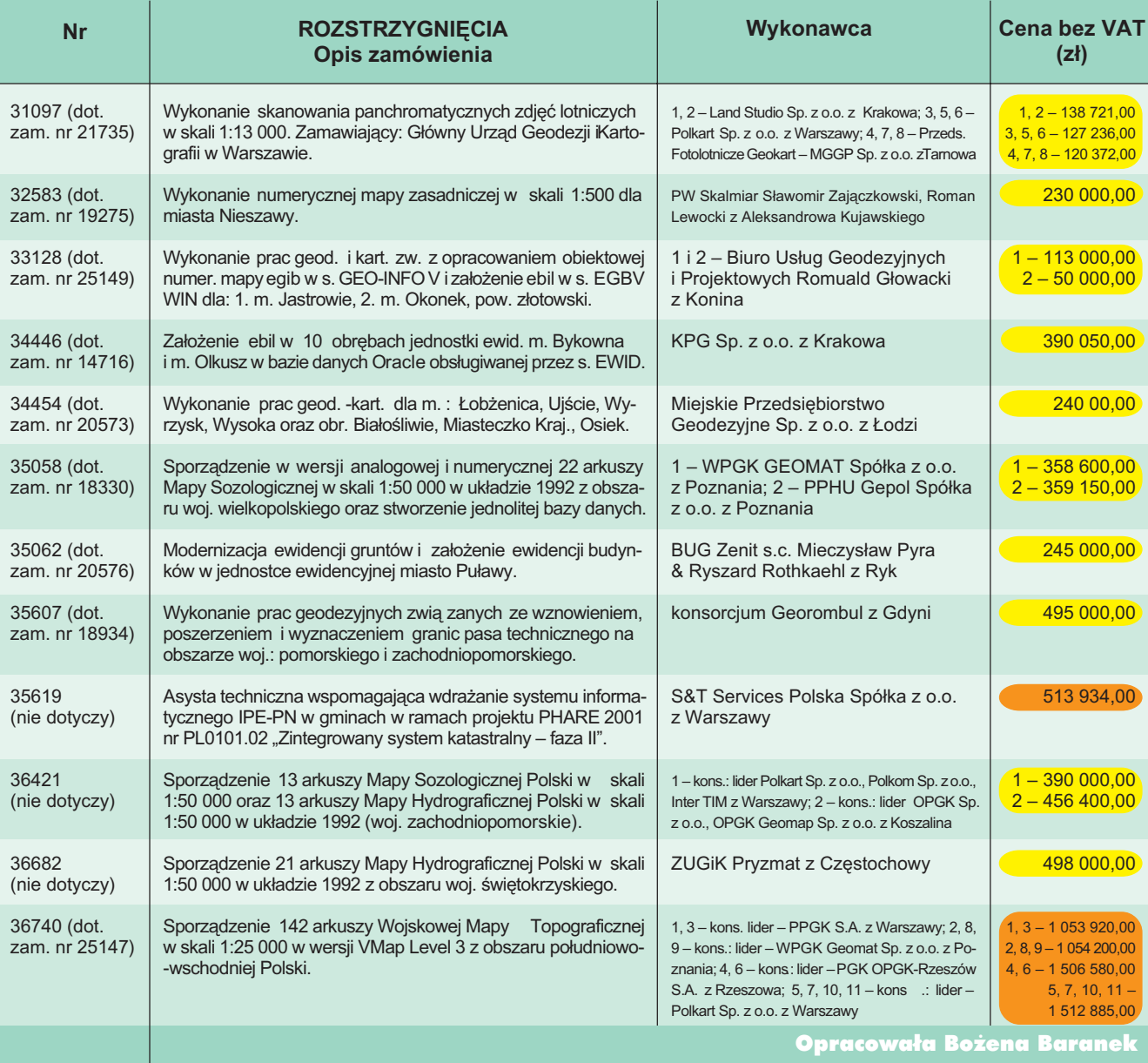

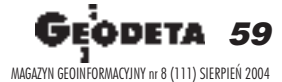

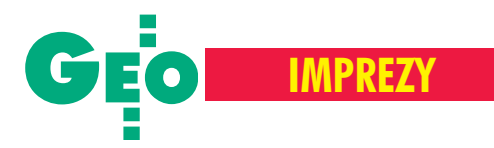

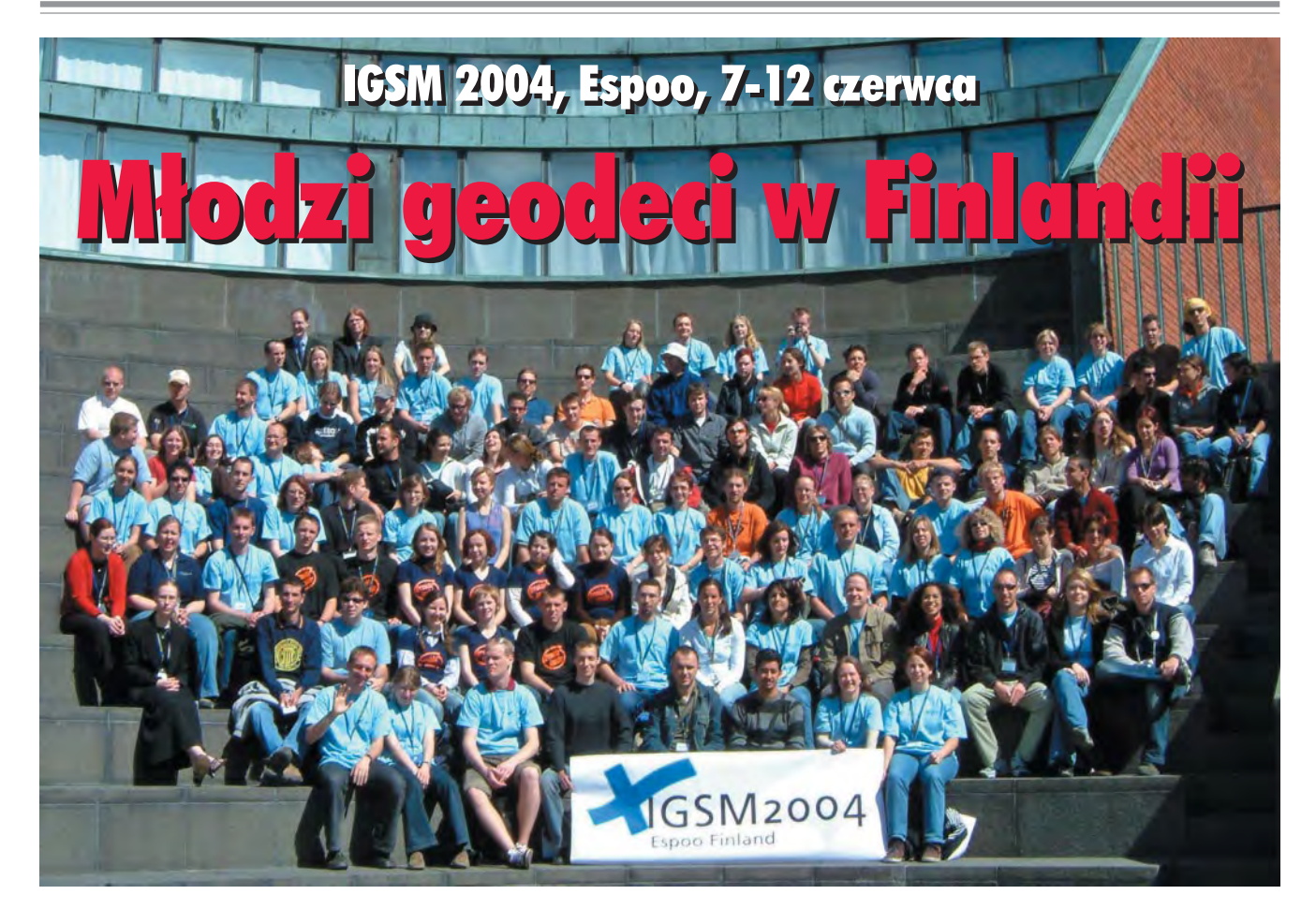

IGSO (*International Geodetic Student Organisation*) – Miêdzynarodowa Organizacja Studentów Geodezji powstała 10 maja 1991 r. w Grazu w Austrii. Obecnie należą do niej 72 uczelnie z 28 krajów świata.

IGSM (*International Geodetic Student Meeting*) – Miêdzynarodowe Spotkanie Studentów Geodezji to coroczny zjazd przedstawicieli uczelni należących do IGSO, na który zapraszane są również inne organizacje studenckie. IGSM jest organizowane przez jedną lub kilka uczelni. Przygotowanie spotkania powierza się studentom, którzy aranżują je według własnych pomysłów i możliwości, a jedynie przeprowadzenie Generalnego Zgromadzenia (General Assembly, GA) i spotkania Międzynarodowej Agencji Studentów Geodezji (International Geodetic Student Agency, IGSA) jest obowiązkowe. Organizatorzy powinni zapewnić odpowiedni program naukowy: cykl wykładów poświęcony dotychczasowym osiągnięciom w dziedzinie zastosowań geodezji, praktyki, wystawy, prezentacje. Pierwszy IGSM odbył się w Holandii w 1988 r. i został przygotowany przez studentów Politechniki w Delft. IGSO zostało założone na czwartym takim spotkaniu. W tym roku IGSM odbył się po raz siedemnasty.

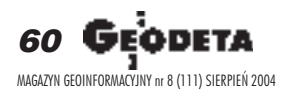

Gospodarzem tegorocznego Miêdzynarodowego Spotkania Studentów Geodezji (IGSM 2004) była Finlandia. W imprezie wzięło udział ok. 130 przedstawicieli 13 krajów europejskich. Polskê reprezentowali studenci geodezji i kartografii różnych specjalności z: Akademii Górniczo-Hutniczej w Krakowie, Akademii Rolniczej we Wrocławiu oraz Politechniki Warszawskiej.

**T** ym razem uczestników gościła Politechnika Helsińska (Helsinki University of Technology, HUT) w Espoo, które jest drugim (po stolicy) pod względem liczby ludności miastem Finlandii, od zachodu sąsiadującym z Helsinkami. HUT to jedyna wyższa uczelnia w tym kraju kształcąca przy-

szłych geodetów. Jej siedziba imponuje wystrojem, architekturą oraz swoim położeniem. Tutejszy Wydział Geodezji prowadzi studia na dwóch kierunkach: Real Estate Economics (o specjalności *Land Management and Law* oraz *Real Estate Management*) i Geomatics (*Geoinformatics* oraz *Surveying Engineering*). Rocznie rozpoczyna tu edukacjê 90 studentów, a duża część wykładów prowadzona jest w języku angielskim. W ceremonii otwarcia IGSM uczestniczyli

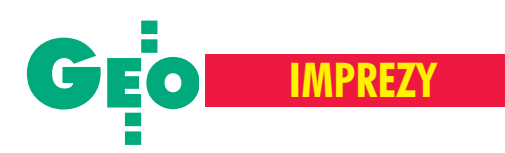

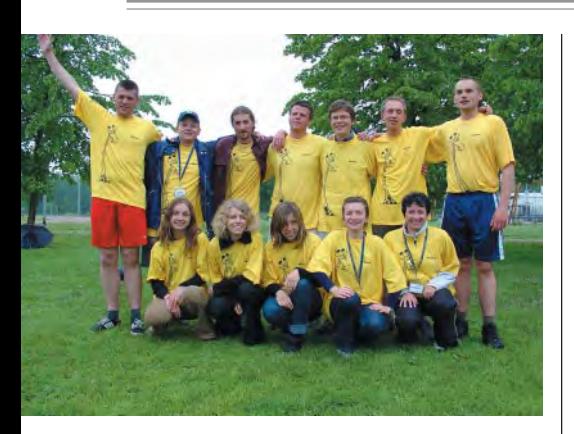

m.in. główny sekretarz IGSO Mika Eskelinen, minister kultury Finlandii Tanja Karpela, prorektor HUT Olavi Nevanlinna, dziekan Wydziału Geodezji HUT prof. Kauko Viitanen oraz dyrektor biura Międzynarodowej Federacji Geodetów (FIG) Markku Villikka.

#### Nie tylko wykłady

Główny punkt programu IGSM tradycyjnie stanowią wykłady. Swoje referaty przedstawiają znani i cenieni naukowcy oraz zdolni i aktywni studenci. Odczyty, prowadzone w języku angielskim, poświęcone były przede wszystkim zastosowaniom GPS (stacje permanentne, systemy pozycjonowania ) i technologiom fotogrametrycznym (modelowanie 3D, kamery lotnicze, satelitarne zobrazowania o wysokiej rozdzielczości), a także wykorzystaniu geodezji i fotogrametrii w archeologii.

IGSM to jednak nie tylko wykłady. Finowie zorganizowali zwiedzanie kopalni wapieni w Tytyri, fabryki słodyczy Fazer, Miejskiego Parku Narodowego, zamku w Häme, idyllicznej wioski rzemiosła Fiskars, a także zabytkowego miasta Porvoo i archipelagu helsiñskiego. Szczególnym doświadczeniem dla wszystkich uczestników był tzw. Helsinki Explorer. Studenci Politechniki Helsińskiej postanowili połączyć poznawanie stolicy Finlandii z międzynarodową integracją, dobrą zabawą i nutką współzawodnictwa. Podzieleni na 12 "mieszanych" grup, zaopatrzeni w mapy i instrukcje, przemierzaliśmy miasto i okoliczne wyspy w poszukiwaniu punktów kontrolnych. Tam czekały nas nietypowe zadania, np.: pomiar długości podziemnego tunelu (oczywiście w całkowitych ciemnościach), napisanie geodezyjnego opowiadania, degustacja i odgadywanie nazw miejscowych trunków, quiz ze znajomości historii i kultury Finlandii, pomiar placu GPS-em "po omacku", odczytanie nazw lodołamaczy i wiele innych. A wszystko w malowniczej scenerii Helsinek i wyspy Suomenlinna, na tle Katedry Uspenski, portu, rzeźb, pomników i galerii. Wieczory po dniach pełnych atrakcji upływały pod znakiem dobrej zabawy w miejscowych dyskotekach albo w prawdziwej fiñskiej saunie. IGSM 2004 zakoñczył uroczysty bankiet.

#### IGSM 2006, Kraków, Polska!!!

Rok temu w Dreźnie o organizację IGSM w 2005 r. wystąpili studenci z Turcji i ich propozycja została zaakceptowana przez Zgromadzenie Generalne. Podczas tegorocznego Zgromadzenia z kolei my zaproponowaliśmy zorganizowanie IGSM 2006 w Polsce. Przedstawiliśmy krótką charakterystykê naszego kraju oraz zachwa laliśmy uroki starego Krakowa, a Zgromadzenie zaakceptowało naszą propozycję. Zatem za 2 lata to my, studenci AGH zKrakowa, gościć będziemy młodzież geodezyjną z całego świata. Przed nami dużo pracy, sprawdzian umiejętności organizacyjnych, współpracy i inwencji. Już dzisiaj zapraszamy wszystkich chêtnych do udziału i pomocy w przygotowaniu IGSM 2006.

#### **Ewa Pieprzny, studentka IV roku AGH Kraków**

Nasz wyjazd nie doszedłby do skutku, gdyby nie pomoc sponsorów. Szczególnie gorące podziękowania chcielibyśmy złożyć redakcji miesięcznika GEO-DETA, a także Małopolskiej Grupie Geodezyjno-Projektowej S.A. w Tarnowie oraz OPGK w Rzeszowie.

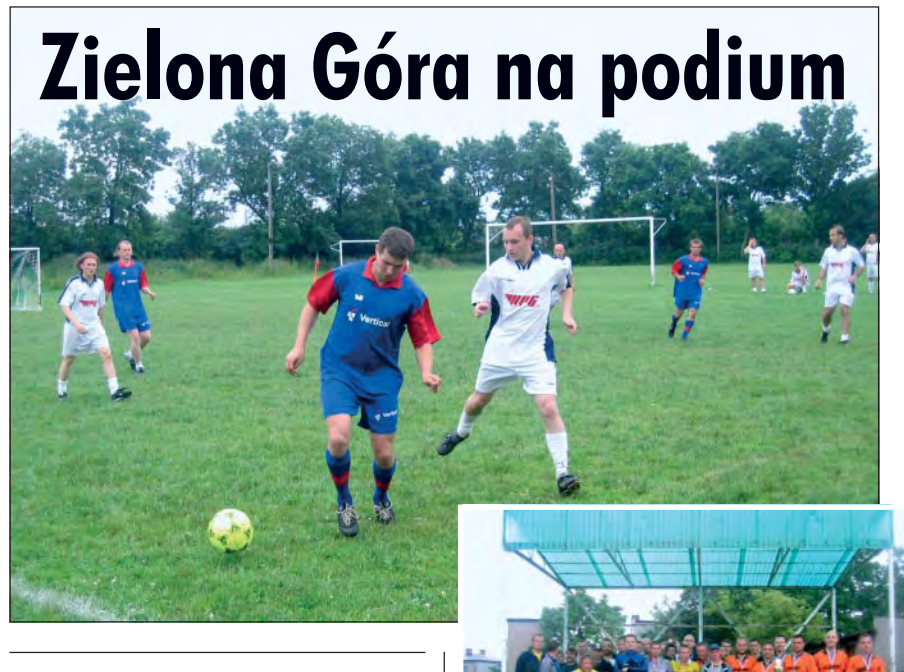

Już po raz szósty na boiskach Zabrza rozegrane zostały Mistrzostwa Polski Geodetów w Piłce Nożnej Pięcioosobowej (26-27 czerwca). Patronat nad rozgrywkami objął ponownie geodeta powiatowy miasta Zabrze Józef Gawron – fundator pucharów dla zdobywców pierwszych trzech miejsc.

 $\blacksquare$  tegorocznym turnieju udział wzięło 10 drużyn z całego kraju. Zadebiutowali przedstawiciele Urzêdu Miasta Krakowa i geodeci z firmy Geoexpert z Zielonej Góry, którzy ulegli tylko swoim kolegom z zielonogórskiego OPGK-u i dru- ¿ynie Pryzmatu. Na najwy¿szym podium stanęli obrońcy tytułu Mistrza Polski zawodnicy Pryzmatu Zabrze.

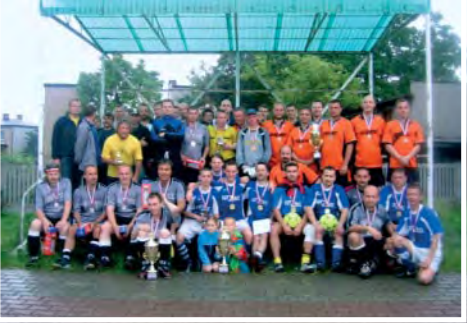

Miejsce drugie przypadło piłkarzom OPGK Geomap Zielona Góra. Najlepszym strzelcem turnieju został Artur Wajda (OPGK Rzeszów), zawodnikiem – Krzysztof Mickiewicz (Pryzmat Zabrze), a bramkarzem – Wojciech Stasiak (OPGK Geomap Zielona Góra). Tytuł Drużyny Fair Play otrzymała ekip a z Myślenic. Zdjęcia z turnieju na stronie www.pryzmatzabrze.com.pl

**Krzysztof Belka**

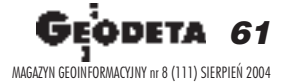

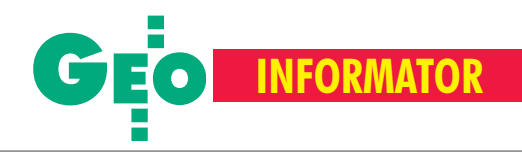

## **INSTYTUCJE INSTYTUCJE**

**Główny Urzad Geodezji i Kartografii** 00-926 Warszawa, ul. Wspólna 2, www.gugik.gov.pl ■ **prezes** – Jerzy Albin, tel. (0 22) 661-80-18 ■ **wiceprezes** – Ryszard Preuss, tel. (0 22) 661-82-66; **dyrektor generalny** – Tadeusz Kościuk, tel. (0 22) 661-84-32 ■ **Departament Geodezji**

**i Systemów Informacji Geograficznej** dyrektor – Roman Wojtynek, tel. 661-80-27, 628-73-64

■ **Departament Katastru i Pañstwowego Zasobu Geodezyjnego i Kartograficznego**

dyrektor – Grażyna Skołbania, tel. 661-81-35 ■ **Departament Nadzoru, Kontroli**

**i Legislacji** dyrektor – Adolf Jankowski, tel. 661-84-02

■ **Departament Spraw Obronnych** dyrektor – Szczepan Majewski, tel. 661-82-38

■ **Biuro Prawne i Kadr** dyrektor – Jolanta Leśniak-Frączkowiak, tel. 661-84-04, 621-65-30

**■ Biuro Obsługi Urzędu** dyrekto**r** – Krzysztof Podolski, tel. 661-80-40, 628-91-20, faks 628-16-46 ■ **Wydzia³ ds. Integracji Europejskiej i Promocji:** Łucja Knoll – gł. specjalista

ds. kontaktów z mediami, tel. 661-81-16; Ewa Malanowicz - gł. specjalista ds. integracji europejskiej, tel. 661-84-53

#### ■ **Wydzia³ ds. Ochrony Informacji Niejawnych** Adam Łojek – pełnomocnik ds. ochrony informacji niejawnych, tel. 661-83-69

**Centralny Oœrodek Dokumentacji Geodezyjnej i Kartograficznej** 00-926 Warszawa, ul. Żurawia 3/5, tel./faks (0 22) 628-72-37, 661-80-71 **dyrektor** – Grzegorz Kurzeja

#### **Ministerstwo Infrastruktury Departament Geodezji i Kartografii**

dyrektor Jerzy Kul; tel. 661-83-36, faks 629-72-94; *do koresp.:* 00-928 Warszawa, ul. Chałubińskiego 4/6; siedziba: 00-926 Warszawa, ul. Wspólna 2/4

**Instytut Geodezji i Kartografii** 02-679 Warszawa, ul. Modzelewskiego 27, tel. (0 22) 329-19-00

**Polskie Towarzystwo Informacji Przestrzennej,** 02-781 Warszawa, ul. Rotmistrza W. Pileckiego 112/5, tel. (0 22) 446-03-57 ptip@ptip.org.pl, www.ptip.org.pl

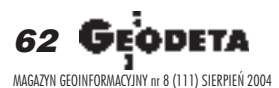

#### **GEMAT** – wszystko dla geodezji 85-063 **BYDGOSZCZ**, ul. Zamojskiego 2A tel./faks (0 52) 321-40-82, 327-00-51 www.gemat.pl

**P.W. GEOMEX** – **KIELCE** Sprzęt pomiarowy dla geodezji i budownictwa ul. Manif. Lipc. 41A, tel. (0 41) 36-23-281

**GPS-PL s.c.** Odbiorniki GPS firm Garmin, NovAtel, Point. Modułowy system pomiarowy 3R-GPS. 30-133 **KRAKÓW**, ul. Lea 210 tel./faks (0 12) 637-71-49, www.gps.pl.

**P.U.H. REGMARK Sprzęt Geodezyjno--Pomiarowy**, Zapraszamy pn.-pt. (g. 9-17), 91-089 ŁÓDŹ, ul. Ossowskiego 27, tel. /faks (0 42) 651-74-66

**Impexgeo** – tachimetry, GPS, niwelatory automatyczne i cyfrowe, lasery. ul. Platanowa 1, os. Grabina 05-126 **NIEPORÊT**, tel. (0 22) 774-70-07

**OPGK Sp. z o.o.** w Olsztynie Artykuły geodezyjne i kreślarskie 10-117 **OLSZTYN**, ul. 1 Maja 13 tel. (0 89) 527-49-28, faks (0 89) 527-49-19

**GEOLINE** – sprzêt geodezyjny Generalny dystrybutor firmy Richter 41-709 RUDA ŚLĄSKA, ul. Hallera 18A tel./faks (0 32) 244-36-61, 244-36-62

#### **Geodezyjna Izba Gospodarcza** 00-043 Warszawa,

ul. Czackiego 3/5, p. 207, tel. (0 22) 827-38-43, www.gig.org.pl

#### **Klub ODGiK przy ZG SGP** 00-043 Warszawa, ul. Czackiego 3/5, tel. (0 22) 826-87-51, (0 43) 827-59-81, www.klub-odgik.org.pl

**Polska Geodezja Komercyjna Krajowy Związek Pracodawców Firm Geodezyjno-Kartograficznych** 00-023 Warszawa, ul. Widok 12, tel./faks (0 22) 816-14-87 kzpfgk@geodezja-komerc.com.pl

**Stowarzyszenie Geodetów Polskich ZG** 00-043 Warszawa, ul. Czackiego 3/5, tel. (0 22) 826-87-51, 336-13-51 www.sgp.geodezja.org.pl

**GEOMATIX Sp. z o.o.** – Sklep Geodezyjny 40-084 **KATOWICE**, ul. Opolska 1 tel. (0 32) 781-51-38, faks (0 32) 781-51-39 Sklep internetowy: www.geomarket.pl

**PH Meraserw Sprzęt pomiarowy** dla budownictwa i geodezji 70-361 **SZCZECIN**, ul. Pocztowa 24 tel./faks (0 91) 484-14-54

#### **COGiK Sp. z o.o.**

**SKLEPY**

Wyłączny przedstawiciel firmy Sokkia 02-390 **WARSZAWA**, ul. Grójecka 186, tel. (0 22) 824-43-33

**CZERSKI TRADE POLSKA Ltd.**

Wyłączne przedstawicielstwo firmy Leica Geosystems AG, 02-087 **WARSZAWA** al. Niepodległości 219, tel. (0 22) 825-43-65

Geozet s.j. - Sprzęt geodezyjny, kopiarki, sprzet kreślarski, materiały eksploatacyjne 01-018 WARSZAWA, ul. Wolność 2a tel./faks (0 22) 838-41-83, 838-65-32

**TPI Sp. z o.o.** – Wszystko dla geodezji **WARSZAWA** tel. (0 22) 632-91-40; **WROC£AW** (0 71) 325-25-15; **POZNAÑ** (0 61) 665-81-71; **KRAKÓW** (0 12) 617-86-56

**To miejsce czeka na og³oszenie o Twoim sklepie i kosztuje tylko 540 z³ (plus VAT) rocznie**

**Stowarzyszenie Kartografów Polskich** 51-601 Wrocław, ul. J. Kochanowskiego 36, tel. (0 71) 372-85-15, www.geo.ar.wroc.pl

**Wielkopolski Klub Geodetów** 61-663 Poznañ, ul. Na Szañcach 25, tel./faks (0 61) 852-72-69

#### **Zachodniopomorska**

**Geodezyjna Izba Gospodarcza** 70-383 Szczecin, ul. Mickiewicza 41 tel. (0 91) 484-09-57, tel./faks 484-66-57 www.geodezja-szczecin.org.pl sleszko@geodezja-szczecin.org.pl

**Stowarzyszenie Geodetów Powiatu Wo³omiñskiego**, 05-200 Wołomin, ul. Legionów 11, tel./faks (0 22) 776-19-28

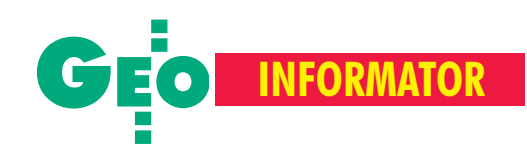

## **SERWISY SERWISY**

**CENTRUM SERWISOWE IMPEXGEO** Serwis instrumentów geodezyjnych firm Nikon, Trimble, Zeiss i Sokkia oraz odbiorników GPS firmy Trimble. 05-126 Nieporęt, ul. Platanowa 1, os. Grabina, tel. (0 22) 774-70-07

**Centrum Serwisowe "Nadowski"** 

Serwis Trimble, Zeiss, Geodimeter 43-100 Tychy, ul. Rybna 34, tel. (0 32) 227-11-56, faks (0 32) 327-47-75

#### **COGiK Sp. z o.o.**

Serwis instrumentów firmy Sokkia. 02-390 Warszawa, ul. Grójecka 186 (III p.), tel. (0 22) 824-43-33

#### **GEO-BAN Zbigniew Karol Baniak**

Serwis Sprzętu Geodezyjnego 30-133 Kraków, ul. J. Lea 116 tel./faks (0 12) 637-30-14, tel. (0 501) 01-49-94

**BIMEX – serwis sprzętu** 

geodezyjnego i laserowego, 66-400 Gorzów Wlkp., ul. Dobra 19, tel. (0 95) 720-71-92, faks 720-71-94

#### **GEOTRONICS KRAKÓW**

31-216 Kraków, ul. Konecznego 4/10u tel. (0 12) 416-16-01, faks (0 12) 416-00-01 geokrak@geotronics.krakow.pl

**GEOPRYZMAT** Serwis gwarancyjny i pogwarancyjny instrumentów firmy PENTAX oraz serwis instrumentów mechanicznych dowolnego typu. 05-090 Raszyn, ul. Wesoła 6, tel./faks (0 22) 720-28-44

**Geras** Autoryzowany serwis instrumentów serii Geodimeter firmy Spectra Precision (d. AGA i Geotronics). 01-861 Warszawa, ul. Żeromskiego 4a/18, tel./faks (0 22) 835-11-35, www.geras-npe.com

#### **MGR INŻ. ZBIGNIEW CZERSKI Naprawa Przyrządów Optycznych**

Serwis gwarancyjny i pogwarancyjny instrumentów elektronicznych i optycznych firmy Leica (Wild Heerbrugg). 02-087 Warszawa, al. Niepodległości 219, tel. (0 22) 825-43-65, fax (0 22) 825-06-04

**OPGK WROC£AW Spó³ka z o.o.** Serwis sprzętu geodezyjnego. 53-125 Wrocław, al. Kasztanowa 18/20, tel. (0 71) 373-23-38 w. 345, faks 373-26-68

sprzętu geodez. różnych firm, wzorcowanie, atestacja sprzętu geodez., naprawa i konserwacja sprzętu fotogrametrycznego, tel. (0 22) 835-44-91, 835-54-70 w. 215, (0 695) 414- 210, 01-943 Warszawa, ul. Pstrowskiego 10

#### **Pryzmat s.c.**

**Serwis sprzêtu geodezyjnego** 31-539 Kraków, ul. Żółkiewskiego 9, tel./faks (0 12) 422-14-56, tel. (0 501) 254-899

#### **Serwis Instrumentów Geodezyjnych Geomatix Sp. z o.o.**

(instr. elektroniczne, optyczne i GPS) 40-084 Katowice, ul. Opolska 1 tel. (0 32) 781-51-38, faks (0 32) 781-51-39, serwis@geomatix.com.pl

#### **Serwis sprzêtu geodezyjnego** PUH "GeoserV" Sp. z o.o. 01-121 Warszawa, ul. Korotyñskiego 5, tel. (0 22) 822-20-65

**TPI Sp. z o.o.** Serwis instrumentów firmy TOPCON 01-229 Warszawa, ul. Wolska 69, tel. (0 22) 632-91-40

**ZETA PUH Andrzej Zarajczyk Serwis Sprzêtu Geodezyjnego** 20-072 Lublin, ul. Czechowska 2, tel. (0 81) 442-17-03

#### **To miejsce czeka na ogłoszenie o Twoim serwisie i kosztuje tylko 540 z³ (plus VAT) rocznie**

**Autoryzowany serwis œwiat³okopiarek firmy REGMA – PUH GEOZET s.j.** 01-018 Warszawa, ul. Wolność 2A, tel. (0 22) 838-41-83, 838-65-32

**Serwis** ploterów MUTOH, ENCAD Kopiarek Gestetner, Ricoh, Regma PHU Kwant Danuta Karaś, 07-410 Ostrołęka pl. Bema 11, tel. (0 29) 764-64-35, 764-59-63

**Autoryzowany serwis œwiat³okopiarek REGMA – PUH REGMARK M. Burchert,** 91-089 Łódź, ul. Ossowskiego 27, tel. (0 608) 31-22-88, tel./faks (0 42) 651-74-66

**Serwis Wykrywaczy RABCZYÑSKI** 30-681 Kraków, ul. Włoska 15/35 tel. (0 12) 655-97-41, www.lokalizatory.prv.pl

#### **Wojewódzcy inspektorzy nadzoru Wojewódzcy nadzoru geodezyjnego i kartograficznego i kartograficznego dzia³aj¹cy w ramach wydzia³ów rozwoju dzia³aj¹cy w ramach wydzia³ów rozwoju regionalnego urzêdów wojewódzkich S.A. regionalnego urzêdów wojewódzkich** Pracownia konserwacji – naprawa

1. **Dolnoślaski** – Zofia Wysocka-Puchala pl. Powst. Warszawy 1, 50-951 Wrocław tel. (0 71) 340-60-12 2. **Kujawsko-Pomorski** – Karol Bogaczyk ul. Konarskiego 1-3, 85-066 Bydgoszcz tel. (0 52) 34-97-750, faks 34-97-752 3. Lubelski – Stanisław Kochański ul. Spokojna 4, 20-914 Lublin tel. (0 81) 532-65-14, 742-43-74, skochan@lublin.uw.gov.pl 4. **Lubuski** – Piotr Slezion ul. Jagielloñczyka 8, Gorzów Wielkopolski tel. (0 95) 722-38-20 5. Łódzki – Mirosław Szelerski ul. Tuwima 28, 90-002 Łódź tel. (0 42) 664-18-66, faks (0 42) 664-18-67 6. **Małopolski** – Stanisław Marczyk ul. Basztowa 22, 31-156 Kraków tel. (0 12) 422-67-29, faks (0 12) 422-33-58, smar@uwoj.krakow.pl 7. **Mazowiecki** – Jerzy Pindelski plac Bankowy 3/5, 00-950 Warszawa tel. (0 22) 695-60-82, faks 620-24-53 8. **Opolski** – Marek Świetlik ul. Piastowska 14, 45-082 Opole tel. (0 77) 452-41-30, 454-48-22 9. **Podkarpacki** – Bogusława Szczepanik ul. Grunwaldzka 15, 35-959 Rzeszów tel. (0 17) 862-24-68, faks (0 17) 862-24-68 10. **Podlaski** – Marian Bro¿yna ul. Mickiewicza 3, 15-213 Białystok tel. (0 85) 743-93-52, faks (0 85) 743-93-79 11. **Pomorski** – Ryszard Sławiński ul. Okopowa 21/27, 80-810 Gdañsk tel. (0 58) 307-75-08 12. **Śląski** – Małgorzata Kosin ul. Jagielloñska 25, 40-032 Katowice tel. (0 32) 20-77-511 13. Świętokrzyski – Andrzej Dąbrowski al. IX Wieków Kielc 3, 25-516 Kielce tel. (0 41) 342-15-75 14. **Warmiñsko-Mazurski** – Stanisław Waldemar Kowalski al. Marszałka J. Piłsudskiego 7/9, 10-575 Olsztyn , tel. (0 89) 527-23-05 15. **Wielkopolski** – Lidia Danielska al. Niepodległości 16/18, 60-713 Poznań tel. (0 61) 854-16-94, faks 854-15-81, wingik@poznan.uw.gov.pl 16. Zachodniopomorski - Antoni Myłka ul. Wały Chrobrego 4, 70-502 Szczecin tel. (0 91) 430-35-67, faks 433-85-22

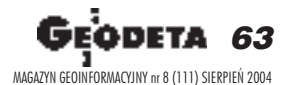

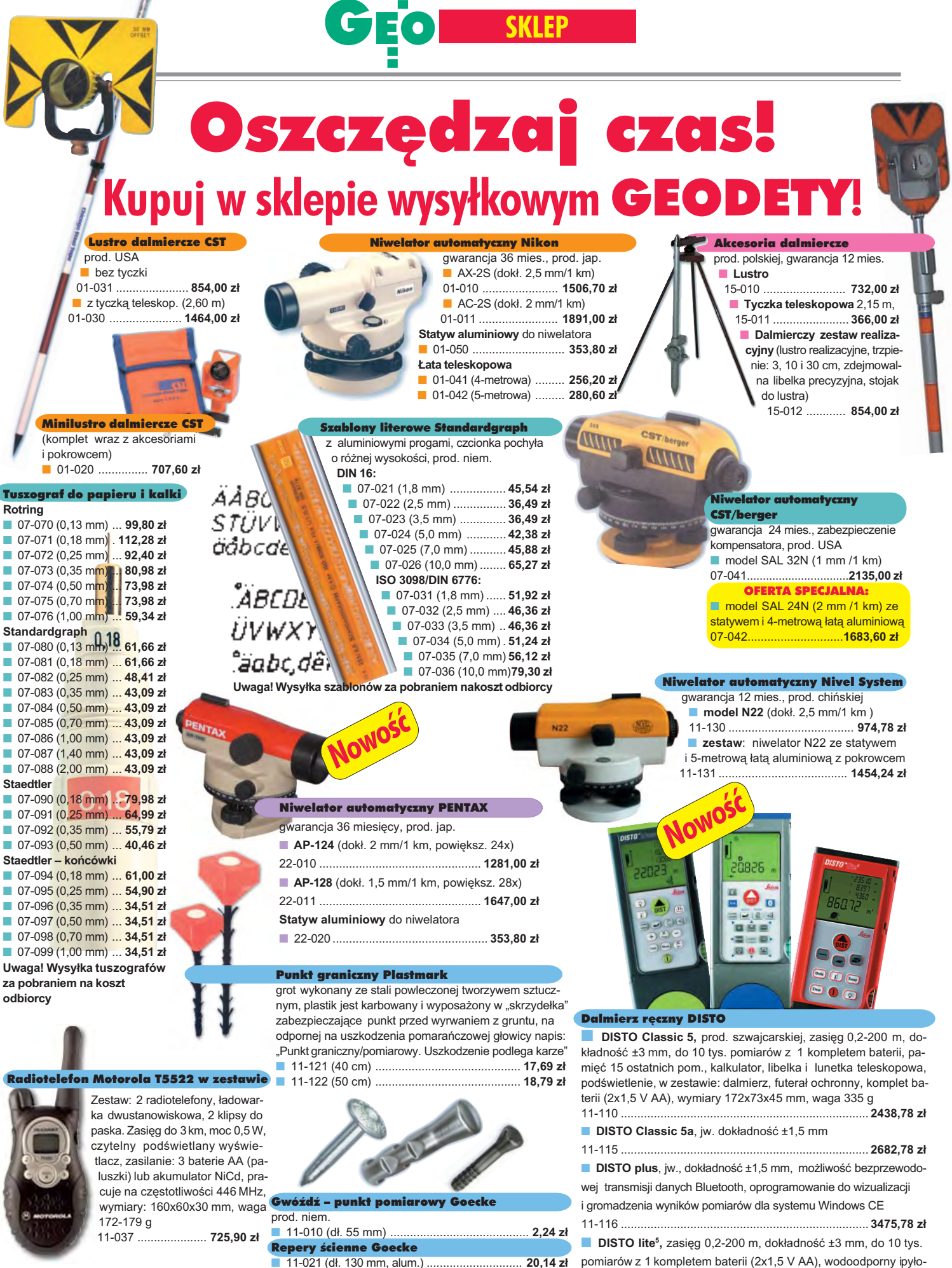

#### NY ZAWIERAJA VAT

szczelny, wymiary 142x73x45 mm, waga 315 g

11-114 .......................................................................... **1828,78 z³**

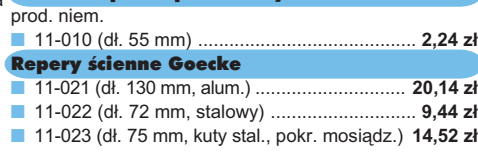

**64 GEODETA** MAGAZYN GEOINFORMACYJNY nr 8 (111) SIERPIEŃ 2004

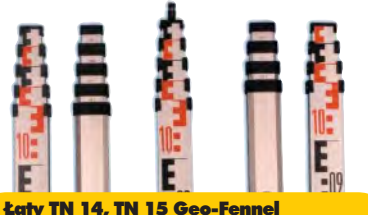

teleskopowe, długość do transportu 1,19 m i 1,22 m, podział dwustronny – geodezyjny typu E i milimetrowy, prod. niem.

■ 04-111 (4-metrowa) ................ **192,77 zł** 

■ 04-112 (5-metrowa) ................. **208,63 zł** ■ 04-113 (5 m z trzpieniem na lustro typu gwint-Zeiss lub zatrzask-Wild) .... **305,59 z³ • Pokrowiec na łatę TN 14, TN 15** 

04-120 ........................................... **22,63 z³**

**Libelka pudełkowa do łaty TN 14, TN 15** 04-130 ........................................... **40,52 z³**

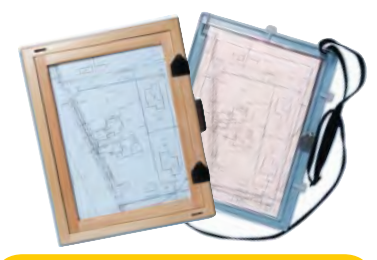

#### Szkicownik

- **z drewna bukowego,** prod. polskiej
- 04-081 (format A4) ...... **74,98 z³**
- 04-082 (format A3) .... **105,46 z³**
- **z przezroczystego tworzywa**
- 04-090 (format A4) .... **178,00 zł**

#### Ruletka stalowa Richter

**Lakierowana** Richter 414 GSR, prod.niem., czarny podział milimetrowy na żółtym tle ■ 02-011 (30-metrowa) **128,10 zł** ■ 02-012 (50-metrowa) ... **176,90 zł Nierdzewna nie³amliwa** Richter 472

SR, prod. niem., czarny podział cm na jasnym stalowym tle

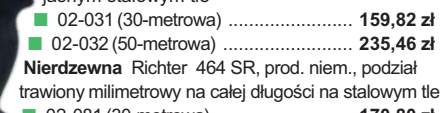

■ 02-081 (30-metrowa) .......................... **170,80 z³**

■ 02-082 (50-metrowa) .............................. **241,56 zł** Uwaga: Ruletki posiadają aprobatę typu wydawaną przez prezesa Głównego Urzędu Miar, a także 10centymetrową "rozbiegówkę"

#### Ruletka stalowa Richter 404V

**pokryta teflonem**, prod. niem., czarny podział milimetrowy na żółtym tle, 10centymetrowa "rozbiegówka"

- 02-021 (30-metrowa) ... **193,98 zł**
- 02-022 (50-metrowa) ..... **251,32 zł**

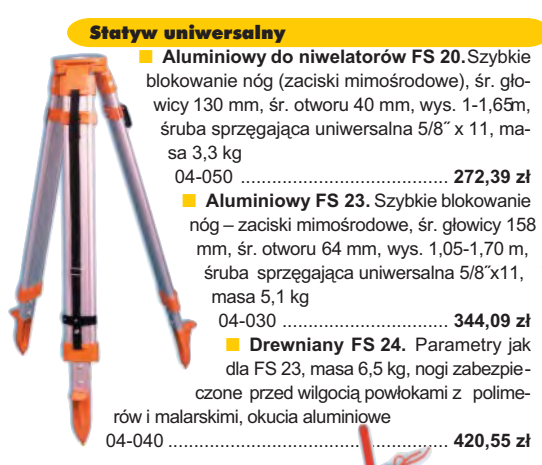

Niwelator autom. Geo-Fennel prod. niemieckiej, gwarancja 24 mies.

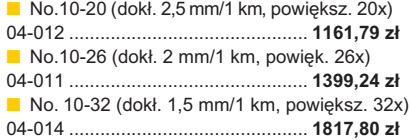

#### Tyczki geodezyjne stalowe

**Nie składane**, dł. 2,16 m, śr. 28 mm, pokryte poliamidem w kolorze odblaskowym. Sprzedaż na sztuki 04-150 ............................ **33,84 z³ Segmentowe skręcane**, dł. 2,16 m, śr. 28 mm pokryte poliamidem w kolom rze odblaskowym, składane z dwóch odcinków. Możliwość łaczenia wielu

elementów. Komplet 4 tyczek w pokrowcu 04-160 ..................... **268,28 z³**

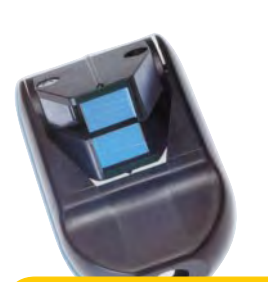

#### Wêgielnica pryzmatyczna F 8

dwa pryzmaty pentagonalne o wysokości po 8 mm, szczelina miêdzy pryzmatami do obserwacji na wprost, zamykana głowica, obudowa w kolorze czarnym

■ 04-100 ...................................................... **283,83 z³**

#### Farba odblaskowa Geo-Fennel

w aerozolu do markowania znaków. Przyczepna do każdego podłoża, także do mokrych powierzchni, wodoodporna, szybko schnąca, spełnia ISO 9001, posiada atest PZH, prod. bryt.

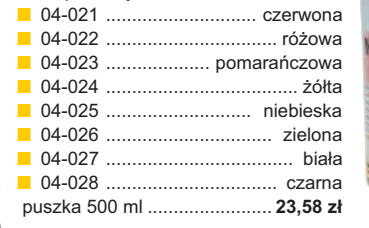

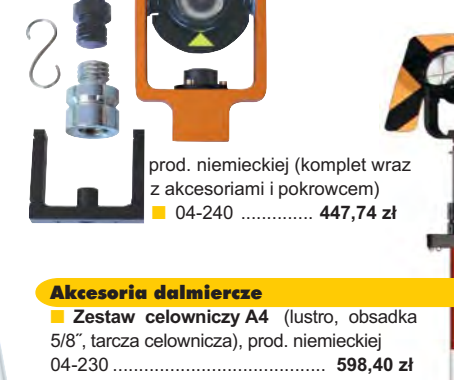

Minilustro dalmiercze

■ **Tyczka L25 do lustra** z zaciskiem mimośrodowym (gwint 5/8") i libelką (do rektyfika $cii$ );  $2.5 m$ 

04-232 .......................................... **431,83 z³**

#### £aty drewniane

**L4** – pokryta powłoką poliamidową, bardzo jasny odczyt, zaciski mimośrodowe, 4-metrowa składana na 4 części; szer. 53 mm, dodatkowo pasek spinający, prod. niemieckiej

04-114 ........................ **458,09 z³ L4 Exqusite** – pokryta powłoką poliamidową, bardzo jasny odczyt, zaciski mimośrodowe; 4-metrowa składana na 2 części; szer. 83 mm, dodatkowo pasek spinający, prod. niemieckiej<br>04-115 ....................... 893,38 zł 04-115 ........................ **893,38 z³**

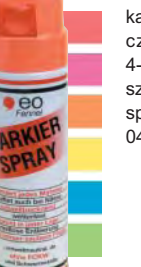

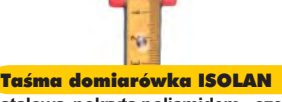

stalowa pokryta poliamidem, szerokość 13 mm, grubość 0,5 mm, podział i opis czarny na żółtym tle, opis decymetrów imetrów czerwony, "0" od brzegu, prod. niem., zatwierdzona decyzją ZT 293/94 Prezesa Głównego Urzędu Miar ■ 04-061 (30-metrowa z podzia³em cm) ......................... **224,24 z³**

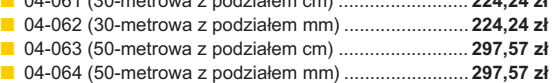

Ģeģdeta *65* MAGAZYN GEOINFORMACYJNY nr 8 (111) SIERPIEŃ 2004

#### Taśma domiarówka na zwijaku BASIC

stalowa, lakierowana na biało, warstwa fosforanowa dla ochrony przed korozją, szer. 13 mm, podział i opis czarny na białym tle, opis decymetrów i metrów czerwony, "0" od brzegu, podział mm, Zatwierdzenie Prezesa Głownego Urzêdu Miar

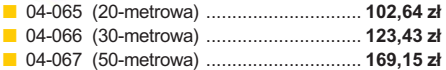

SZCZEGÓ£OWE W ARUNKI ZAKUPU NA STRONIE 66

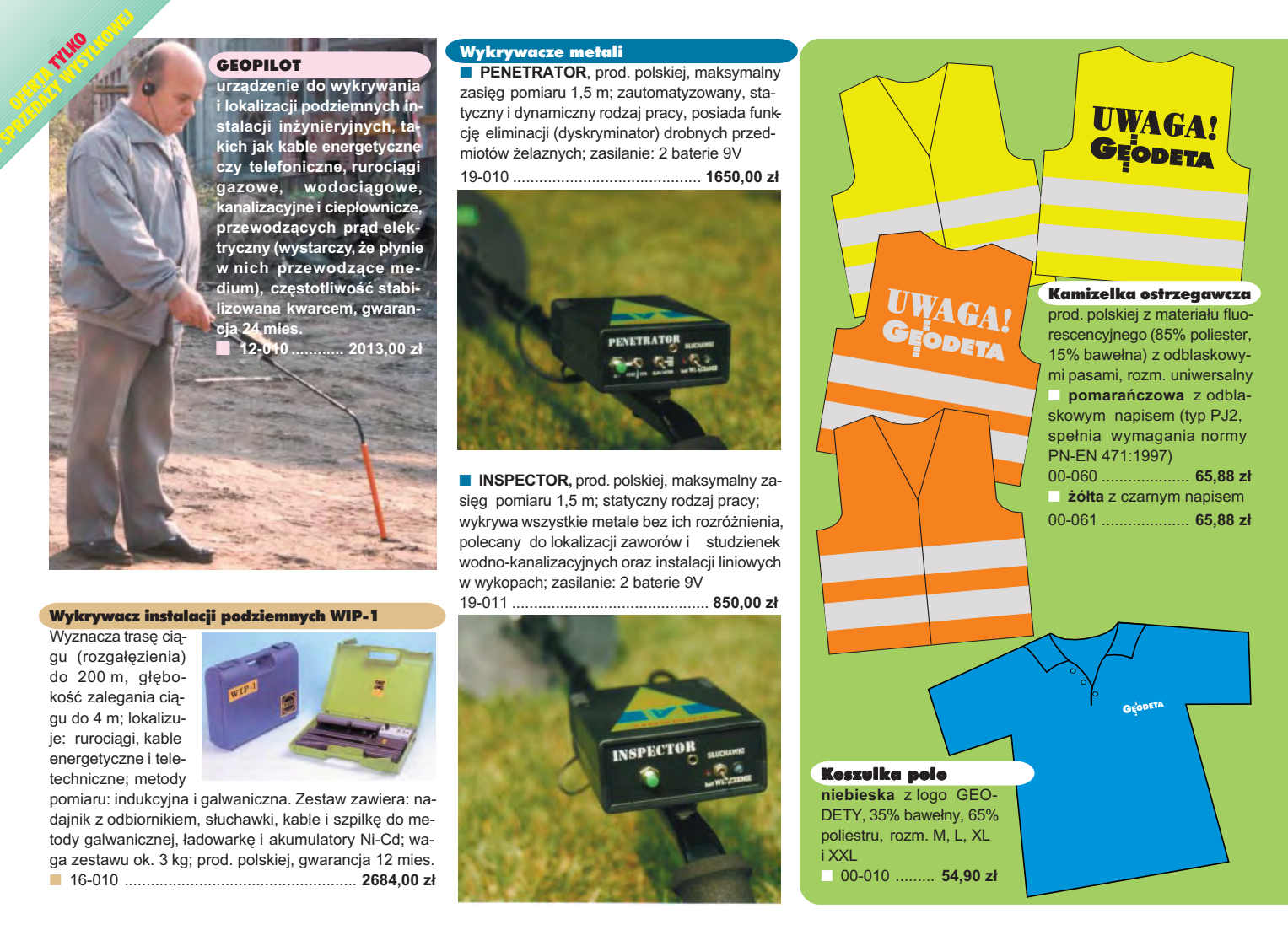

## **Jak zamówiæ towar z dostaw¹ do domu?**

Proponujemy Państwu nową formę zakupu sprzętu z dostawą bezpośrednio do domu. Specjalnie dla naszych Czytelników uruchomiliśmy Sklep GEODETY. Aby dokonać w nim zakupów, wystarczy starannie wypełnić załączony kupon i przesłać go pod adresem: GEODETA Sp. z o.o., ul. Narbutta 40/20, 02-541 Warszawa lub faksem: (0 22) 849-41-63. Zamówienia przyjmujemy wyłącznie (!) na załączonym kuponie (oryginał lub kopia). Zamówiony towar wraz z fakturą VAT zostanie dostarczony przez kuriera pod wskazany adres, płatność gotówką przy odbiorze przesyłki.

Uwaga: Podane ceny zawierają podatek VAT. K oszty wysyłki – min. 4 8,80 zł (chyba że w ofercie szczegółowej napisano inaczej ); opłatę pobiera kurier. Towary o różnych kodach początkowych (dwie pierwsze cyfry) pochodzą od różnych dostawców są umieszczane w oddzielnych przesyłkach, co wiąże się z dodatkowymi kosztami.

Firmy oferujące sprzęt geodezyjny zainteresowane zamieszczeniem oferty w SKLEPIE GEODETY proszone są o kontakt telefoniczny pod numerem (0 22) 849-41-63

#### DANE ZAMAWIAJĄCEGO:

 $\ddot{\phantom{a}}$ 

#### <u>ZAMÓWIENIE</u>

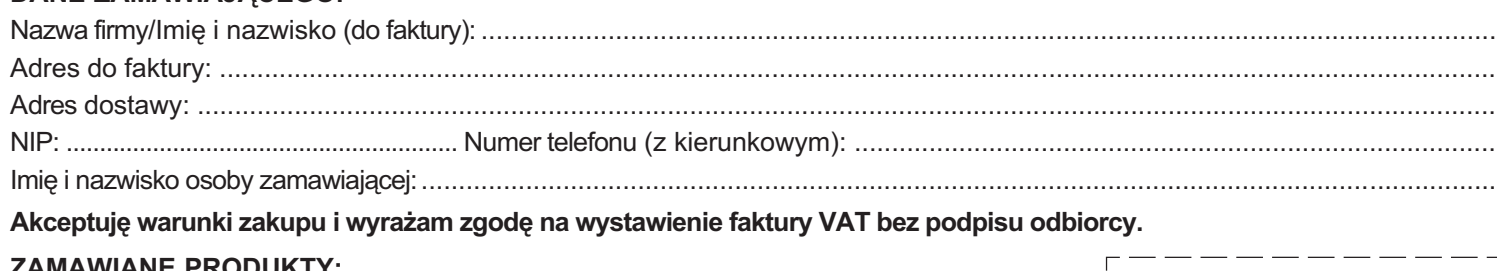

#### ZA **MA** WIA NE PRODUKTY:

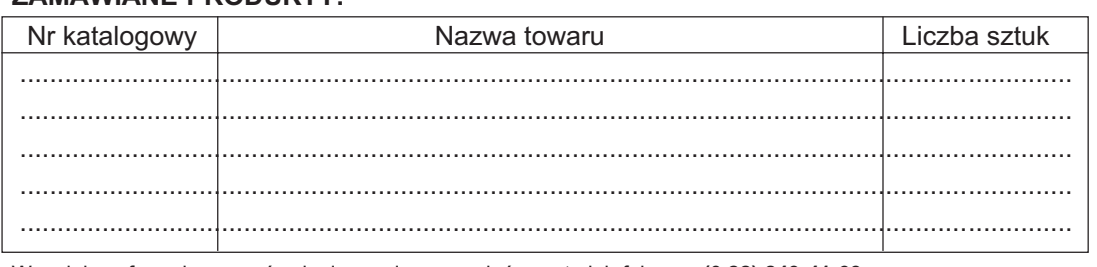

pieczątka i podpis

Wypełniony formularz zamównienia prosimy przesłać pocztą lub faksem: (0 22) 849-41-63

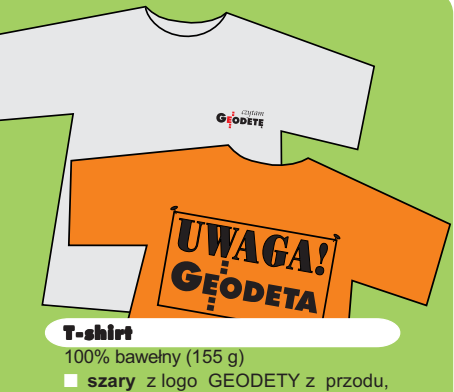

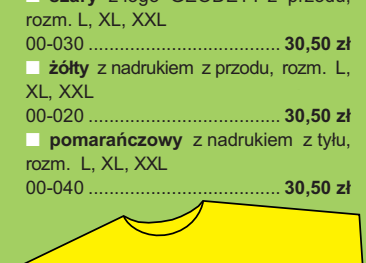

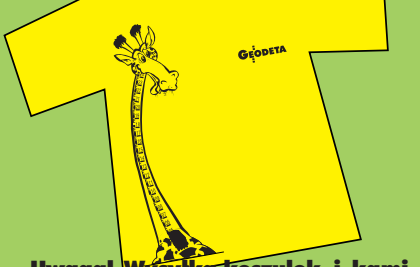

Uwaga! Wysyłka koszulek i kamizelek pocztą za pobraniem na koszt odbiorcy. Przy zamawianiu koszulek należy zaznaczyć rozmiar.

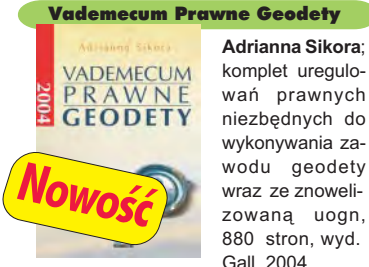

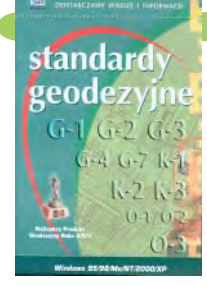

system geodezyjnej *informacji* prawnej

#### wañ prawnych niezbêdnych do wykonywania zawodu geodety wraz ze znowelizowaną uogn, 880 stron, wyd. Gall, 2004 ■ 00-280 ................................. **99,00 z³**

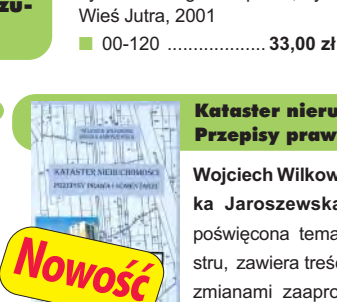

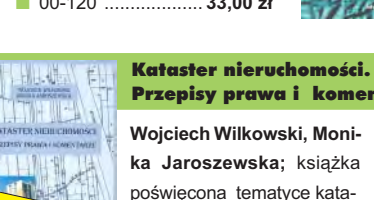

Leksykon geomatyczny Jerzy Gaździcki; opracowanie zawiera ponad 600 haseł (termin w języku polskim i angielskim, definicja) plus geomatyczny słownik angielsko-polski, wyd.

### Przepisy prawa i komentarze **Wojciech Wilkowski, Moni-**

ka Jaroszewska; książka poświęcona tematyce katastru, zawiera treść Pgik (ze zmianami zaaprobowanymi ostatnio przez RM) oraz roz-

porządzenie dotyczące egib wraz z komentarzami; 346 stron, wyd. PHU Geodruk, 2004

Niezawodność sieci geodezyjnych

ERDAS Field Guide Polska wersia znanego podrecznika geoinformatycznego, obszerne (592 strony) kompendium wiedzy nt. przetwarzania zdieć lotniczych, obrazów satelitarnych oraz map wektorowych – fotogrametria, GIS, kartografia numeryczna i analizy przestrzenne, Wyd. Geosystems Polska, 1998 ■ 00-100 ................. **140,00 z³**

■ 00-140 ............................................ **79,00 z³**

#### Standardy geodezyjne

program zawiera komplet obowiązujących instrukcji technicznych oraz niektóre wytyczne techniczne obowiązujące przy wykonywaniu prac geodezyjnych. Posiada funkcje drukowania i przeszukiwania. Termin aktualizacji uzależniony od ukazania się zmian -40,26 zł. Minimalne wymagania sprzetowe: Pentium 166 MHz, 64 MB RAM ■ 00-320 ............................ **524,60 z³**

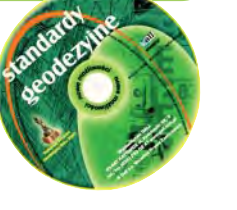

#### System geodezyjnej informacji prawne

wydawnictwo na CD dla geodetów i administracji geodezyjnej, ok. 100 aktów prawnych z komentarzem Zofii Śmiałowskiej-Uberman; szybkie wyszukiwanie według wielu parametrów. Aktualizacja kwartalna – 40,26 zł. Minimalne wymagania sprzętowe: Pentium 166 MHz, 64 MB RAM

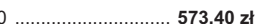

UWAGA! WYSYŁKA KSIĄŻEK I PROGRAMÓW NA CD POCZTA ZA POBRANIEM NA KOSZT ODBIORCY

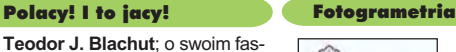

Polacy! I to jacy!

dawnictwo Ikar, 2003 ■ 00-130 ................... **45,00 z³**

**Witold Prószyński, Mieczysław Kwaśniak**; skrypt poświęcony problematyce niezawodności sieci geodezyjnych poddawanych wyrównaniu metodą najmniejszych kwadratów, Oficyna Wydawnicza Politechniki Warszawskiej, 2002 ■ 00-110 ................. **12.00 zł** 

**LEKSYKON** 

cynującym życiu opowiada współtwórca fotogrametrii XX wieku, od lat żyjący w Kanadzie, założyciel Funduszu Fanni i Teodora Blachutów wspierającego młodych polskich fotogrametrów; Wy-

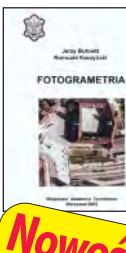

#### **Jerzy Butowtt i Romu-**

ald Kaczyński; podręcznik akademicki: informacie z zakresu fotogrametrii analogowej, analitycznej oraz cyfrowej, a także opis metod aerotriangulacji, generowania NMT oraz opracowania ortofotomap i map numerycznych; 375 stron, Wyd. WAT, 2003 00-270 ........................... **85 z³**

#### Planowanie i zagospodarowanie przestrzenne w świetle nowych przepisów

**Krzysztof Kafka**; ustawa o planowaniu i zagospodarowaniu przestrzennym oraz trzy "okołoprzestrzenne" rozporządzenia wraz z komentarzem autora, wzbogacony licznymi tabelami; 168 stron, Wyd. Gall, 2003 00-251 .................................. **59 z³**

## Planowanie przestrzenne

BH.

#### GPS w geodezji

**Jacek Lamparski**; wykorzystanie GPS w pracach geodezyjnych, opis technik pomiarowych, opracowanie rezultatów pomiarów, ogólny opis budowy i dzia łania odbiorników; opis ASG-PL; 250 stron, Wyd. Gall, 2003 00-260 ........................... **55 z³**

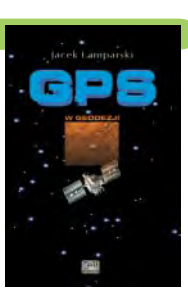

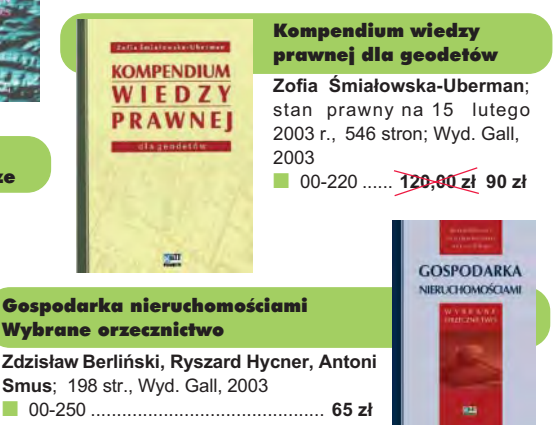

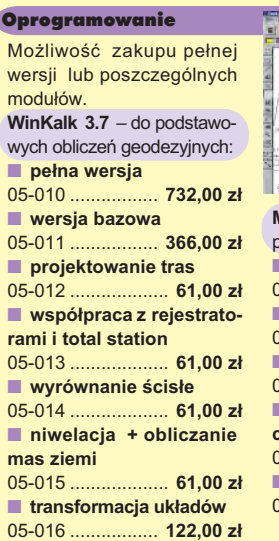

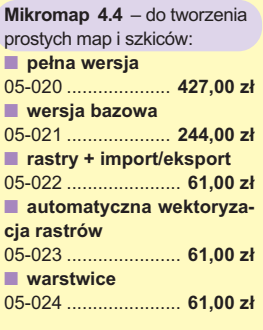

**Uwaga! Koszty wysy³ki programów ponosi sprzedawca**

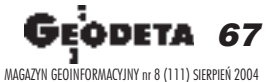

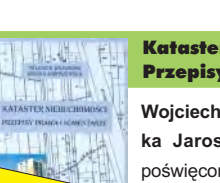

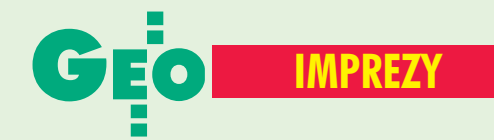

## W KRAJU

#### SIERPIEÑ

■ **(26-28.08)** XXI Mistrzostwa Polski Geodetów w Tenisie Ziemnym, Warszawa *ZG SGP, tel. (0 22) 826−87−51* ■ **(30.08-1.09)** II Krajowa

Konferencja "System Informacji Przestrzennej w Lasach Państwowych", Centrum Edukacji Przyrodniczo−Leśnej SGGW w Rogowie. Jej celem jest m.in.: ocena i wymiana doświadczeń z prac dostosowujących mapy numeryczne nadleśnictw do standardu LMN oraz przegląd zastosowań leśnego SIP.

*Dyrekcja Generalna LP tel. (0 22) 825−85−63 w. 135 okla@lasypanstwowe.gov.pl* WRZESIEÑ

■ **(2-4.09)** Pierwsza edycja Podlaskiego Forum GIS "Budowa regionalnych systemów informacji przestrzennej – 2004", Augustów

*Urząd Marszałkowski Wojew. Podlaskiego, WODGiK tel./faks (0 85) 748−51−81 dgrim@pro.onet.pl* ■ **(2−5.09)** XIII Żeglarskie Mistrzostwa Polski Geodetów w klasie jachtów kabinowych "Sportina" o Puchar Głównego Geodety Kraju, jez. Niegocin, **Wilkasy** 

*Informacje: OPGK Olsztyn Waldemar Klocek tel. (0 89) 527−27−53* ■ **(4.09)** Dzień Geodety, ZO SGP w Rzeszowie *Informacje: ZG SGP tel. (0 22) 826−87−51* ■ **(11-12.09)** Dni Geodety na Mazowszu, ZO SGP w Warszawie *Informacje: ZG SGP tel. (0 22) 826−87−51*

#### ■ **(16−18.09)**

X Międzynarodowe Targi GEA tematycznie związane z branżą geodezyjną, informacją przestrzenną, fotogrametrią; Kraków. W ramach imprezy odbędą się m.in. sesje poświęcone zastosowaniom fotogrametrii satelitarnej i cyfrowej w praktyce

68 . C MAGAZYN GEOINFORMACYJNY nr 8 (111) SIERPIEÑ 2004

pomiarowej i opracowaniach GIS, SIP w firmach sieciowych oraz szkolenia z zakresu marketingu w firmach geoinformatycznych.

*Biuro Organizacji GEA Jacek Smutkiewicz www.gea.com.pl tel. (0 32) 252−06−60 tel. kom. (0 601) 413−045* ■ **(17.09)** Konferencja NT

nt. "Monitorowanie środowiska metodami teledetekcji, fotogrametrii i geoinformatyki" poświęcona 40−leciu Katedry Fotogrametrii i Teledetekcji Akademii Rolniczej w Krakowie

*Katedra FiT AR w Krakowie tel./faks (0 12) 662−45−31*

■ **(23-25.09)** Konferencja Zachodniopomorskiej GIG i ZO SGP w Szczecinie "Geodezja w Europie" nt. zagadnień związanych z wykonywaniem zawodu geodety i geodezji w Europie, Pogorzelica

*Marek Strackiewicz tel. kom. (0 604) 253−513 Sławomir Leszko tel. kom. (0 695) 586−901* ■ **(23-25.09)** XI Konferencja NT z cyklu "Kataster nieruchomości" na temat "Zintegrowany system katastralny – instytucja niezbędna dla rozwoju rynku nieruchomości i inwestycji w Polsce", Kalisz *Stanisław Cegielski tel. (0 62) 765−75−03 stcegielskio2.pl* ■ **(24.09)** Warsztaty EGNOS w ramach seminarium "Satelitarne metody wyznaczania pozycji we współczesnej geodezji i nawigacji"; AGH Kraków *Tomasz Michałowski, CBK PAN tel. (0 22) 840−37−66 w. 259 tgmcbk.waw.pl*

■ **(30.09−02.10)** XIX Jesienna Szkoła Geodezji im. Jacka Rejmana "Geoinformacja dla wszystkich", Piechowice *Paweł Zając tel. (0 71) 320−68−73 tel. kom. (0 601) 872−517 http://jsg.geo.pl, jsggeo.pl*

#### PA**Ź**DZIERNIK

■ **(1-3.10)** 30. rocznica ukończenia studiów rocznika 1969−74 Wydziału Geodezji i Kartografii PW odbędzie się na szczycie Łysicy i w DW Jodełka w Świętej Katarzynie.

*Jerzy Gajdek, (0 17) 856−58−77 jgajdekprz.rzeszow.pl Ryszard Malarski tel. (0 22) 649−41−70 rmalagik.pw.edu.pl* ■ **(13-14.10)** 6. Polska Konferencja Użytkowników Oprogramowania ESRI pod hasłem "GIS a społeczeństwo informacyjne", Warszawa *www.esripolska.com*

■ **(14-16.10)** XIII Konferencia NT Polskiego Towarzystwa Fotogrametrii i Teledetekcji, **Białobrzegi** *Informacje: ZG SGP*

*tel. (0 22) 826−87−51*

#### ■ **(21−22.10)**

XXX Ogólnopolska Konferencja Kartograficzna pod hasłem "Kartografia tematyczna w kształtowaniu środowiska geograficznego", głównym organizatorem imprezy jest Instytut Geografii Fizycznej i Kształtowania Środowiska UAM, Poznań *dr Beata Medyńska−Gulij bmg@amu.edu.pl tel. (0 61) 829−45−82* ■ **(21−23.10)** Ogólnopolskie Sympozjum Naukowe ..Fotogrametria, teledetekcia i GIS w świetle XX Kongresu

ISPRS" organizowane przez Polskie Towarzystwo Fotogrametrii i Teledetekcji – Sekcja SGP oraz Sekcję Fotogrametrii i Teledetekcji Komitetu Geodezji PAN; Białobrzegi k. Warszawy *dr Zdzisław Kurczyński tel. (0 22) 660−76−90*

#### LISTOPAD

■ **(3-4.11)** XIV Konferencja Polskiego Towarzystwa Informacji Przestrzennej "GeoInformacja w Polsce", Biblioteka Narodowa w Warszawie. W programie przewidziano: warsztaty nt. edukacji w zakresie geoinformacji oraz związanych z nią systemów i technologii oraz sesje referatowe i dyskusyjne.

*www.ptip.org.pl Ewa Musiał, (0 22) 446−03−57 konferencjeptip.org.pl*

## A SWIECI

#### SIERPIEÑ ■ **(9−13.08) USA**

24. Międzynarodowa Konferencja Użytkowników Oprogramowania ESRI, San Diego. Poprzedzą ją: seminaria (7−8.08), 4. Międzynarodowa Konferencja Edukacyjnych Użytkowników Oprogramowania ESRI (7−10.08), spotkanie GIS i Geodezja (7−10.08) oraz Konferencja nt. telekomunikacji i usług lokalizacyjnych (8.08). *www.esri.com/events/uc/ index.html* ■ **(23−25.08) Wlk. Brytania** 11. Międzynarodowe

Sympozjum nt. Spatial Data Handling, Leicester *www.geog.le.ac.uk/sdh2004* ■ **(25−28.08) Szwecja**

EuroScience Open Forum 2004, Sztokholm

#### *www.esof2004.org/* **WRZESIEN**

■ **(7−10.09) Wlk. Brytania** RSPSoc2004 – Mapping and Resources Management, Aberdeen

*www.rspsoc.org* ■ **(8−14.09) Francja**

Doroczne Spotkanie Komisji 7. FIG, Clermont−Ferrand *www.fig.net/commision7*

■ **(13−17.09) Hiszpania** 11. Międzynarodowe Sympozjum SPIE nt. teledetekcji, Maspalomas (Wyspy Kanaryjskie)

*meetinginfospie.org* ■ **(22−24.09) Austria** PROGIS Conference 2004 "IT in rural areas", Karyntia -**Pörtschach** 

> *www.progis.com/event/ conf2004/*

■ **(29−30.09) Wlk. Brytania** Geosolution 2004, Birmingham *www.geosolutions−expo.com*

## Prenumerata redakcyjna

Cena prenumeraty miesięcznika GEODETA na rok 2004:

■ roczna ciągła – 203,64 zł, w tym 7% VAT (zwalnia z konieczności składania kolejnych zamówień; po roku automatycznie wystawimy fakturę na kolejnych 12 miesięcy),

 $\frac{1}{6}$ 

**u** roczna – 203,64 zł, w tym 7% VAT,

■ roczna studencka/uczniowska – 128,40 zł, w tym 7% VAT. Warunkiem uzyskania zniżki jest przesłanie do redakcji kserokopii ważnej legitymacji studenckiej (tylko studia dzienne na wydziałach geodezji lub geografii) lub uczniowskiej (tylko szkoły geodezyjne),

- pojedynczego egzemplarza 16,97 zł, w tym 7% VAT (moż-
- na opłacić dowolną liczbę kolejnych numerów), ■ roczna zagraniczna – 407,28 zł, w tym 7% VAT.

W każdym przypadku prenumerata obejmuje koszty wysyłki. Warunkiem realizacji zamówienia jest otrzymanie przez redakcję potwierdzenia z banku o dokonaniu wpłaty. Prosimy o czytelne wypełnienie poniższego kuponu bądź druku przelewu bankowego – każdy z nich traktujemy jako zamówienie. Egzemplarze archiwalne można zamawiać do wyczerpania nakładu. Realizujemy zamówienia telefoniczne i internetowe.

GEODETA jest również dostępny na terenie kraju:

- Kraków sklep KPG, ul. Mogilska 80, tel. (0 12) 617-86-56;
- $\blacksquare$  Łódź Regmark, ul. M. Ossowskiego 27, tel./faks (0 42) 651-74-66;
- Olsztyn Maxi Geo, ul. Sprzętowa 3, tel. (0 89) 532-00-51;
- Rzeszów Sklep GEODETA, ul. Geodetów 1, tel. (0 17) 864-24-79;
- Warszawa Geozet s.j., ul. Wolność 2a, tel./faks (0 22) 838-41-83, 838-65-32;
- Warszawa COGiK, ul. Grójecka 186, III p., tel. (0 22) 824-43-38, 824-43-33.

#### **Bezpłatne ogłoszenie drobne**

- 1) Kupon należy wypełnić drukowanymi literami.
- 2) Treść dotycząca sprzedaży sprzętu musi zawierać cenę oraz rok produkcji.
- 3) Ogłoszenie przesłane na tym kuponie jest bezpłatne.

Treść ogłoszenia:  $\Box$  kupię  $\Box$  sprzedam  $\Box$  szukam pracy  $\Box$  dam pracę  $\Box$  inne Tylko do wiadomości redakcji:

Imię i nazwisko / Firma

Adres: kod, miasto, ulica

Numer telefonu (wraz z kierunkowym)

✃

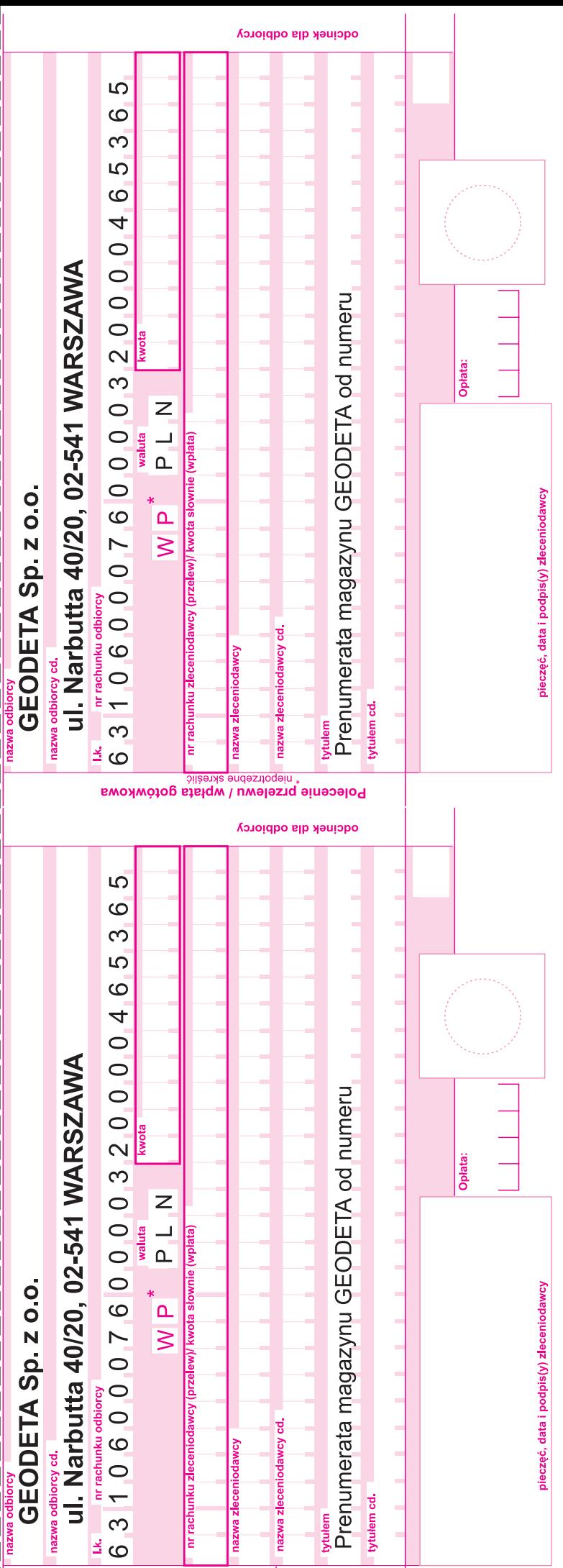

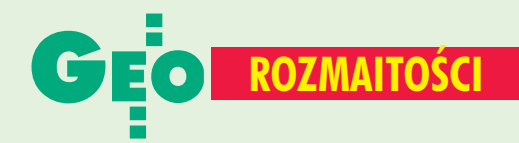

#### **OSTATNI** TRONIE F. N  $\Lambda$

## Océ na WWW

Lirma Océ uruchomiła dwa nowe serwisy WWW. Na www.tds.oce.com znaleźć można szczegółowe informacje na temat technologii Océ, prześledzić procesy drukowania oraz utrwalania, zapoznać się ze środowiskami pracy wielkoformatowych urządzeń Océ. Na www.peopleplacesprinters.com pokazano zarządzanie obiegiem dokumentacji, opinie użytkowników, profesjonalne prezentacje produktów. Można także skorzystać z narzędzia ułatwiającego dobór rozwiązań do własnych potrzeb.

Źródło: Océ

## Tłumaczenie katastru

a półkach księgarskich ukazała się kolejna pozycja, której przyświeca objaś-

nianie czytelnikom zawiłości prawnych w dziedzinie geodezji, a konkretnie katastru (zwanego dawniej ewidencją gruntów). Już w przedmowie

autorzy (jednym z nich jest prof. Wojciech Wilkow-

ski, współtwórca wielu aktów prawnych) stwierdzają, że zapisy w ustawach i przepisach wykonawczych są strukturami

sformalizowanymi, pełnymi odwołań do innych przepisów, co czyni je zupełnie nieprzy-

swajalnymi nie tylko dla studentów, ale i pozostałych użytkowników. Dlatego w pierwszej części przedstawiają oni treść Prawa geodezyjnego i kartograficznego (wraz ze zmianami zaaprobowanymi ostatnio przez Ra-

de Ministrów) oraz rozporządzenia dotyczącego ewidencji gruntów i budynków, natomiast druga to komentarze

Ponadto odinstalowanie Żony

do wspomnianego rozporządzenia. Książka przeznaczona jest dla studentów kierunków geodezyjnych, rolnych, leśnych itp. oraz rzeczoznawców majątkowych i pracowników administracji.

Wojciech Wilkowski, Monika Jaroszewska, Kataster nieruchomości, Przepisy prawa *i komentarze*, Wydawca PHU Geodruk, 346 stron, cena 70 zł.  $J<sub>P</sub>$ 

### Ogłoszenia drobne

#### **DAM PRACE**

Do pracy w Szczecinie poszukujemy inżyniera geodety z uprawnieniami, faks (0 91) 434-36-76, e-mail fotokart@ fotokart.com.pl

#### **SPRZEDAM**

Tachimetr Topcon CTS-2. dokładność pomiaru kąta 9", rok produkcji 1994, zasieg dalmierza około 800 m, stan bardzo dobry, po przeglądzie, cena 8300 zł netto, tel. (0 605) 895-319

■ Tachimetr bezlustrowy SET-650R, stan idealny, 1 rok gwarancji, cena 19 500 netto, (0 16) 621-52-82, (0 505) 189-897

#### **SPIS REKLAMODAWCÓW** AR Wrocław .............. 14 Bentley ....................... 27 Coder ......................... 25 COGIK .........................71 Czerski Trade ............. 72 GeoTechnologies ...... 55 Geozet ........................ 23 Impexgeo........................2 Intergraph.......................57 OOF .......................... 41 UWM .......................... 56 WPG..........................51

#### **C**ZESKICH **GEODETÓW H**UMOR

## Upgrade, czyli Przyjaciółka 1.0

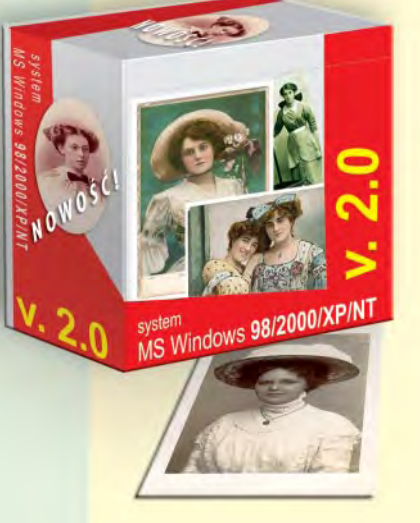

Pytanie czytelnika portalu Zememeric.cz: Dzień dobry. W zeszłym roku po przeprowadzeniu upgrade'u programu Przyjaciółka 1.0 do wersji Zona 1.0 nowy program nieoczekiwanie uruchomił proces Dzieci, z wyjątkowo dużym zużyciem pamięci i zasobów systemowych. Instrukcja obsługi nie wspomina jednak o takiej funkcji. Poza tym Żona 1.0 wpływa na działanie innych programów i uaktywnia się już przy bootowaniu systemu. Inne programy, jak np. Nocny Poker 10.3 i Piwo 2.5 od tego czasu przestały działać, a przy ich uruchamianiu system się zawiesza. Wydaje mi się, że tego programu nie można usunąć z systemu. Próbowałem przywrócić wersję Przyjaciółka 1.0, ale proces odinstalowania Żony 1.0 zakończył się niepowodzeniem. Czy ktoś może mi coś doradzić?

Odpowiedź: Szanowny Panie, jest to bardzo często występujący problem. Wielu użytkowników przechodzi z programu Przyjaciółka 1.0 na Żona 1.0, sądząc, że jest to tylko nieszkodliwa aplikacja rozrywkowa. Tymczasem Żona 1.0 jest systemem operacyjnym, zaprojektowanym tak, aby samemu uruchamiać pozostałe aplikacje. Dlatego nie należy dopuszczać do jego zainstalowania!

1.0 może skutkować uszkodzeniem zasobów systemowych. Co prawda niektórzy usiłowali zainstalować drugie wersje Przyjaciółki lub Żony, ale spowodowało to jeszcze więcej problemów niż mieli z ich pierwotnymi wersjami. Inni usiłowali z kolei uruchomić równolegle w tle program Przyjaciółka 2.0. Niestety, Żona 1.0 wykrywa obecność Przyjaciółki 2.0, co powoduje konflikt kończący się zawieszeniem systemu. Jedynym sposobem uniknięcia problemu jest niejnstalowanie programu Żona i używanie wyłącznie programu Przyjaciółka. Wersje Przyjaciółka 1.0, 2.0, 3.0 itd. są wzajemnie kompatybilne, mogą nawet funkcionować równolegle. Dla Pana jest już, niestety, za późno. Co najwyżej może Pan tylko ostrzec znajomych przed skutkami takiego upgrade'u. Dodajmy jeszcze, że powinien Pan uważać na instalujący się automatycznie i bez powiadomienia użytkownika program Teściowa 6.4. г

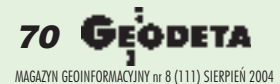

# SOKKIA

## Sprawdź nowe niższe ceny

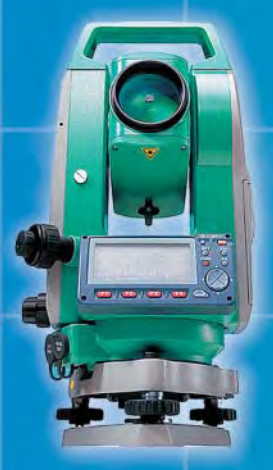

- najtańszy w swojej klasie - od 20 490 zł r sın

**SET 630R** - pomiar bezlustrowy do 120m - od 23 490 zł

- Dwuosiowy kompensator
- · Oprogramowanie po polsku
- · Pamięć 10000 pikiet

#### **NAJTAŃSZY ZESTAW GPS RTK NA RYNKU RADIAN IS** JUŻ ZA 99 990 zł

 $\rightarrow$ 

**SOKKIA** 

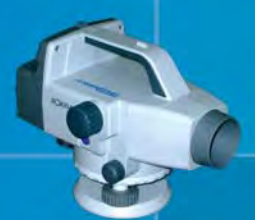

• Szybki i precyzyjny · Idealny do kontroli użytków rolnych · Żadnych abonamentów i zewnętrznych poprawek · Wszechstronny - pomiary sytuacyjne, tyczenie, pomiary osnów - Bezpłatna prezentacja

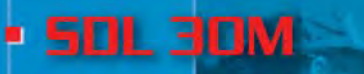

- niwelator kodowy - od 9 990 zł

## - INSTRUMENTY UŻYWANE - $\cdot$  SET 5F  $\cdot$  SET 500  $\cdot$  SET 5E $\cdot$

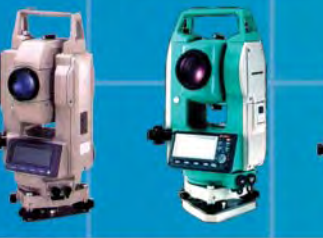

COGIK Sp. z o.o. Wyłączny przedstawiciel SOKKIA w Polsce 02-390 Warszawa, ul. Grójecka 186 (III p.), tel. 824 43 38; 824 43 33; fax 824 43 40

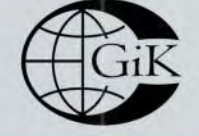

 $\sum_{n=1}^{\infty}$ 

**LEASING RATY** 2 lata gwarancji **Profesjonalny serwis** gwarancyjny i pogwarancyjny

czajka@cogik.com.pl

\*ceny nie zawierają 22% podatku VAT

www.cogik.com.pl

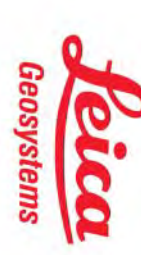

Al. Niepodległości 219, 02-087 Warszawa, tel. (0-22) 825 43 65, tax (0-22) 825 06 04<br>e-mail: ctp@czerski.com

Czerski Trade Polska Ltd. (Bluro Handlowe)<br>MGR INZ. ZBIGNIEW CZERSKI Naprawa Przyrządów Optycznych (Serwis Techniczny) Przedstawicielstwo w Polsce firmy Leica Geosystems AG

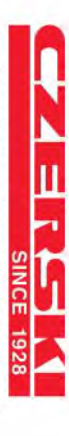

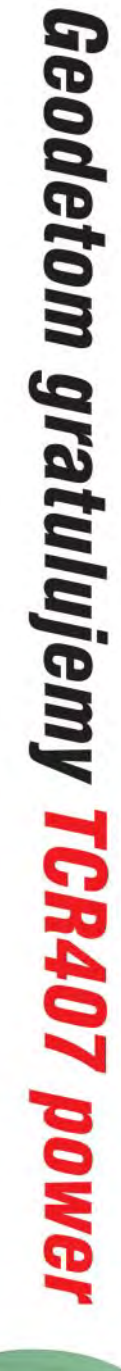

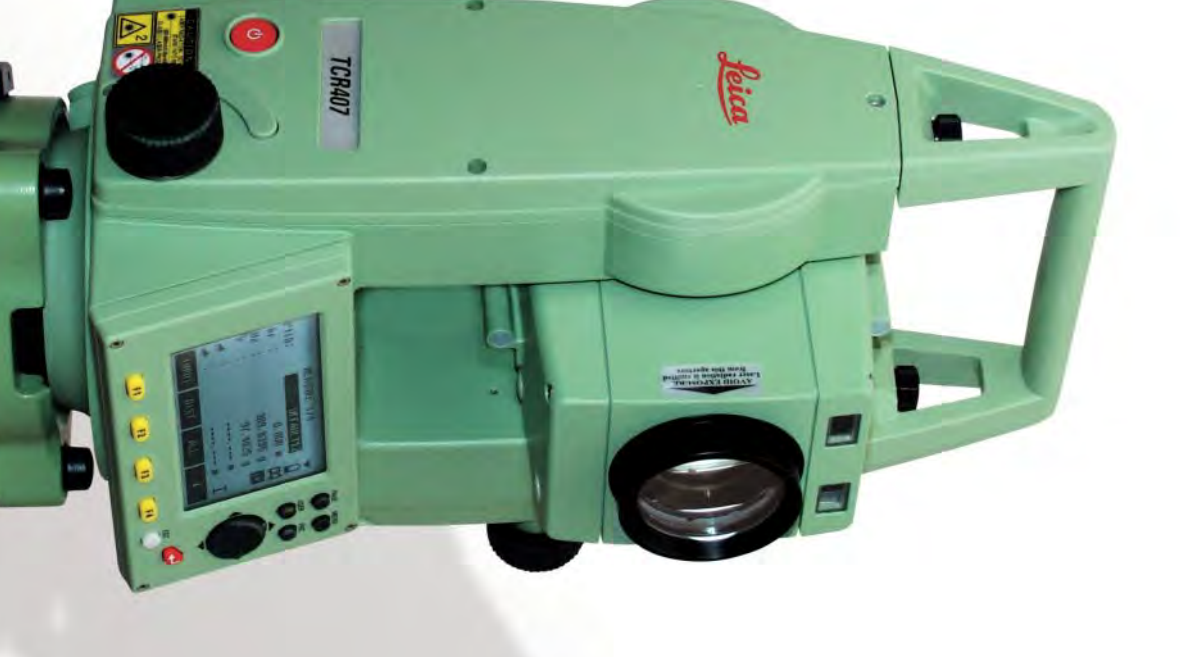